## **INITIATION AU PMSI A TRAVERS LE SNDS**

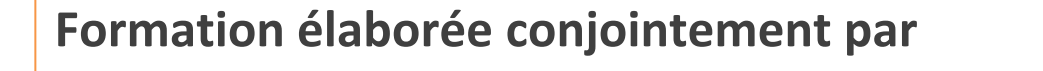

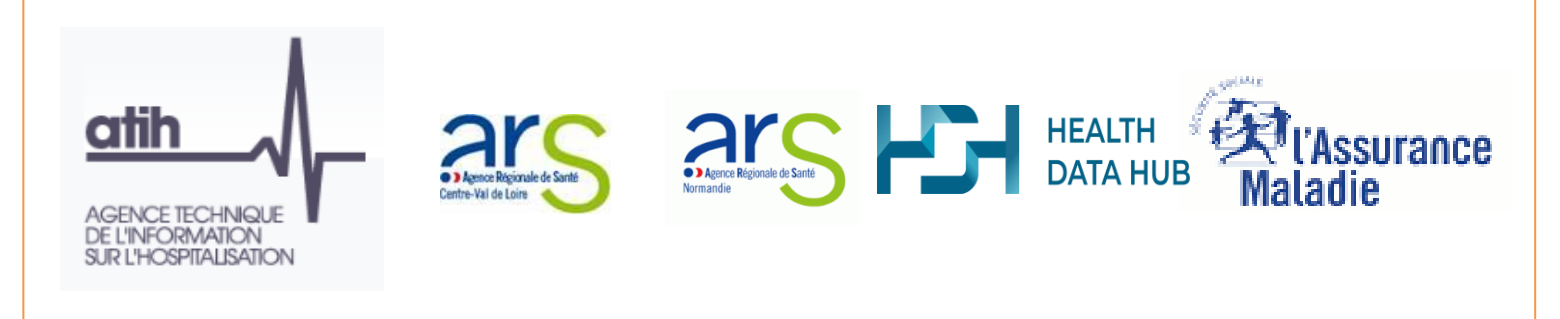

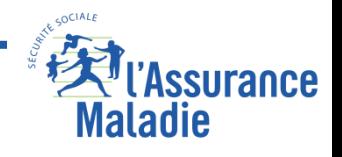

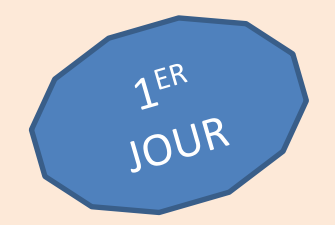

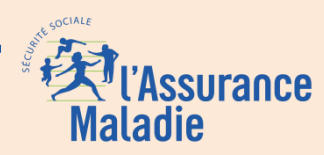

#### **Formation PMSI**

*La Cnam est titulaire des droits de propriété intellectuelle sur le contenu du présent support de formation*

#### **Sommaire**

- **1. Introduction : la genèse du PMSI et l'évolution du financement**
- **2. L' alimentation des données du PMSI**

**Principaux concepts et exercices d'application sur :** 

- **3. Le PMSI MCO**
- **4. Les Actes et Consultations Externes**
- **5. Le PMSI SSR**
- **6. Le PMSI HAD**
- **7. Le PMSI PSY**

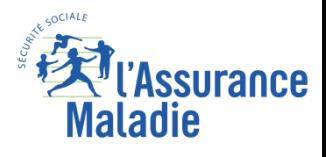

## **Introduction**

- **La Genèse du PMSI**
- **Les modes de Financements (Nomenclatures CIM 10, CCAM et T2A)**
- **La Réforme**

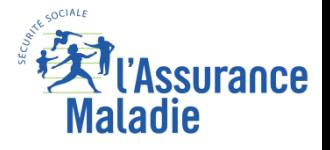

#### **La genèse du PMSI – Histoire aux Etats-Unis**

- **Yale, 1975 : Partant d'une base de données réelles, l'équipe de Robert Fetter construit 467 groupes iso-ressources de patients. Ce sont les Diagnosis Related Groups (DRG), définis par :**
	- **\* les caractéristiques démographiques du patient,**
	- **\* sa pathologie et ses comorbidités,**
	- **\* les soins délivrés.**
- **New-Jersey, 1980 : 1ère utilisation dans quelques hôpitaux avec financement à partir de l'éventail des cas traités (case-mix).**
- **1982 : Medicare, système fédéral, adopte ce système pour financer les soins de ses allocataires.**

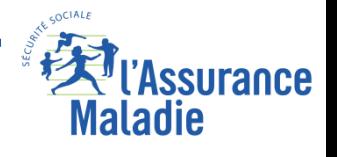

**Deux décisions sont prises en 1983 :**

- **Financement par une dotation globale, déterminée pour chaque établissement annuellement;**
- **Modulation de cette dotation par des indicateurs médicaux recueillis pour chaque patient traité, en s'inspirant de la méthode DRG de Robert FETTER.**

### **On doit donc « médicaliser » les informations : c'est le « Projet de Médicalisation des Systèmes d'Information »**

# **Le PMSI**

#### **qui deviendra**

**« Le Programme de Médicalisation des Systèmes d'Information »**

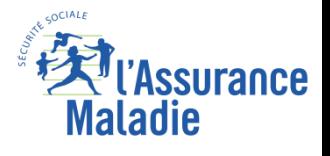

**Phase expérimentale :**

- **Création d'une Mission PMSI au sein de la Direction des Hôpitaux**
- **Formation de référents régionaux**
- **Arrêté du 14 février 1985 : Application de la réforme de 1983 portant sur la gestion et le financement des établissements ; première mention des GHM et des coûts par pathologie.**
- **Arrêté du 3 octobre 1985 et Circulaire du 4 octobre 1985 : Création du traitement automatisé d'informations nominatives pour déterminer des GHM ; création des Médecins DIM ; définition du contenu des RSS.**

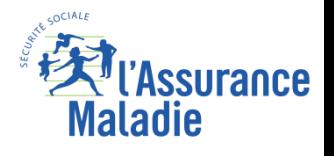

### **La genèse du PMSI – Histoire en France PMSI-MCO 1983 à 1991**

- **Circulaire du 5 août 1986 : Première classification des GHM (V0) ; premier progiciel « Groupeur » pour une analyse locale de l'activité.**
- **1988 : Constitution d'une base expérimentale 1983-1988, à partir des données médicales recueillies dans certains hôpitaux (Grenoble, Niort, etc.)**
- **Circulaire du 24 juillet 1989 : Généralisation du PMSI à tous les établissements publics ; transmission des données aux autorités sanitaires pour moduler la dotation globale ; première diffusion du logiciel « Groupeur » pour analyser l'activité ; organisation pratique des Départements d'Information Médicale (DIM).**
- •**Nombreux travaux à partir de cette base (Groupe Image, CRG, CGS)**

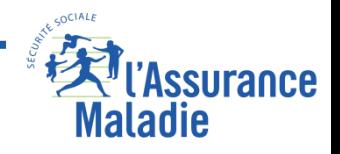

#### **La genèse du PMSI – Histoire en France PMSI-MCO 1983 à 1991**

• **Loi de 1991 – Réforme hospitalière : « … les établissements de santé, publics et privés, procèdent à l'analyse de leur activité […] ils mettent en œuvre des systèmes d'information qui tiennent compte notamment des pathologies et des modes de prise en charge en vue d'améliorer la connaissance et l'évaluation de l'activité et des coûts et de favoriser l'optimisation de l'offre de soins … »**

• **Mise en place progressive de Départements d'Information Médicale (DIM), de Médecins DIM et de Techniciens (TIM)**

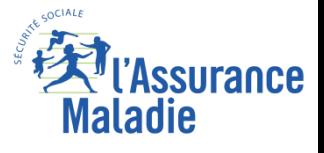

#### **La genèse du PMSI – Histoire en France 1992 à 2004**

- **1992 : Parution du premier manuel d'utilisation des GHM**
- **Le PMSI-MCO se met peu à peu en place**
- **Construction des PMSI-SSR et PMSI-HAD**
- **Élaboration laborieuse du PMSI en Psychiatrie, le RIM-P (Recueil d'Information Médicalisée en Psychiatrie)**
- **Les données deviennent de plus en plus riches, mais la classification des GHM se complexifie passant de 471 GHM en 1990 à 701 en 2004.**
- **Certains cliniciens s'emparent du PMSI pour leurs travaux, suivis plus tard par les épidémiologistes.**

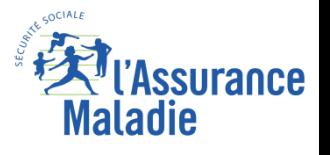

#### **La genèse du PMSI – Histoire en France**

#### • **Le PMSI devient obligatoire :**

- **MCO Établissements publics 1994**
- • **Établissements privés 1996**
- **SSR Établissements publics 1998**
- • **Établissements privés 2003**
- **HAD 2005**
- **RIMP - Psychiatrie 2006**

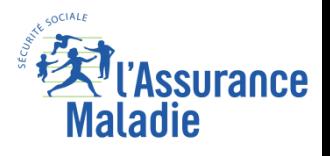

#### **La genèse du PMSI – Histoire en France**

**L'exhaustivité et la fiabilité des données augmentent d'année en année Les études épidémiologiques deviennent possibles**

- **MCO 1997**
- **SSR 2008**
- **HAD 2005**
- **RIM-P 2011**

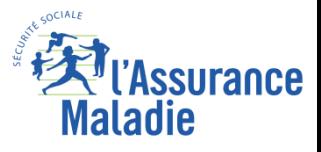

### **La genèse du PMSI – Activité recueillie dans chaque PMSI**

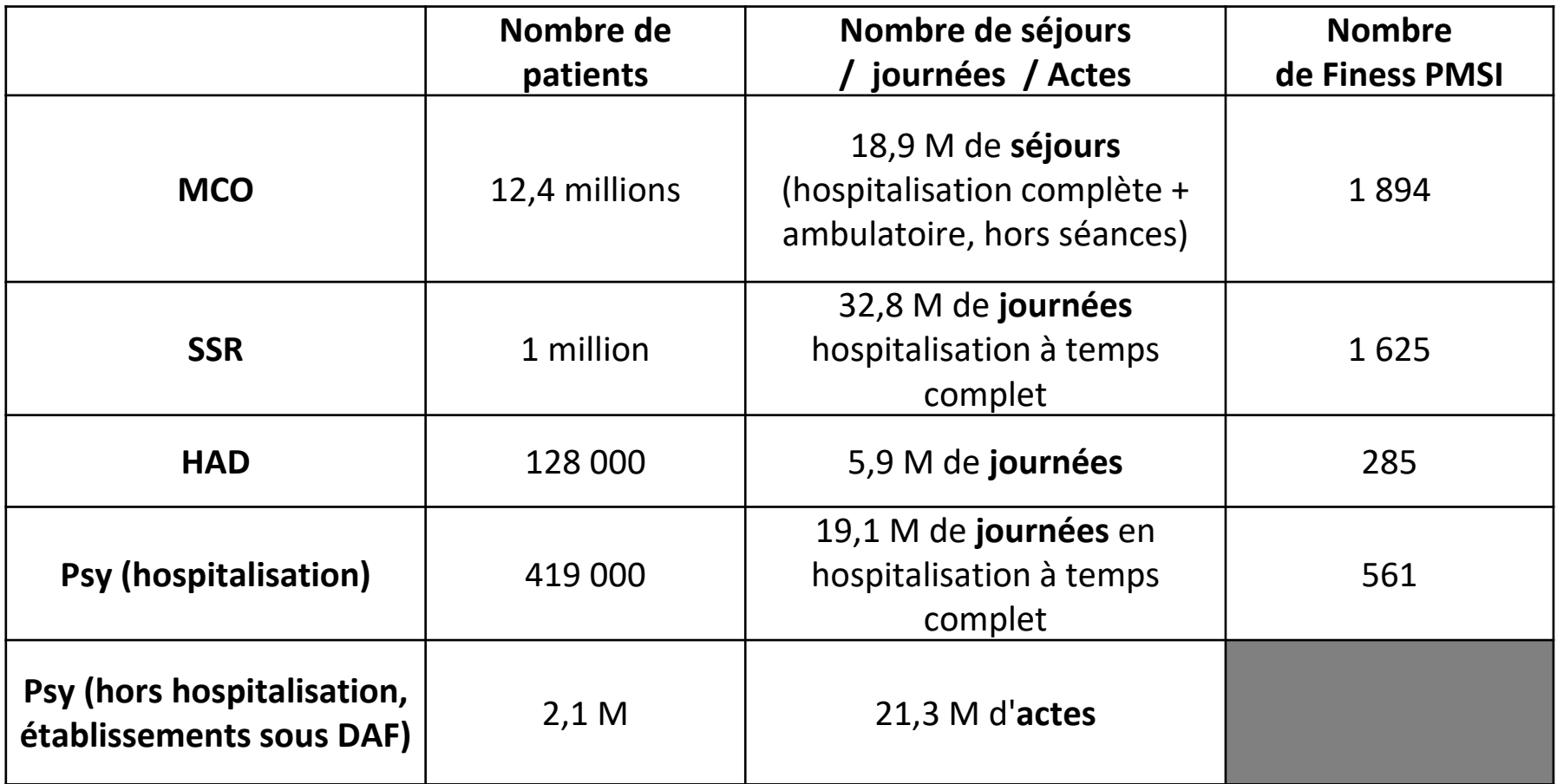

**\* source: [Chiffres-clés ATIH](https://www.atih.sante.fr/chiffres-cles-de-l-hospitalisation) 2019**

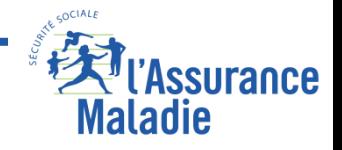

## **Introduction**

- **La Genèse du PMSI**
- **Les modes de Financements (Nomenclatures CIM 10, CCAM et T2A)**
- **La Réforme**

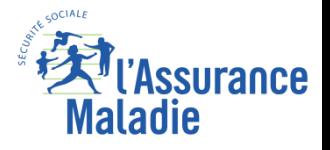

#### **La tarification à l'activité (T2A) – MCO/HAD**

- **Depuis 2004, nouveau mode de financement des établissements de santé.**
- **Créée dans le cadre du plan 'Hôpital 2007'.**
- **Repose sur la mesure et l'évaluation de l'activité effective des établissements qui détermine les ressources évaluées.**
- **Remplace un double système de financement qui distinguait les établissements selon qu'ils soient publics ou privés**
- **Vise davantage de souplesse pour adapter les ressources aux évolutions de l'offre aux soins.**

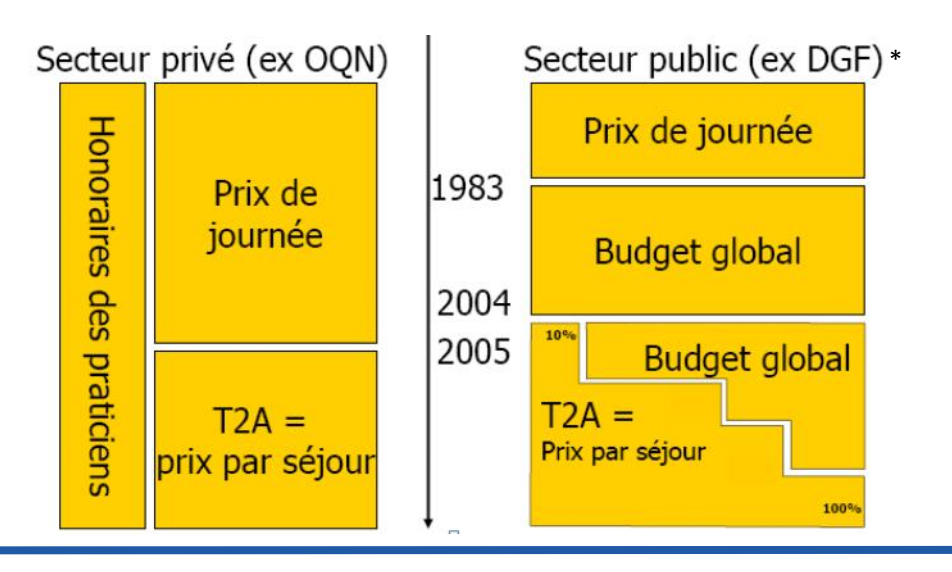

\*le secteur public renvoie aux établissements publics ainsi qu'aux ESPIC (établissement de santé privé d'intérêt collectif)

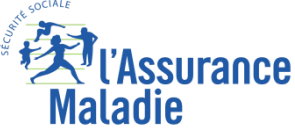

#### **La tarification à l'activité (T2A) – MCO/HAD**

#### *Financements directement liés à l'activité*

#### **SEJOURS**

GHS , aménagements et suppléments : EXH, EXB = **Extrêmes** GHT (HAD) Suppléments :

> REA, REP,STF, SRC (SROS réanimation) NN3, NN2, NN1 (Néonatologie) SRA, SSC (Médecine à soins particulièrement coûteux)

#### **AUTRES PRISES EN CHARGE**

Actes externes / Consultations Forfaits :

> SE=sécurité et environnement hospitalier FFM = soins externes ATU = urgences

PO = prélèvement d'organes

 $D =$  dialyse

IVG

#### **MEDICAMENTS, DMI**

(payés en sus sur liste)

#### *Autres financements (dotation)*

# *Prestations d'hospitalisation*

Missions d'Intérêt général et d'Aide à la Contractualisation **(MIGAC)**

#### **FORFAITS ANNUELS**

FAU = urgences FAG = transplantations et greffes CPO = prélèvements d'organes

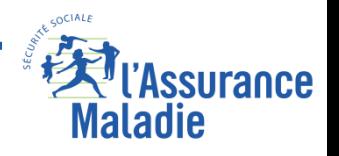

**Formation PMSI**

## **Introduction**

- **La Genèse du PMSI**
- **Les modes de Financements (Nomenclatures CIM 10, CCAM et T2A)**
- **La Réforme**

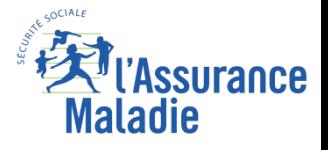

#### **– Plan santé 2022**

- **Inclus dans le Projet de loi de financement de la Sécurité Sociale 2019**
- **Révision du financement des hôpitaux avec objectif de diminuer la part de la tarification à l'activité et prendre en compte la pertinence des soins en incluant une dimension qualité.**
- **Dès 2019 concernera les pathologies chroniques telles que le diabète et l'insuffisance rénale chronique (élargissement envisagé pour d'autres pathologies)**
- **Instauration d'un forfait qui globalise la prise en charge de chaque patient**
- **Rémunération au parcours**
- **Mieux soigner les patients à un moindre coût**

#### **– 2024 « Sortir de la T2A »?**

**Réflexion sur un nouveau modèle de financement (Part de financement sur objectifs de santé publique etc….)** 

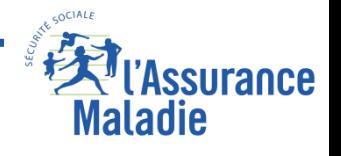

## **L'alimentation des données du PMSI**

- **Schéma d'alimentation des données du PMSI (de l'établissement à l'entrepôt ATIH)**
- **Intégration des tables du PMSI dans le SNDS**
- **Rappels : historiques, conditions d'accès et profils**

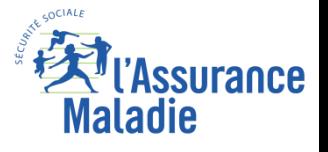

#### **Schéma d'alimentation des données du PMSI**

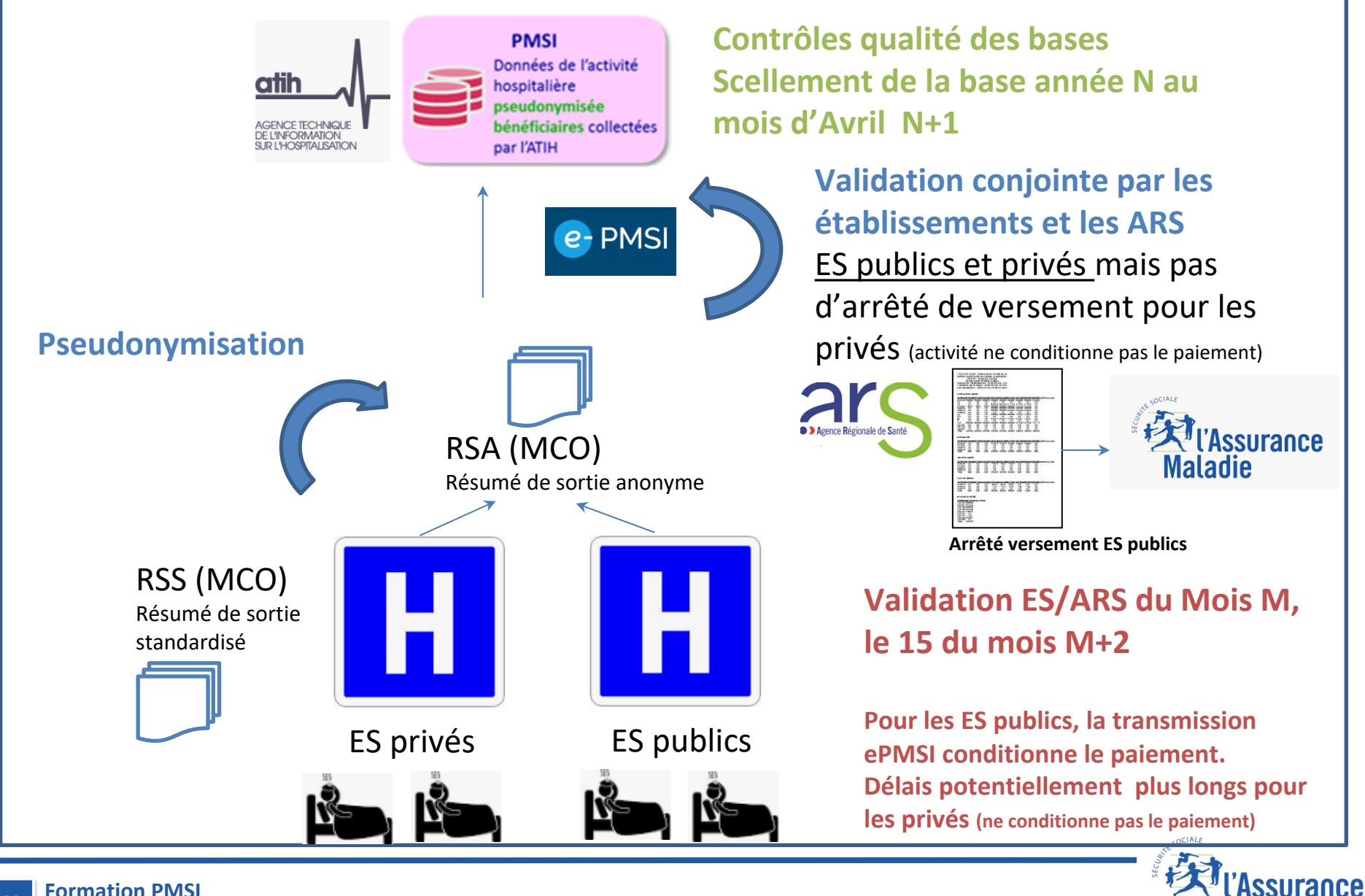

**Formation PMSI**

**20**

*La Cnam est titulaire des droits de propriété intellectuelle sur le contenu du présent support de formation*

**Maladie** 

## **L'alimentation des données du PMSI**

- **Schéma d'alimentation des données du PMSI (de l'établissement à l'entrepôt ATIH)**
- **Intégration des tables du PMSI dans le SNDS**
- **Rappels : historiques, conditions d'accès et profils**

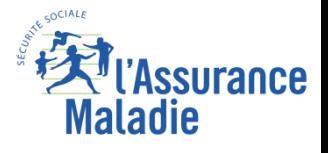

#### **Intégration des données du PMSI dans le SNDS**

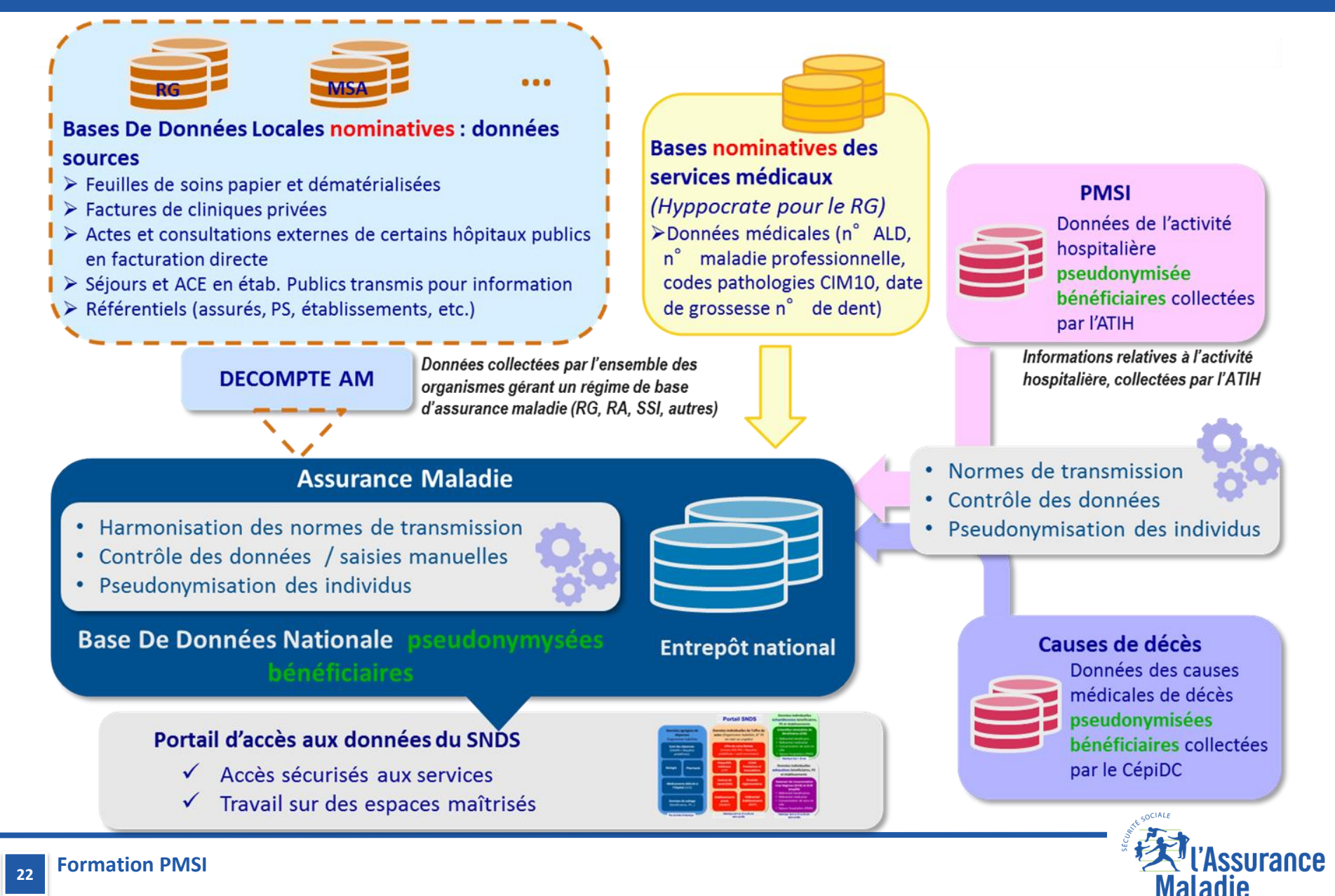

### **Intégration des données du PMSI dans le SNDS**

## **La pseudonymisation des identifiants bénéficiaires**

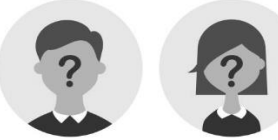

**Identifiant de bénéficiaire** ayant subi une **pseudonymisation** afin d'**empêcher** la possibilité d'**identification directe** de l'individu

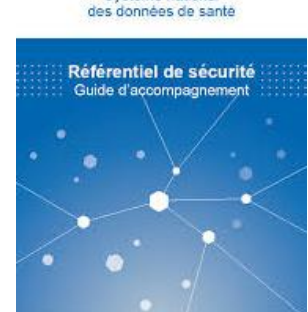

Système national

**Pseudonyme**

SNDS

**Règles strictes** concernant la **gestion des pseudonymes du bénéficiaire**

**Changement de pseudonymisation** des identifiants bénéficiaires tous les **2 ans** environ

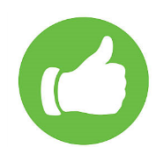

Consignes de base à suivre **impérativement** afin de **:**

□ **Faciliter** les futurs traitements de migration

⮚ **Réussir la migration** de vos tables

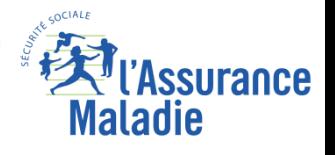

**Formation PMSI**

### **Intégration des données du PMSI dans le SNDS**

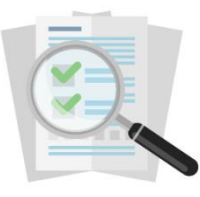

## **5 Consignes à respecter**

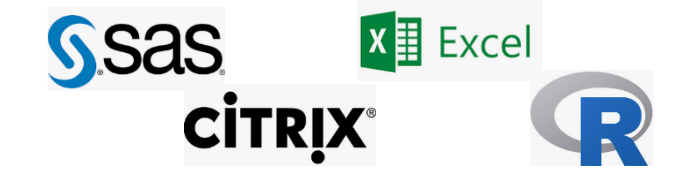

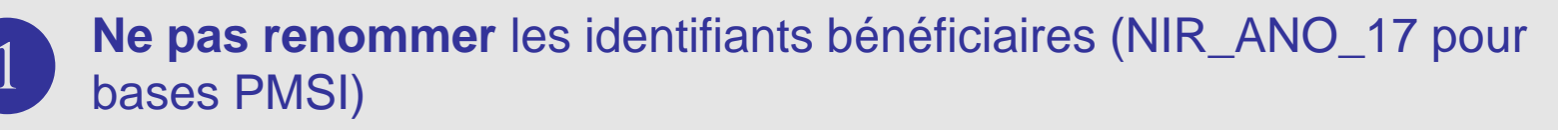

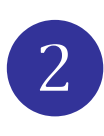

**La concaténation des variables BEN\_NIR\_PSA||BEN\_RNG\_GEM**  doit être renommée en **BEN\_NIR\_TOT** 

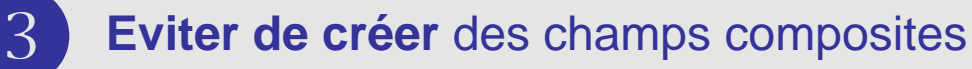

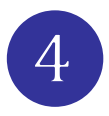

**Respecter** les règles de nommage SAS

- Ne pas mettre de caractères spéciaux et espaces dans vos noms de répertoires, tables ou variables car le traitement de pseudonymisation ne les détecte pas. (NB : le underscore « \_ » est toléré)
- **Ne pas commencer** un nom de variable par un **chiffre**

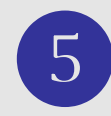

#### ❺ **Supprimer régulièrement les tables non utilisées**

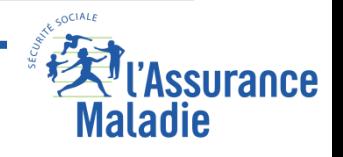

## **L'alimentation des données du PMSI**

- **Schéma d'alimentation des données du PMSI (de l'établissement à l'entrepôt ATIH)**
- **Intégration des tables du PMSI dans le SNDS**
- **Rappels : historiques, conditions d'accès et profils**

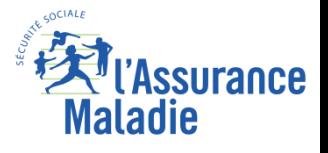

#### **Historique et périodicité d'alimentation du PMSI**

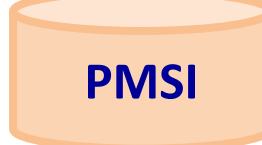

**Historique du PMSI = 6,10 ou 20 ans max selon organisme depuis année 2005**

**Chargement du PMSI = annuel + infra annuel pour MCO, HAD, SSR et PSY depuis 2017**

#### **Historisation des fichiers**

- ❑ **PMSI MCO annuel définitif et infra annuel temporaire**
- ❑ **PMSI HAD annuel et infra annuel**
- ❑ **PMSI SSR annuel (et infra annuel depuis 2017)**
- ❑ **PMSI PSY annuel (et infra annuel depuis 2017)**

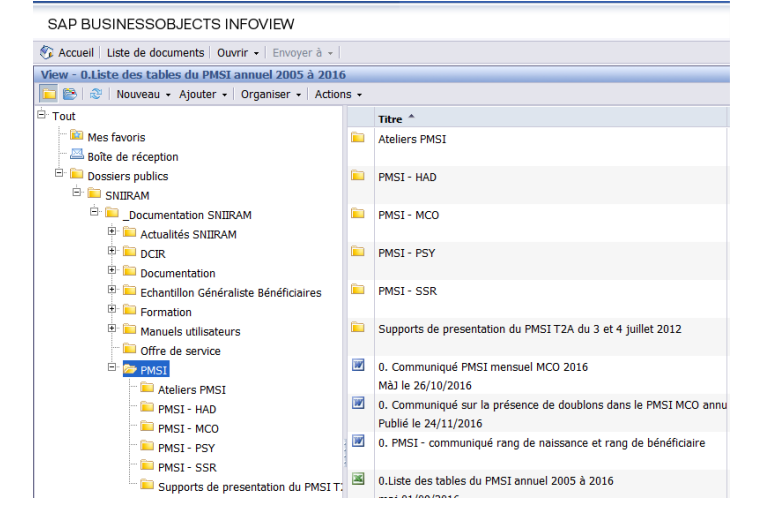

Maladie

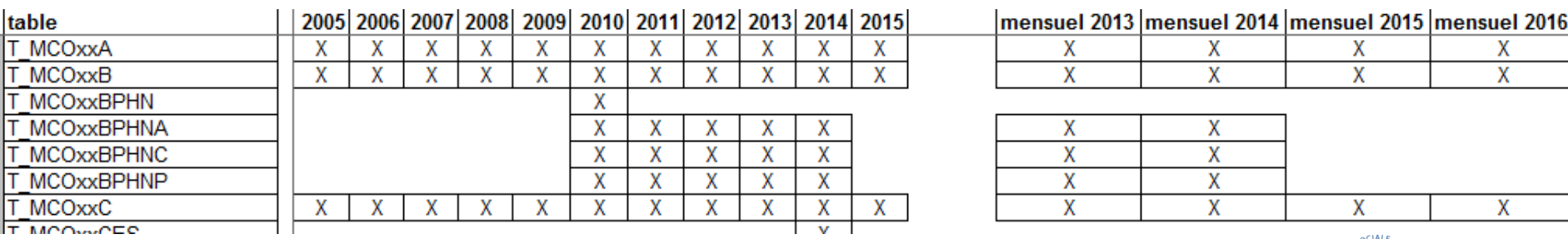

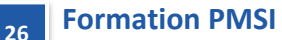

*La Cnam est titulaire des droits de propriété intellectuelle sur le contenu du présent support de formation*

#### **Tables MCO annuelles**

- **Aucune restriction géographique**
- **Source des données = établissements via ATIH**
- **Table annuelle définitive :** 
	- ⮚ **est une base scellée en avril de l'année suivante par l'ATIH**
	- ⮚ **est disponible courant juillet de l'année suivante dans le SNIIRAM/SNDS**
	- ⮚ **contient des tables supplémentaires par rapport aux tables mensuelles**
	- ⮚ **Avant 2018, chaque séjour de l'Assistance Publique - Hôpitaux de Paris (APHP), de l'Assistance Publique – Hôpitaux de Marseille (APHM) et des Hospices Civils de Lyon (HCL) figure en double :** 
		- **sous le FINESS juridique**
		- **et sous le FINESS géographique.**

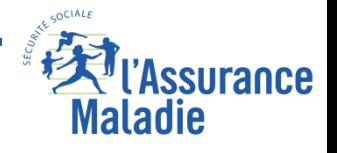

#### **Tables MCO infra-annuelles**

• **Tables « infra annuelles » de données cumulatives, non exhaustives et non définitives** 

**Les variables d'identification des séjours et des Actes et Consultations Externes (ACE) sont regénérées à chaque transmission (chaque mois) de données à la CNAM.** 

**Les tables infra-annuelles ne sont pas fournies pour les utilisateurs accédant au SNDS sur projet et travaillant sur une extraction de données DCIR-PMSI (uniquement PMSI annuel)** 

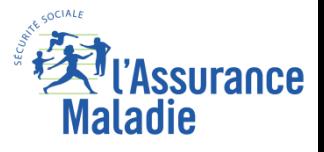

### **Conditions d'accès : Les identifiants potentiels dans le PMSI**

#### Dans le PMSI, présence de 2 catégories d'identifiants potentiels (rendant la ré identification possible) :

- Le code postal (depuis 2020) et le code géographique de résidence du bénéficiaire **1**
- La date exacte des soins (date entrée/sortie séjour) **2**

(il existe 3 autres identifiants potentiels SNDS non présents dans le PMSI : Année et mois de naissance du bénéf / Date exacte de décès / Commune du décès)

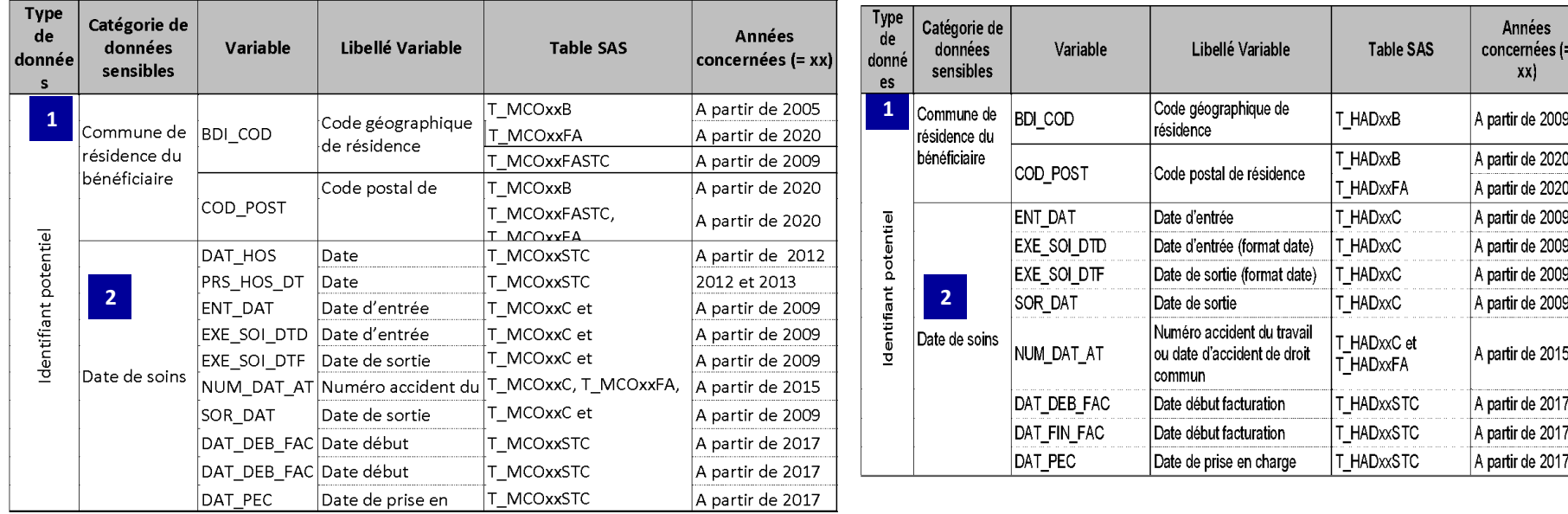

**Attention le profil donnant accès au seul identifiant potentiel « code géographique ou postal de résidence » ne permet pas de visualiser les données médicales en même temps**  (causes médicales de décès, codes ALD, codes CIM10, diagnostics PMSI, N° GHS) ; il est conseillé d'utiliser le profil qui a la date des soins en priorité.

#### **Tables PMSI MCO**

**Tables PMSI HAD** 

Maladie

**Formation PMSI 29**

#### **Conditions d'accès : Les identifiants potentiels dans le PMSI**

**Tables PMSI SSR** 

**Tables PMSI PSY** 

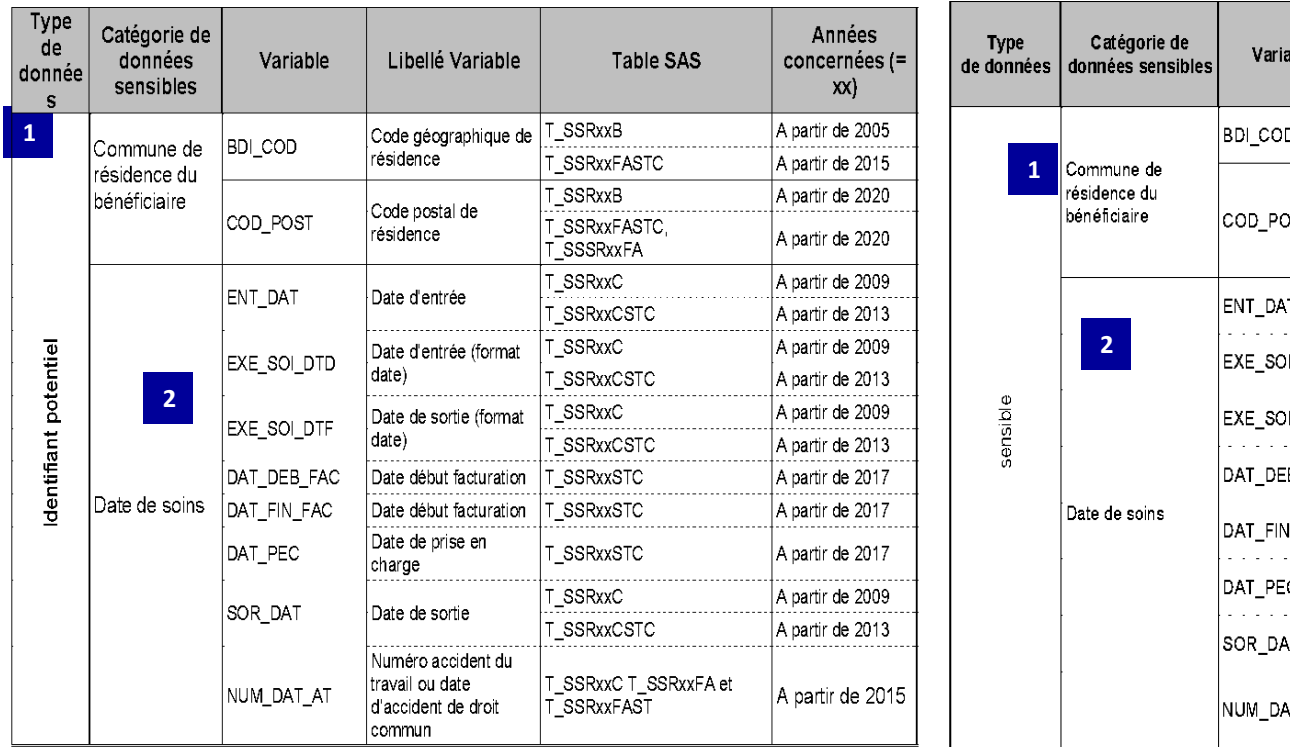

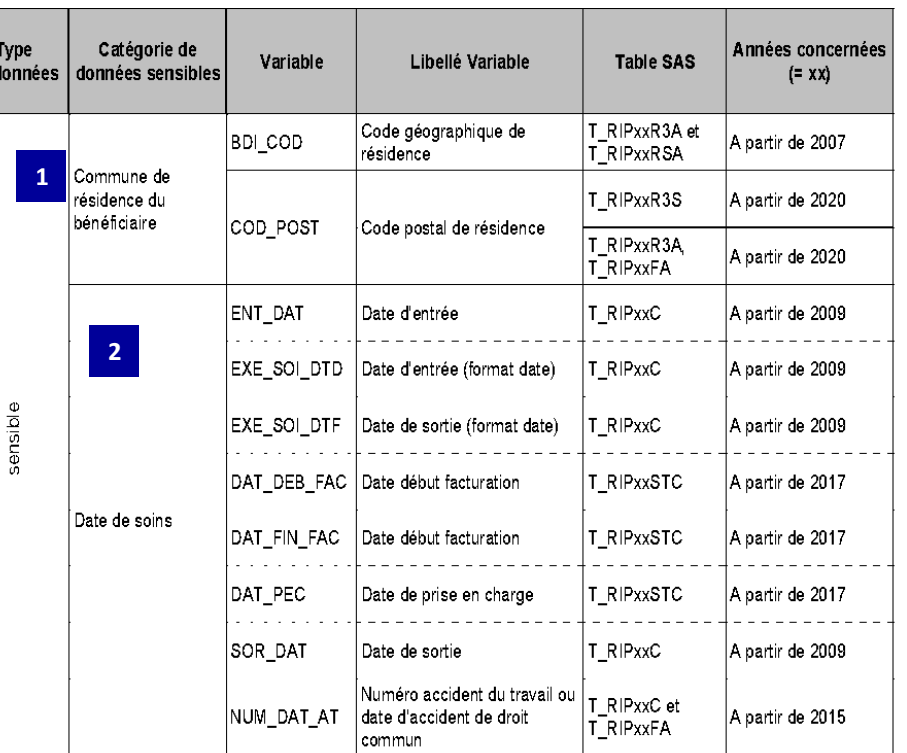

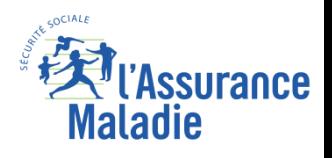

**Formation PMSI 30**

### **Conditions d'accès : Les données médicales dans le PMSI**

Tables PMSI MCO

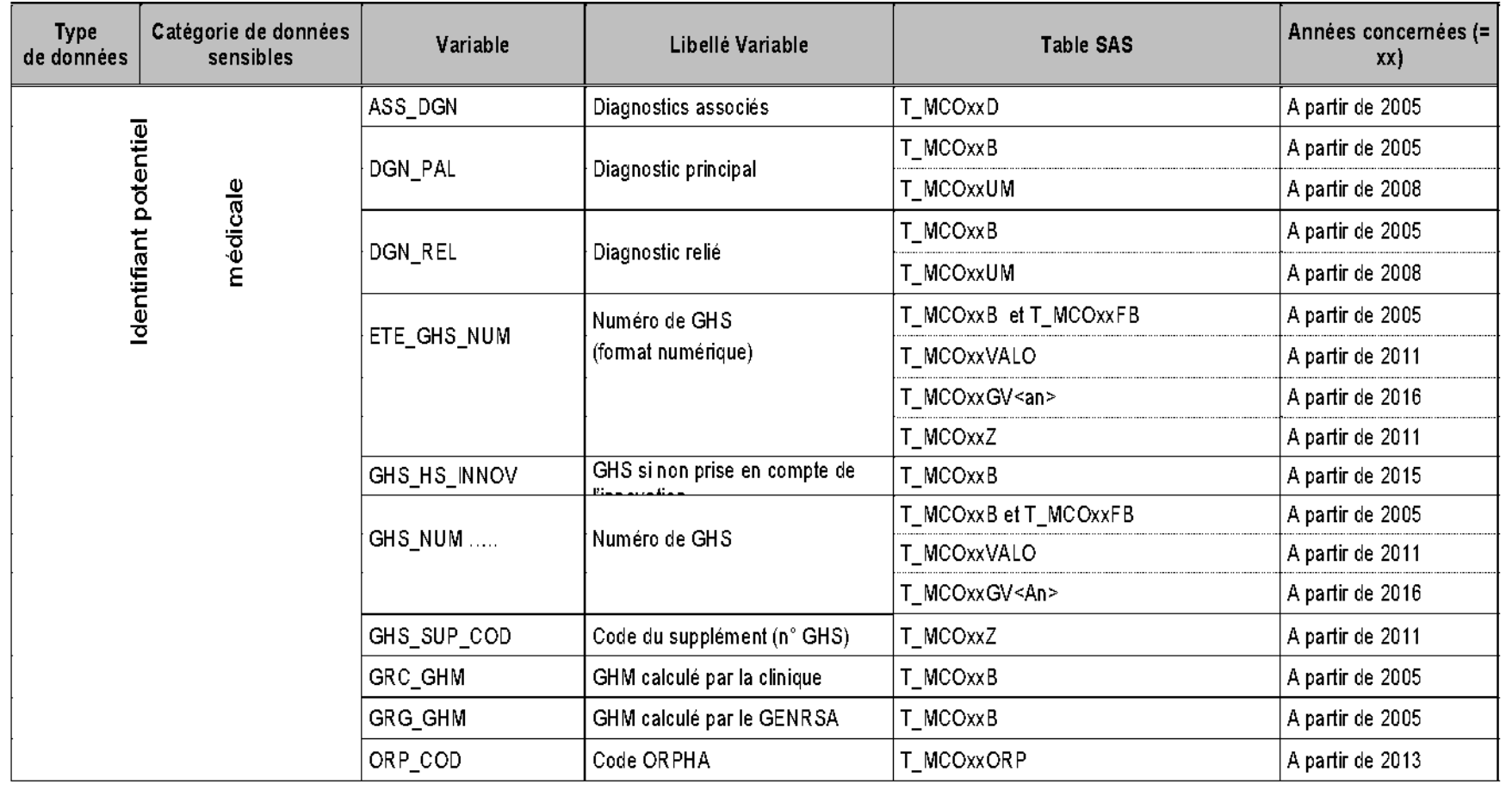

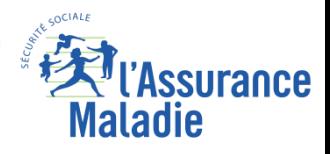

### **Conditions d'accès : Les données médicales dans le PMSI**

#### Tables PMSI HAD

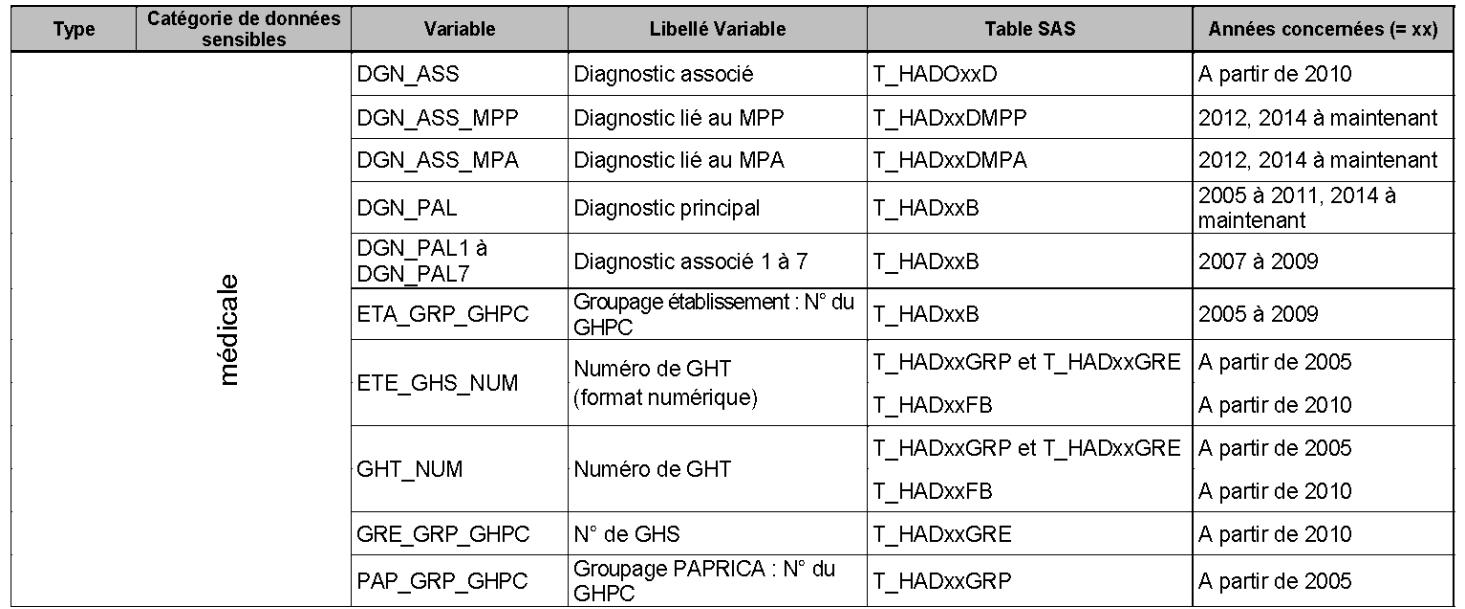

#### **Tables PMSI PSY**

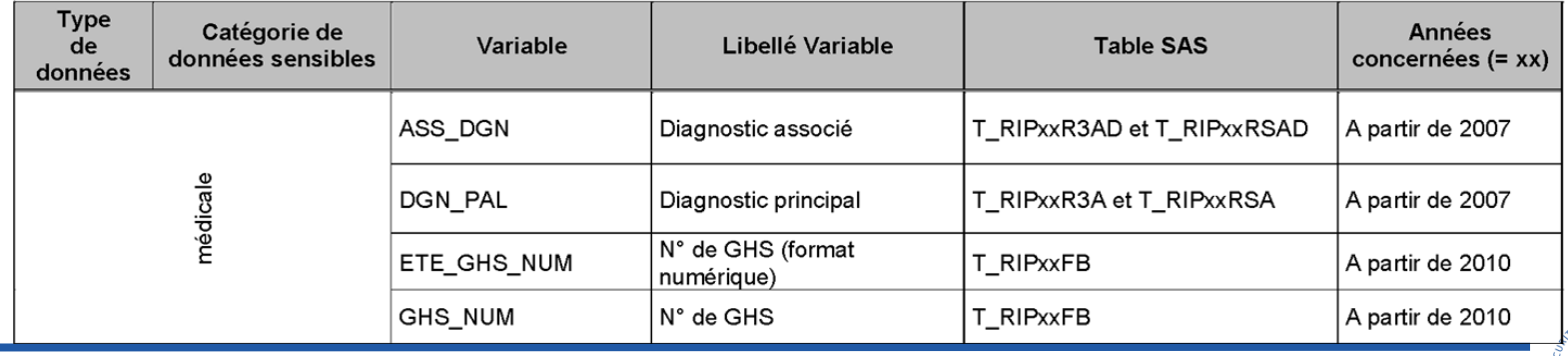

#### **Formation PMSI 32**

*La Cnam est titulaire des droits de propriété intellectuelle sur le contenu du présent support de formation*

**COCIALE** 

**Maladie** 

ssurance

#### **Conditions d'accès : Les données médicales dans le PMSI**

**Tables PMSI SSR** 

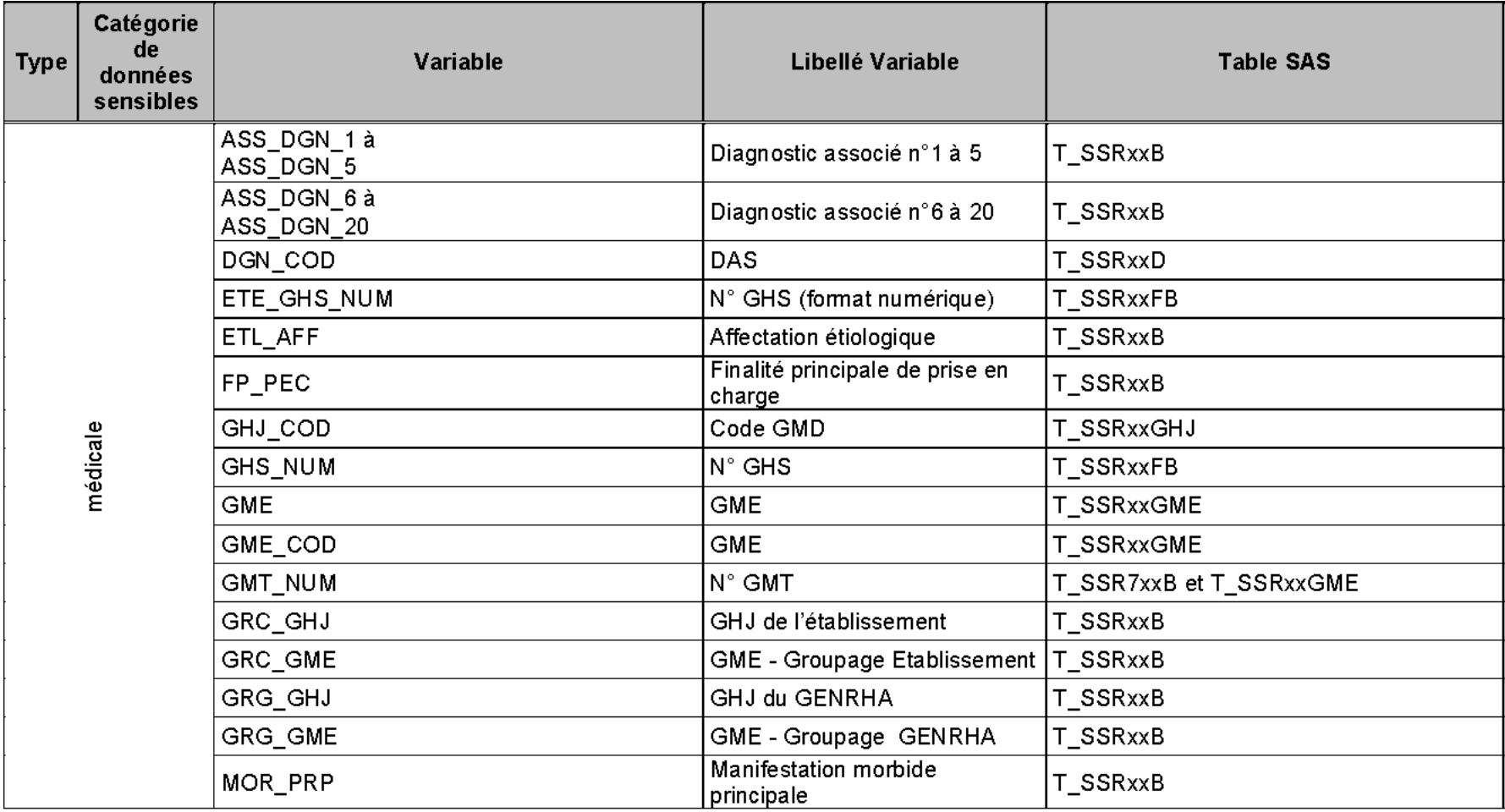

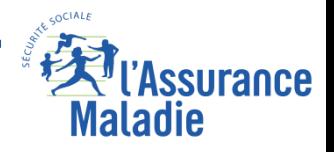

### **Dans le concret : les tables PMSI du portail SNDS**

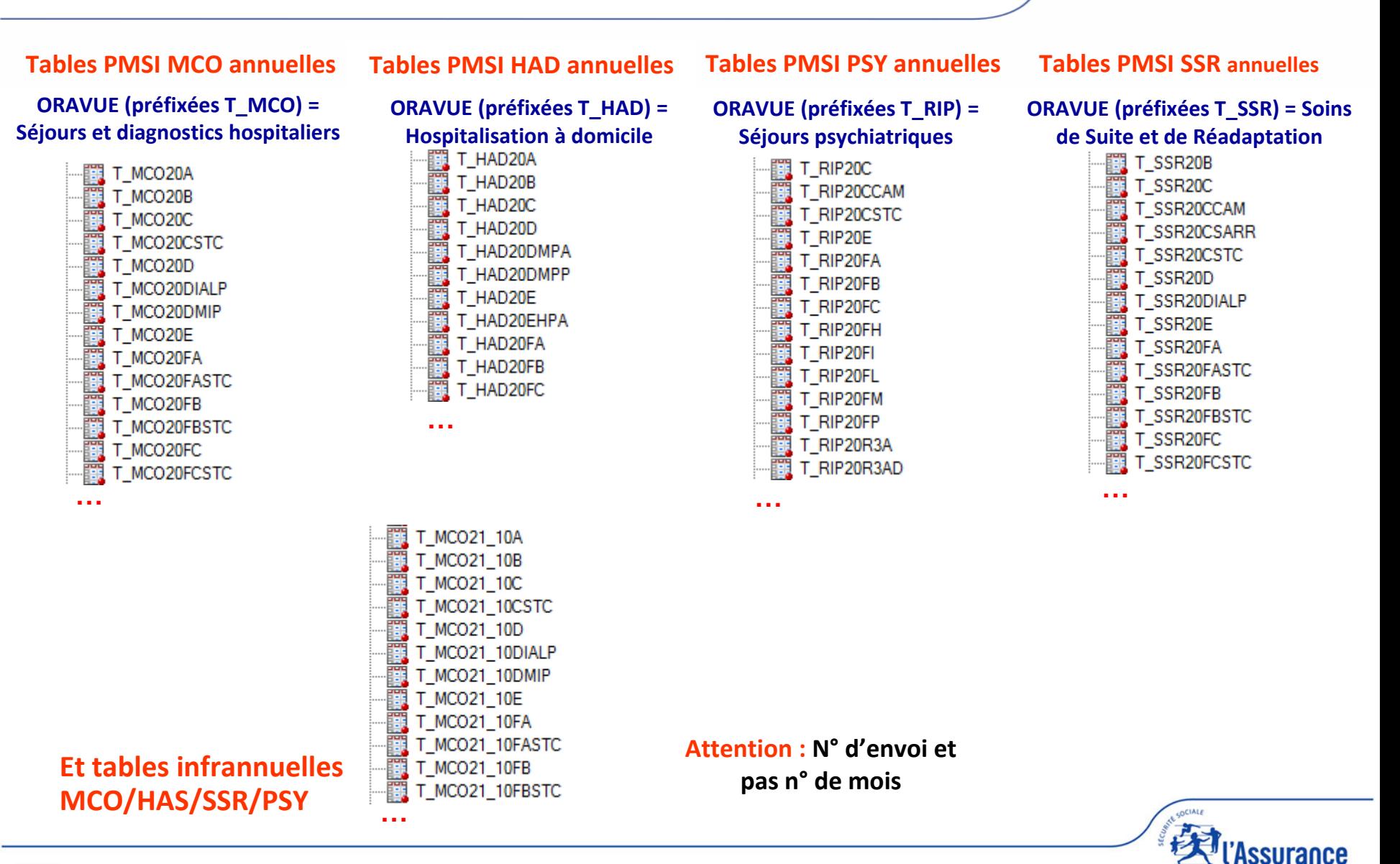

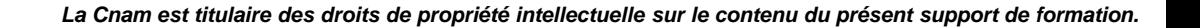

Maladie

### **Documentation dans le portail SNIIRAM/PMSI**

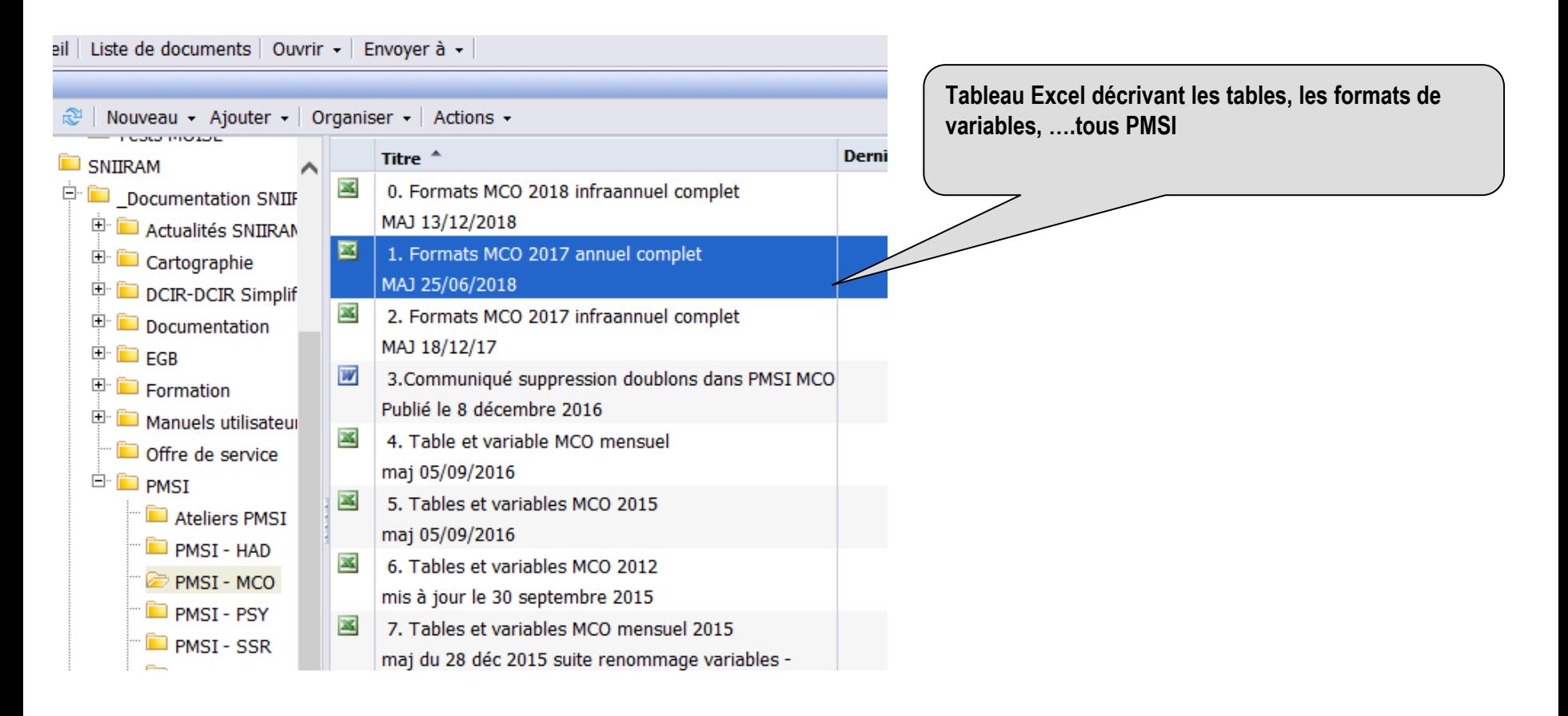

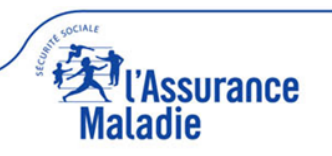

#### **Dans le concret : les tables PMSI du portail SNDS**

## ■ Liste des tables, champs, création / Formats des variables, **descriptions…**

#### Liste des tables

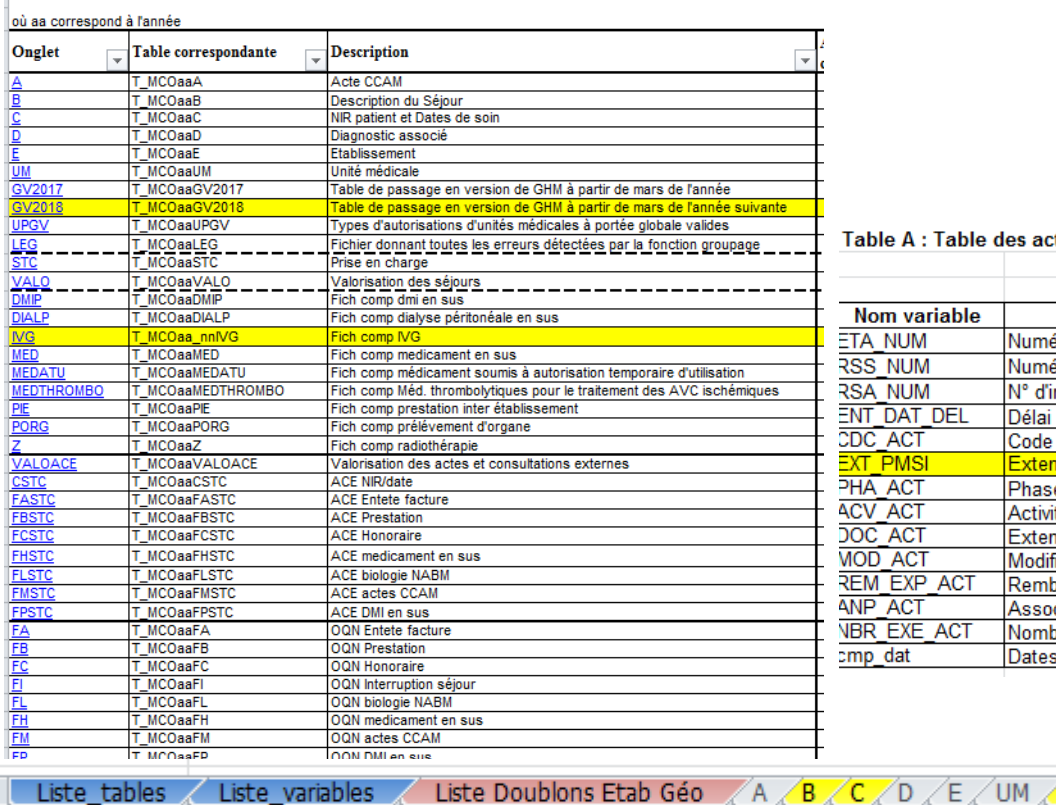

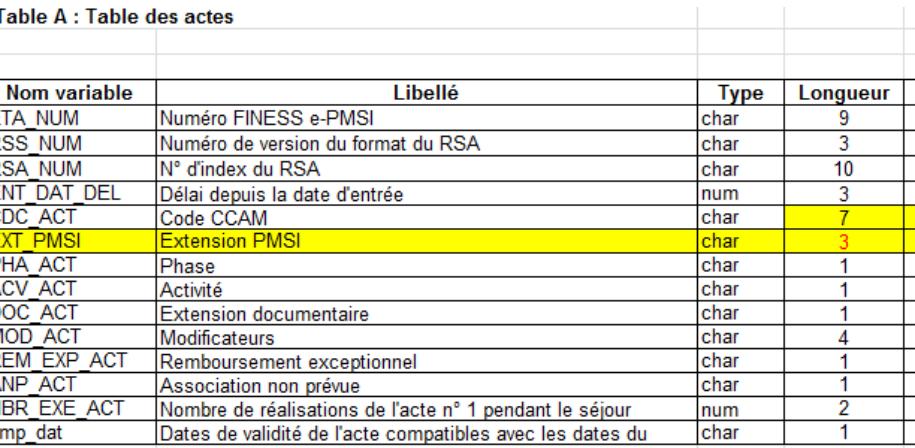

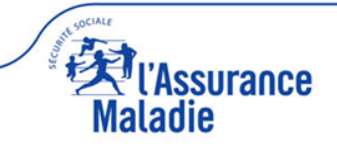

**<sup>36</sup>** Formation « DCIR Simplifié / DCIR » CNAM / DSES / MOISE

DMIP STC VA
# **Nomenclatures et classifications dans le PMSI**

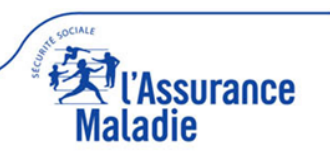

# Classifications et nomenclatures utilisées dans le PMSI

### ■ Une classification internationale CIM-10 pour les diagnostics

- Classification internationale des maladies et problèmes de santé connexes 10<sup>ème</sup> révision V0 : 1893
- □ Cim-10 version française
- $\Box$  Cim-11 : à venir

## **Différentes nomenclatures nationales tous PMSI**

(*y compris le RIM-P pour la CCAM à partir de 2017)*

- **NGAP : nature de prestation codée en B2 et non en PS5 (C, B, AMI, …)**
- **CCAM : actes techniques médicaux et dentaires**
	- ⮚ *« Classification commune des actes médicaux »*
	- ⮚ *V0 : janvier 2002*
	- ⮚ *À partir de 2017 pour le RIM-P*
- **UCD et LPP** *:* **médicaments coûteux et dispositifs médicaux**
- **CSARR : actes de rééducation et réadaptation** *(PMSI SSR uniquement)*
- **EDGARX : actes en ambulatoire en psychiatrie** *(RIM-P uniquement)*

# **PMSI MCO : principaux concepts et exercices**

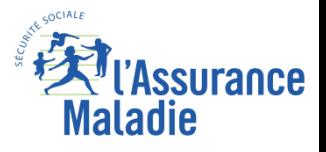

*La Cnam est titulaire des droits de propriété intellectuelle sur le contenu du présent support de formation*

### **Schéma simplifié des concepts** Chaque concept fera l'objet

d'une présentation spécifique

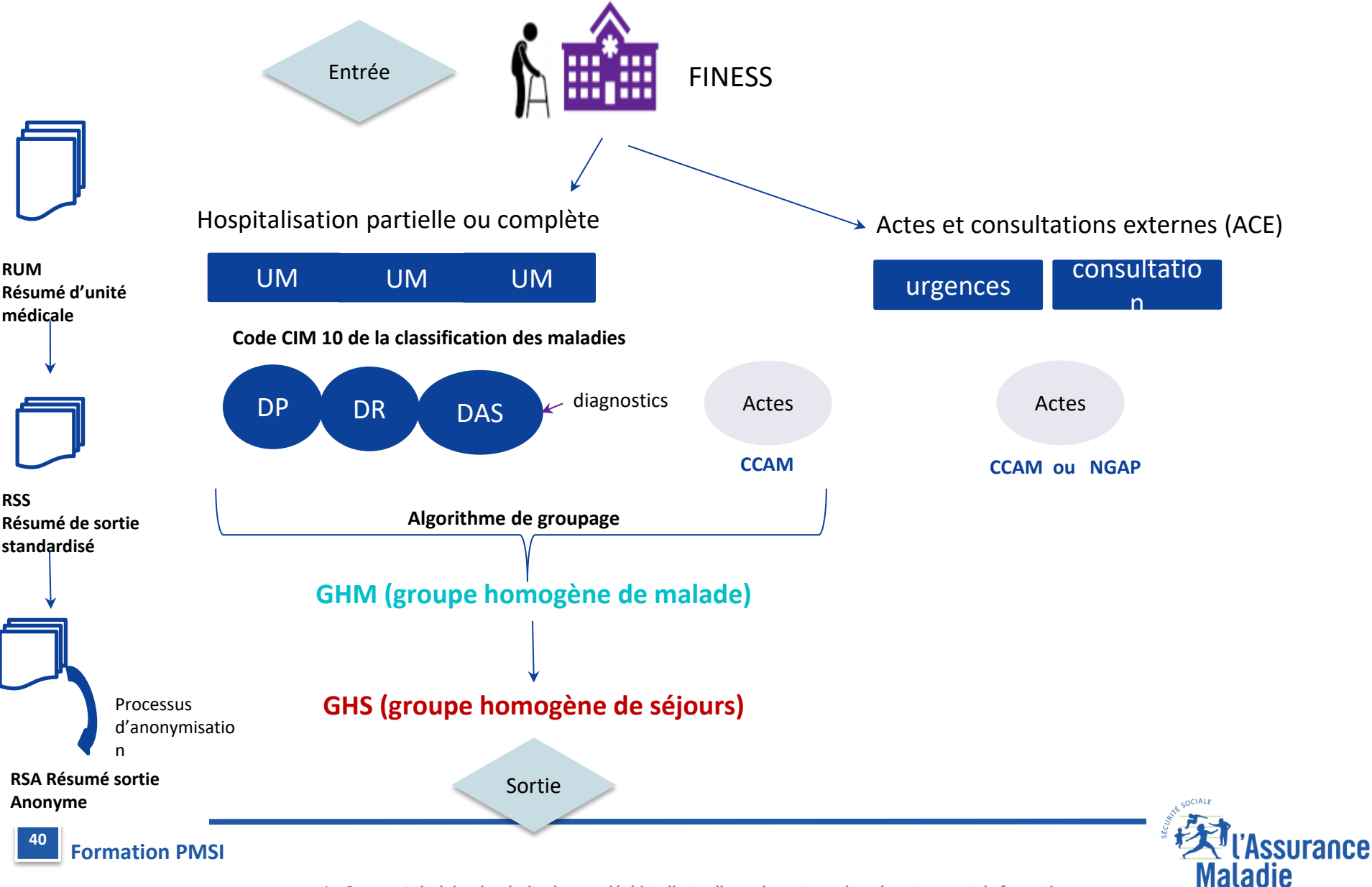

*La Cnam est titulaire des droits de propriété intellectuelle sur le contenu du présent support de formation*

# **Les établissements de santé**

## **Définition**

Le **FIchier National des Etablissements Sanitaires et Sociaux** (**FINESS)** recense l'ensemble des établissements de santé.

A chaque établissement et à chaque entité juridique est attribué un numéro FINESS à 9 caractères dont les 2 premiers correspondent au numéro du département d'implantation

Pour tous les départements d'Outre-Mer, les deux premiers caractères sont 97 et le quatrième caractère précise dans ce cas, le département : 1 = Guadeloupe, 2 = Martinique, 3 = Guyane et 4 = Réunion. Pour Saint-Pierre-et-Miquelon, les deux premiers caractères sont 97 et le quatrième caractère est le 5. Pour Mayotte, les deux premiers caractères sont 98.

### **Dans le PMSI, l'entité qui fait référence diffère selon le cas :**

- Secteur public (ex DGF) : entité **juridique** (paiement déclenché sur le juridique)
- Secteur privé (ex OQN) + ESPIC : entité **géographique** (T2A pour chaque établissement)

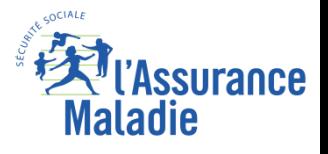

# **Les établissements de santé**

# **Les catégories d'établissements**

Il existe 2 grandes catégories d'établissements

### ✔**Public (ex-DGF : Dotation Globale de Financement)**

- Les centres hospitaliers universitaires/régionaux (CHU/CHR)
- Les centres Hospitaliers (CH) classés en 3 catégories suivant leur taille. Les ex-hôpitaux locaux (HL) en font partie.
- Les établissements Privés participant au service public hospitalier (ESPIC : établissements de santé privés d'intérêt collectif anciennement PSPH) : les centres de lutte contre le cancer (CLCC) en font partie.

### ✔**Privé (ex-OQN : Objectif Quantifié National)**

• Etablissements Privés ne participant pas au service public (à but lucratif)

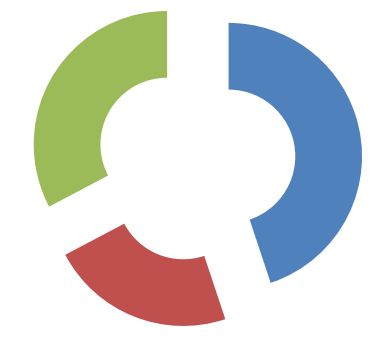

- Secteur public
- Secteur privé non lucratif
- Secteur privé à but lucratif

Source DREES les établissements de santé 2018

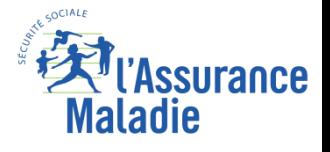

### **Les activités de soins**

**Ce sont les ARS qui autorisent les activités de soins pour 5 ans. Le renouvellement se fait après analyse des besoins du territoire.** 

- chirurgie (ambulatoire/hospitalisation complète)
- médecine (ambulatoire/hospitalisation complète)
- obstétrique
- SSR
- psychiatrie
- HAD
- dialyse
- réanimation
- cancérologie
- EML (équipement et matériel lourd)

Etc.

**Attention, le codage d'une activité spécifique non autorisée n'a pas forcément d'impact sur la T2A. Un établissement peut donc se faire payer pour une activité spécifique qu'il n'a pas le droit d'exercer. L'assurance maladie peut toutefois réaliser des contrôles a postériori.** 

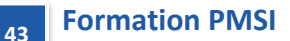

**Maladie** 

# **Notions de structure, découpage des établissements**

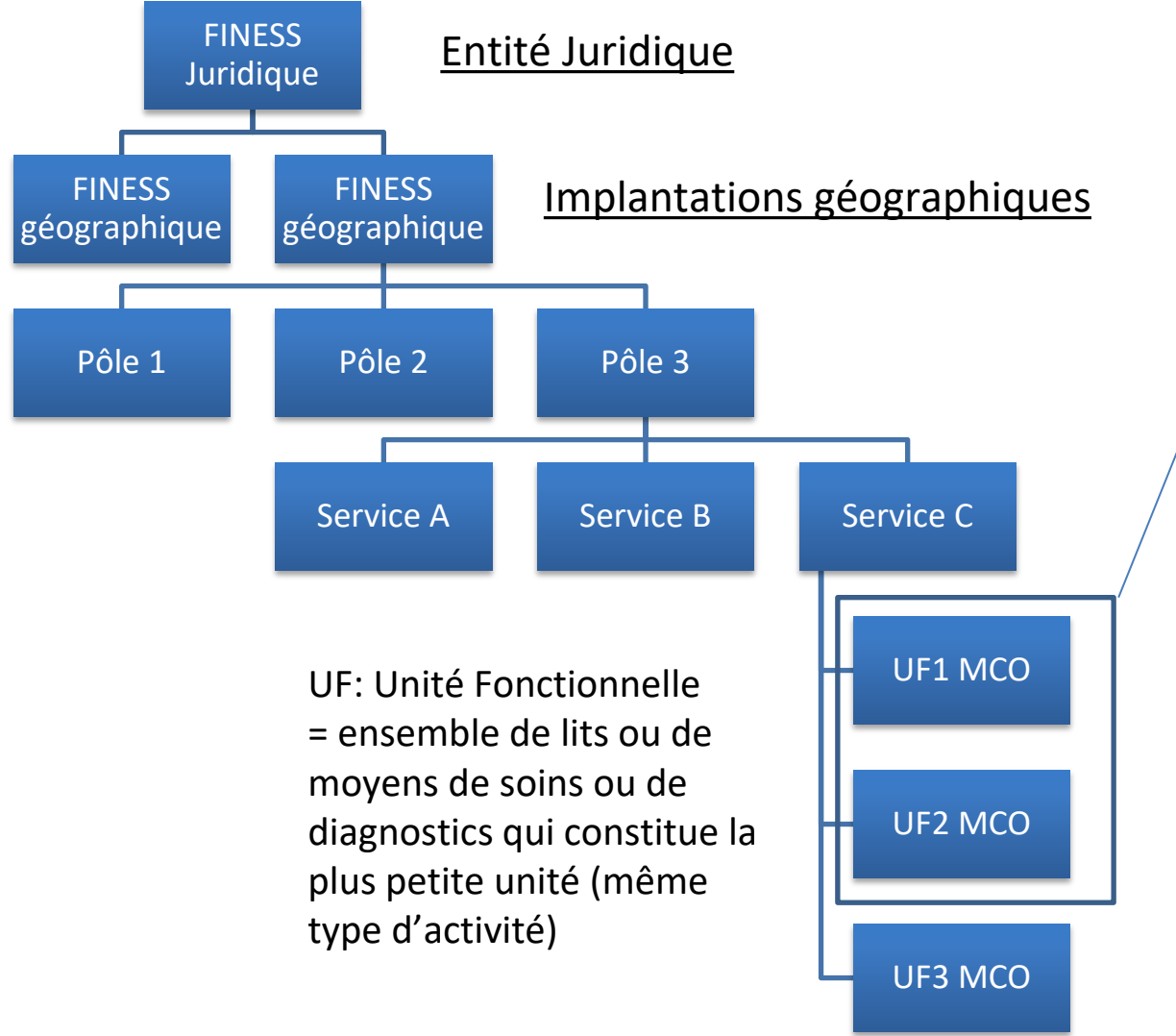

Attention, l'ARS n'autorise pas un nombre de lits mais une activité, l'établissement est libre de structurer son activité.

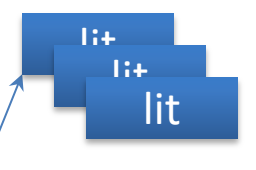

#### Unité médicale (UM) **Elle est caractérisée par l'autorisation d'activité**

Créée pour le PMSI, elle reprend la notion d'activité médicale homogène avec possibilité d'identification des moyens et d'affection des charges. Depuis 2020, n°UM séquentiel/ anonymisé pour distinguer plusieurs UM de même type au sein d'un même ES.

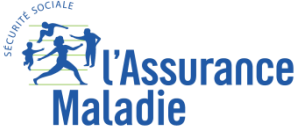

*La Cnam est titulaire des droits de propriété intellectuelle sur le contenu du présent support de formation*

## **Les RUM et les Unités médicales**

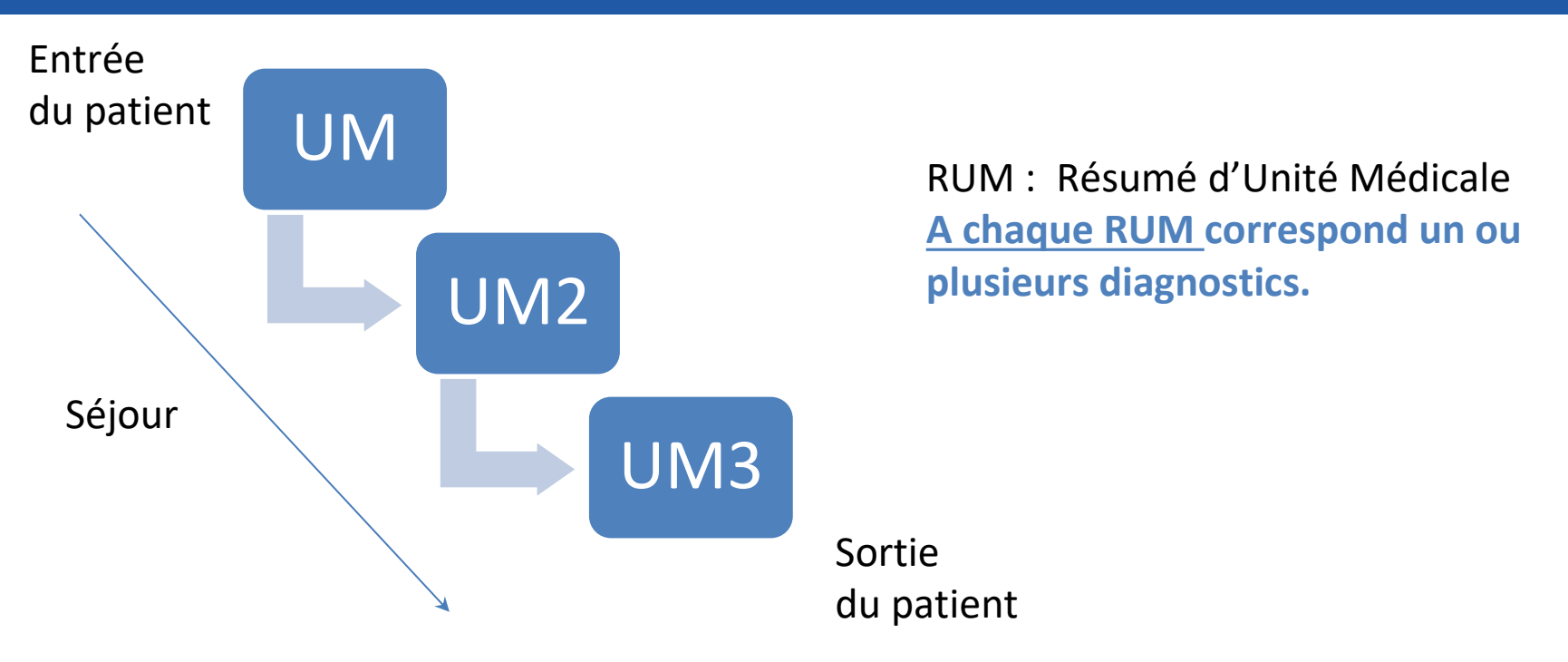

#### **Quelques exemples UF et leur correspondance en UM**

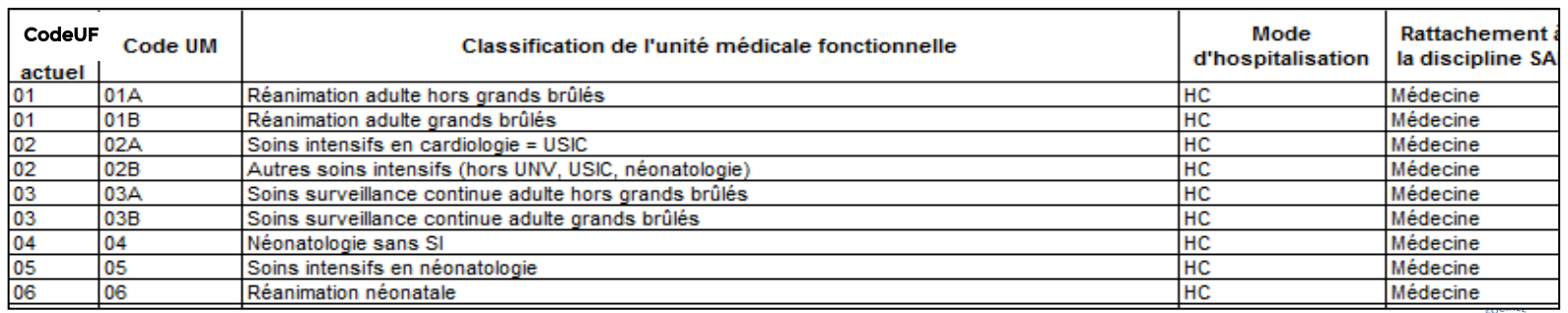

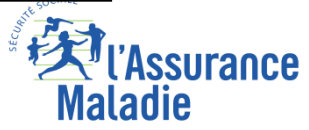

# **Hospitalisation (séjours)**

Par **hospitalisation,** on entend :

- l'hospitalisation complète, dont l'hospitalisation de semaine, ou hospitalisation avec hébergement ;

- l'hospitalisation à temps partiel, dont l'hospitalisation de jour et de nuit (date d'entrée = date de sortie), l'anesthésie et la chirurgie ambulatoire, les séances ou l'hospitalisation sans hébergement.

# **Séances**

Au sens du PMSI, **une séance** est une venue dans un établissement de santé – « venue pour séance » – d'une durée inférieure à 24 heures, impliquant habituellement sa fréquentation itérative pour l'un des motifs thérapeutiques suivants à l'exclusion de tout autre : épuration extrarénale, chimiothérapie pour tumeur, radiothérapie (préparation et irradiation), transfusion sanguine, oxygénothérapie hyperbare, aphérèse sanguine.

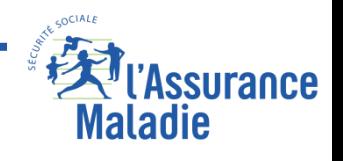

### **Actes et consultations externes**

**Les actes et consultations externes (ACE)** sont réalisés par les praticiens exerçant dans les établissements de santé publics et non lucratifs.

On entendra sous le terme « Actes et consultations externes » non seulement **les actes et consultations réalisées dans le cadre de l'activité externe de l'établissement de santé mais également l'ensemble des prestations hospitalières sans hospitalisation.**

Les ACE ne concernent que les *ES publics et ESPIC* puisque dans les établissements de santé privés lucratifs, l'activité externe relève du champ libéral. Cette activité est de même nature que celle réalisée par les praticiens libéraux en cabinet de ville.

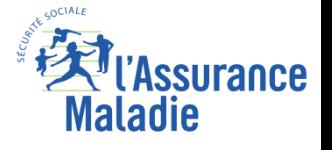

### **Les RUM, RSS, RSA**

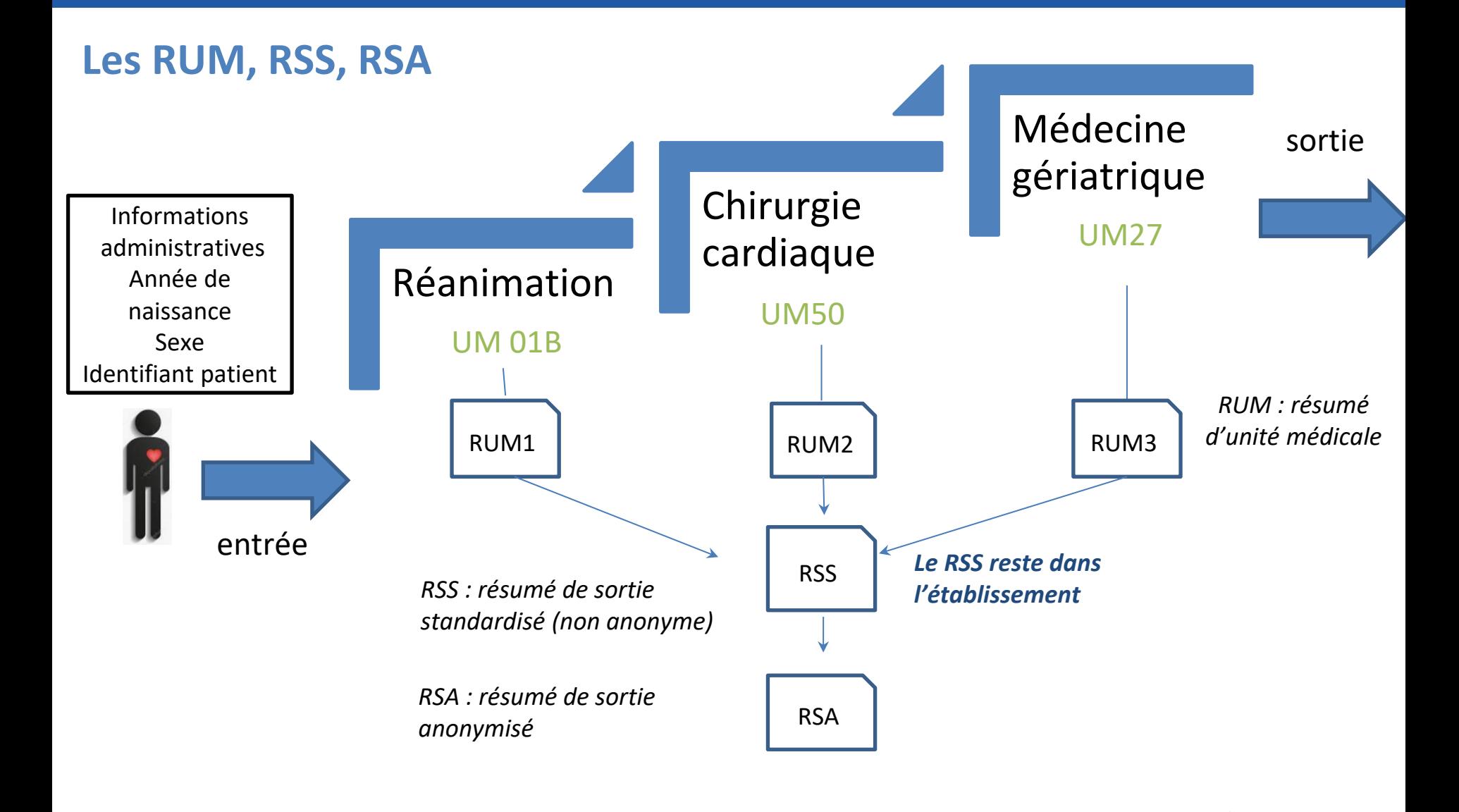

*La Cnam est titulaire des droits de propriété intellectuelle sur le contenu du présent support de formation*

**ssurance** 

**Maladie** 

### **PMSI MCO : structuration des tables dans le SNDS (modèle en étoile)**

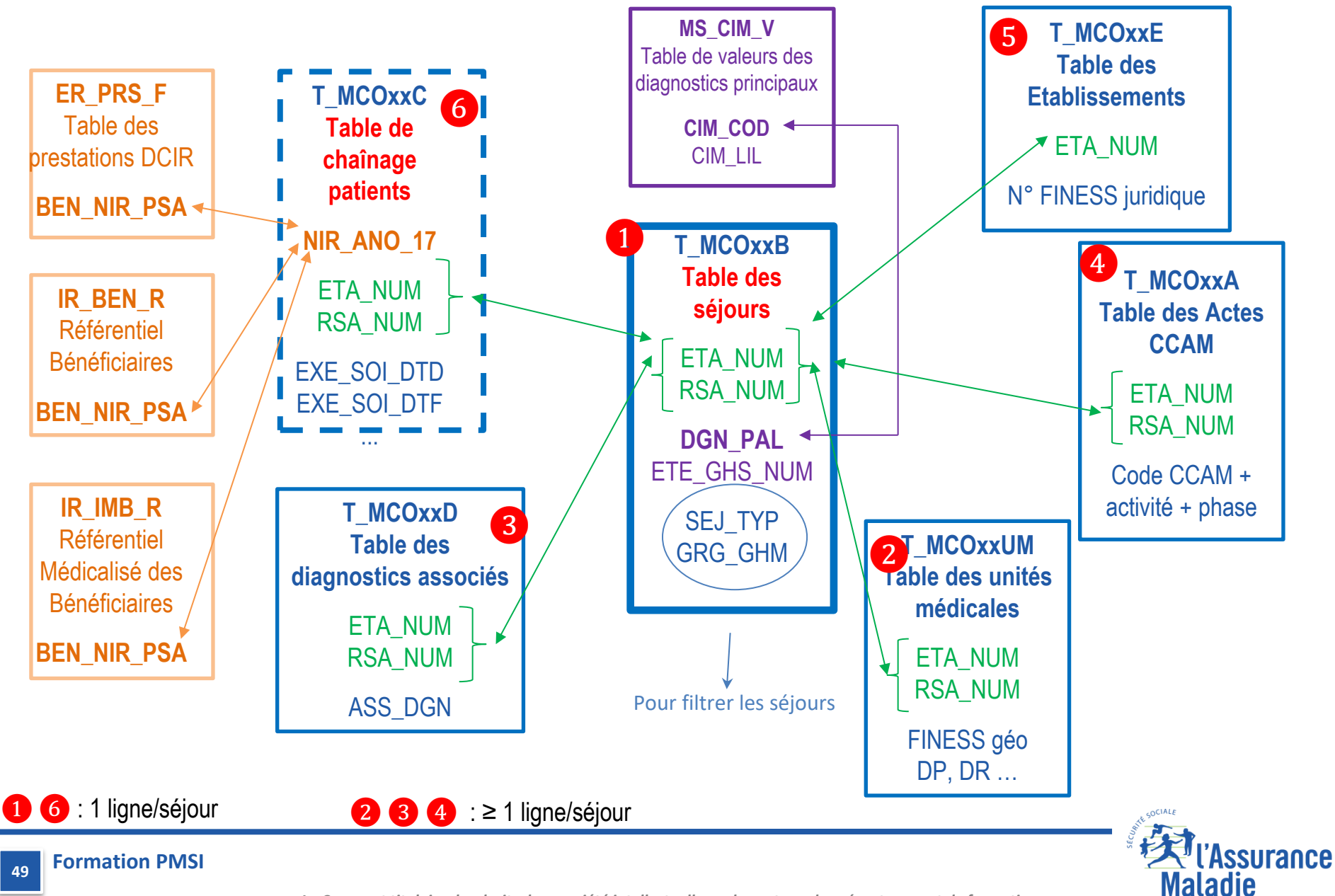

*La Cnam est titulaire des droits de propriété intellectuelle sur le contenu du présent support de formation*

# **Les tables PMSI MCO : Les tables complémentaires**

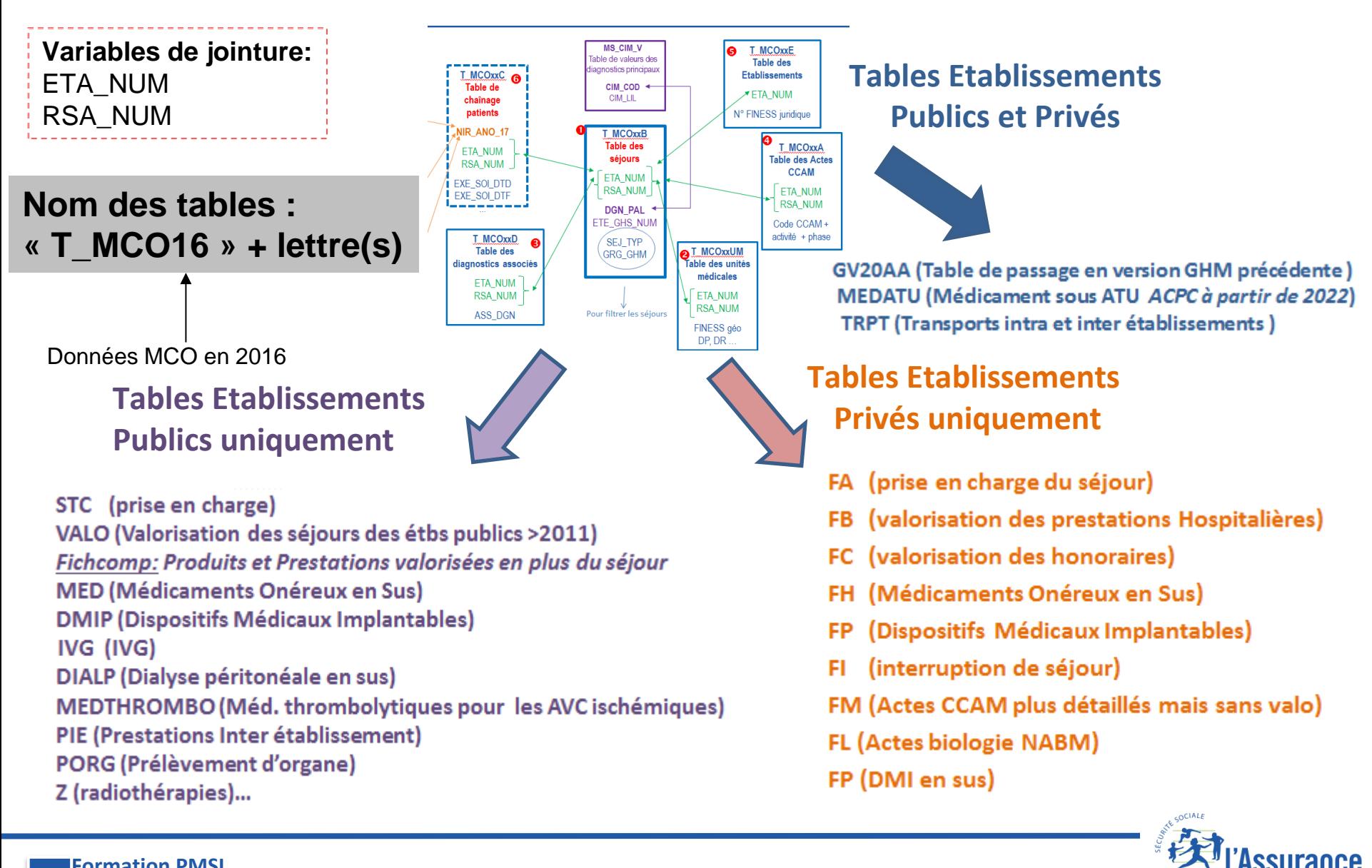

**50**

*La Cnam est titulaire des droits de propriété intellectuelle sur le contenu du présent support de formation*

Maladie

**Un séjour est identifié par :**

- **- le numéro Finess de transmission PMSI de l'établissement : ETA\_NUM,**
- **- le numéro du Résumé de Sortie Anonymisé du séjour : RSA\_NUM**

**Pour une année de soins donnée**, **ces 2 variables servent de critères de jointure** entre toutes les tables de séjours.

Tables de séjours d'une **année AA** = **séjours qui se sont terminés au cours de cette année**.

Exemple : T\_MCO16C **a** séjours terminés en 2016

Un séjour identifié avec un RSA\_NUM = X en juillet sera identifié avec un RSA\_NUM = Y dans la base d'août. A chaque transmission, les établissements renvoient à l'ATIH l'ensemble des séjours et ACE terminés depuis le début de l'année, le contenu des séjours peut donc être modifié entre 2 envois.

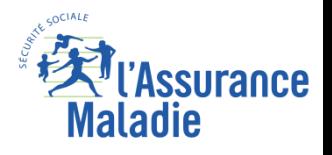

# **Les bases PMSI MCO : la table B (T\_MCOAAB) des séjours**

### **La table : commune aux établissements publics et privés**

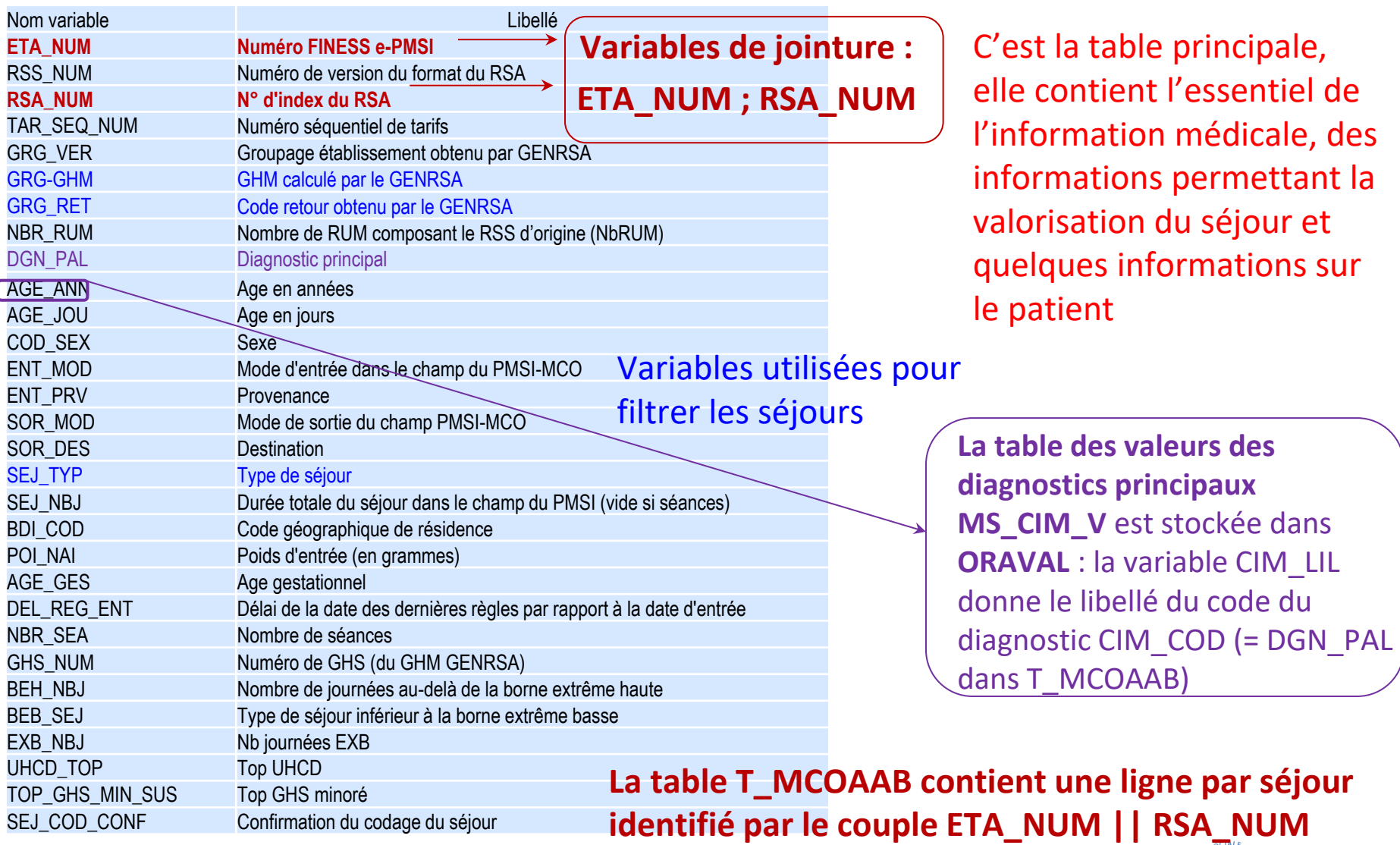

surance

**Maladie** 

#### **Variables sur les bénéficiaires**

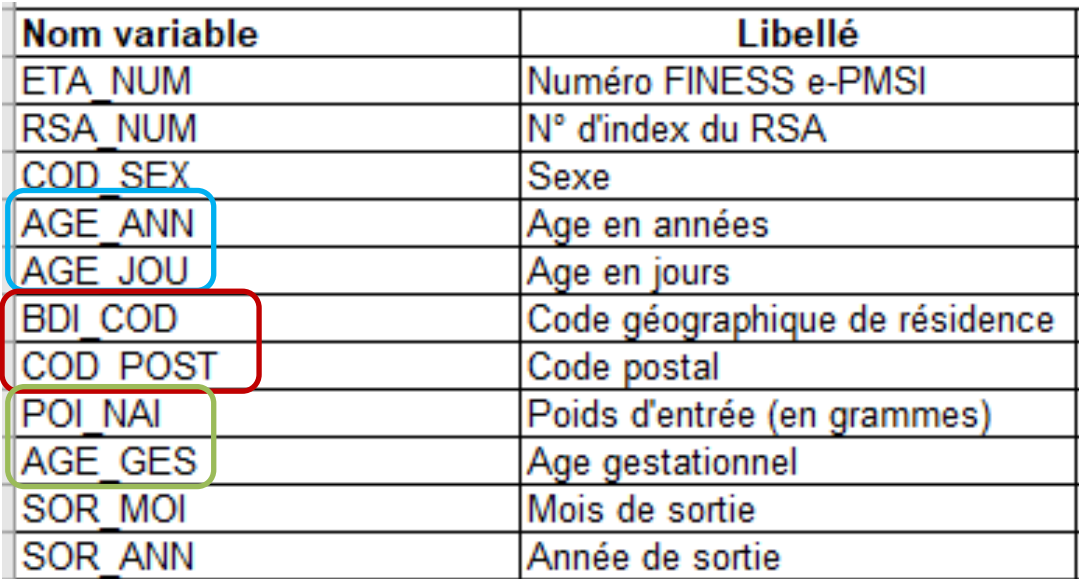

#### **Informations relatives à l'identité du patient**

- L'âge est indiqué en jours pour les patients âgés de moins d'un an, en années pour les autres, seule une des deux variables **AGE\_ANN** et **AGE\_JOU** peut être renseignée à la fois.
- Le poids d'entrée en grammes dans l'unité médicale **POI\_NAI** est indiqué pour les enfants de moins de 29 jours.
- L'âge gestationnel **AGE\_GES** est indiqué en nombre de semaines révolues depuis l'aménorrhée.
- Le code géographique de résidence **BDI\_COD** correspond généralement au code postal. Depuis 2020 le code postal **COD\_POST** est également disponible.
- L'année de sortie est toujours l'année de la base

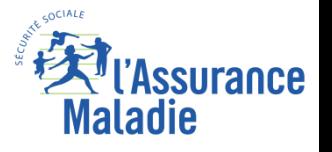

#### **Variables sur les bénéficiaires**

**Le code géographique PMSI est constitué du code postal le plus souvent ou d'un regroupement de codes postaux au regard des contraintes CNIL**.

#### Exemple

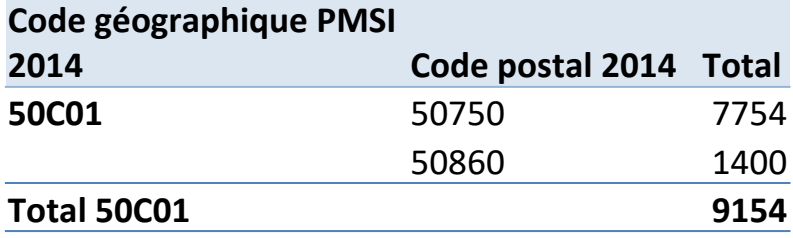

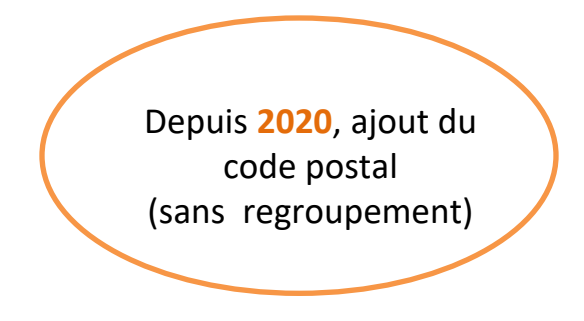

**Le code avec un « C » en troisième position indique un code géographique différent du code postal : dans le PMSI les deux codes postaux 50750 et 50860 sont agrégés. On ne peut donc distinguer l'activité des deux codes** 

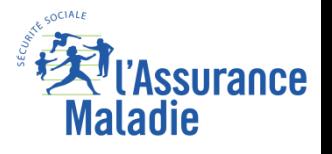

#### **Variables sur les mouvements**

Variable Libellé de la variable **ENT\_MOD Mode d'entrée dans le champ du PMSI-MCO** SOR MODJMode de sortie du champ PMSI-MCO **ENT PRV Provenance SOR DES Destination** SEJ TYP Type de séjour **SEJ NBJ** Durée totale du séjour dans le champ du PMSI (vide si séances)

NBR\_SEA | Nombre de séances **Le mode d'entrée et de sortie (ENT\_MOD et SOR\_MOD) permet de savoir si le patient vient de son domicile et s'il y retourne ou s'il est transféré ou provient d'un autre établissement.**

**ENT\_PROV et SOR\_DES permettent de connaître le type d'établissement d'entrée ou de sortie**

**La durée d'un séjour MCO (SEJ\_NBJ) est exprimée en nombre de nuitées.**

**Attention à NBR SEA, il est recommandé aux établissements de saisir une seule** séance par séjour, mais on retrouve encore des séances regroupées sur un seul séjour

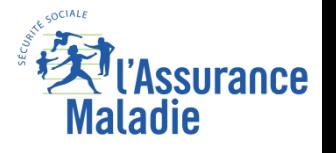

#### **Les mouvements**

### **Mode d'entrée**

0 - Transfert pour ou après réalisation d'un acte

6 – Mutation

7 – Transfert

8 – Domicile

*N- Naissance dans l'établissement (à compter de 2019)*

*Les prestations inter établissements*

*Le patient vient d'une autre entité géographique Le patient vient de la même entité géographique*

### **Mode de sortie**

0 - Transfert pour ou après réalisation d'un acte

6 – Mutation

7 – Transfert

8 – Domicile

9- Décès

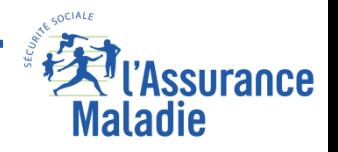

**Formation PMSI 56**

*La Cnam est titulaire des droits de propriété intellectuelle sur le contenu du présent support de formation*

#### **Les mouvements**

## **Provenance (si le mode d'entrée le nécessite)**

- 1 de court séjour (MCO)
- 2 de soins de suite et de réadaptation (SSR)
- 3 de long séjour (SLD)
- 4 de psychiatrie (PSY)
- 5 avec passage par les urgences **de l'établissement (fin à partir de Mars 2023)**
- 6 à partir d'une hospitalisation à domicile (HAD)
- 7 à partir d'une structure d'hébergement médico-sociale
- R En provenance d'une unité de réanimation

U – avec passage par les urgences **d'un autre établissement** (depuis 2022 –fin à partir de Mars 2023)

#### **Passages aux urgences suivis d'une hospitalisation ?**

- **Avant mars 2023** : *Provenance* = **5** Passage dans la structure d'accueil des urgences de la même entité géographique
- **À partir de mars 2023 :** nouvelle variable *Passage par une structure des urgences*
	- o 5 = Passage par une structure des urgences de la **même** entité géographique (y compris l'UHCD)
	- o U = Passage par une structure des urgences d'une **autre** entité géographique (y compris UHCD)
	- o V = Passage par une structure des urgences d'une autre entité géographique et de celle de l'entité géographique de l'établissement (UHCD comprises) **patients passés par 2 services d'urgences**

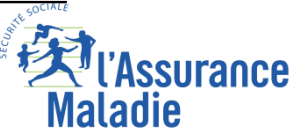

❶

# **Destination (si le mode de sortie le nécessite)**

- 1 vers court séjour (MCO)
- 2 vers soins de suite et de réadaptation (SSR)
- 3 vers long séjour (SLD)
- 4 vers psychiatrie (PSY)
- 6 vers une hospitalisation à domicile (HAD)
- 7 vers une structure d'hébergement médico-sociale

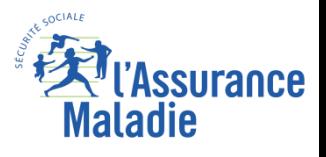

# **Les bases PMSI MCO : la table B (T\_MCOAAB) des séjours**

### **Les prestations inter-établissements : variable** *SEJ\_TYP*

Etablissement demandeur : A Etablissement prestataire : B

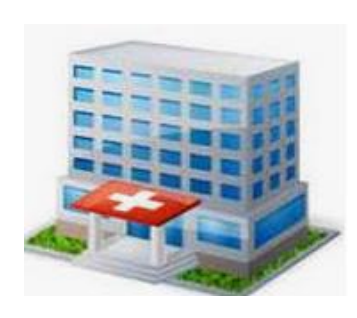

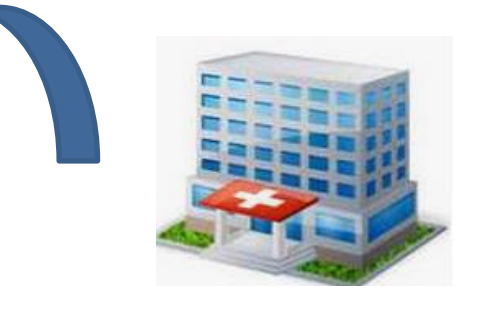

**La prestation est réalisée par un établissement prestataire receveur sous Forme PIE-Séjours (< 48h) ou d'actes externes PIEexterne**

Pas de plateau technique

- **- produit un séjour unique -**
- **- enregistre le code Z75.80**
- **- décrit les actes réalisés par l'établissement prestataire receveur**

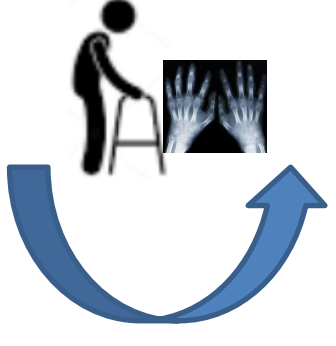

**- produit un séjour avec mode d'entrée et sortie = 0 de 0 ou 1 journée - ne facture pas à l'AM : factAM = 0 et motif non fact = 5**

**La prestation est facturée par l'établissement demandeur et non par l'établissement prestataire ! or l'établissement demandeur n'a pas réalisé les actes;** Il faut donc supprimer les séjours correspondant à l'établissement prestataire pour ne pas compter des doublons **On distingue les PIE dans l'établissement prestataire par le type de séjours SEJ\_TYP = B**

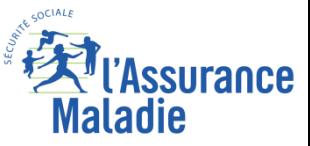

#### **Les filtres sur les séjours**

#### **nettoyer la table des séjours en appliquant les filtres suivants à toutes les requêtes :**

• *Exclusion des FINESS géographiques APHP/APHM/HCL pour éviter les doublons (avant 2018) :*

*ETA\_NUM not in ('130780521', '130783236', '130783293', '130784234', '130804297','600100101', '750041543', '750100018', '750100042', '750100075', '750100083', '750100091', '750100109', '750100125', '750100166', '750100208', '750100216', '750100232', '750100273', '750100299' , '750801441', '750803447', '750803454', '910100015', '910100023', '920100013', '920100021', '920100039', '920100047', '920100054', '920100062', '930100011', '930100037', '930100045', '940100027', '940100035', '940100043', '940100050', '940100068', '950100016', '690783154', '690784137', '690784152', '690784178', '690787478', '830100558')* 

*Car chaque séjour de l'Assistance Publique-Hôpitaux de Paris (APHP), de l'Assistance Publique – Hôpitaux de Marseille (APHM) et des Hospices Civils de Lyon (HCL) figure une seconde fois : sous le FINESS géographique et le FINESS juridique jusqu'en 2018. Rappel : ETA\_NUM est le n° FINESS de l'entité juridique pour le public et géographique pour le privé* 

• *Exclusion des séjours en erreur : GRG\_GHM not like '90%'* 

*Il est d'usage d'enlever ces séjours dits « en erreur » car ce sont :*

- *- soit des séjours qui contiennent des informations manquantes (diagnostics, âge, date de sortie, etc.) qui ne permettent pas de grouper le séjour (algorithme de groupage) et de lui attribuer un tarif*
- *- soit ce sont de « faux » séjours générés automatiquement pour des besoins de facturation (dialyse, activité externe, etc...) des Etab privés.*

• *Exclusion de la dialyse, l'activité externe des médecins salariés ou des FFM, ATU, SE : TYP\_GEN\_RSA <> 0* 

*Ces lignes sont à enlever car il ne s'agit pas de « vrais » séjours. Il s'agit de prestations d'hospitalisation que l'on retrouve dans d'autres fichiers. Un numéro de RSA est généré automatiquement pour la facturation. Cela ne concerne que les Etab privés.* 

*De manière générale ces lignes génèrent des « faux » GHM qui commence par 90.* 

*Exclusion des prestations inter établissements :* 

- •**Solution 1 :** *(ENT\_MOD <> '0' and SOR\_MOD <> '0')*
- •**Solution 2 :** *(SEJ\_TYP <> ' B' or SEJ\_TYP is null)*

*Attention aux prestations inter établissements (17.336 en 2010) : au cours d'un séjour un patient peut être transféré temporairement (<2jours) dans un autre établissement « receveur » pour avoir une prestation que l'établissement « demandeur » (où il est hospitalisé) ne peut réaliser. Dans ce cas, un second séjour avec le Finess de l'établissement exécutant (SEJ\_TYP='B') est créé. La même prestation figure dans les RSA des 2 établissements.* 

• *Exclusion des clés de chainage incorrectes (à partir de la table T\_MCOAAC) : à mettre si chaînage de patients mais pas si comptage de séjours : (NIR\_RET = '0' and NAI\_RET = '0' and SEX\_RET = '0' and SEJ\_RET = '0' and FHO\_RET = '0' and PMS\_RET = '0' and DAT\_RET = '0' and COH\_SEX\_RET='0' and COH\_NAI\_RET='0' )*

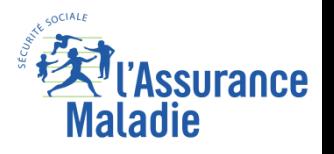

**Supprimer les séjours en erreurs (GHM commençant par 90), les Prestations interétablissements (Type de séjour = B) et les doublons APHP/APHM/HCL pour les séjours MCO 2016**

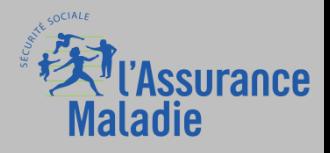

### **Exercice 1 : séjour avec entrée par les Urgences**

**Supprimer les séjours en erreurs et les Prestations inter-établissements puis calculer le nombre de séjours MCO avec entrée par les urgences de l'établissement dans l'Indre et Loire en 2016 (Public et Privé)**

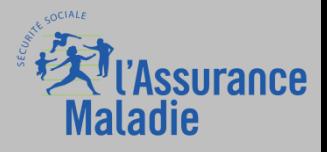

#### **Les diagnostics**

❶

**Diagnostic principal « DP » (depuis 2011) : problème de santé qui, a posteriori, a motivé l'admission du patient dans l'UM. Si plusieurs possibles, c'est celui qui a mobilisé l'essentiel de l'effort de soins.**

**Diagnostic relié « DR » : facultatif, seulement quand le DP est un code Z (pas une maladie mais un code type « soins palliatifs », « surveillance », « bilan » etc.). Le DR est dans ce cas la maladie qui explique le DP.**

**Diagnostics associés significatifs « DAS ou DA »: autres diagnostics pris en charge pendant le séjour = comorbidité (NB : conditionne le groupage en GHM, donc le GHS)**

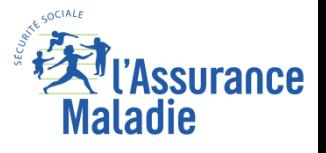

#### **La classification internationale des maladies CIM 10**

Dans le cadre du Programme de médicalisation du système d'information (PMSI) des établissements hospitaliers français, la CIM10 est utilisée pour le codage des **diagnostics** et des **motifs de recours aux services de santé**.

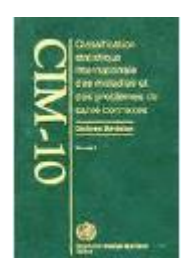

❶

- Origine : Organisation Mondiale de la Santé (OMS)
- Première version en 1893, Version 10 en 1994
- Version 11 en cours

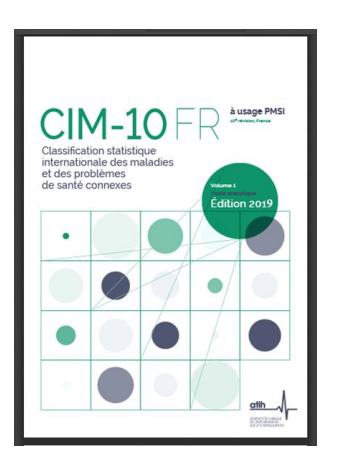

- Depuis 2015, la référence nationale est la « CIM-10 FR à usage PMSI » pour laquelle l'ATIH publie une version annuelle, avec des extensions nationales

<https://www.atih.sante.fr/cim-10-fr-usage-pmsi>

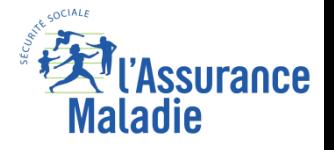

**64**

#### **La classification internationale des maladies CIM 10**

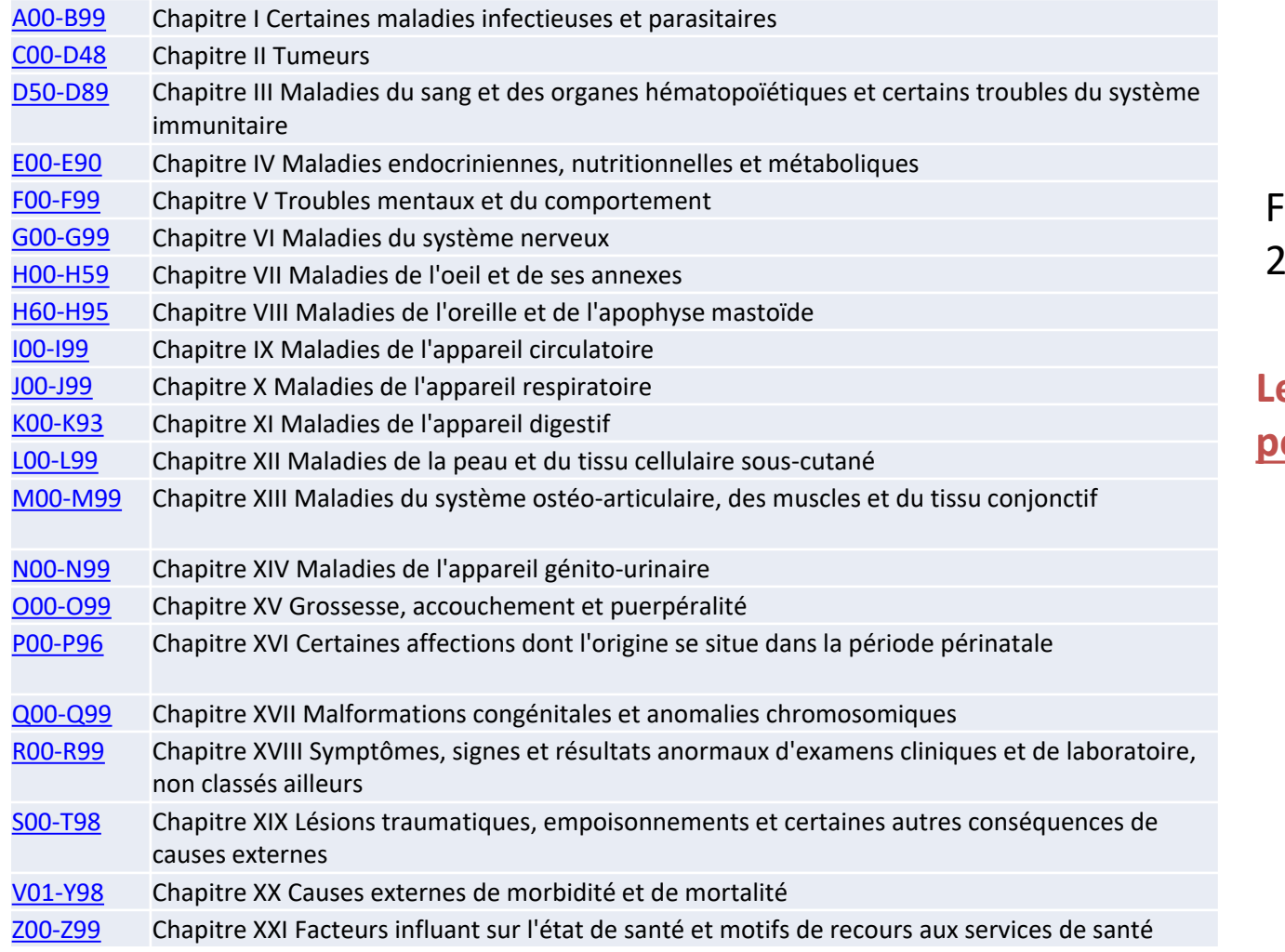

Fonctionne en chapitre : 21 chapitres

### **Le codage est toujours a posteriori**

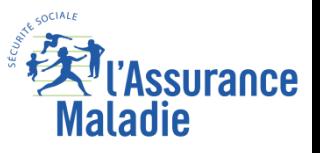

❶

#### **Exemple de diagnostics en CIM 10**

❶

#### **Monsieur X vient pour prise en charge initiale d'un cancer de la prostate**

*DP = C61 - Tumeur maligne de la prostate*

#### **Monsieur X revient pour séance d'irradiation de son cancer de la prostate**

*DP = Z51.01 - Séance d'irradiation DR = C61 - Tumeur maligne de la prostate*

#### **Monsieur X revient pour un bilan postchirurgical**

*DP = Z08.0 - Examen de contrôle après traitement chirurgical d'une tumeur maligne DR = C61 - Tumeur maligne de la prostate*

**Monsieur X revient pour une appendicite** *DP = K35.9 - Appendicite aiguë, sans précision DAS = C61 - Tumeur maligne de la prostate*

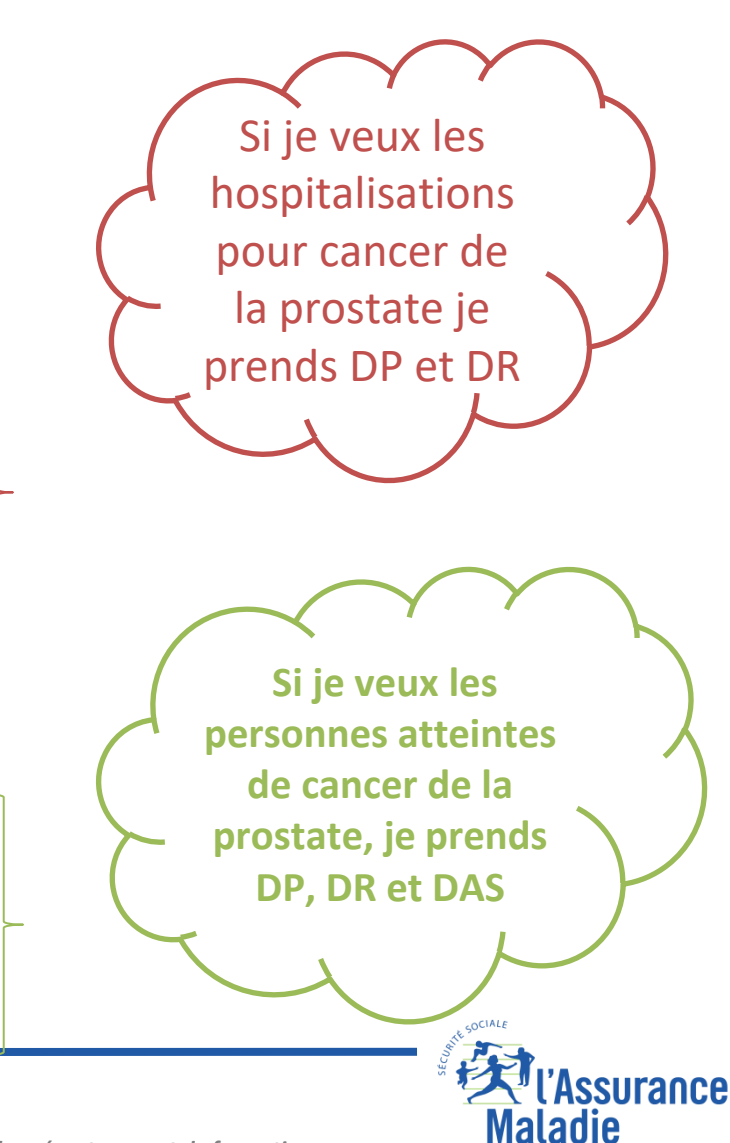

*La Cnam est titulaire des droits de propriété intellectuelle sur le contenu du présent support de formation*

### **champ : public et privé Variables sur les diagnostics Les variables sur les diagnostics**

❶

Variable Libellé de la variable **DGN PAL** Diagnostic principal (DP) DGN\_REL Diagnostic relié (DR) NBR\_DGN Nombre de diagnostics associés significatifs SEQ\_RUM N° séquentiel du RUM ayant fourni le DP NBR\_RUM\_Nombre de RUM composant le RSS d'origine (NbRUM)

Le diagnostic principal DGN\_PAL est renseigné à l'aide des codes CIM-10 (déclinaison française).

**Attention, dans les bases les extensions sont collées au code : K35.9 devient K359**

- Attention un code à 3 (ou 4) caractères peut regrouper plusieurs codes à 5 voire 6 caractères => sélection à faire avec *substr*(DGN\_PAL,1,x) pour ne pas « louper » les codes étendus (plus précis)
- Il est possible d'identifier l'Unité médicale qui a fourni le DP à partir de la variable **SEQ\_RUM** de la table T\_MCOAAB et de la variable UM\_ORD\_RUM de la table T\_MCOAAUM (table des RUM)
- Le diagnostic relié DGN\_REL n'est pas obligatoire (présent dans 25 % des séjours/séances) et doit être renseigné quand le DP commence par Z

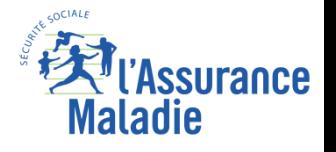

### Le groupage de l'activité : algorithme

❶

**Pour pouvoir financer l'activité, il faut pouvoir regrouper l'activité.** 

**Les GHM : Groupes Homogène de Malades Le GHM est la catégorie élémentaire de la classification médico-économique propre au PMSI MCO.**

**La classification des GHM se fait selon un algorithme (arbre de décision). Elle permet un classement exhaustif et exclusif : tout séjour aboutit dans l'un des groupes de la classification et dans un seul qui se fonde sur les informations médico-administratives contenues dans le** *résumé de sortie standardisé* **(RSS).** 

**On compte 2 639 GHM en V2022.** 

**L'ensemble des GHM constitue le Case Mix d'un établissement (éventail de cas traités)**

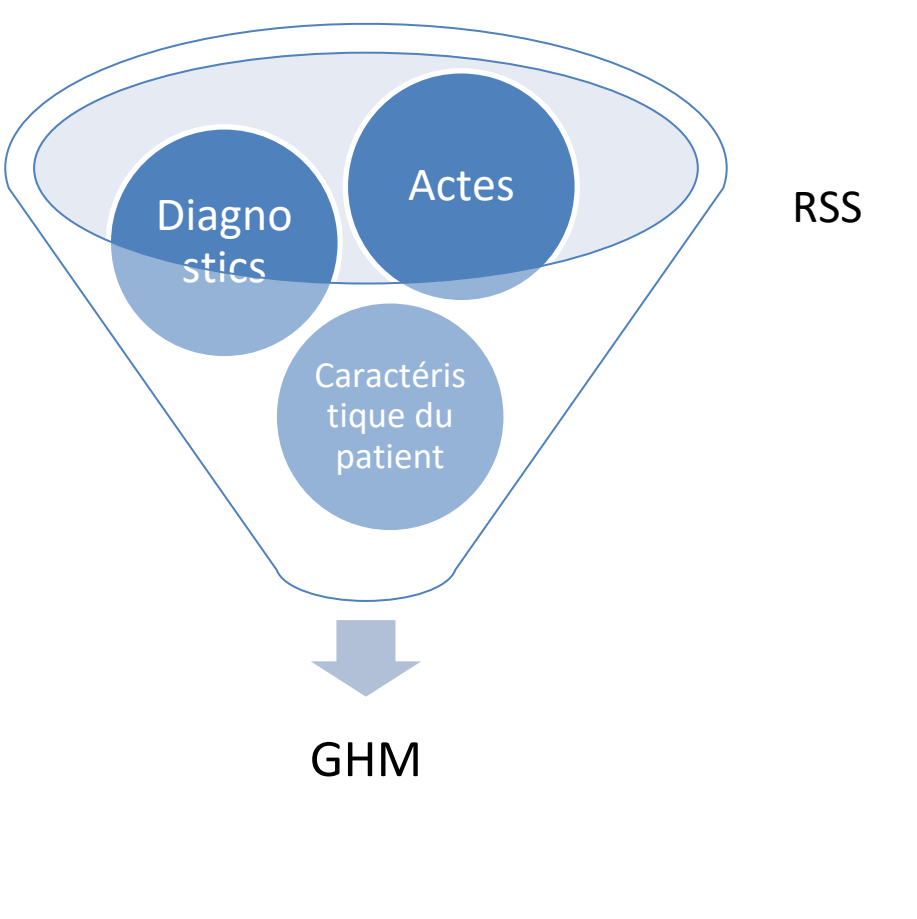

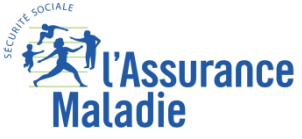

### Le groupage de l'activité : algorithme

❶

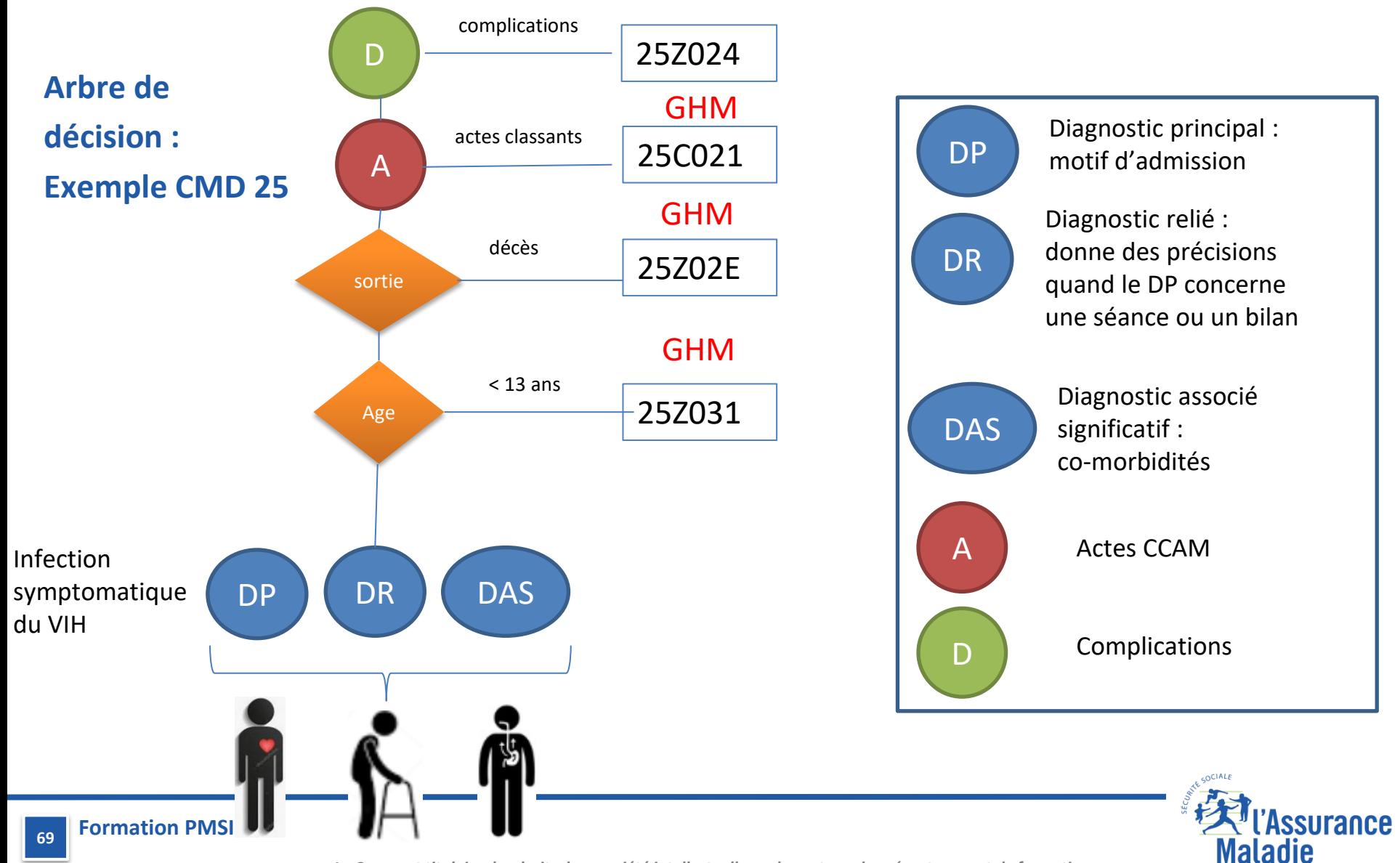

*La Cnam est titulaire des droits de propriété intellectuelle sur le contenu du présent support de formation*

### Le GHM : groupe homogène de malades

La construction d'un GHM :

❶

**Racine du GHM**

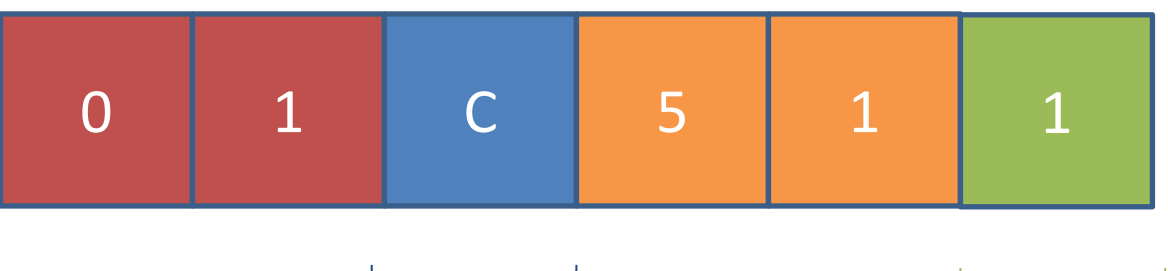

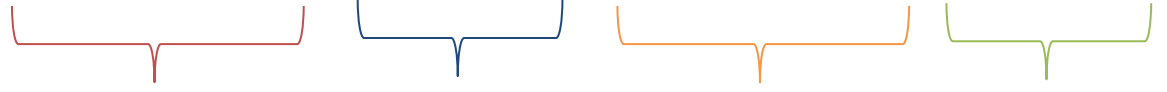

Les 2iers caractères représentent la CMD : catégorie majeure de diagnostic

Caractérisation du GHM, chirurgicaux, médecine, etc.

Les 4ème et 5ème caractères sont sans réelle signification : c'est un compteur pour différencier les GHM. Aucun intérêt en terme d'analyse

Le dernier caractère indique la sévérité du séjour ou sa durée

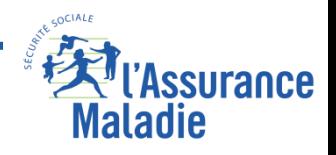

### Le GHM : groupe homogène de malades

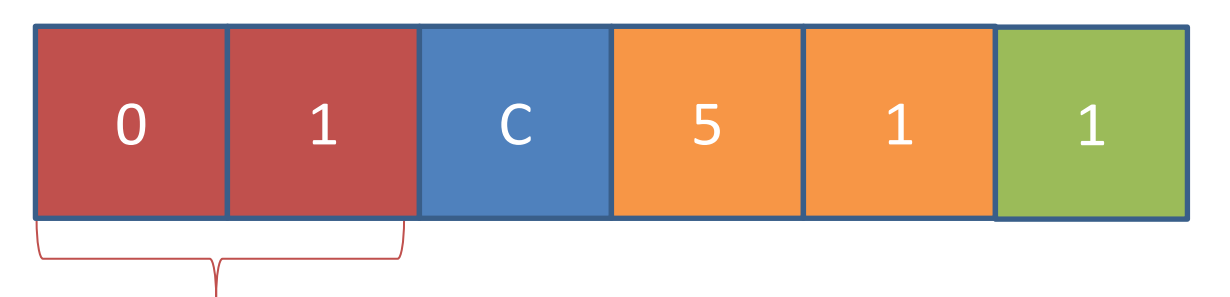

Les deux premiers caractères indiquent la CMD : Catégorie Majeure de Diagnostic ; ils donnent des informations sur les affections

- CMD 01 : Affections du système nerveux
- CMD 02 : Affections de l'œil
- CMD 03 : Affection des oreilles, du nez, de la gorge, de la bouche et des dents
- CMD 04 : Affections de l'appareil respiratoire
- CMD 05 : Affections de l'appareil circulatoire
- CMD 06 : Affections du tube digestif
- CMD 07 : Affections du système hépatobiliaire et du pancréas
- CMD 08 : Affections et traumatismes de l'appareil musculo-squelettique

….

❶

**71**

CMD28 : séances CMD 90 : erreur

### Le GHM : groupe homogène de malades

La construction d'un GHM :

❶

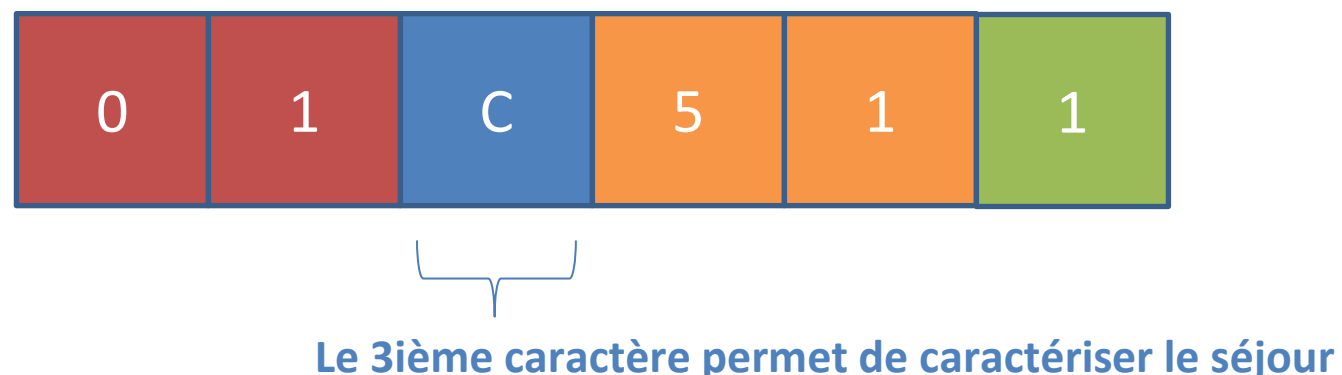

**C** = le GHM est le résultat du groupage d'un RSS qui comprend au moins un acte CCAM classant opératoire. Ces GHM en C sont appelés GHM Chirurgicaux.

**K** = le GHM est le résultat du groupage d'un RSS qui comprend au moins un acte classant non opératoire et donc pas d'acte classant opératoire (sinon ce serait un GHM en C)

**M** = le GHM est le résultat du groupage d'un RSS sans acte classant. Ces GHM sont appelés par abus de langage GHM Médicaux, car ce sont essentiellement les GHM des activités de médecine, mais ils peuvent résulter du groupage d'un RSS avec des actes CCAM, du moment qu'ils ne sont pas classants

**Z** = le GHM est dit indifférencié.

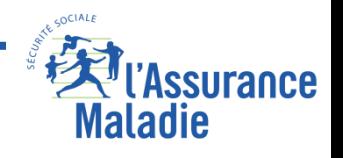
## Le GHM : groupe homogène de malades

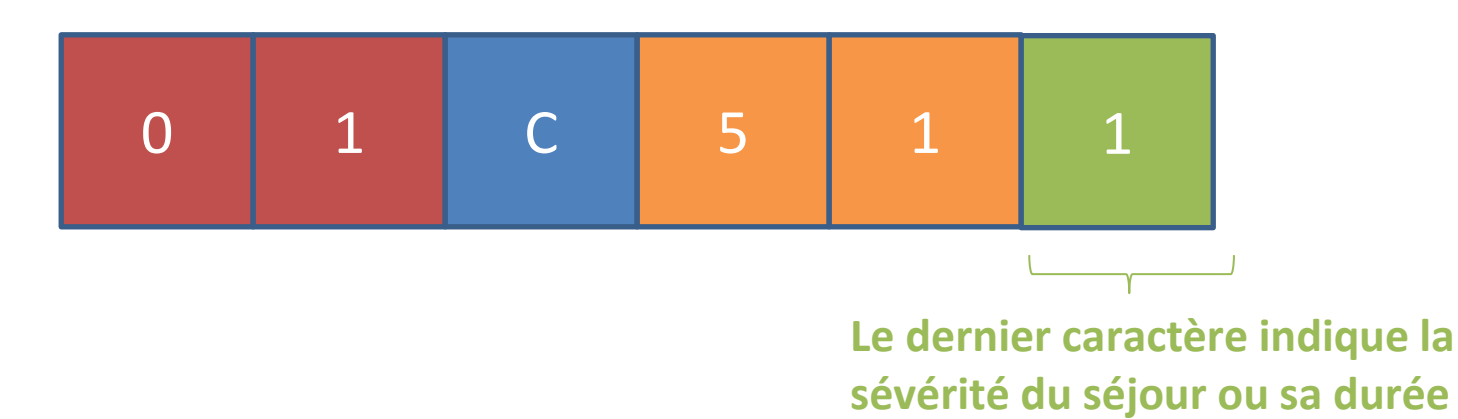

**1, 2, 3 ou 4**. ce sont les niveaux de sévérité croissants. Tous les GHM n'ont pas forcément les 4 niveaux de sévérité.

**A, B, C et D** : ce sont les niveaux de sévérité dans les 2 CMD de maternité, les CMD 14 et 15 **T** : GHM dit de Très courte durée. La très courte durée peut être 0 nuit, i.e. le patient est entré et sorti le même jour, mais aussi de 0, 1 ou 2 nuitées, donc un patient resté au plus 3 jours. Ces GHM concernent surtout les GHM Médicaux.

**J** : GHM en ambulatoire pour les séjours relevant d'une autorisation d'ambulatoire. **Attention : tout séjour de 0 nuit n'est pas un séjour ambulatoire du seul fait que le patient soit entré et sorti le même jour.**

**E** : GHM avec Décès **Attention : tous les séjours avec décès n'ont pas un GHM en E !!**

**Z** : GHM non concerné par un niveau de sévérité ou des questions de courte durée

❶

## **Variables sur les diagnostics champ : public et privé ATIH = il existe des regroupements des GHM - cf. ANNEXE**

### **Pour pouvoir travailler sur l'activité d'un établissement, il faut la regrouper. Plusieurs regroupements pour répondre aux besoins de chacun**

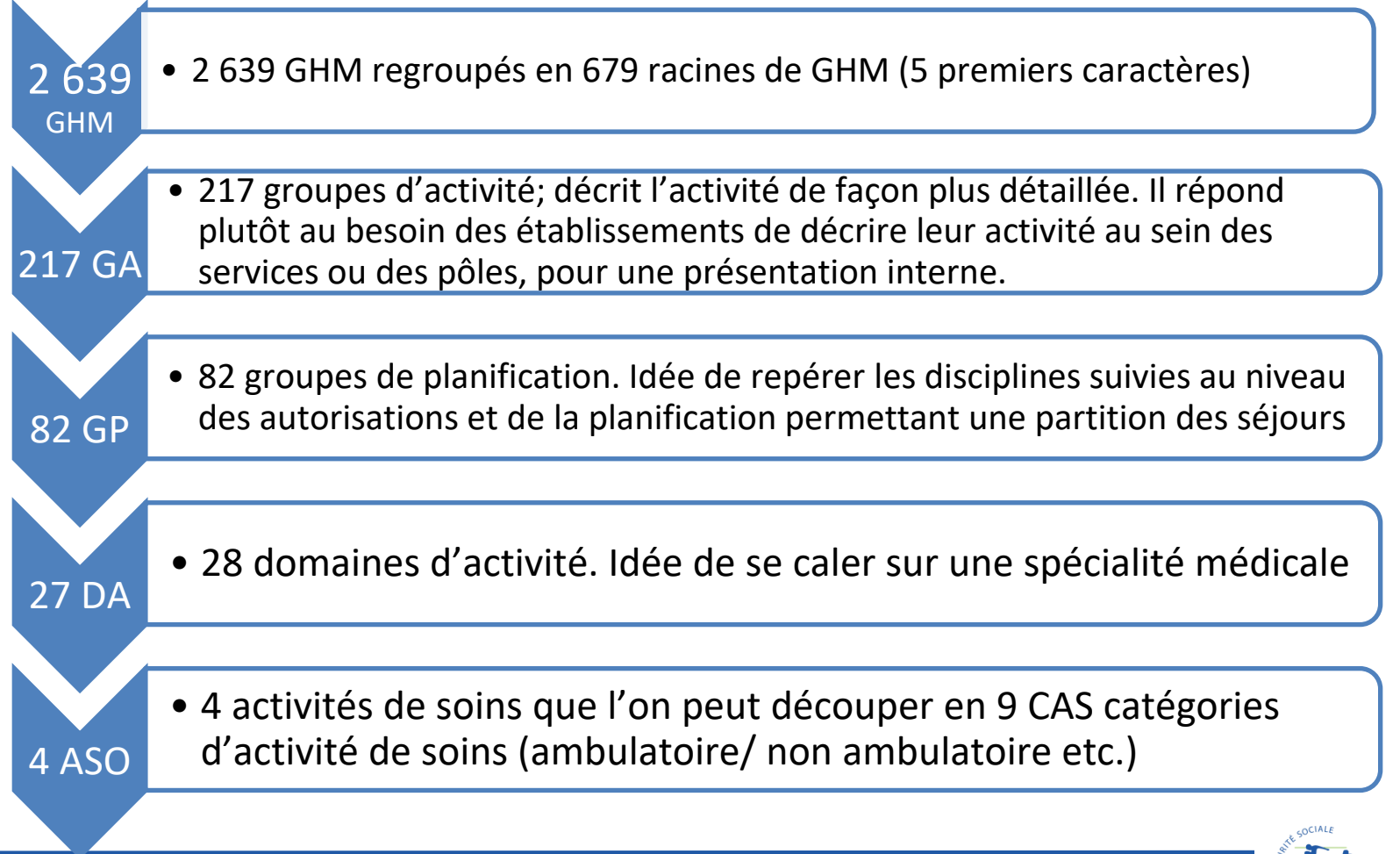

**Formation PMSI**

❶

**Sélectionner les séjours sans acte classant avec nuitée de 2016 selon la définition cidessous, en ne conservant que les variables : Etablissement, Numéro de RSA, Diagnostic Principal, Diagnostic Relié, durée de séjour.**

*Définition des 8 catégories d'activité de soins :*

*1- Séjours sans acte classant et sans nuitée (GHM en M et Z, hors CMD 14, 15 90 et 28, durée 0 nuit)*

*2- Séjours sans acte classant et avec au moins une nuitée (GHM en M et Z, hors CMD 14,15, 90 et 28, durée d'au moins 1 jour)*

*3- Chirurgie ambulatoire (GHM en C, hors CMD 14, 15, 90 et 28, durée 0 nuit)*

*4- Chirurgie non ambulatoire (GHM en C, hors CMD 14, 15, 90 et 28, durée d'au moins 1 nuit)*

*5- Obstétrique – mère (CMD 14)*

*6- Obstétrique – enfant (CMD 15)*

*7- Techniques peu invasives (diagnostiques ou thérapeutiques) (GHM en K)*

*8- Séances (CMD 28),*

*9 Séjours en erreur (CMD 90).* 

#### **Dénombrer le nombre de séjours sur l'Indre et Loire 37 et le Loiret 45 (département de l'établissement);**

**Sélectionner les séjours de 2016 sans acte classant sans nuitée en repartant de la requête précédente et faire le même calcul**

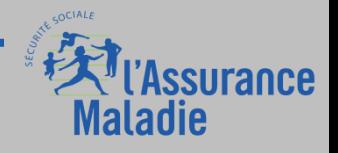

#### **La tarification en Groupe Homogène de Séjours (GHS)**

**Tarification GHM <b>R** GHS

❶

**Dans le cadre de la T2A, le groupe homogène de séjours (GHS) correspond au tarif du groupe homogène de malades (GHM). Pour un grand nombre de GHM, 1 seul GHS correspond.**

**Dans certains cas, un GHM peut avoir deux ou plusieurs tarifs (dépendant, pour une même prise en charge – pour un même GHM –, de niveaux d'équipement différents, par exemple), comme pour les soins palliatifs.**

**Depuis 2021 (instruction Gradation, en remplacement de la Circulaire Frontière), des GHS intermédiaires ont été créés pour un grand nombre de GHM, afin de justifier la facturation d'un GHS pour une activité de médecine sans nuitée.**

**[https://solidarites-sante.gouv.fr/professionnels/gerer-un-etablissement-de-sante-medico](https://solidarites-sante.gouv.fr/professionnels/gerer-un-etablissement-de-sante-medico-social/financement/modalites-de-facturation-des-activites-ambulatoires-hospitalieres/article/modalites-de-facturation-des-activites-ambulatoires-hospitalieres)[social/financement/modalites-de-facturation-des-activites-ambulatoires](https://solidarites-sante.gouv.fr/professionnels/gerer-un-etablissement-de-sante-medico-social/financement/modalites-de-facturation-des-activites-ambulatoires-hospitalieres/article/modalites-de-facturation-des-activites-ambulatoires-hospitalieres)[hospitalieres/article/modalites-de-facturation-des-activites-ambulatoires-hospitalieres](https://solidarites-sante.gouv.fr/professionnels/gerer-un-etablissement-de-sante-medico-social/financement/modalites-de-facturation-des-activites-ambulatoires-hospitalieres/article/modalites-de-facturation-des-activites-ambulatoires-hospitalieres)**

**Il y a un tarif public et un tarif privé (le tarif privé est toujours inférieur au public car les honoraires des libéraux ne sont pas compris dedans)** 

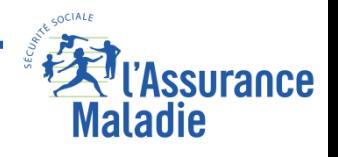

#### **La tarification en Groupe Homogène de Séjours (GHS)**

# **Un arrêté tarifaire publié au JO détermine les tarifs chaque année**

#### <https://www.atih.sante.fr/tarifs-mco-et-had>

❶

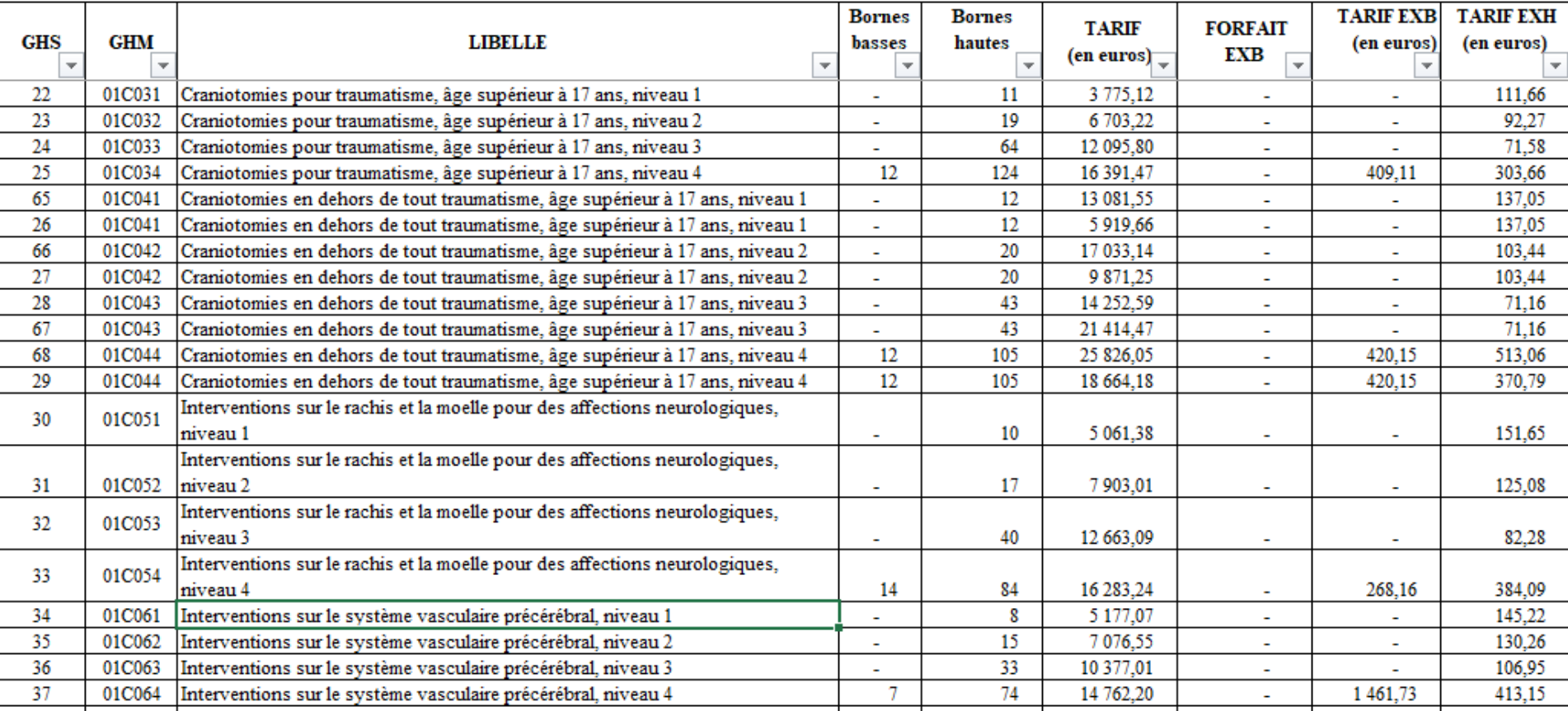

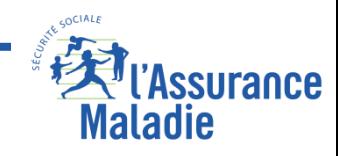

#### **La tarification à l'Activité (T2A)**

❶

#### **EXH (EXtrême Haut) et EXB (EXtrême Bas).**

Si un séjour n'atteint pas un nombre de jours minimal fixé par l'arrêté (lorsqu'il est fixé, tous les séjours n'ont pas de borne basse), l'établissement voit le tarif diminuer. Cette même logique s'applique aux séjours qui cette fois dépassent un nombre de jour maximal (borne haute), appelé EXH. Dans ce cas, chaque jour d'hospitalisation du patient au-delà du nombre de jours maximal fixé pour ce GHS sera payé via un montant fixe par jour supplémentaire (Tarif EXB, Tarif EXH)

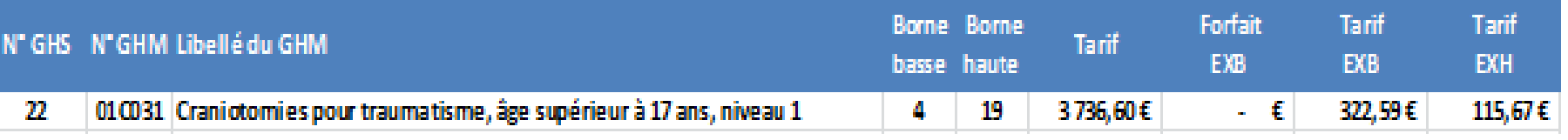

Ici un séjour pour « craniotomies … » de **2**jours (inférieur à la borne basse) est considéré comme EXB. Son tarif sera de **3736,60**-[ (**4**-**2**) x 322,59]= 3091,42

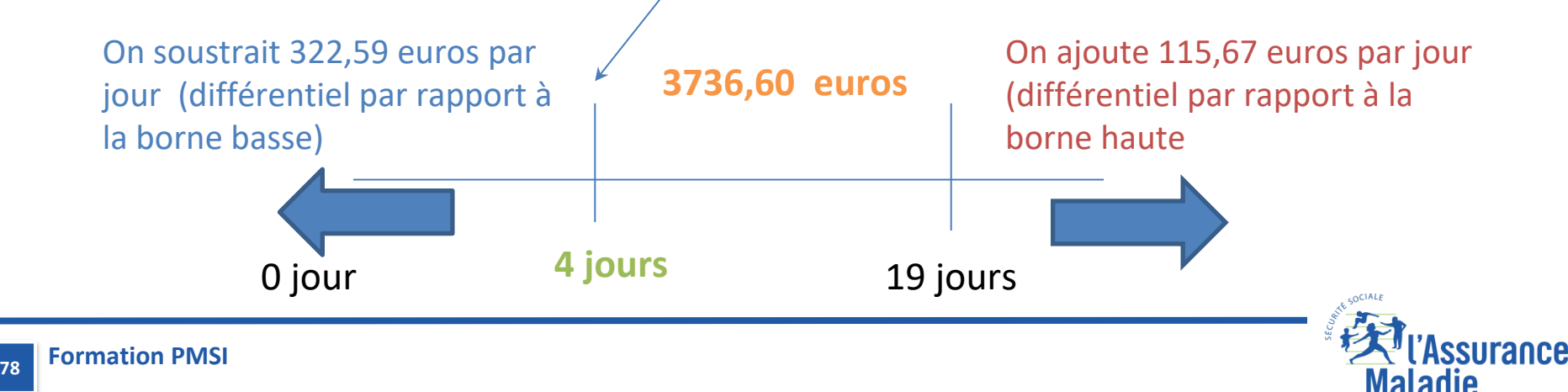

<span id="page-77-0"></span>*La Cnam est titulaire des droits de propriété intellectuelle sur le contenu du présent support de formation*

#### **Les suppléments tarifaires**

❶

**Certains séjours peuvent donner lieu à la facturation de suppléments journaliers. Leur facturation est conditionnée par la présence de certains actes, certaines unités médicales ou un indice de gravité spécifique (calculé à partir des constantes du patient notamment)** 

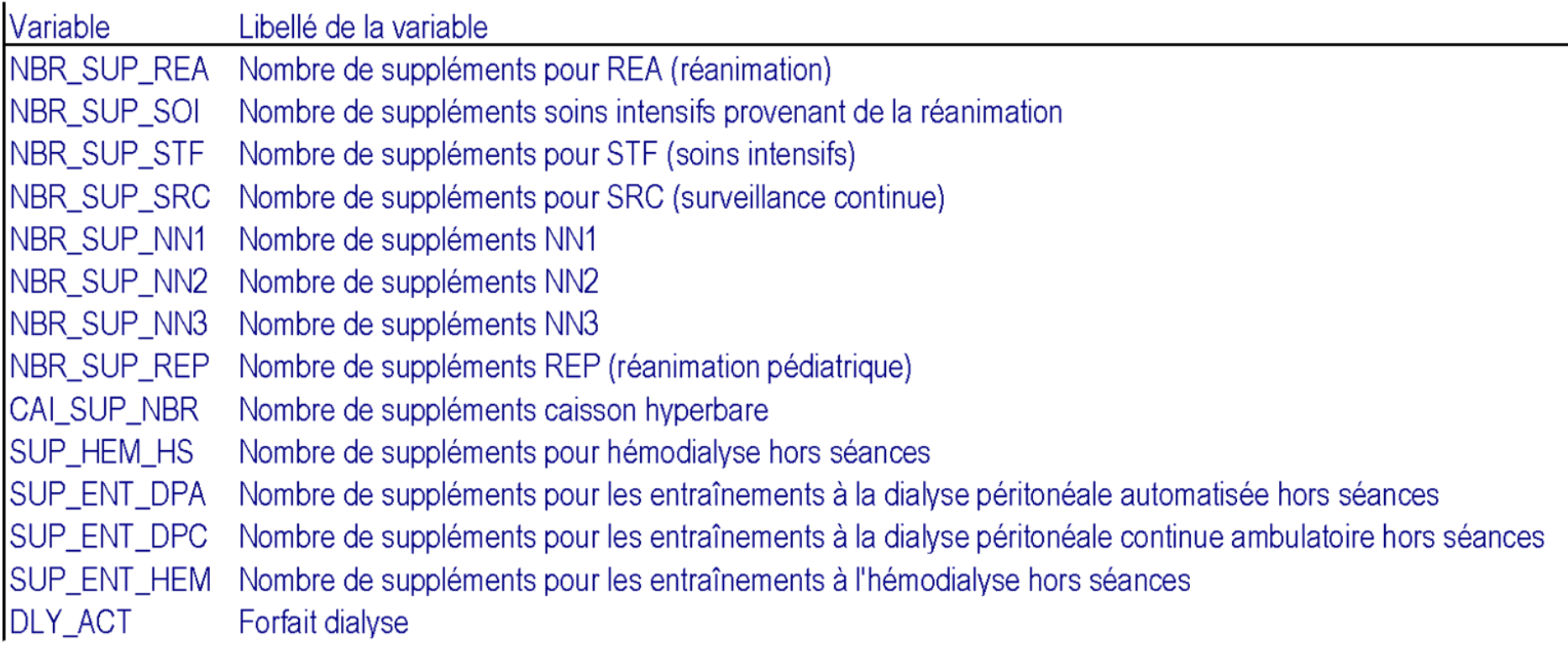

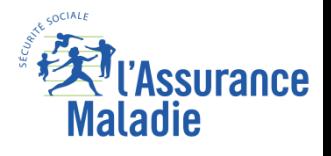

## **Les variables sur les GHS**

❶

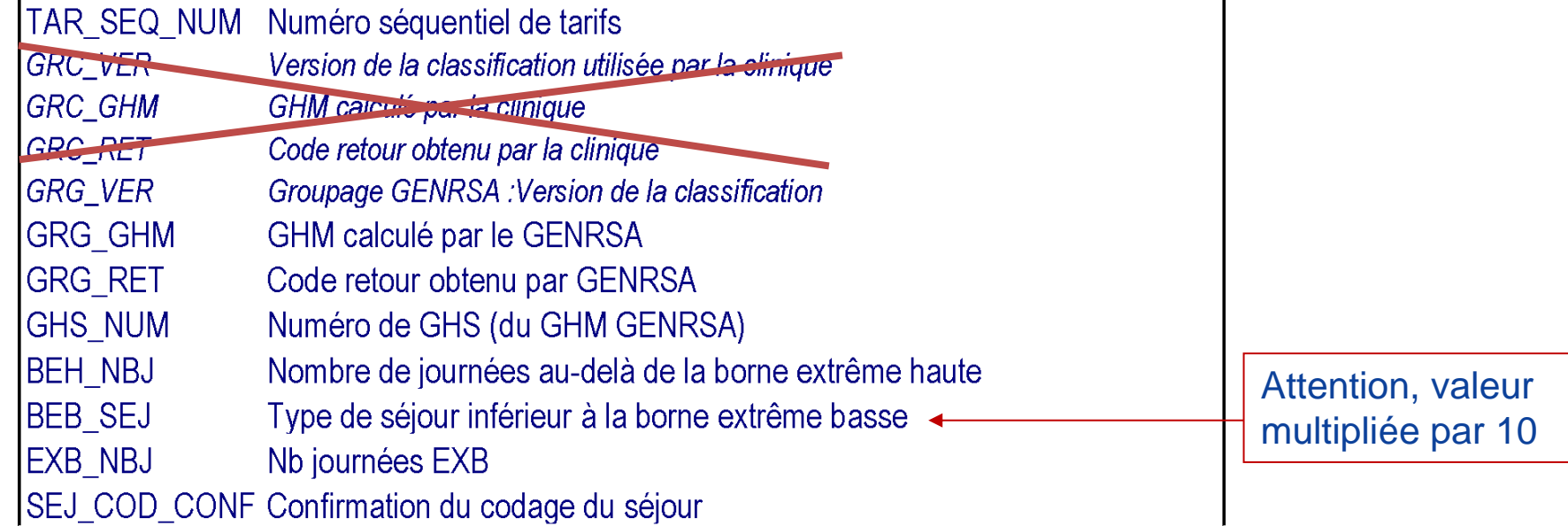

**Les variables commençant par GRG (groupage par GENRSA) correspondent au groupage officiel. Les variables commençant par GRC correspondent au groupage établissement => ne pas les utiliser**

**GRG\_VER étant sur 2 caractères, il est impossible de connaître quelle est la version de classification**

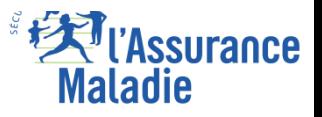

**80**

#### **La table : commune établissements publics et privés**

## **La table UM (T\_MCOAAUM) : table des RUM**

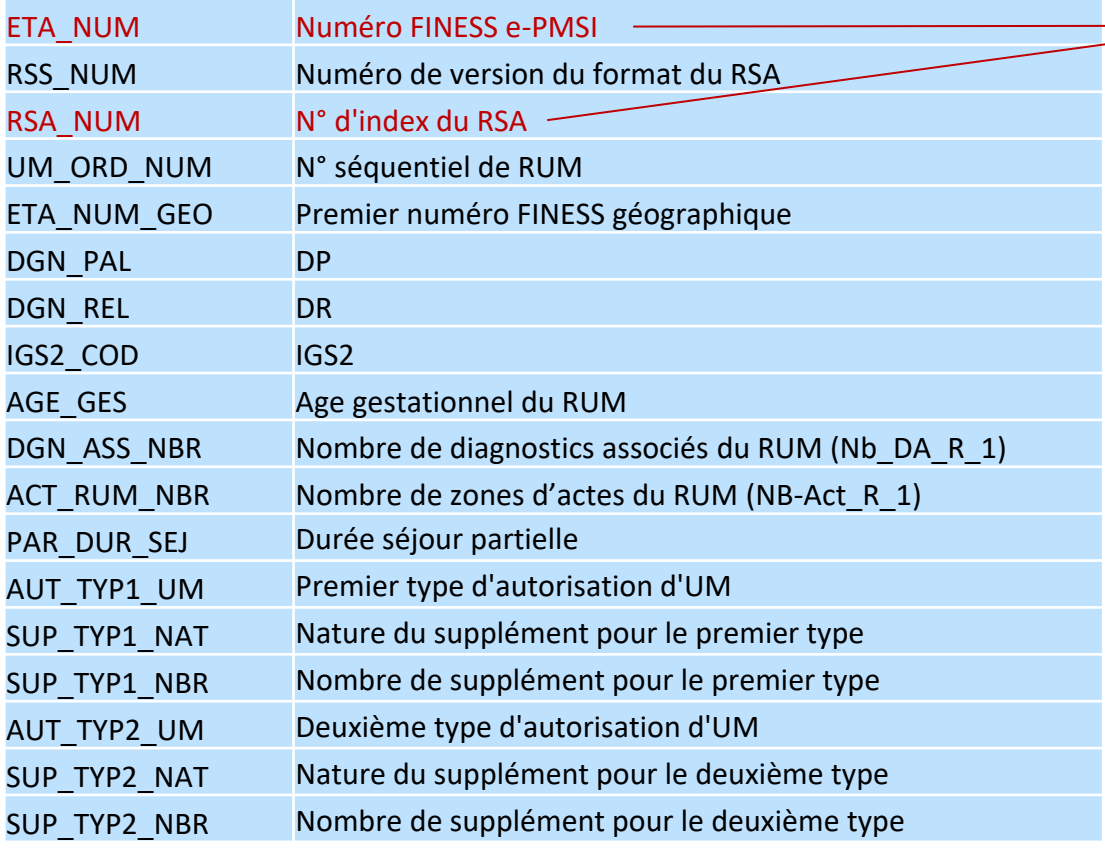

**Variables de jointure : ETA\_NUM ; RSA\_NUM**

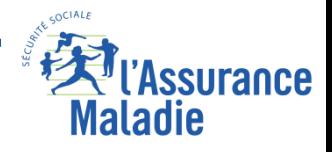

#### **Information sur le FINESS géographique de la Table UM**

- La variable ETA NUM GEO figure dans la table UM du PMSI MCO. Cette variable contient le numéro de FINESS géographique où se situe l'Unité Médicale.
- Attention, la table UM contient une ligne par unité médicale fréquentée. Donc attention de ne pas générer des doublons si on la croise avec les séjours !

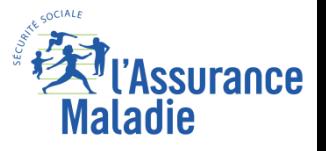

#### **Variables sur les unités médicales**

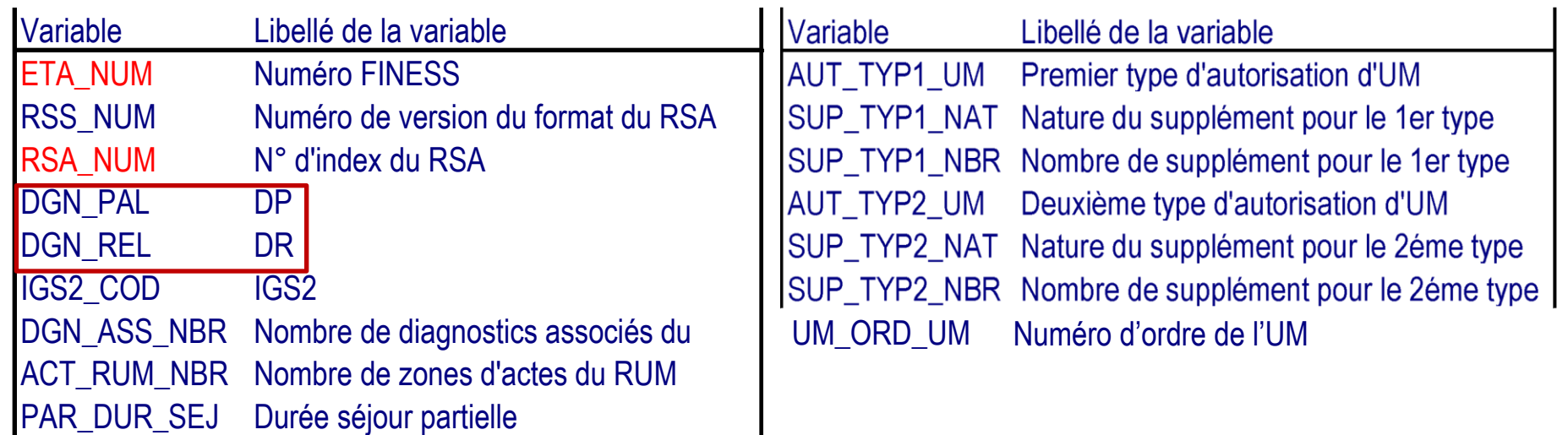

**Pour chaque RUM, on a un DP et éventuellement un DR, la Fonction Groupage sélectionne le DP parmi les DP des différents RUM du séjour. Ces diagnostics ne sont plus dans la table D depuis 2010.**

**Dans SUP\_TYP1\_NAT et SUP\_TYP2\_NAT, on retrouve le nombre de suppléments de la table B, mais les suppléments de dialyse, de caisson hyperbare et de soins intensifs provenant d'unité médicale « réanimation » ne sont pas identifiés (=0)**

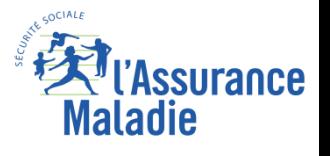

#### **Les Exercises Tables True True Change True Construction Construction Construction Construction Construction Co** ❷**Les bases PMSI MCO : la table UM (T\_MCOAAUM) : table des UM**

#### **EXEMPLE**

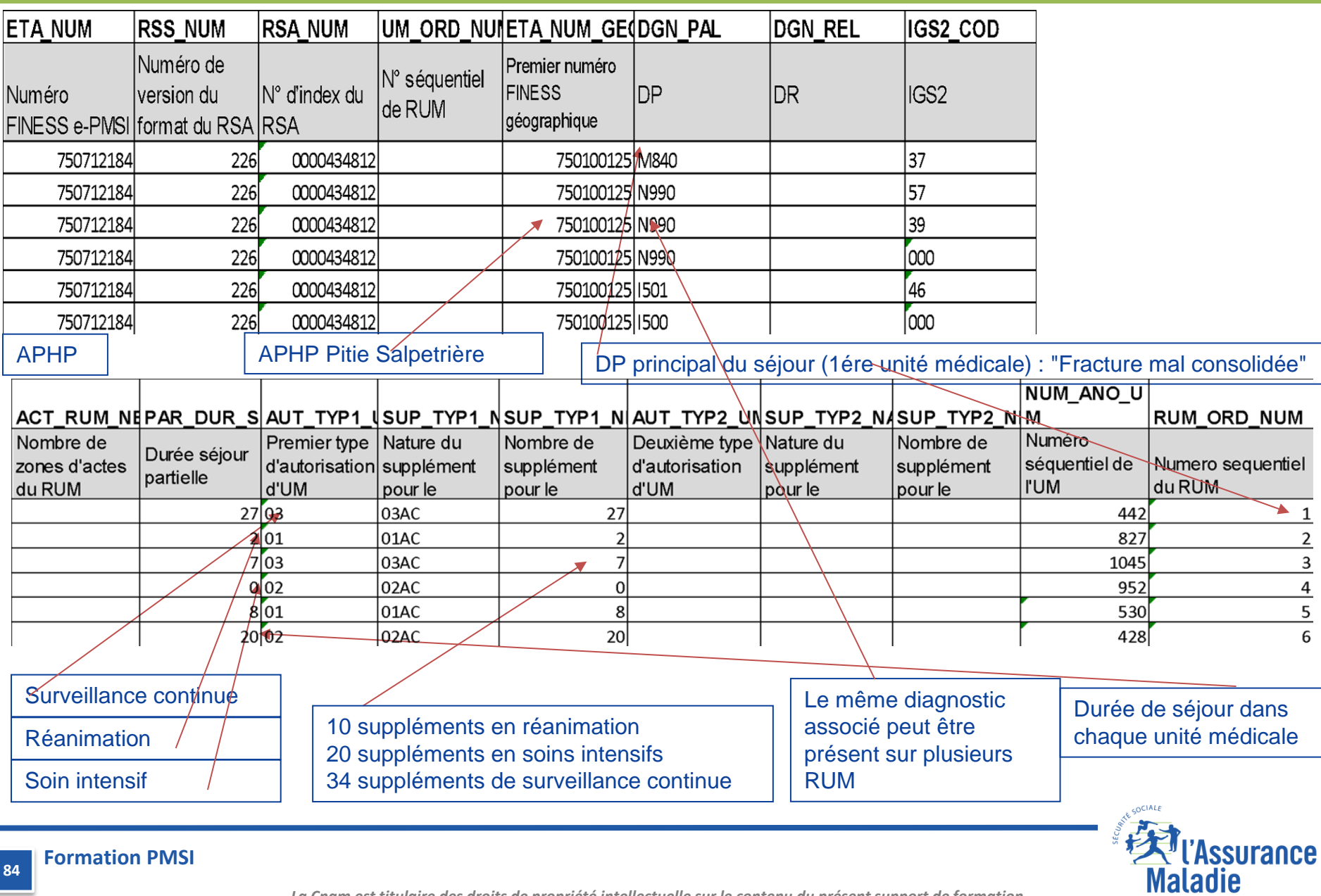

**84**

*La Cnam est titulaire des droits de propriété intellectuelle sur le contenu du présent support de formation*

#### **La table : commune établissements publics et privés**

## **La table D (T\_MCOAAD) : table des Diagnostics Associés (DA)**

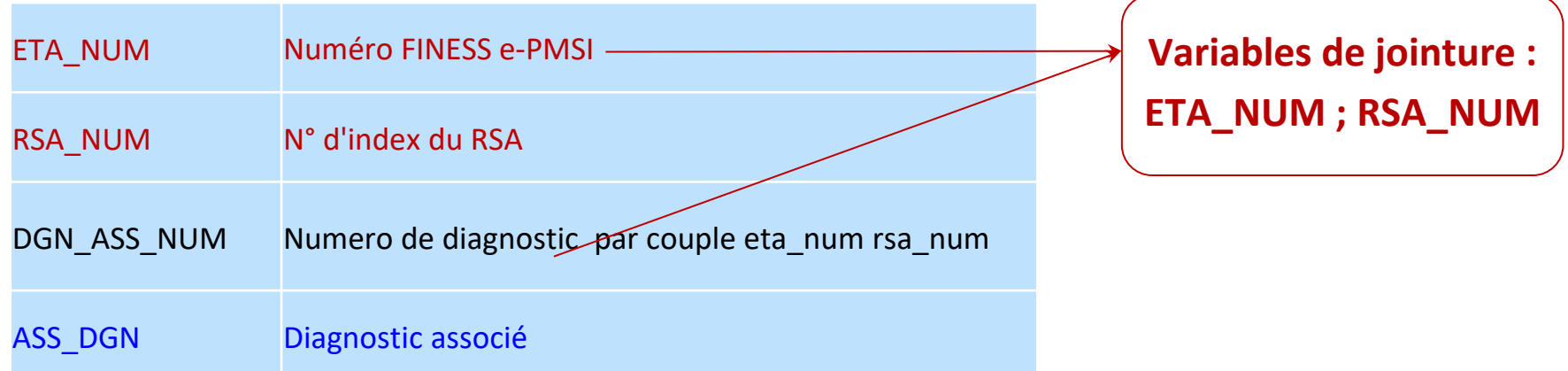

La table D contient la liste des diagnostics associés (ASS DGN) enregistrés dans chaque UM du séjour. Les diagnostics des UM n'ayant pas fourni le DP du séjour (DP de la table B) ne sont présents que dans la table des UM.

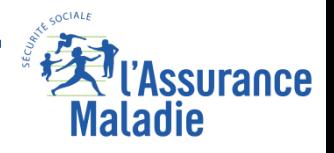

**Algorithme de repérage des séjours MCO pour la maladie de Parkinson :**

**Séjours en MCO (DP ou DR) pour maladie de Parkinson ou démence de la maladie de Parkinson pour l'année 2016,**

**et/ou séjours en MCO pour l'année 2016 pour tout autre motif avec une maladie de Parkinson ou démence de la maladie de Parkinson comme complication ou morbidité associée (DP ou DR d'un des RUM ou DA).** 

*Code CIM 10 utilisés : G20 (Maladie de Parkinson) F02.3 (Démence de la maladie de Parkinson)* 

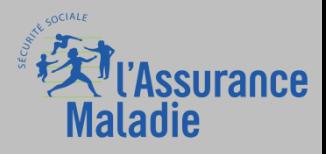

#### **La table : commune établissements publics et privés**

## **La table A (T\_MCOAAA) : table des actes CCAM**

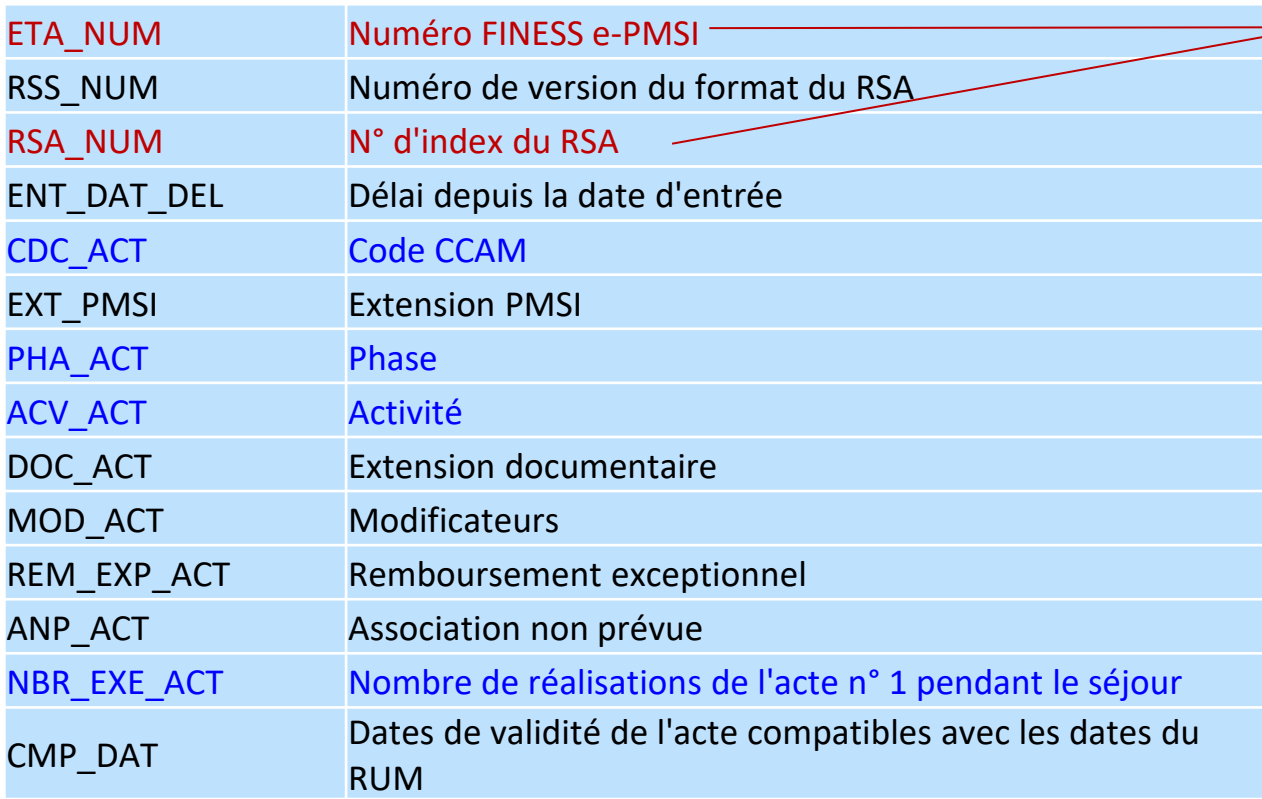

**Variables de jointure : ETA\_NUM ; RSA\_NUM**

**Si un acte n'est pas classant (épisiotomie, imagerie…), son exhaustivité dans le recueil PMSI n'est pas toujours assurée.**

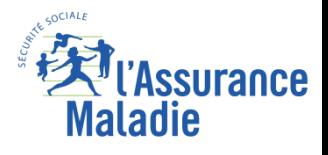

#### **Honoraires : ce qui est en CCAM, ce qui reste en NGAP**

• La CCAM concerne les **actes techniques** de tous les **médecins** (généralistes et spécialistes), y compris IRMN et scanners

Ajout des actes techniques bucco-dentaires (hors ODF) des **chirurgiens-dentistes et stomatologues** suite à la mise en place de la CCAM dentaire depuis le 1er juin 2014

Ajout des actes des sages-femmes depuis mars 2016

- La NGAP reste temporairement applicable pour :
- Les consultations et visites
- Les actes des auxiliaires médicaux

Cf. chap ACE

❑ Les actes communs aux médecins et auxiliaires médicaux *(pour les rhumatologues et la médecine physique et de réadaptation)*

**Avant janvier 2015 : un seul tarif par acte quelque soit le secteur conventionnel**

❹

❹

## **La CCAM est constituée des 5 éléments suivants :**

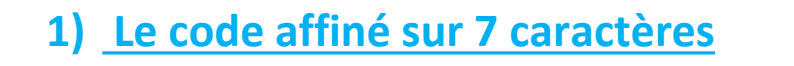

**AHQB001** : Electromyographie au lit du malade

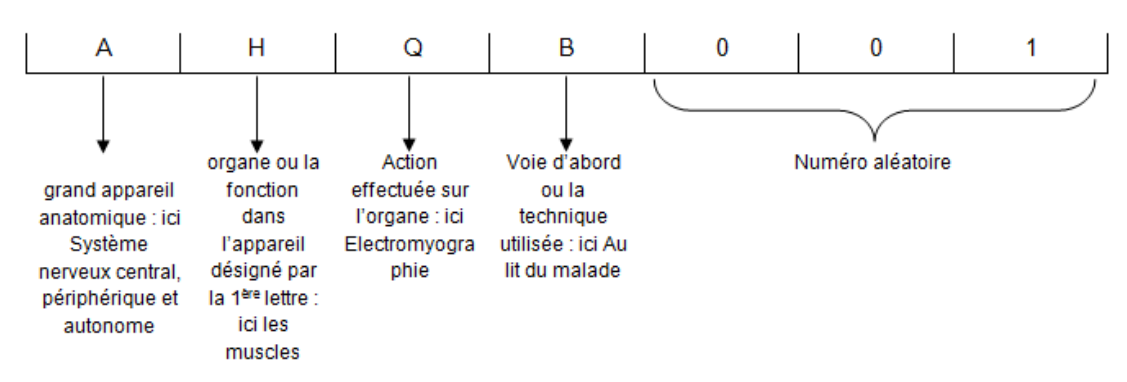

## **Ce code affiné CCAM peut représenter à lui seul :**

- Un **acte CCAM isolé**, c'est-à-dire un acte réalisable de façon indépendante, et que l'on pourra associer à un ou plusieurs autres
- Une **procédure**, c'est-à-dire un regroupement sur 1 seul code de plusieurs actes CCAM (1 code acte CCAM regroupant une association d'actes prévue, anticipée, car rencontrée très souvent)
- Un **geste complémentaire** (les gestes complémentaires font l'objet d'un chapitre à part entière de la CCAM : le chapitre 18)
- Un **supplément** (les suppléments font l'objet d'un chapitre à part entière de la CCAM : le chapitre 19, codés en YYYY) qui ne peut être codé qu'avec un autre acte CCAM

89

**89**

❹

- **2) L'activité :** identifie les actions des différents intervenants pour un même acte
- **2) La phase :** permet de repérer la phase de traitement d'un acte dont le libellé prévoit qu'il se déroule en plusieurs temps, permet ainsi de déclencher la facturation par phase
- **2) Les majorations liées aux codes modificateurs (4 au maximum)**

Information associée à un libellé qui identifie un critère particulier pour la réalisation et / ou la valorisation de l'acte. Créée pour prendre en compte l'existant NGAP non transposable en CCAM *: urgence, âge du patient, majoration de radiologie….*

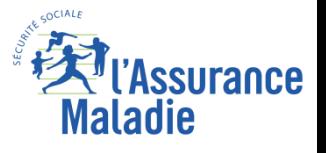

❹

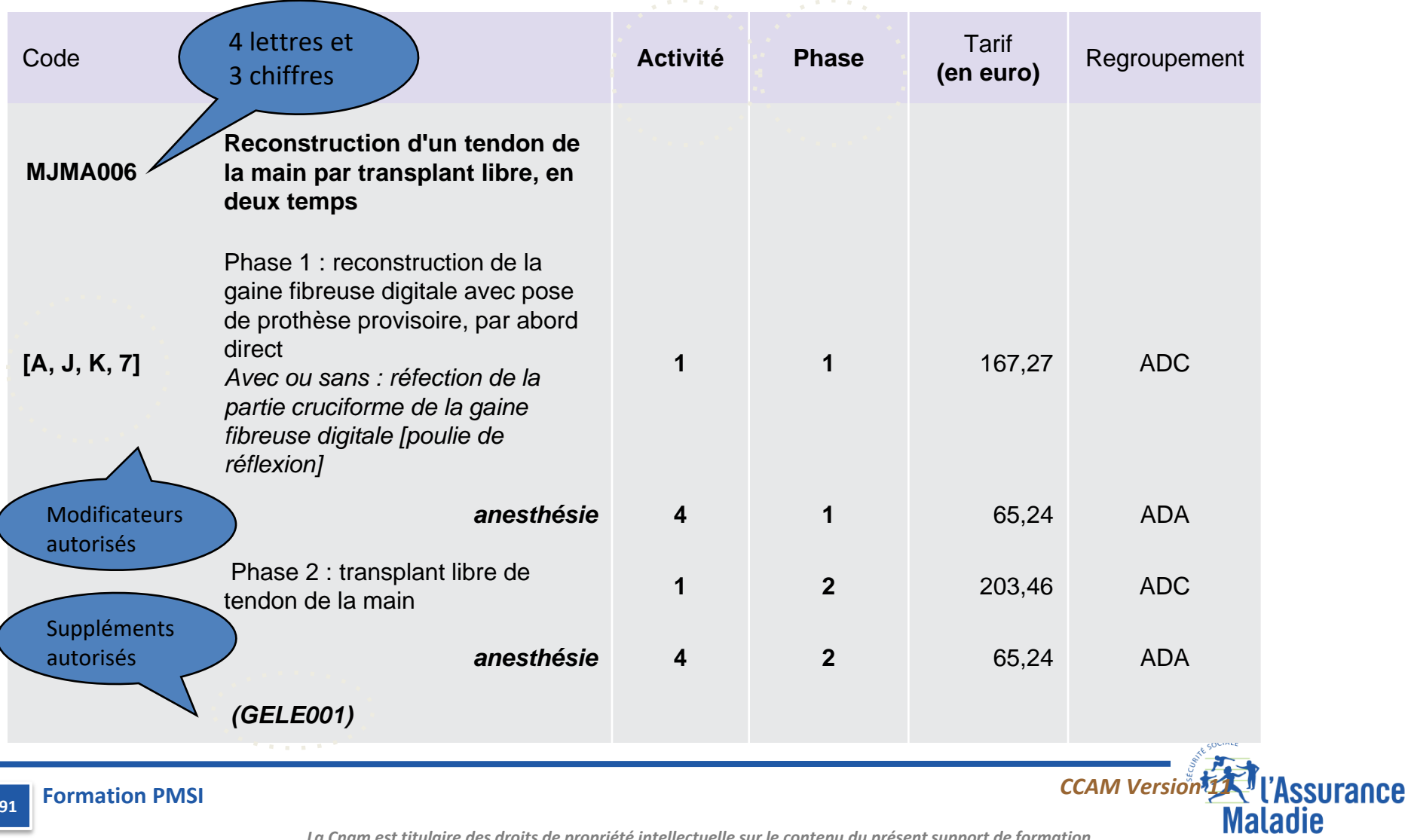

**Formation PMSI 91**

*La Cnam est titulaire des droits de propriété intellectuelle sur le contenu du présent support de formation*

#### **Variables sur les éléments du codage CCAM**

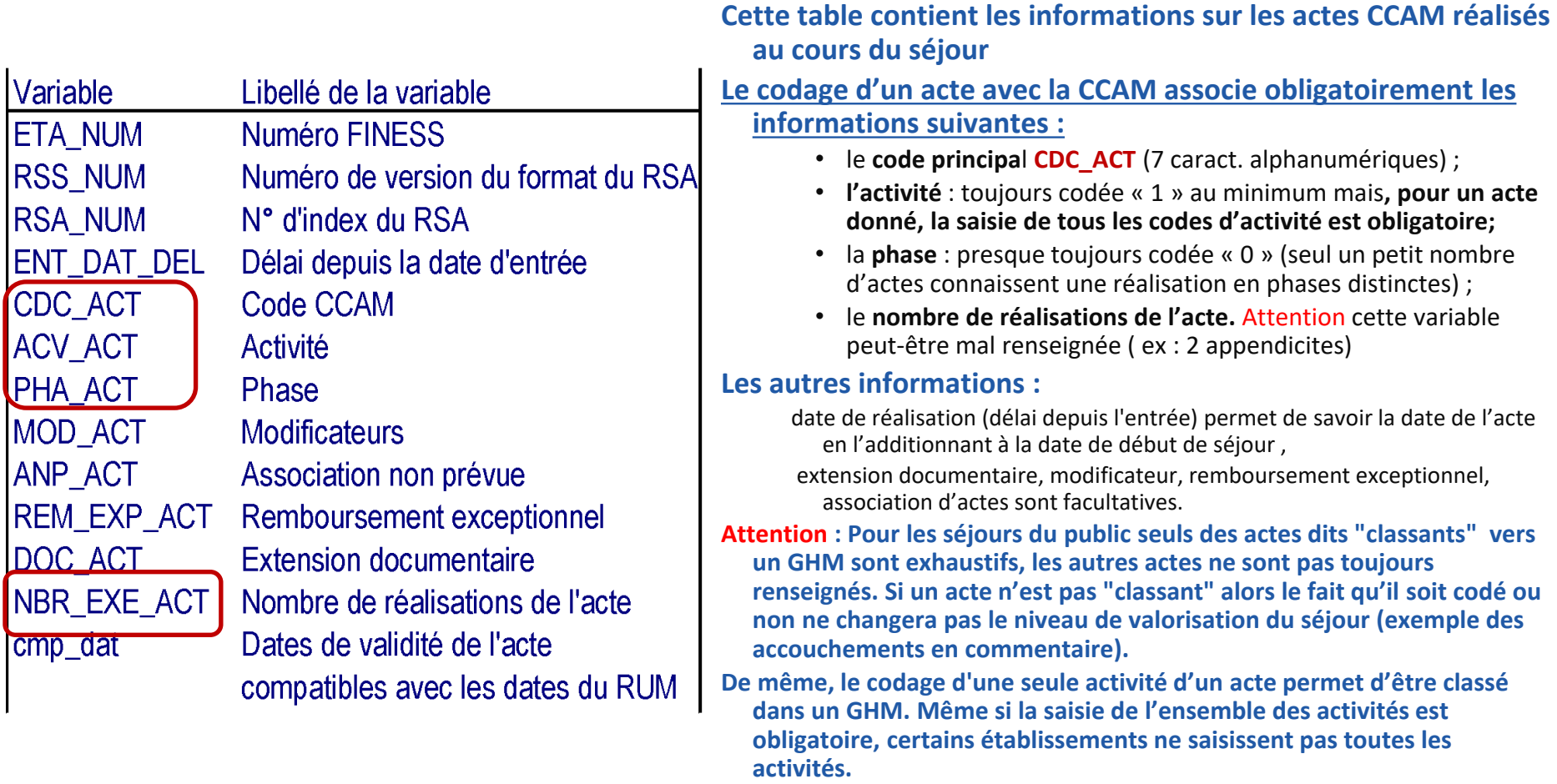

**[\(Rappel sur la CCAM en annexe\)](#page-77-0)**

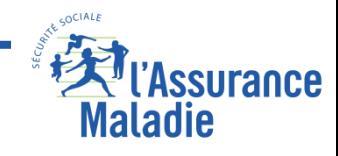

**92**

#### **La table : commune établissements publics et privés**

## **La table E (T\_MCOAAE) : table des établissements**

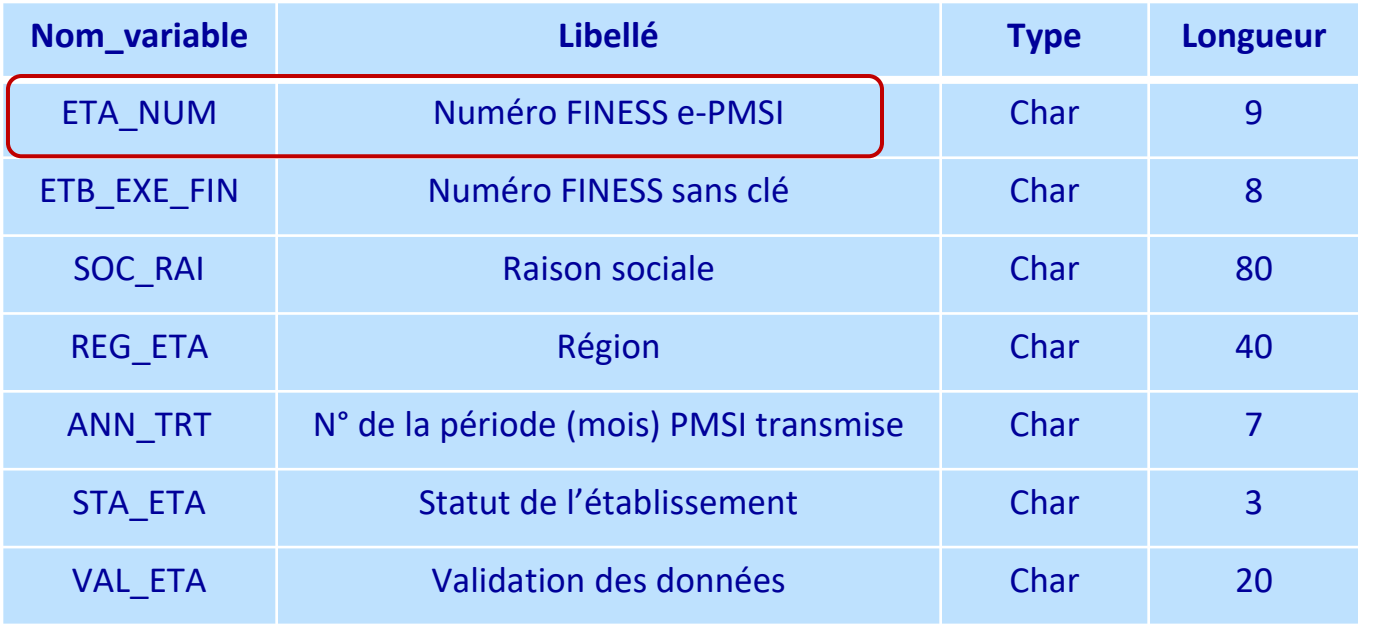

**Variable de jointure : ETA\_NUM**

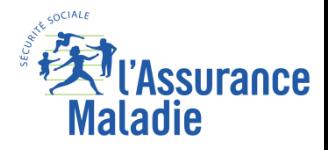

#### **Variables sur les établissements**

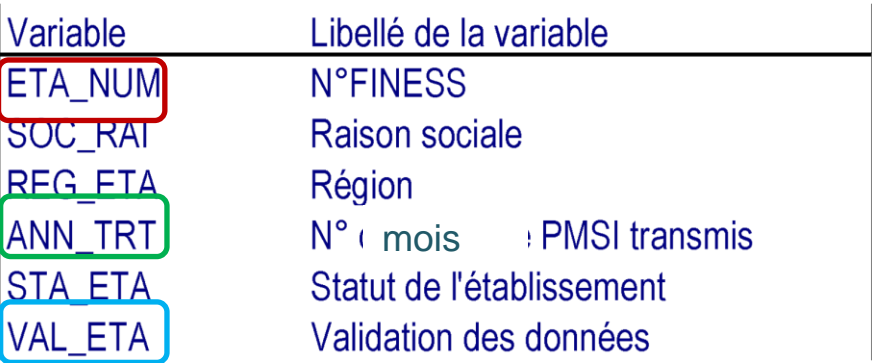

**Cette table contient 1 ligne par établissement La variable de jointure : ETA\_NUM.**

**Les données de l'APHP, APHM et HCL sont disponibles que sous le finess juridique dans le PMSI EGB contrairement au PMSI «complet».**

**ETA\_NUM est le finess de l'entité juridique pour le public et géographique pour le privé.**

**Les 2 premiers caractères de ETA\_NUM correspondent au numéro de département**

**Elle permet de distinguer les établissements selon leur statut selon leur mode de financement :**

OQN : établissement privé à but lucratif ou non (Objectif Quantifié National avant T2A)

DGF : établissement public sous Dotation Globale (127 HL en 2010, 0 en 2016)

STC : établissement sans taux de Conversion (ESPIC, CHU,CH, HL)

**ANN\_TRT contient le numéro de l'année et du dernier mois transmis, elle permet de savoir si la base contient l'activité jusqu'à la fin de l'année.** 

**VAL\_ETA est toujours = à "VALIDE PAR LA REGION" .**

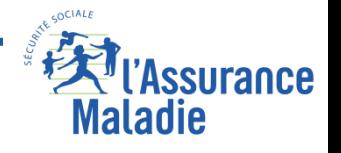

**94**

## **Exercice 4 : Acte CCAM**

**Calculer le nombre d'Abdominoplasties par établissement dans le Cher 18 en 2016 (Acte QBFA001)** 

**On rajoutera la raison sociale de l'établissement;**

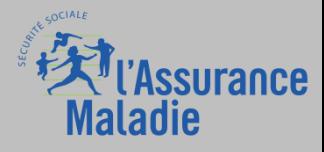

A partir du 1er janvier 2016, évolution des règles de production des séjours pour les établissements publics (préconisation)

- Avant 2016, le séjour d'un patient qui passait dans plusieurs sites géographiques d'une même entité juridique dans un ES public figurait dans le PMSI dans un seul séjour (RSA). Alors que pour les ES privés, il y avait autant de séjours que de sites géographiques
- À partir janvier 2016, harmonisation public/privé : quel que soit le statut juridique de l'établissement, les passages successifs (date d'entrée du 2ème résumé = date de sortie du 1er résumé) d'un même patient dans des unités médicales situées sur des sites géographiques différents, relevant d'une même entité juridique, **peuvent** donner lieu à la production (et facturation pour le champ MCO) d'autant de séjours que de passages successifs dans des entités géographiques différentes.

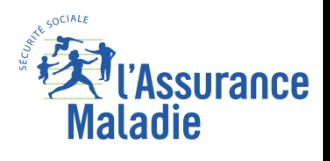

#### **Les bases PMSI MCO : la table C (T\_MCOAAC) : chaînage patient** ❻

#### **La table : commune établissements publics et privés**

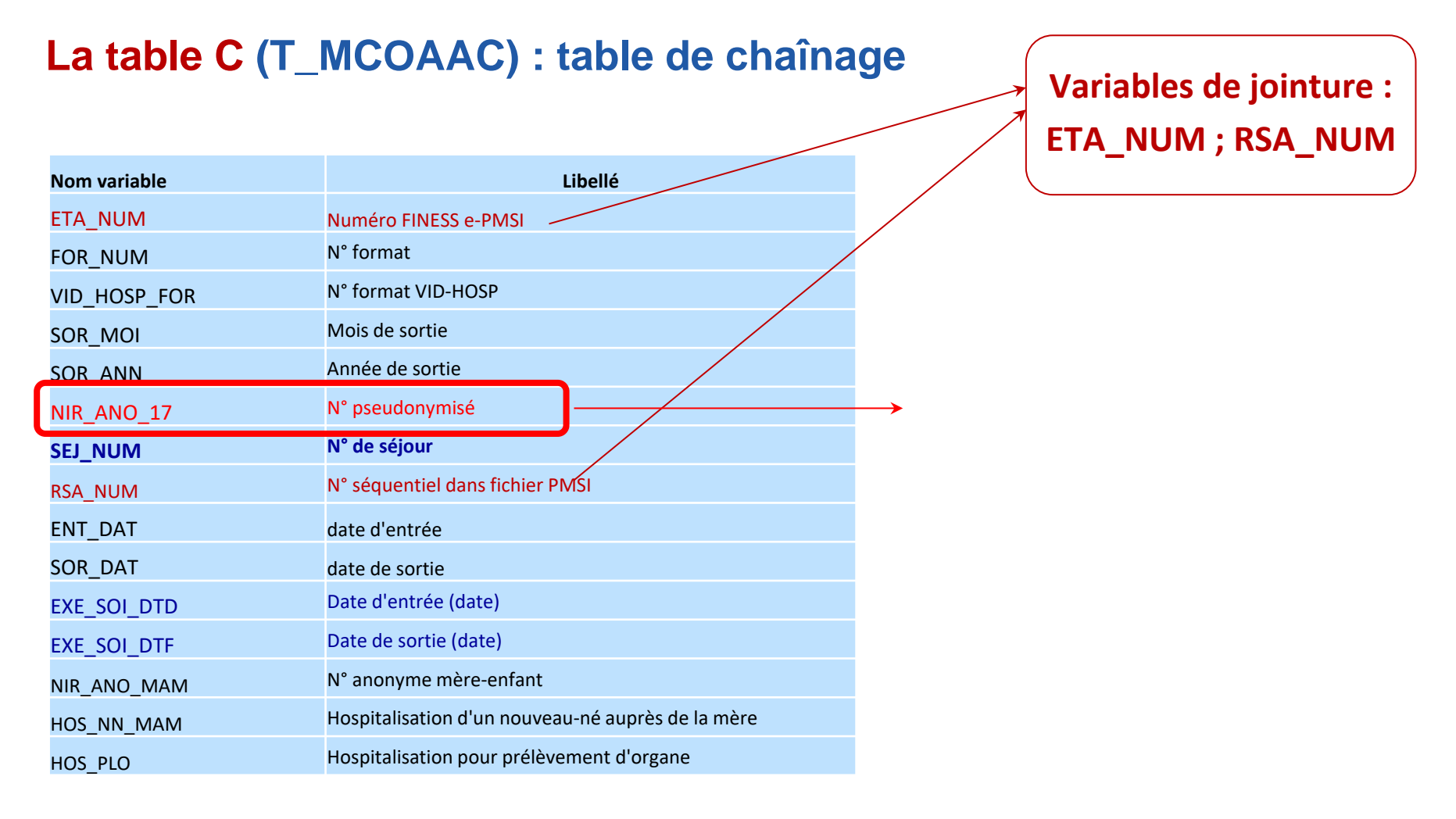

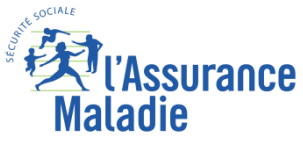

**Formation PMSI 97**

#### **La variable de chainage des bénéficiaires**

**La table T\_MCOAAC est la seule table de séjours qui contient l'identifiant du patient pour réaliser une jointure :** 

#### **NIR\_ANO\_17 = BEN\_NIR\_PSA du DCIR**

**(si extraction DCIR on parle du NUM\_ENQ )** 

**(pour le PMSI de EGB on parle du BEN\_NIR\_IDT)**

L'identifiant SNDS, « appelé pseudo-NIR », est composé de 3 éléments : NIR de l'assuré ouvreur de droit || date de naissance du bénéficiaire ||code sexe du bénéficiaire

**Le NIR\_ANO-17 n'est donc pas unique : un individu a plusieurs identifiant durant sa vie, autant que d'assurés :**

- **Lorsque l'individu est enfant, il peut être assuré par 1 ou 2 parents. L'individu peut donc avoir à ce moment de la vie, 1 ou 2 identifiants différents**
- **Lorsqu'il devient étudiant, il devient son propre assuré. Il a donc à ce moment de la vie un nouvel identifiant.**
- **Lorsque l'individu est adulte, il est la plupart du temps son propre assuré ; c'est le cas de tout travailleur salarié ou indépendant. Mais il peut également ne plus être son propre assuré (femme, homme au foyer par exemple), et être assuré par son conjoint. L'individu a alors un nouveau pseudo NIR.**

**Le rang de naissance permet de distinguer les naissance de même sexe Une étude montre que contrairement à ce qu'on pourrait attendre sur le rang de naissance lors de la naissance de jumeaux (50 % à 1 et 50% à 2), on est quand même assez loin de ce résultat. Par conséquent, la fiabilité de cette information ne nous permet pas encore de l'utiliser. Il est conseillé en revanche, à défaut de faire la jointure avec le rang de naissance, de le ramener comme une variable pour départager après coup les NIR\_ANO\_17 correspondant à des naissances gémellaires de même sexe.**

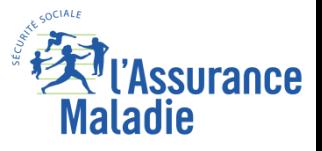

**98**

## **Le chainage ville-hôpital : Les principales jointures entre les tables du PMSI MCO, le DCIR et le référentiel des bénéficiaires**

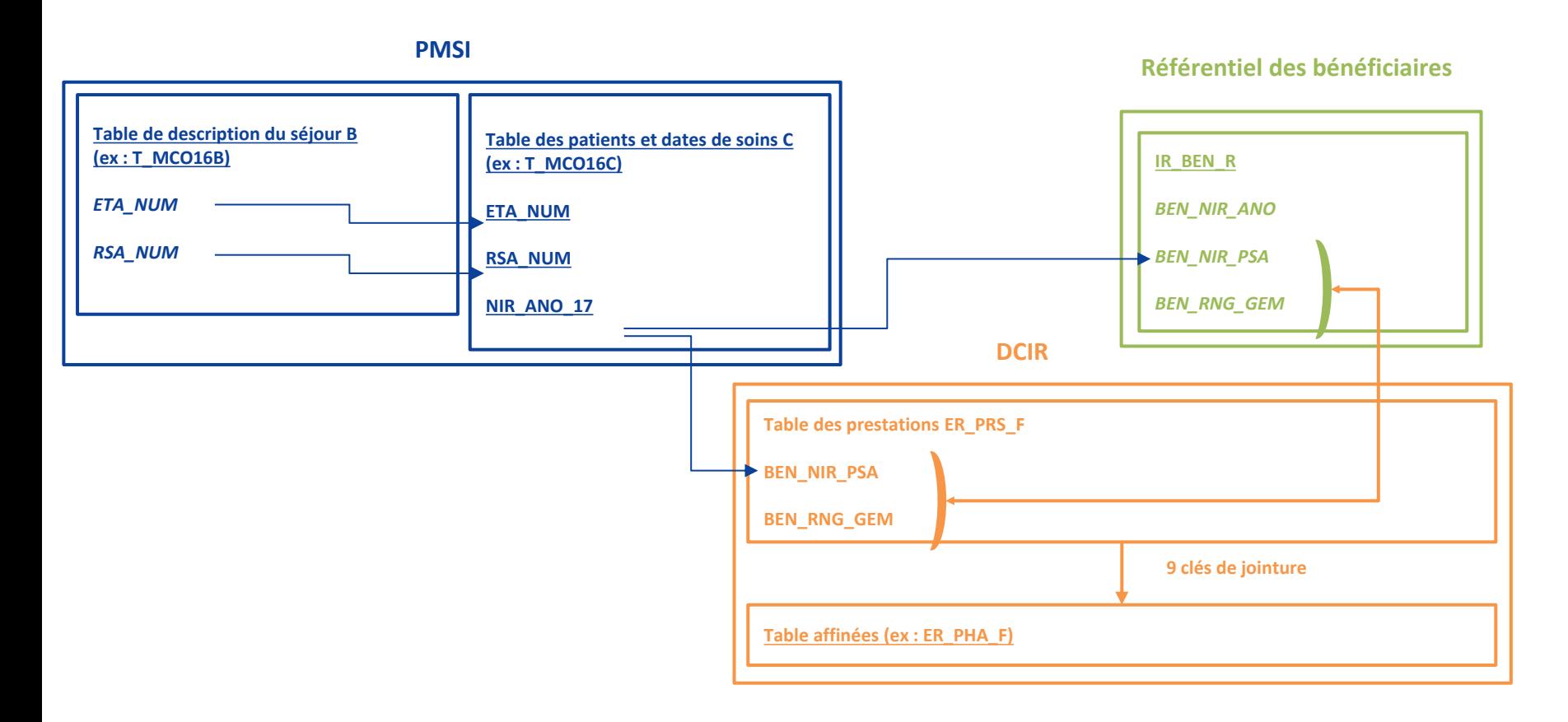

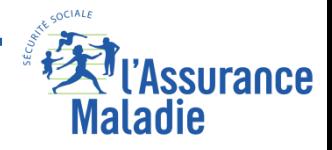

*La Cnam est titulaire des droits de propriété intellectuelle sur le contenu du présent support de formation*

### **Les variables de contrôle code retour qualité de chaînage**

#### **champ : public et privé**

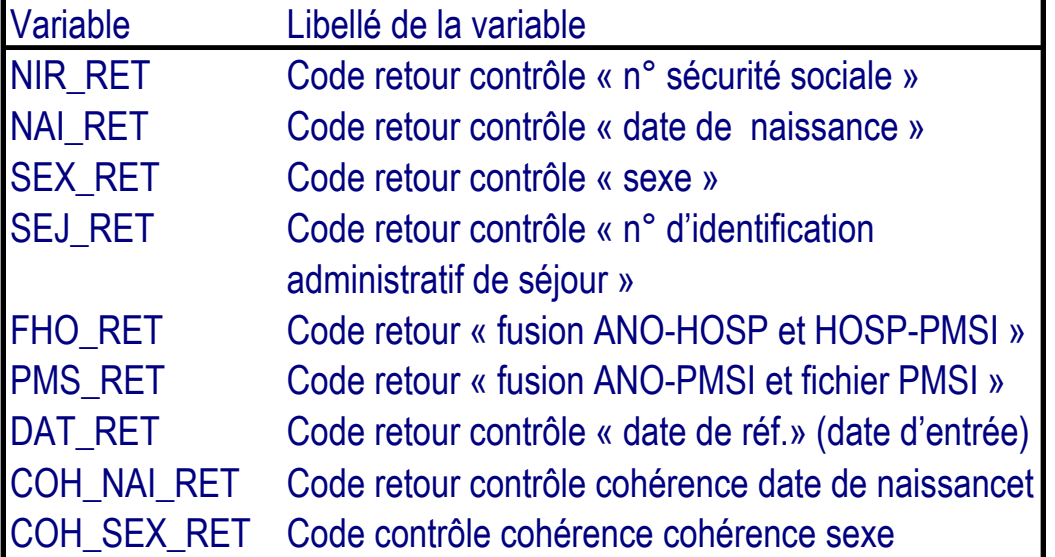

**Les variables de contrôle permettent de déterminer si le Numéro du patient est correctement crypté : elles doivent pour cela être = à 0.**

**Même si les variables de contrôle sont = 0, le NIR peut être mal pseudonymisé : si l'une des informations servant à pseudonymiser est fausse (ou problème de logiciel dans l'établissement).**

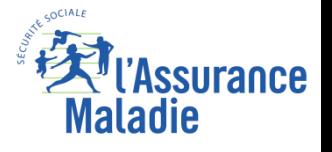

#### **La reconstitution du parcours hospitalier d'un patient**

**Si les fichiers d'activité sont différents selon les champs du PMSI (MCO, SSR, HAD, Psychiatrie), le fichier des identifiants patients est identique. L'identifiant patient est stable dans le temps, le type de prise en charge hospitalière et sur l'ensemble du territoire national.**

**Un séjour est identifié par le couple établissement et numéro de RSA** 

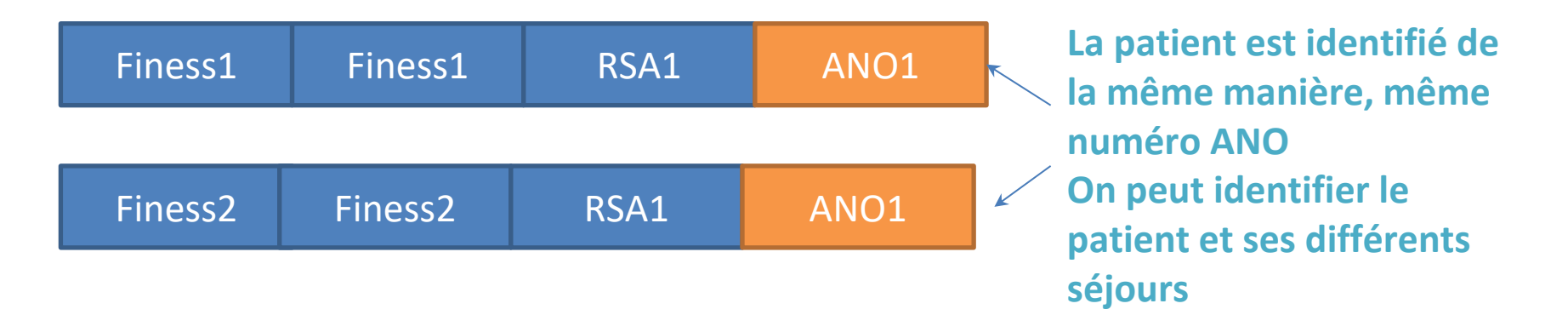

**Il est donc possible de chainer les différentes hospitalisations d'un même patient, au niveau national, dans les différents champs de prise en charge (MCO, SSR, HAD, PSY)**

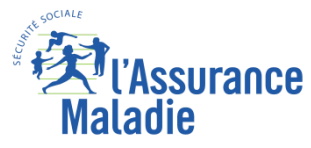

**Formation PMSI 101**

**Les filtres sur les variables codes retours patients**

**Pour établir des statistiques sur les patients et pour chaîner sur les différents PMSI (plusieurs années et/ou entre les différents champs du PMSI)**

*On applique le filtre suivant pour sélectionner uniquement les pseudonymes « avec chainage correct »* 

```
Where (t1.COH_NAI_RET = '0'
AND t1.COH_SEX_RET = '0'
AND t1.FHO RET = '0'
AND t1.NIR RET = '0'
AND t1.NAI RET = '0'
AND t1.SEX_RET = '0'
AND t1.DAT RET = '0'
AND t1.SEJ_RET = '0'
AND t1.PMS_RET = '0')
```
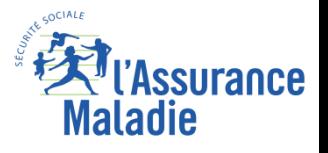

#### **EXEMPLE**

#### **La table T\_MCO10E**

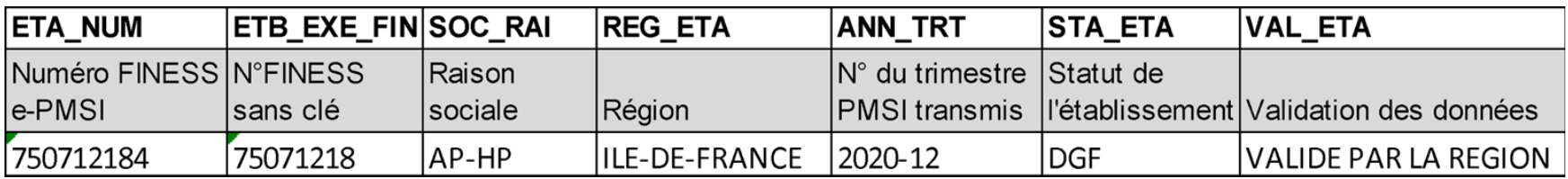

### **La table T\_MCO10C**

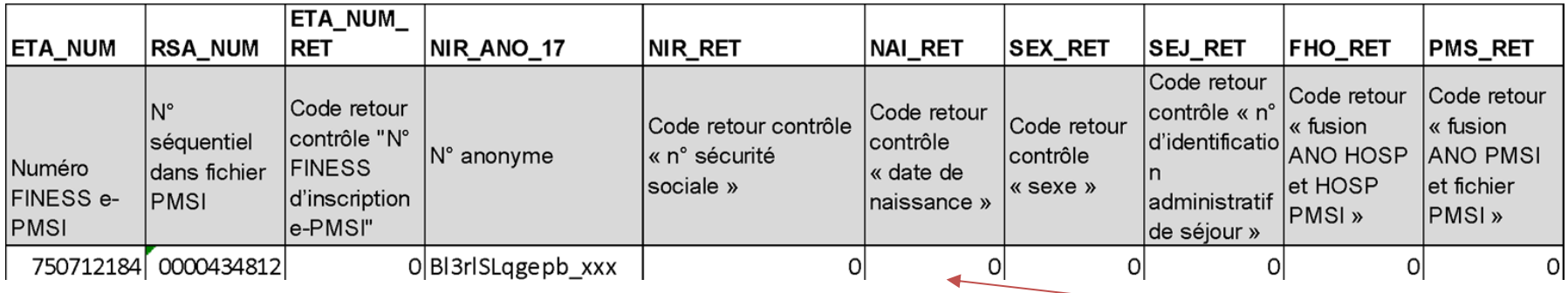

#### Les codes retour sont à 0, le pseudo NIR est théoriquement correct

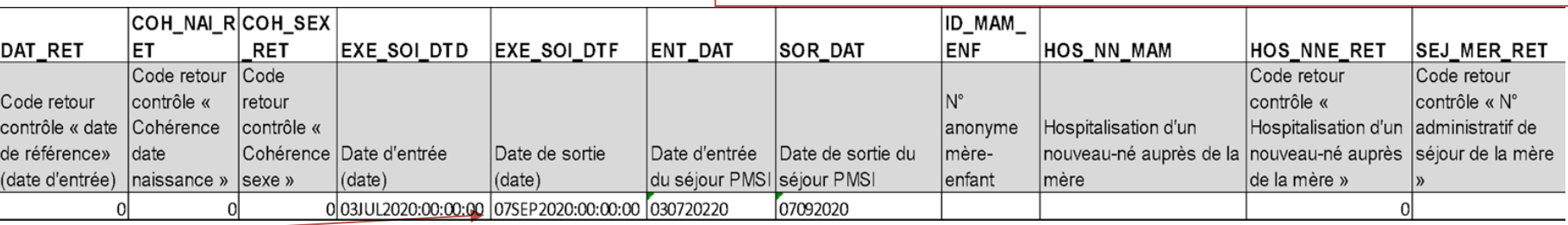

Le patient est resté au CHU entre le 3 juillet 2020 et le 07 septembre 2020

#### **Formation PMSI 103**

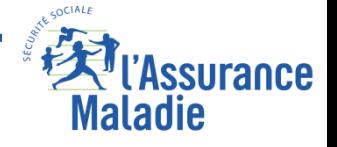

## **Exercice 3 partie bis (avec nombre de patients)**

**Trouver toutes les personnes hospitalisées en MCO pour Parkinson pour l'année 2016 avec le même algorithme que précédemment**

*Indication :*

*On repart des séjours identifiés à l'exercice 3 et on utilise le filtre avancé pour le chainage correct :*

**t1.COH\_NAI\_RET = '0' AND t1.COH\_SEX\_RET = '0' AND t1.FHO\_RET = '0' AND t1.NIR\_RET = '0' AND t1.NAI\_RET = '0' AND t1.SEX\_RET = '0' AND t1.DAT\_RET = '0' AND t1.SEJ\_RET = '0' AND t1.PMS\_RET = '0'**

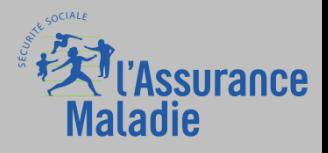

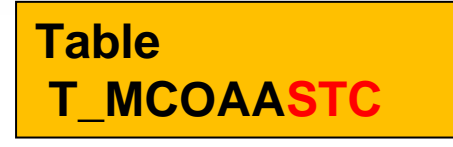

- Cette table **T\_MCOAASTC** contient autant de lignes que de séjours identifiés par le couple **ETA\_NUM || RSA\_NUM**
	- ⮚ **ES publics et ESPIC**
	- ⮚ **Utilisable avant 2011 (sinon table VALO)**
	- ⮚ **Informations de prise en charge déclarées par les établissements**

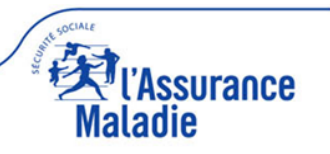

## **Les médicaments en SUS**

**De manière globale, le cout des médicaments est couvert par le GHS**. Toutefois, lorsque le médicament est innovant et couteux, il peut faire l'objet d'un remboursement sur la liste en SUS (remboursement en plus du GHS). **Cela vise à favoriser l'accès aux traitements innovants et coûteux.**

Un historique de la liste (actualisée chaque mois) est disponible sur le site de l'Atih. <https://www.atih.sante.fr/unites-communes-de-dispensation-prises-en-charge-en-sus>

Les conséquences:

On ne récupère pas les médicaments prescrits à l'hôpital qui sont inclus dans le forfait (exemple : insuline, antidouleurs…) sauf s'ils font l'objet d'une inscription sur la liste en SUS

Exemples :

Anticancéreux AVASTIN® MABTHERA ® HERCEPTIN ® Traitement des maladies inflammatoires REMICADE ® TYSABRI ®

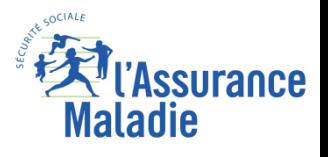

## **Le code UCD (unité commune de dispensation) correspond à la plus petit unité de dispensation (flacon, comprimé ..).**

Ils sont utilisés pour les médicaments délivrés à l'hôpital contrairement aux médicaments délivrés en ville qui utilisent le CIP (qui renvoie au conditionnement).

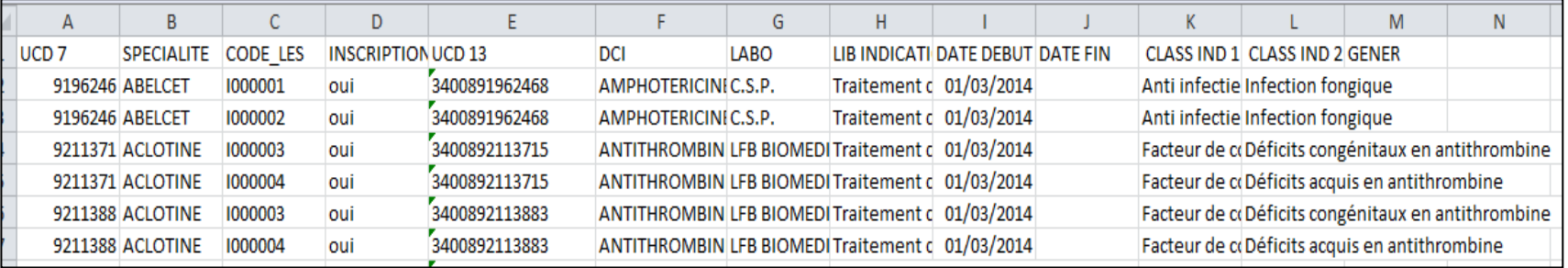

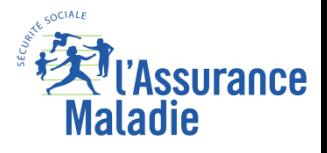

#### **ATU = Autorisation Temporaire d'Utilisation**

2 types d'ATU :

- Les ATU dites « de cohorte » : sollicitées par des laboratoires
- Les ATU dites « nominatives » demandées par le médecin au bénéfice du patient

Les médicaments qui font l'objet d'une ATU ne sont disponibles que dans les établissements de santé au sein desquels ils sont, soit administrés aux patients hospitalisés, soit, dans certaines conditions, délivrés aux patients par les pharmacies hospitalières dûment autorisées (rétrocédés).

Financement des ATU :

- Jusqu'au 31 décembre 2016 : via les MERRI Missions d'enseignement, de recherche, de référence et d'innovation
- A partir de 2017 :
	- o ES publics : molécules déclarées via FICHCOMP : table T\_MCOxxMEDATU
	- o ES privés: bordereaux S3404 (cf slide spécifique factures des ES privés)

### **Juillet 2021 : réforme des ATU Accès Précoce et Accès Compassionnel (AP-AC)**

[https://solidarites-sante.gouv.fr/soins-et-maladies/medicaments/professionnels-de-sante/autorisation-de](https://solidarites-sante.gouv.fr/soins-et-maladies/medicaments/professionnels-de-sante/autorisation-de-mise-sur-le-marche/article/autorisations-temporaires-d-utilisation-atu)[mise-sur-le-marche/article/autorisations-temporaires-d-utilisation-atu](https://solidarites-sante.gouv.fr/soins-et-maladies/medicaments/professionnels-de-sante/autorisation-de-mise-sur-le-marche/article/autorisations-temporaires-d-utilisation-atu)

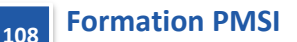
### **Les médicaments en SUS**

### Table MED

**Table MED : Médicament en sus (fich comp)**

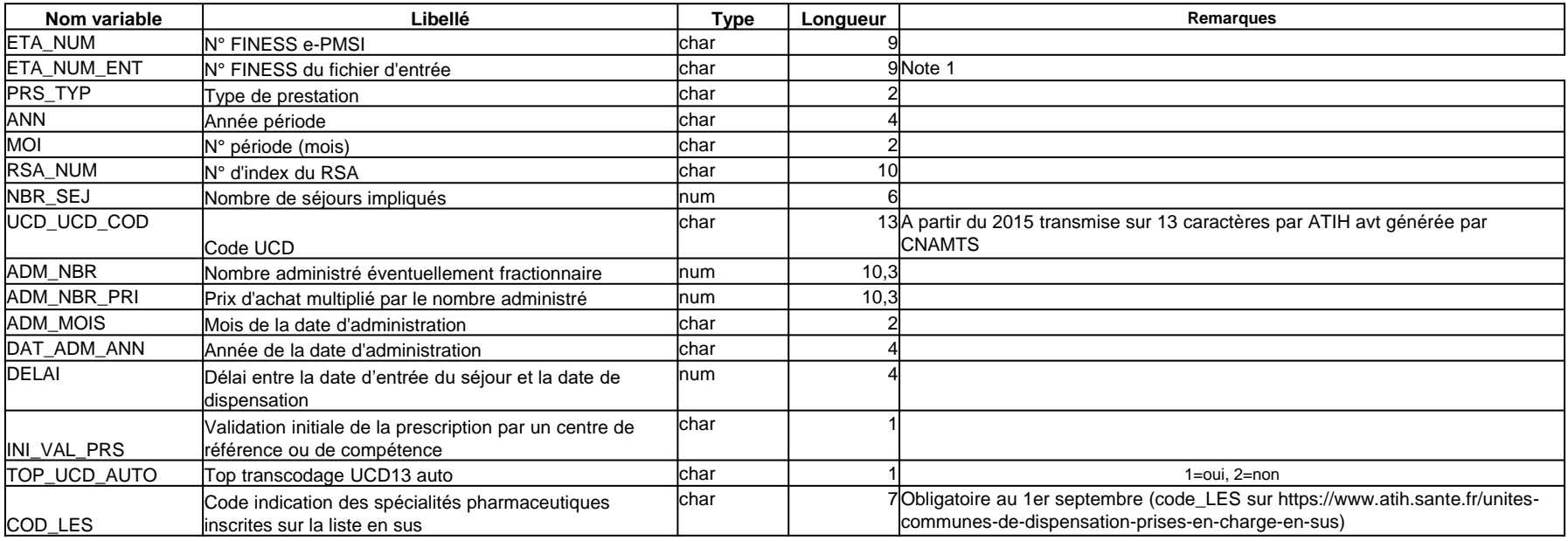

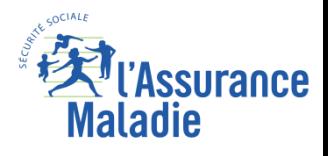

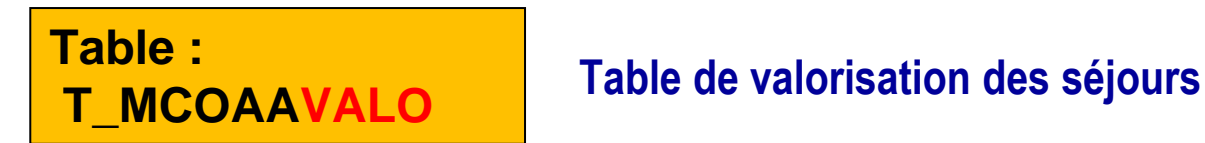

### **Les séjours des établissements publics (STA\_ETA dans la table E = 'STC' ) sont valorisés via le PMSI : la valeur du séjour se trouve dans la table T\_MCOAAVALO du PMSI**

- Seule exception : le centre médico chirurgical de WALLERSTEIN qui est en facturation directe et donc dans le flux assurance maladie. Les séjours figurent néanmoins dans la table T\_MCOAAVALO avec la variable FLAG\_FIDES = '1'.
- Montants en base de remboursement (BR) et en remboursé (AM)
- 144 variables dans la table dont 102 montants financiers
- Valorisation totale et détaillée : GHS, suppléments, médicaments en sus, DMI, médicaments sous ATU dialyse, prélèvements d'organe,.

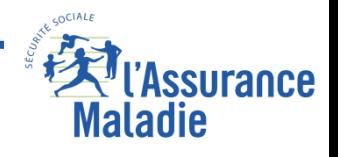

**Formation PMSI**

# **Tables de valorisation des séjours en établissements publics et ESPIC**

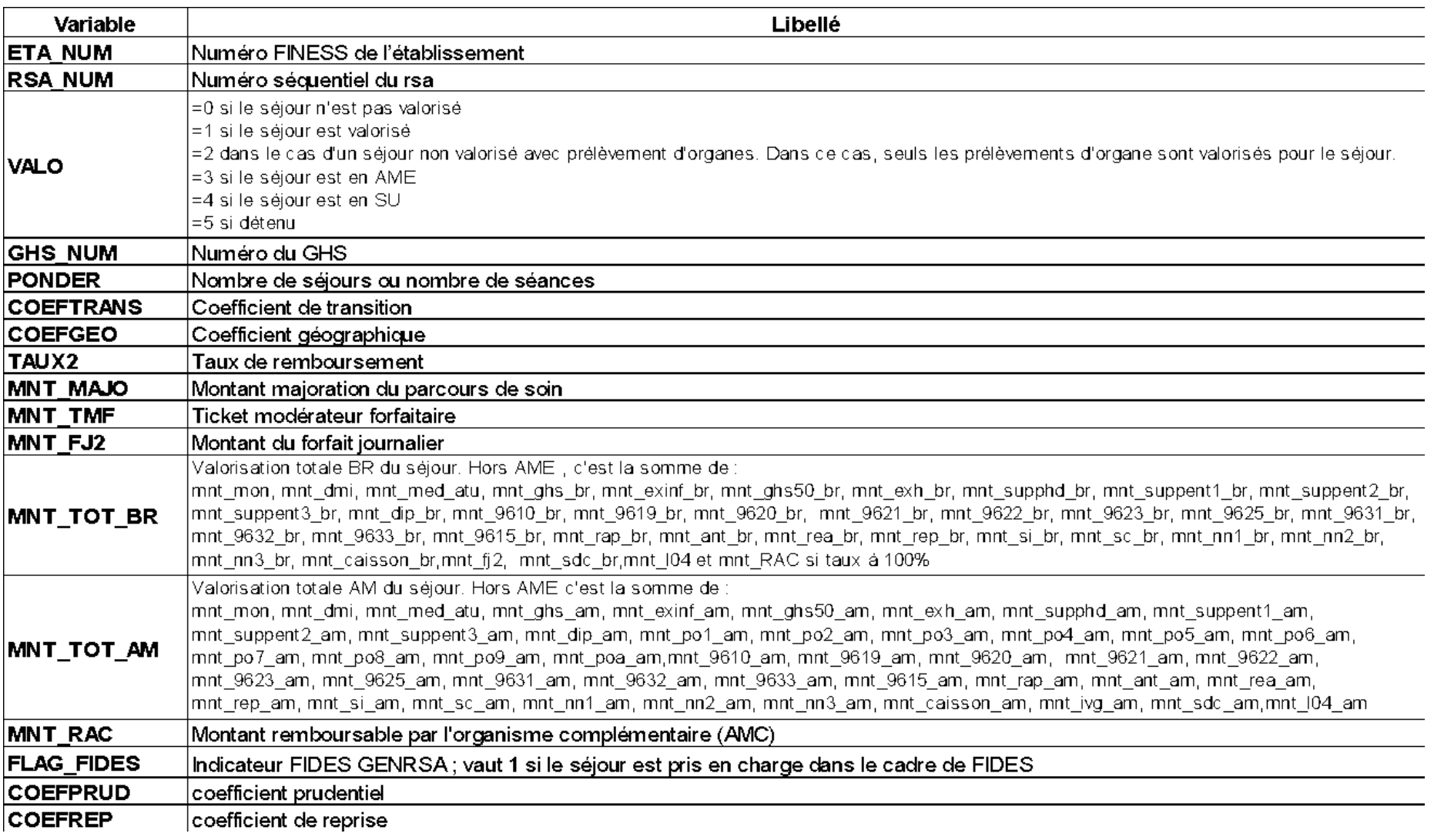

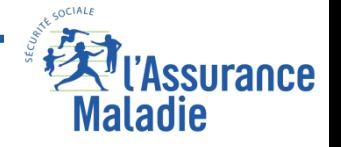

**Formation PMSI**

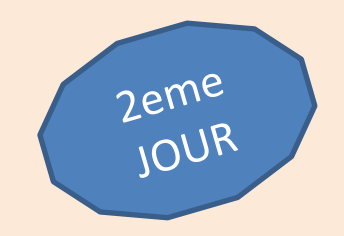

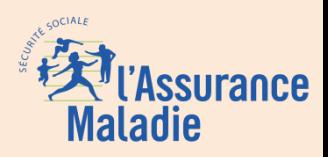

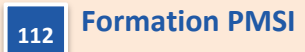

### **Exercice 5 : séjours non programmés**

### **Créer une table des séjours non programmés en Indre et Loire**

### **Définition des séjours non programmés :**

**[entrée par les urgences]** 

**et/ou** 

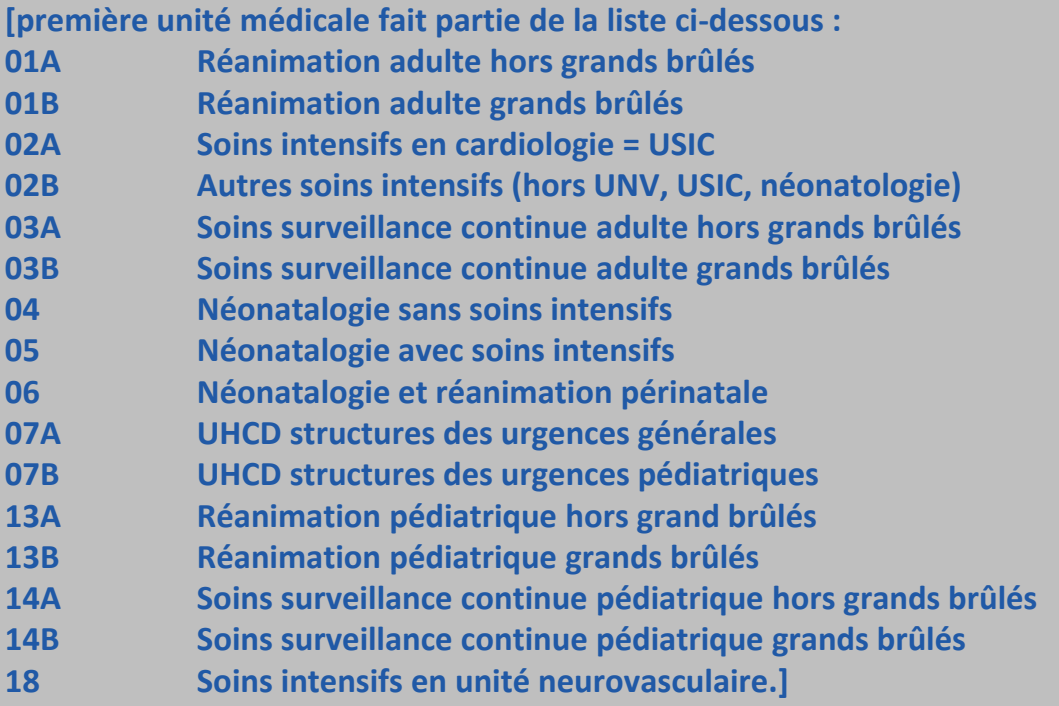

*Indication : on peut s'aider de la fonction ci-dessous :*

*in('01','02','03','04','05','06','07','13','14','18') ou se contenter des Unités médicales de réanimation commençant par 01 ou 13…*

**Formation PMSI 113**

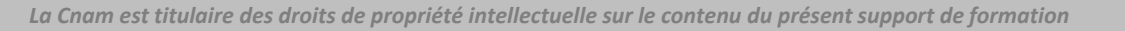

ssurance

Maladie

# **La facturation dans les établissements privés**

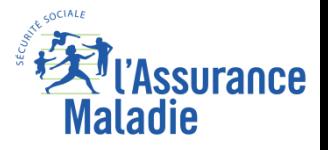

**Formation PMSI 114**

### **La facturation en établissement privé**

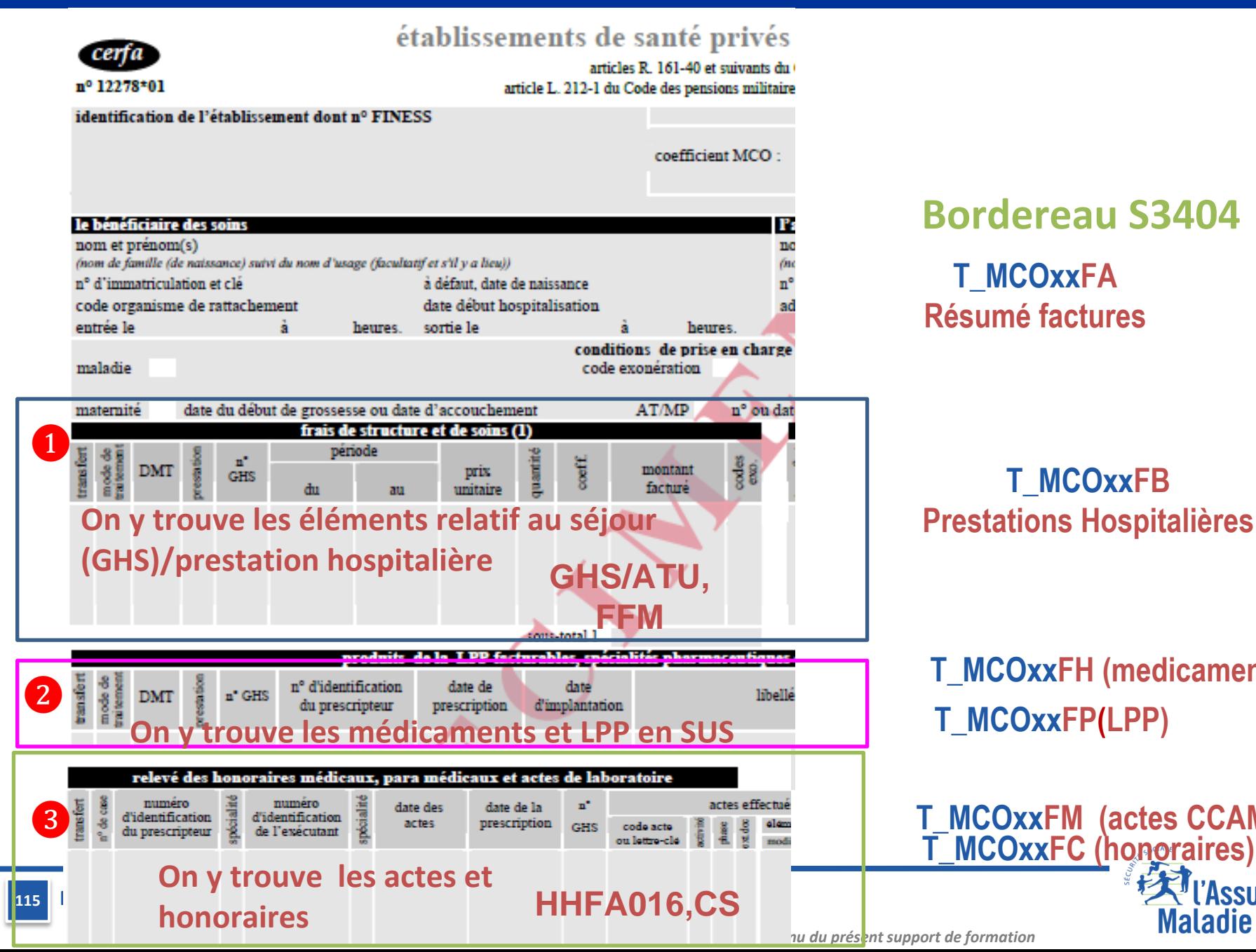

# **Bordereau S3404**

**T\_MCOxxFA Résumé factures**

### **T\_MCOxxFB Prestations Hospitalières**

**T\_MCOxxFP(LPP) T\_MCOxxFH (medicament) /** 

 **T\_MCOxxFM (actes CCAM)**

**ssurance** 

**Maladie** 

#### **Nom des tables : T\_MCOAAF + Les données de facturation proviennent du fichier ATIH des Résumés Standardisés de Factures Anonymes (RSFA)**

- **A table de prise en charge du séjour**
- **B table de valorisation (facturation) des prestations hospitalières**
- **C table de valorisation des honoraires**
- **H table de facturation des médicaments onéreux en sus du GHS (codage UCD)**
- **I table de facturation des prestations hospitalières pour interruption de séjour**
- **M table de codage CCAM des actes techniques pratiqués**
- **P table de facturation des dispositifs médicaux implantables (codage LPP)**
- **L table de facturation des actes de biologie (NABM)**
	- **Les séjours des établissements privés (STA\_ETA dans la table E = 'OQN')** sont valorisés directement dans les tables de l'Assurance Maladie (DCIR). Le PMSI contient des tables de facturation des séjours privés mais il n'est pas certain qu'elles correspondent aux montants réellement facturés et remboursés par l'AM.

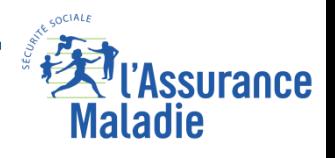

**Formation PMSI**

### **Pas d'ACE pour les privés ! Mais on trouve les prestations hospitalières**

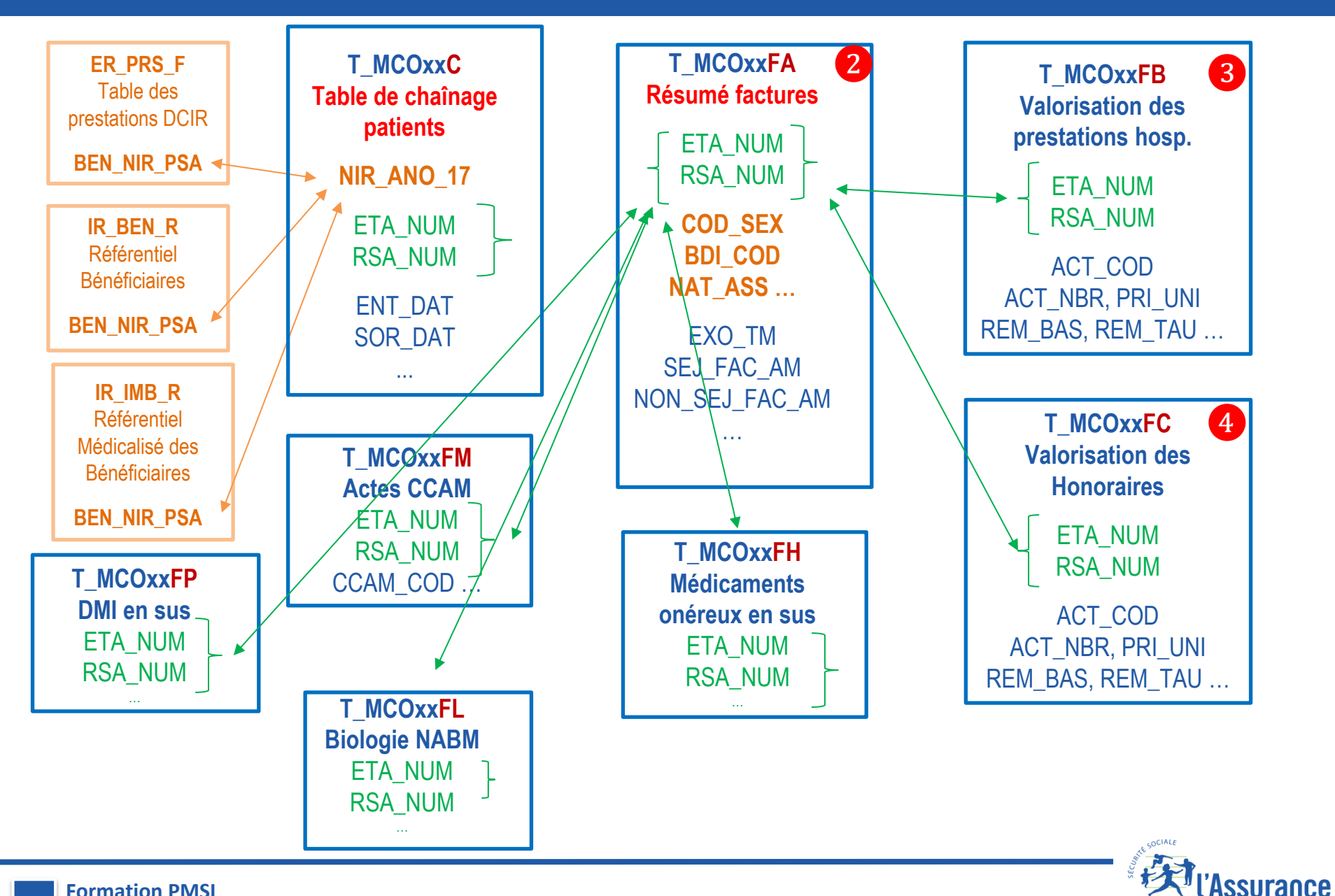

**Formation PMSI 117**

*La Cnam est titulaire des droits de propriété intellectuelle sur le contenu du présent support de formation*

**Maladie** 

**Nom des tables : T\_MCOAAF + Les données de facturation proviennent du fichier ATIH des Résumés Standardisés de Factures Anonymes (RSFA)**

### **Exemples d'utilisation**

- Passage aux urgences sans hospitalisation
- MED de la liste en sus
- DMI de la liste en sus

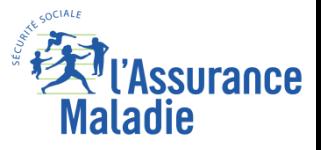

# **Les Actes et Consultations Externes des établissements ex-DGF**

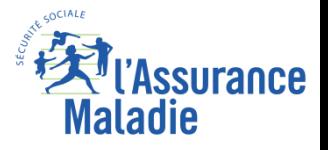

### **Les Actes et Consultations Externes des établissements ex-DGF**

### **Les Actes et Consultations Externes (ACE) concernent uniquement les établissements ex-DGF**

Passages aux urgences

Rdv chez un professionnel de santé pour un acte ou une consultation réalisée sans hospitalisation

Ils contiennent l'activité de médecins, infirmiers, kiné, biologistes, …

Ils ne contiennent pas les actes faits en chirurgie ambulatoire ou en hospitalisation de jour

**Financement : Depuis 2005, valorisation de l'activité par code (lettre-clé), comme pour une activité libérale**

**Champ : Tous régimes, contient aussi des factures non facturables à l'Assurance maladie**

**Il n'existe pas d'activité externe en établissement privé, elle est considérée comme du soin de ville libéral**

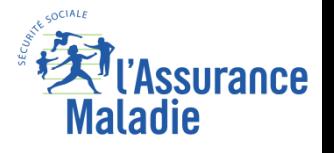

**Nom des tables : « T\_MCOAA » +** Données MCO de l'année AA **Variables de jointure : ETA\_NUM SEQ\_NUM**

**Tables de description et de facturation des soins externes**

### **Tables pour les établissements publics uniquement**

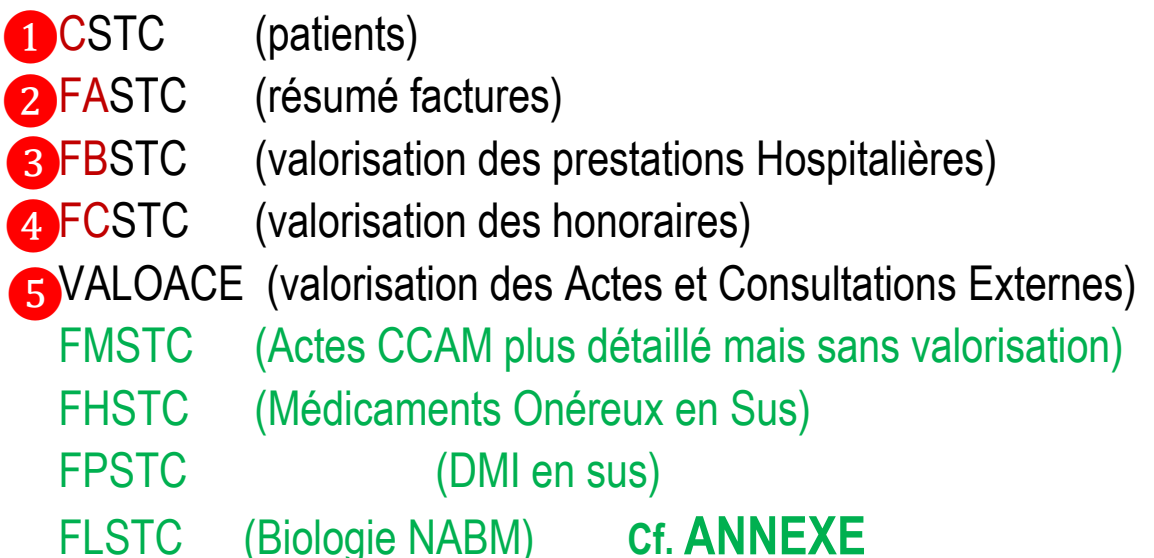

NB : La notion de "séjour" dans la description des tables et des variables pour l'activité externe est un abus de langage lié au fait que le format de la table externe est identique aux tables de facturation des séjours en privé.

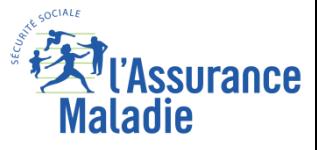

### **ACE : structuration des tables dans le SNDS (modèle en étoile)**

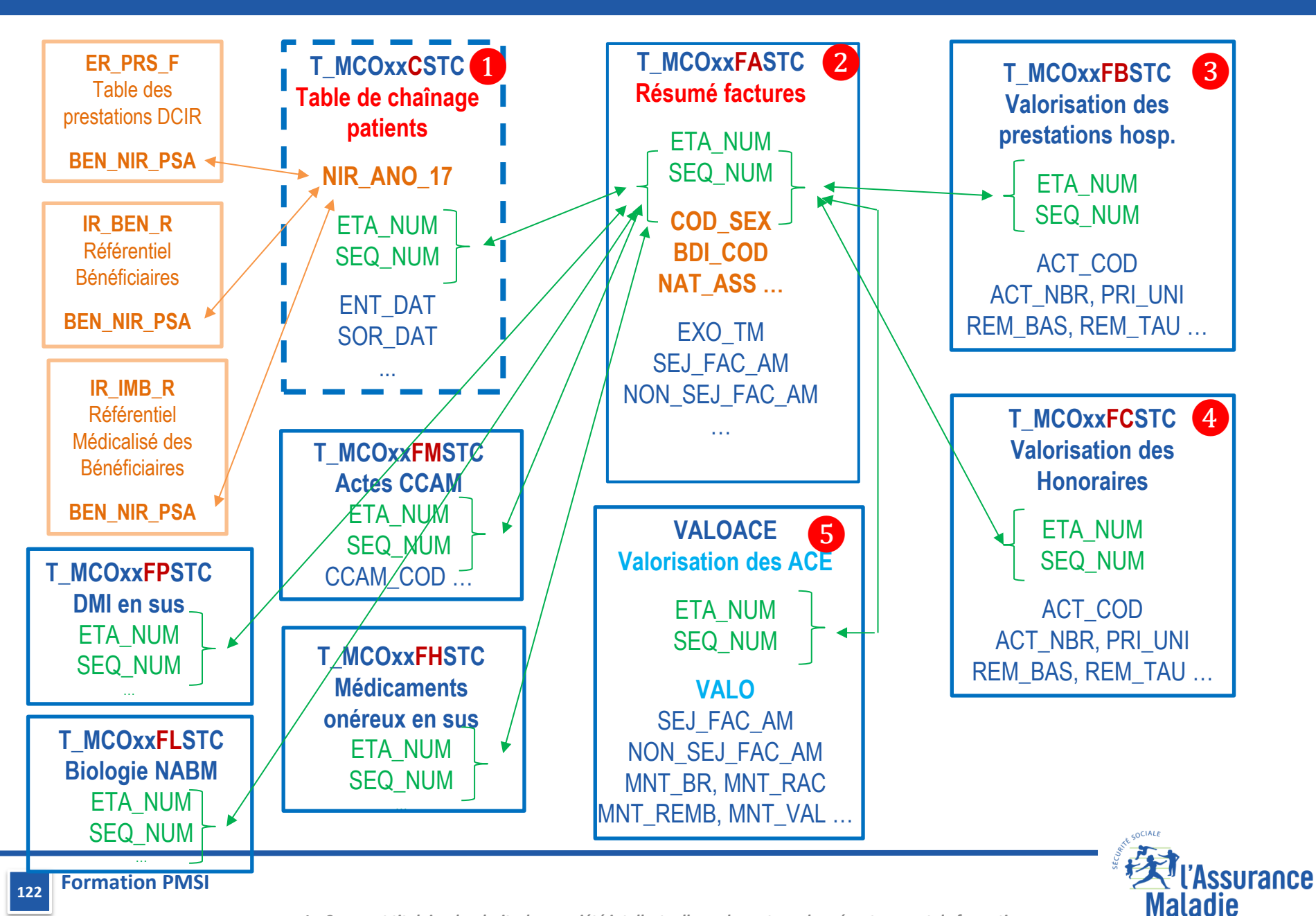

## ❶ **La table T\_MCO16CSTC (patients)**

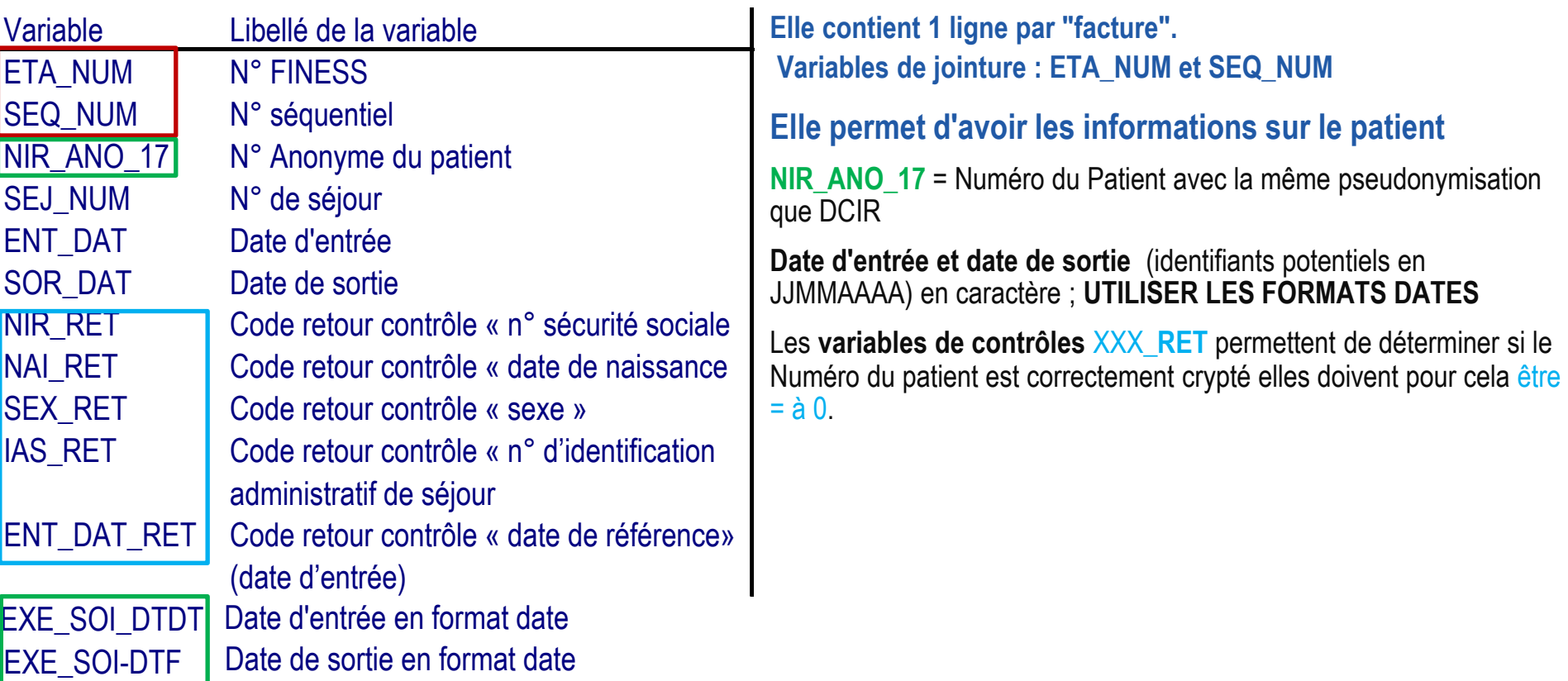

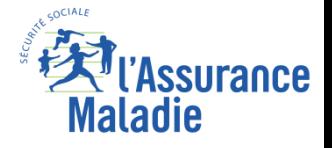

### **Les Actes et Consultations Externes**

## **Exemple : Table T\_MCOCSTC**

**Le Patient n°Bv1KB8HFbdA-XXXXX est passé dans l'Établissement 340011295 (LES HOPITAUX DU BASSIN DE THAU) Le pseudo-nir n'est pas correct (tous les codes retour ne sont pas à 0) : le numéro de sécu contient des caractères non numérique et la date de naissance n'est pas de la bonne longueur.. 4 passages en activité externe en 2020: Le 1er passage a été décomposé en 2 factures (même date)**

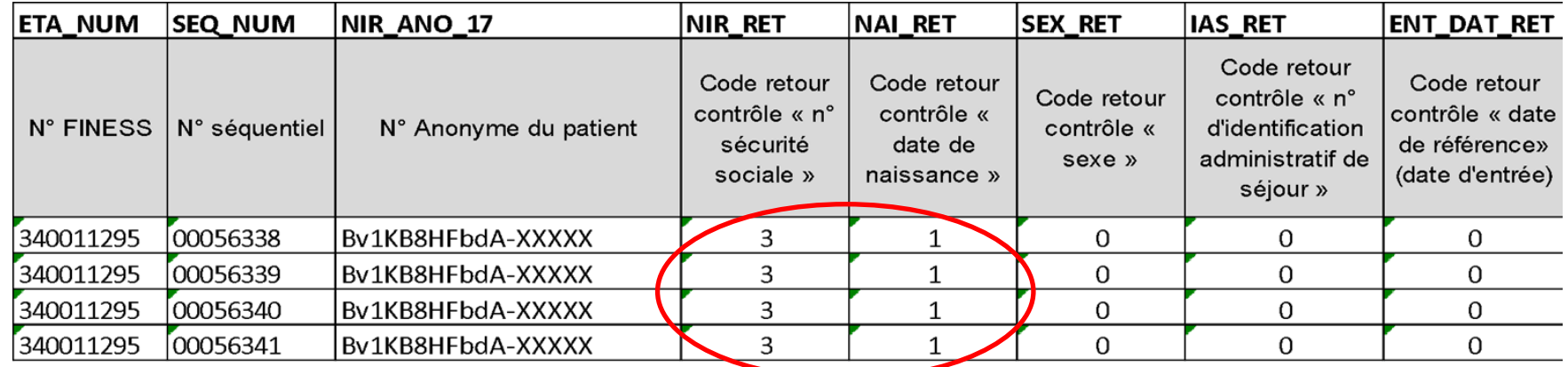

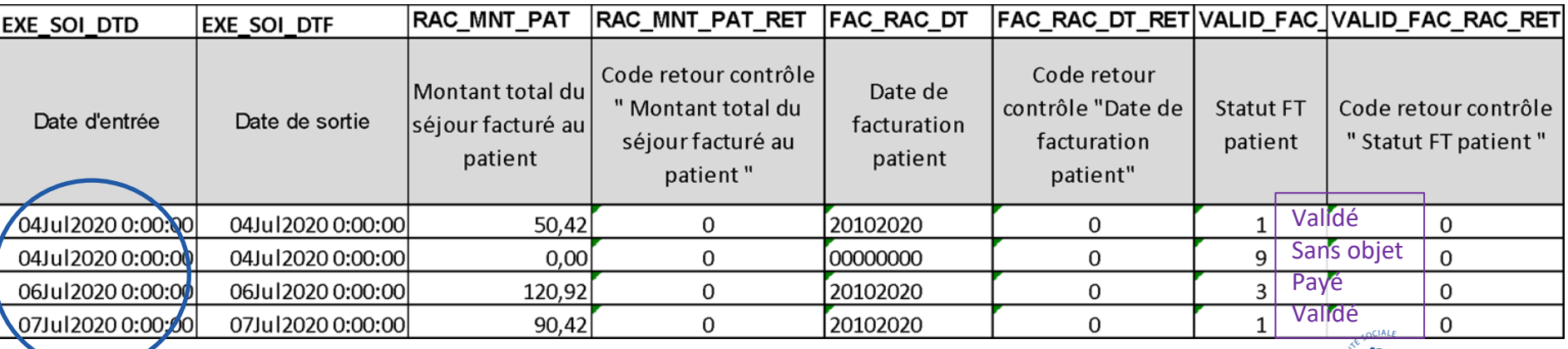

**Formation PMSI 124**

❶

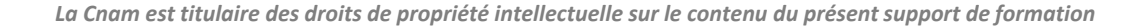

surance

Maladie

#### **La table T\_MCO16FASTC (prise en charge de l'ACE)** ❷

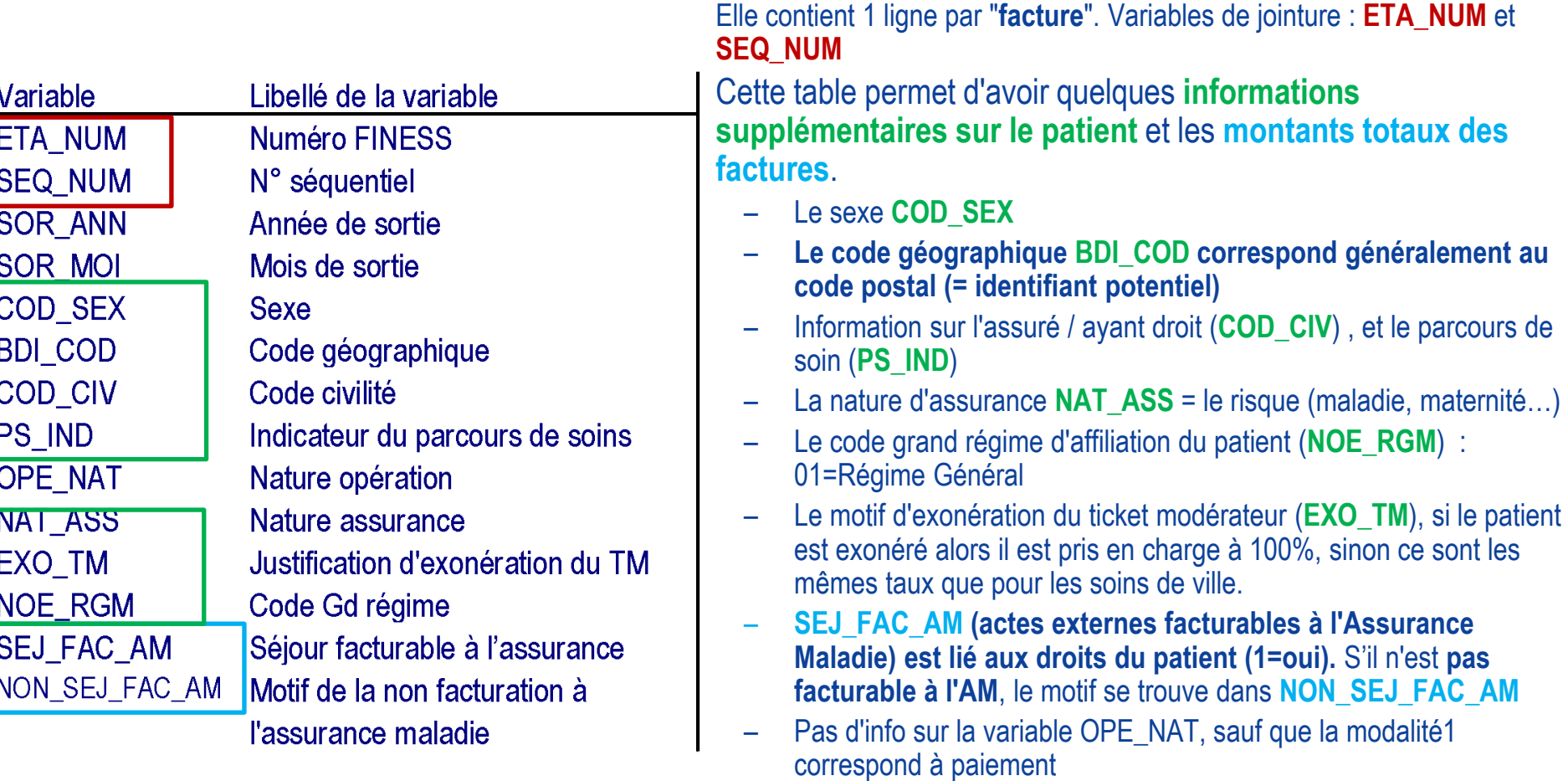

**Attention : les informations sur les patients sont déclaratives, des signalements sont faits par l'Atih, pour que l'établissement puisse corriger. Les modalités figurant dans la base peuvent ne pas figurer dans la nomenclature.**

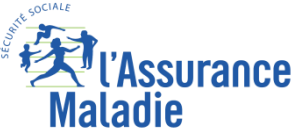

**Formation PMSI 125**

### **Les Actes et Consultations Externes**

# **La table T\_MCO16FASTC (prise en charge de l'ACE)**

#### **EXO\_TM**

Pas d'exonération

- Soins en rapport avec un K ou un KC = ou > 50 (NGAP), A compter du 1/1/2004, les actes en rapport avec un acte « K ou Z >= 50 » non présent sur la facture, ne sont plus exonérés.
- Soins relatifs à un séjour > 30 jours (réservé à un établissement)
- Soins particuliers exonérés ( traitement de la stérilité, soins aux prématurés, actes exonérants , soins en établissements des nourrissons dans les 30 premiers jours de vie, test de dépistage du virus HIV)
- Soins relatifs aux affections liste, hors liste, ou multiples (ALD)
- Assuré ou bénéficiaire exonéré (C.A.S) (régime exonérant)
- Réservé SESAM-VITALE pour les régimes spéciaux SNCF
- Soins dispensés en risque maladie et exonérés dans le cadre d'un dispositif de prévention
- Réservé Régime Général
- FSV ou FSI (ancien FNS)
- C Soins exonérés en codage CCAM du fait de la nature de l'acte, ou du dépassement du seuil. La facture est exonérée.

#### **FAC\_SEJ\_AM**

- 0 : non / 1 : oui / 2 : En attente de décision sur le taux de prise en charge du patient / 3 : En attente de décision sur les droits du patient
- **NON\_FAC\_AM** Motif de la non facturation à l'assurance maladie
- (Si SEJ\_FAC\_AM=0)
- Patient en AME
- Patient sous convention internationale
- Patient payant
- Patient pris en charge dans le cadre du dispositif des soins urgents (article L. 254-1 du CASF)
- Patient hospitalisé dans un autre établissement
- Acte ou consultation externe réalisé dans le cadre de l'activité libérale d'un praticien hospitalier
- Autres situations

#### **NOE\_RGM « Code grand régime »**

- Régime général
- Régime Agricole
- Régime social des indépendants (RSI)
- Régime spécial de sécurité sociale de la CPRP de la S.N.C.F.
- Régime spécial de sécurité sociale des agents de la R.A.T.P.
- Etablissement National des Invalides de la Marine (ENIM)
- Régime spécial de sécurité sociale des Mineurs et Assimilés
- Régime spécial de sécurité sociale des militaires de carrière
- Régime spécial de sécurité sociale de la banque de France
- Régime spécial de sécurité sociale des clercs et employés de notaires
- Régime spécial d'assurance maladie -maternité de la chambre de commerce et d'industrie de Paris
- Régime spécial de sécurité sociale de l'assemblée nationale
- Régime spécial de sécurité sociale du sénat
- Régime spécial de sécurité sociale du port autonome de Bordeaux
- Régime spécial de sécurité sociale des français de l'étranger
- Régime des ministres des cultes et des membres des congrégations et collectivités religieuses
- M.G.E.N (Mutuelle Générale de l'Education Nationale)
- M.G. (Mutuelle Générale)
- M.G. P. (Mutuelle Générale de la Police)
- M.F.P.S (Mutualité Fonction Publique Services)
- M.N.H (Mutuelle Nationale des Hospitaliers et des Professionnels de la Santé et du Social)
- M.N.A.M (Mutuelle Nationale Aviation Marine)
- Autres Mutuelles
- Valeur inconnue

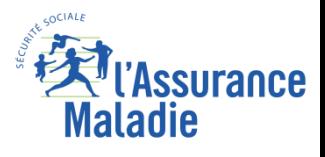

#### **Formation PMSI**

#### **La table T\_MCO10FASTC (prise en charge de l'ACE)**  ❷

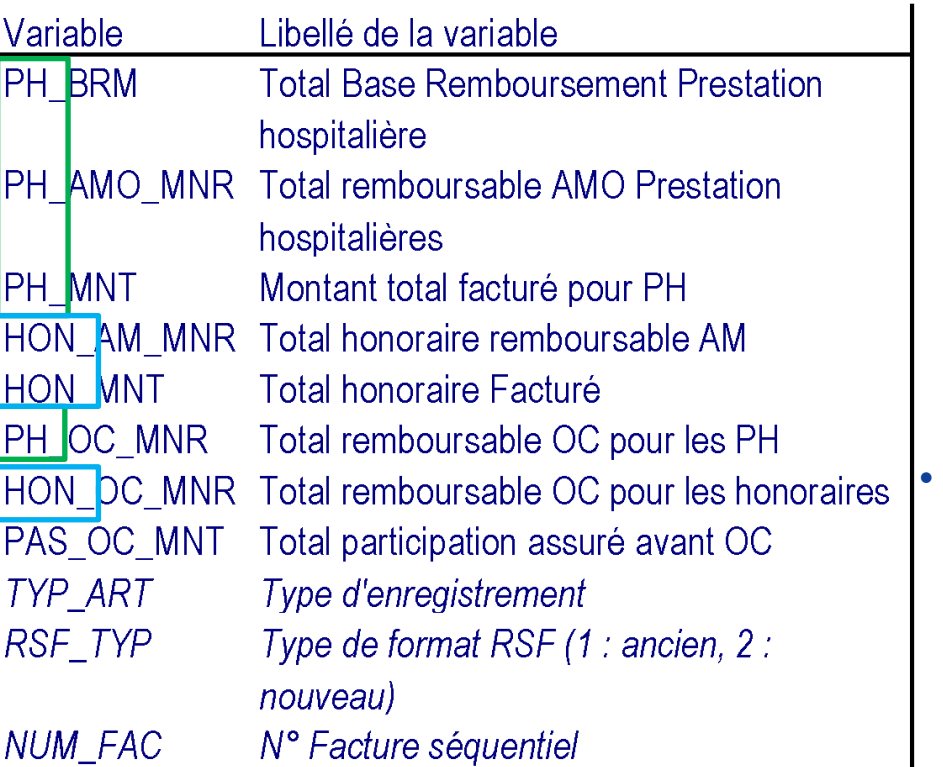

### • **Les montants totaux des factures se décomposent en 2 types :**

- Les prestations hospitalières (**PH\_**) sont :
	- Les forfaits de passage aux urgences : ATU
	- Les forfaits sécurité environnement : SE1 à SE4
	- Les forfaits techniques Scanner, IRMN et Tep
- Les prestations des professionnels de santé (**HON\_**)
	- l'activité de médecins
	- des infirmiers, kiné, biologistes, …

Les agrégats donnés dans cette table :

- La base de remboursement uniquement pour les PH
- **ATTENTION** : le **total remboursable correspond en fait au montant "théoriquement" remboursé.**
- OC = Organisme Complémentaire, les variables sur l'OC sont généralement = 0.

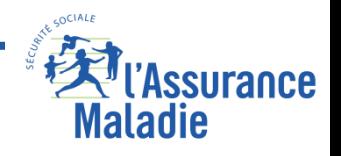

### **Les Actes et Consultations Externes**

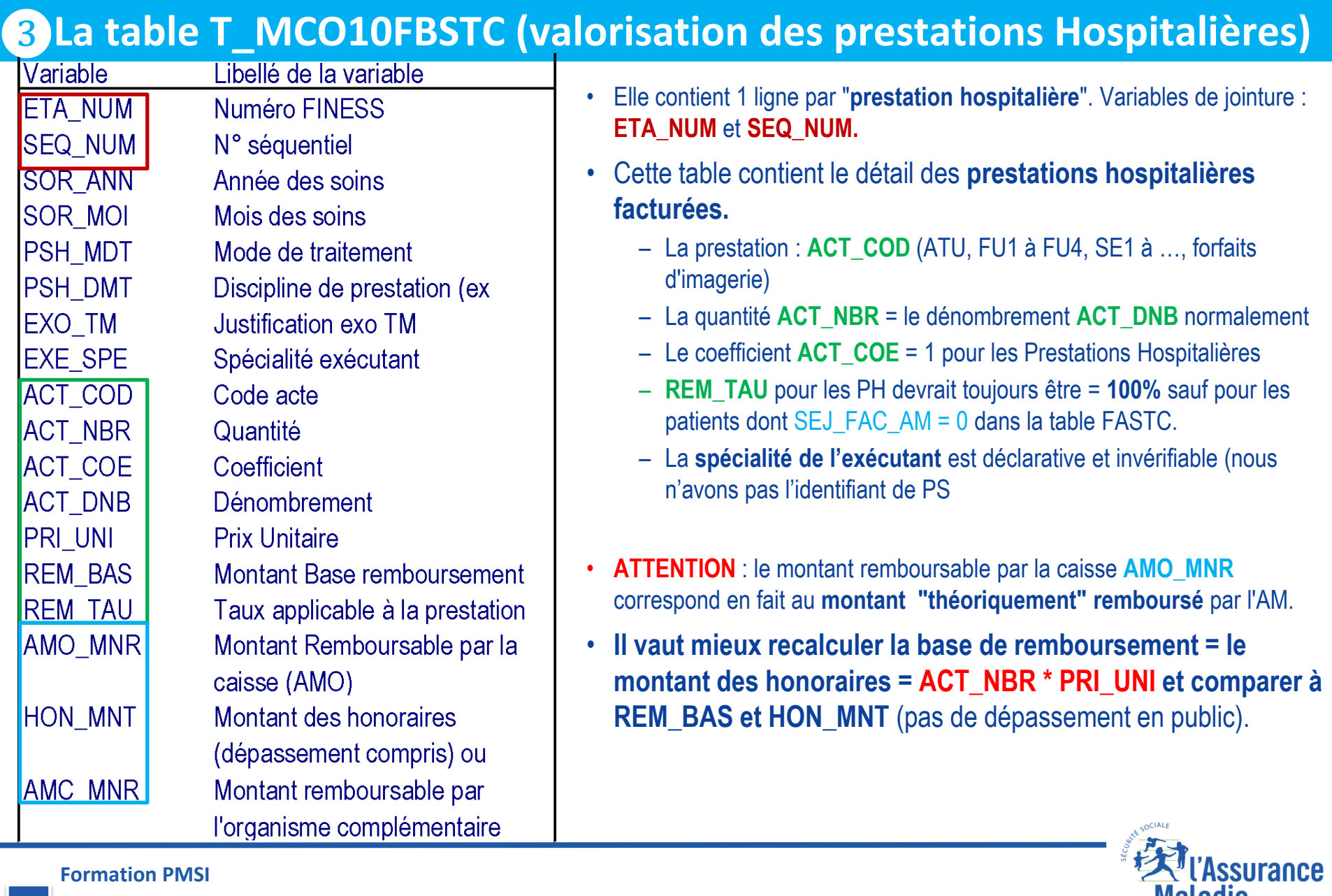

**Formation PMSI**

**Maladie** 

### **Les Actes et Consultations Externes**

#### **La table T\_MCO10FCSTC (valorisation des honoraires)** ❹

Variable **ETA NUM SEQ NUM SOR ANN SOR MOI** PSH MDT **PSH DMT EXO TM EXE SPE ACT COD ACT NBR** ACT COE **ACT DNB PRI UNI REM BAS REM TAU** AMO MNR **HON MNT** AMC\_MNR

Libellé de la variable Numéro FINESS N° séquentiel Année des soins Mois des soins Mode de traitement Discipline de prestation (ex Justification exo TM Spécialité exécutant Code acte Quantité Coefficient Dénombrement **Prix Unitaire** Montant Base remboursement Taux applicable à la prestation Montant Remboursable par la caisse (AMO) Montant des honoraires (dépassement compris) Montant remboursable par l'organisme complémentaire

- Elle contient 1 ligne par "**Acte et Consultation Externe**" (**Attentionavant 2018 : doublons APHP, APHM et HCL**).
- Variables de jointure : **ETA\_NUM** et **SEQ\_NUM.**
- Elle contient le détail des prestations réalisées par les professionnels de santé:
	- La prestation est en lettre : **ACT\_COD** (C, B, ADI …), la liste des prestations prises en charge dans le cadre de l'activité externe est définie. Elle est publiée sur le site de l'ATIH (cf. commentaire).
	- La quantité **ACT\_NBR** = le dénombrement **ACT\_DNB** normalement
	- Le coefficient **ACT\_COE** correspond aux coefficients de la NGAP
	- **REM\_TAU** correspond aux mêmes taux de remboursement que pour les soins de ville.
- **ATTENTION** : le montant remboursable par la caisse **AMO\_MNR** correspond en fait au **montant "théoriquement" remboursé** par l'AM.
- **Il vaut mieux recalculer la base de remboursement** = le montant des honoraires= **ACT\_NBR\*ACT\_COE\*PRI\_UNI et comparer à REM\_BAS et HON\_MNT. Pour les actes CCAM le prix unitaire n'inclut pas les modificateurs, il peut donc y avoir une différence** (il n'y a pas de dépassement en public).

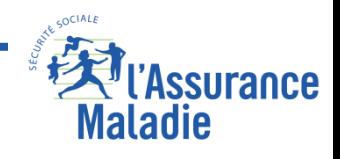

**Formation PMSI**

**129**

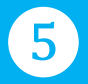

# **T\_MCO16VALOACE**

- **Cette table permet de valoriser les actes et consultations externes des établissements publics depuis 2013 (avant cette période il faut utiliser les montants tables FBSTC et FCSTC)**
- **Cette table contient une ligne par ACE valorisé ou non (voir variable VALO)**
- **Elle contient la valorisation totale ainsi le détail de valorisation par prestation : ATU, FFM, Dialyse, SE, FTN, NGAP, CCAM, DM Externe et le Reste A Charge (RAC) (avant remboursement complémentaire)**
- **FACTURES non valorisées (VALO = 0)**

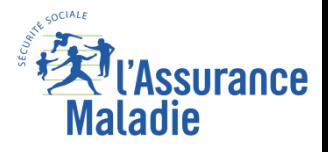

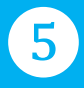

## **T\_MCO16VALOACE**

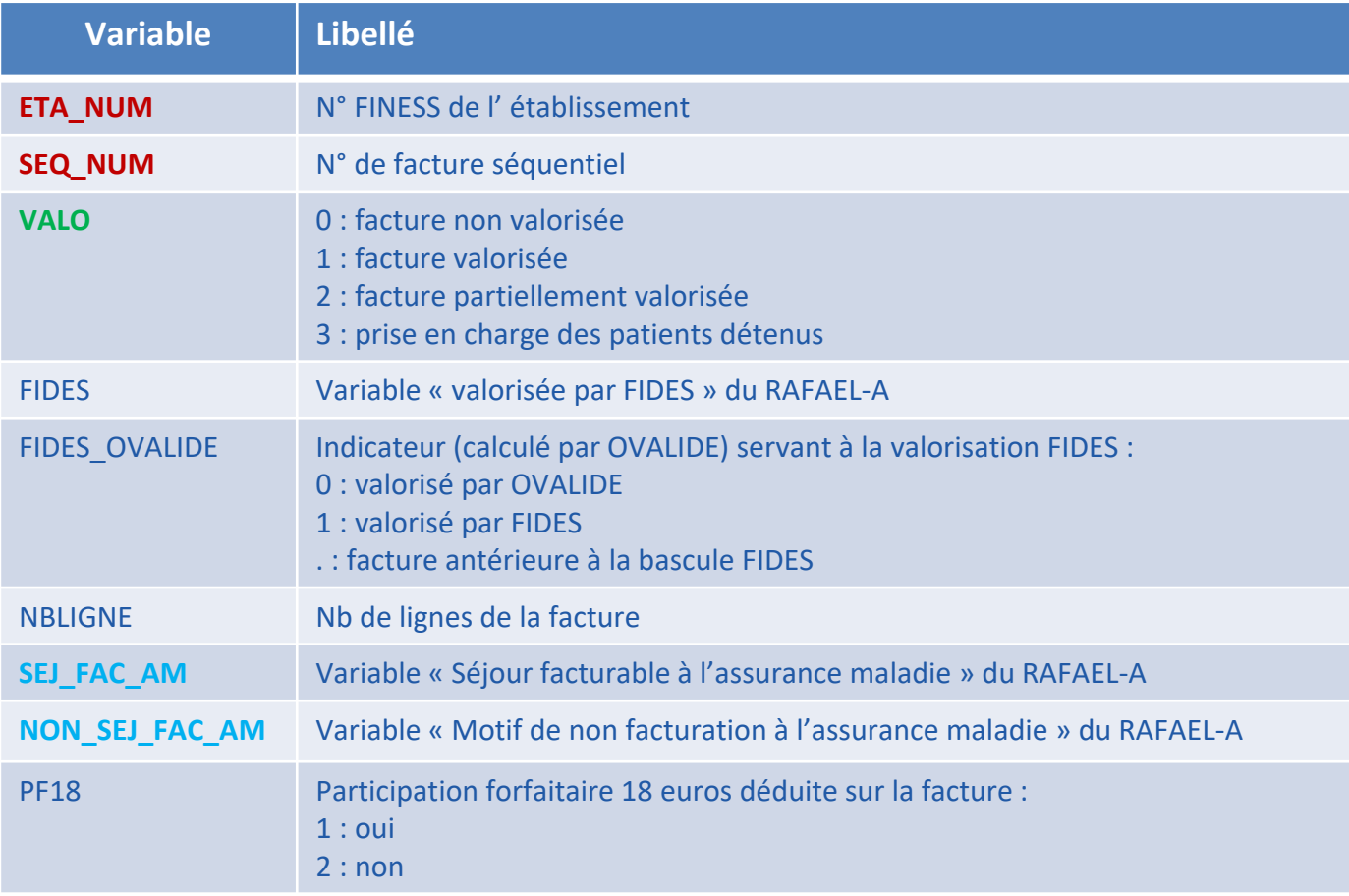

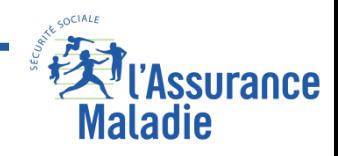

### **Les Actes et Consultations Externes**

❺

### **T\_MCO16VALOACE**

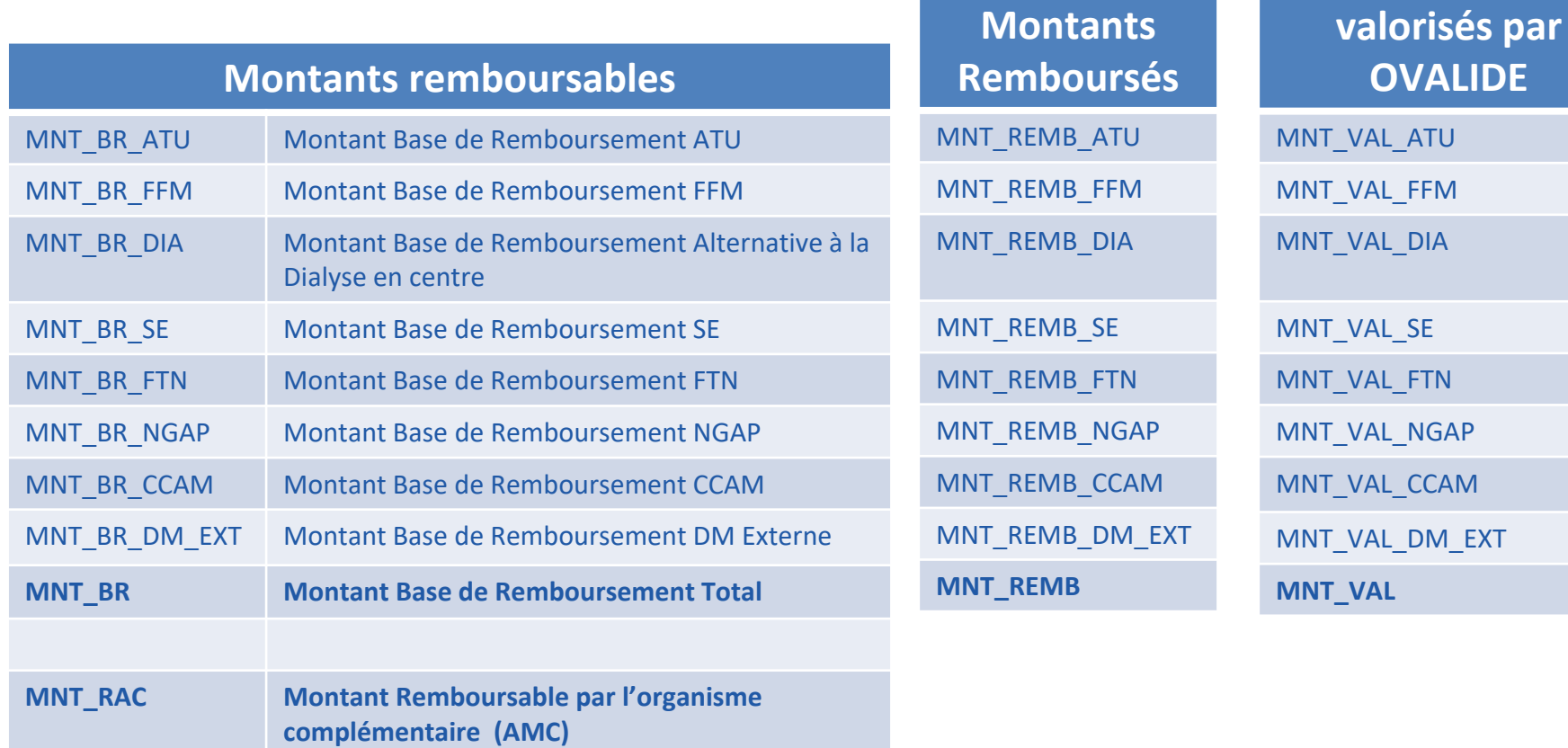

### Cette table rassemble les différents montants **par catégorie de prestations**

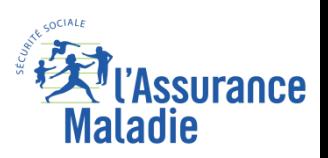

**Montants AM** 

**effectivement** 

LIDE

 $EXT$ 

**Formation PMSI 132**

# **Synthèse : Lien entre les Tables d'activité et de Facturation**

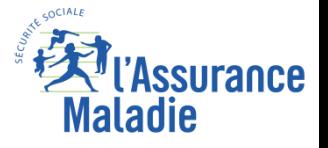

# **Lien entre les tables d'activité et de facturation**

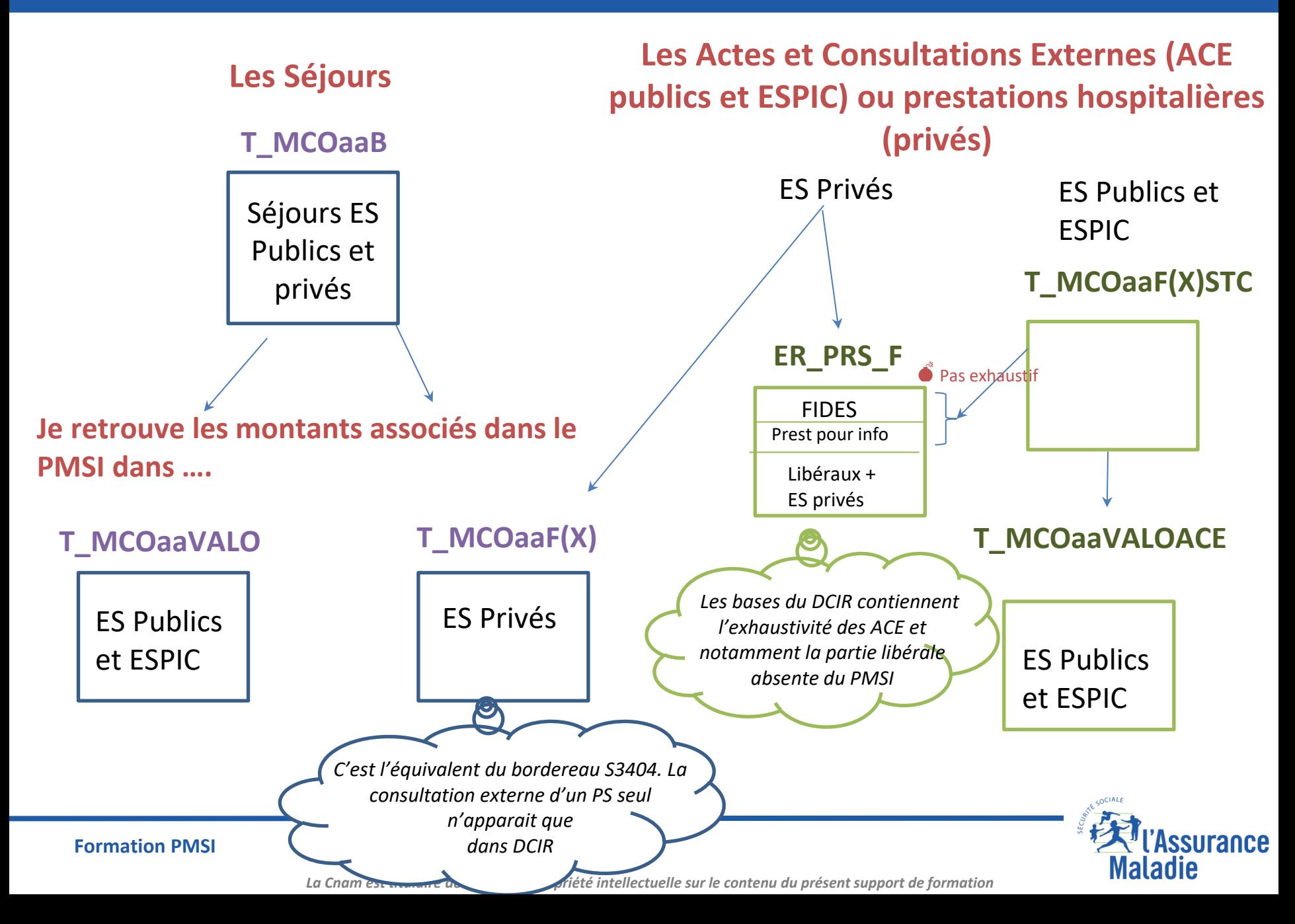

### **FOCUS sur les URGENCES**

### **Réforme du financement des urgences actés dans le PLFSS 2020 (article 36)**

[https://www.atih.sante.fr/sites/default/files/public/content/4306/notice\\_technique\\_complementaire\\_n\\_atih-](https://www.atih.sante.fr/sites/default/files/public/content/4306/notice_technique_complementaire_n_atih-150-4-2022_nouveautes_financement_2022_version_completee-hh.pdf)[150-4-2022\\_nouveautes\\_financement\\_2022\\_version\\_completee-hh.pdf](https://www.atih.sante.fr/sites/default/files/public/content/4306/notice_technique_complementaire_n_atih-150-4-2022_nouveautes_financement_2022_version_completee-hh.pdf)

Les passages aux urgences **sans hospitalisation** 

Facturation d'un forfait : **ATU** *Accueil et Traitement des Urgences*

### **AVANT 2022 A PARTIR DE 2022**

Facturation d'un forfait : **ATU** : *Accueil et Traitement des Urgences* uniquement **pour la gynécologie**

Les codes se trouvent au niveau des tables : **ES publics : T\_MCOaaFBSTC**

**ES privés : T\_MCOaaFB ou côté DCIR** 

Facturation de forfaits (selon l'âge)

- **FU1** *Forfait Patient Urgence 1 - 0-15 ans*
- **FU2** *Forfait Patient Urgence 2 – 16-44 ans*
- **FU3** *Forfait Patient Urgence 3 – 45-74 ans*
- **FU4** *Forfait Patient Urgence 4 – 75 ans et +*

Les codes se trouvent au niveau des tables :

- **ES publics : T\_MCOaaFCSTC**
- **ES privés : T\_MCOaaFC ou côté DCIR**

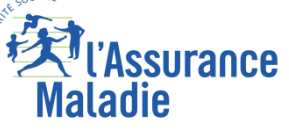

**Calculer le nombre de passages aux urgences avec ou sans hospitalisation dans l'Indre et Loire en 2016 (Public et Privé) .**

**On peut repartir de l'exercice 1**

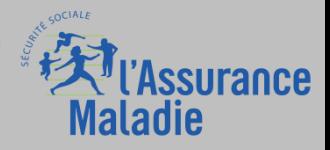

# **Pour bien commencer sur le PMSI SSR Les principales notions**

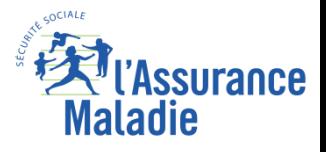

✔ **Recueil d'informations médicales synthétiques** pour les hospitalisations réalisées dans des structures ayant une activité autorisée en **soins de suite ou de réadaptation**

> Réforme des autorisations au 1er juin 2023 : SSR devient **SMR Soins Médicaux et de Réadaptation**

- $\vee$  Les structures SSR assurent les missions suivantes : :
	- **soins médicaux** : poursuite de soins après hospitalisation, équilibrage d'un traitement…
	- o **rééducation et réadaptation** : pour un membre après chirurgie, rééducation nutritionnelle, adaptation d'une prothèse…
	- o **prévention et éducation thérapeutique :** obésité, maladies chroniques
	- o **accompagnement à la réinsertion** : sociale, familiale, scolaire ou professionnelle (retour du patient vers son lieu de vie ou de travail)
- ✔ Ce recueil concerne tout séjour d'hospitalisation, qu'il s'agisse **d'hospitalisation complète ou partielle**, **d'établissements de santé publics comme privés**

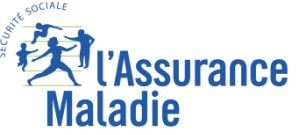

IL existe des structures SSR pour adultes et des SSR pédiatriques (0-18 ans)

Les SSR dits **polyvalents** assurent une prise en charge globale du patient, autour d'une équipe pluri-disciplinaire afin d'assurer son retour à l'autonomie.

Les **SSR spécialisés** s'articulent autour de 9 prises en charge spécifiques

- appareil loco-moteur
- système nerveux
- cardio-vasculaire
- Respiratoires
- système digestif
- onco-hématologie
- Brulés
- conduites addictives
- personnes âgées, polypathologiques

*A partir du 1er juin 2023 (réforme des autorisations), on parle dorénavant de mentions (ex : mention « conduites addictives ».*

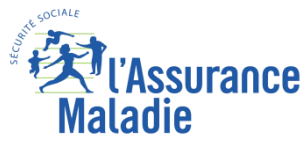

## **Par hospitalisation on entend :**

**-l'hospitalisation complète** dont l'hospitalisation de semaine (hospitalisation avec hébergement) ;

-**l'hospitalisation à temps partiel** (hospitalisation sans hébergement durée <12H) de jour ou de nuit (limitée à la période nocturne : exemple en psychiatrie),

- **les séances** (traitement et cures ambulatoires, acte thérapeutique habituellement répétitif et identique, sur un mode séquentiel)

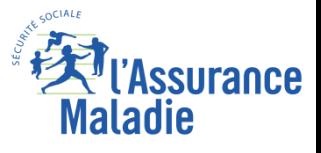

Lors de l'hospitalisation complète la présence des patients est continue (hors permission).

Dans le cadre de l'hospitalisation à temps partiel, les séjours peuvent correspondre à des présences discontinues.

Les prestations qui y sont dispensées **se distinguent de celles qui sont délivrées lors de consultations ou de visites à domicile**.

*Comme pour le MCO il existe également des Actes et Consultations Externes en SSR (même fonctionnement)*

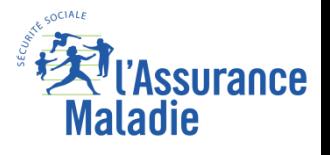

### Schéma simplifié des concepts Chaque concept fera l'objet

d'une présentation spécifique

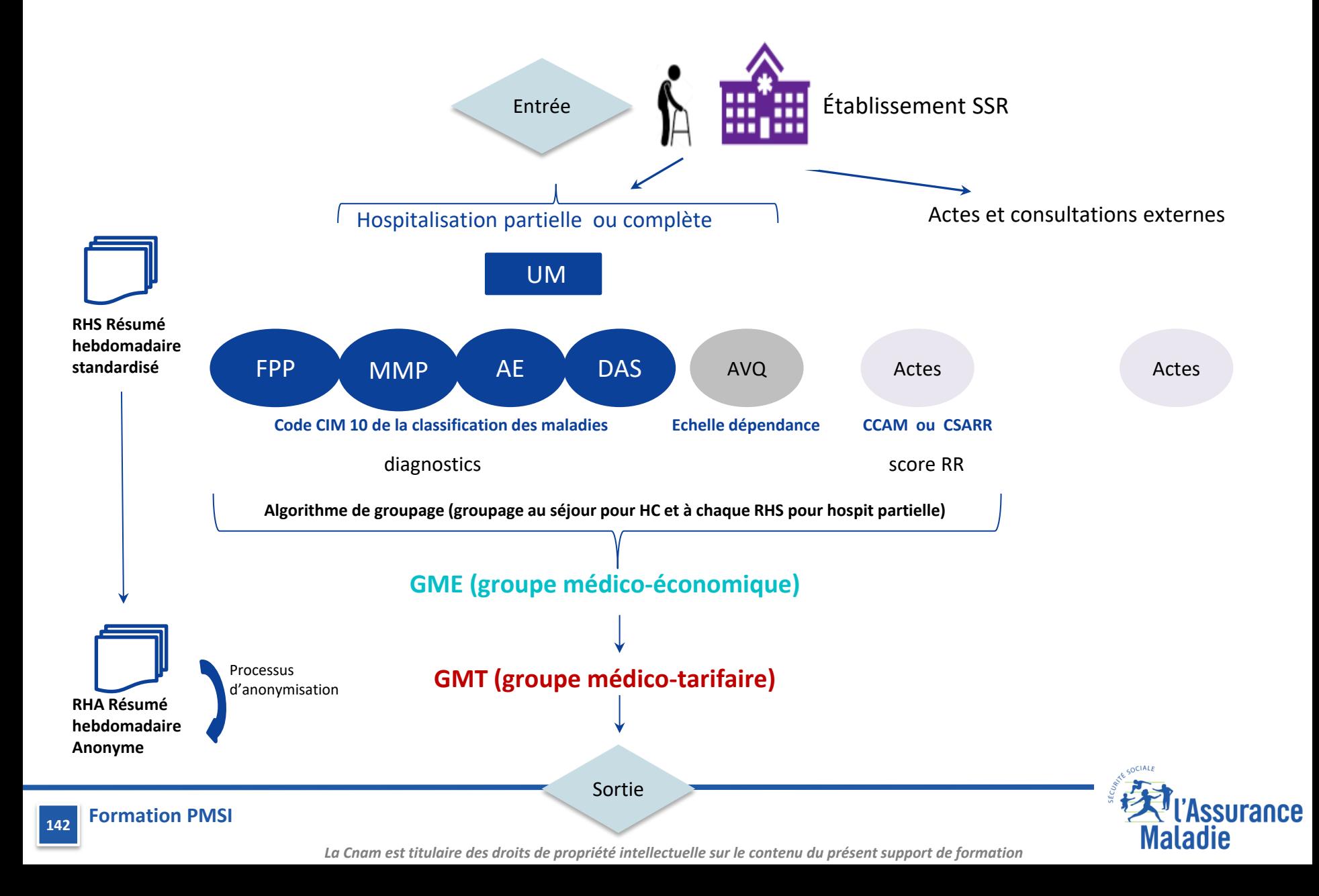

**La classification en SSR**

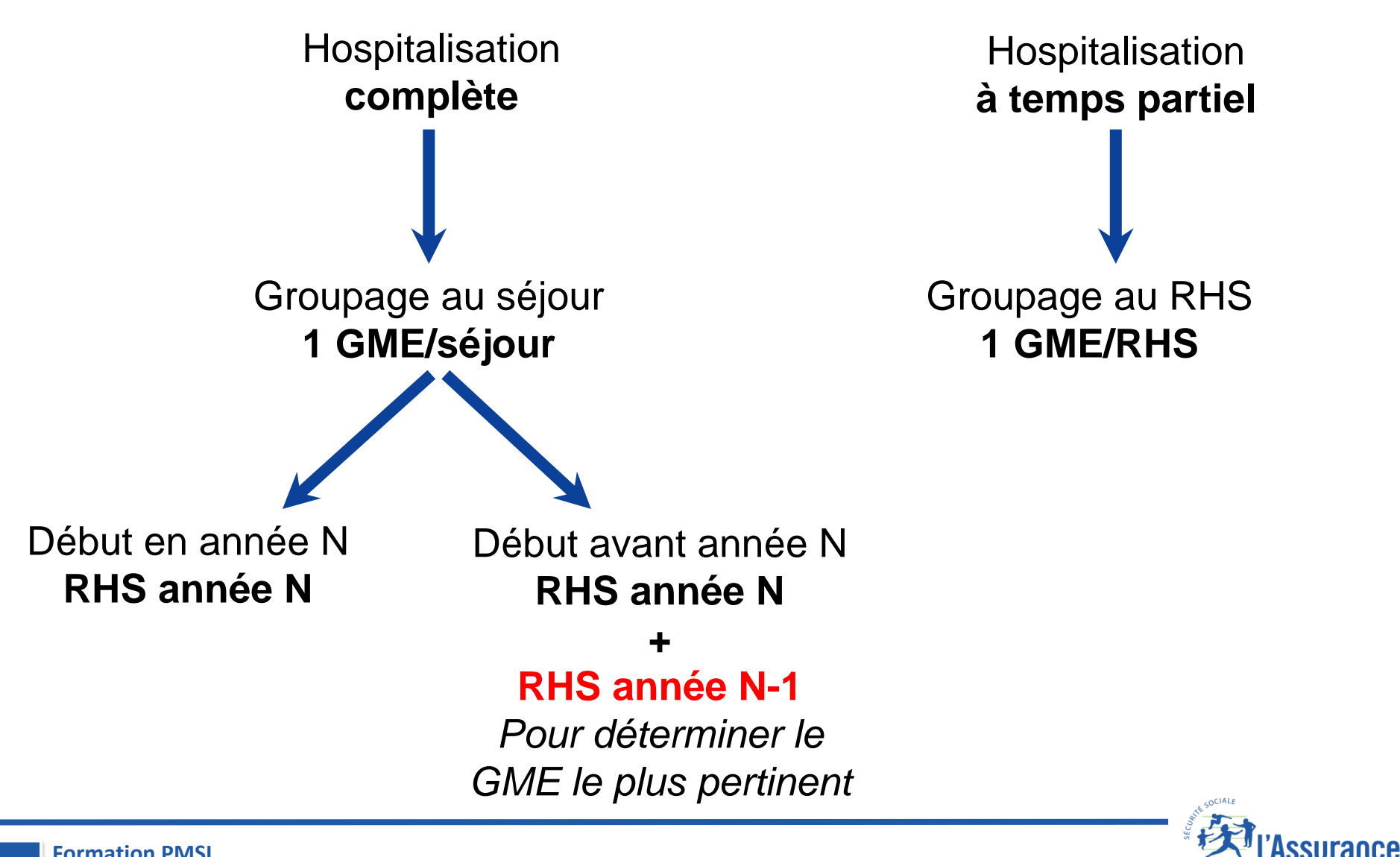

**Formation PMSI 143**

*La Cnam est titulaire des droits de propriété intellectuelle sur le contenu du présent support de formation*

Maladıe

**L'unité de recueil à partir de laquelle on raisonne n'est plus le séjour hospitalier**  (comme en MCO) **mais la semaine calendaire d'hospitalisation**, soit du lundi au dimanche.

Les informations recueillies constituent **les Résumés Hebdomadaires Standardisés (RHS)**

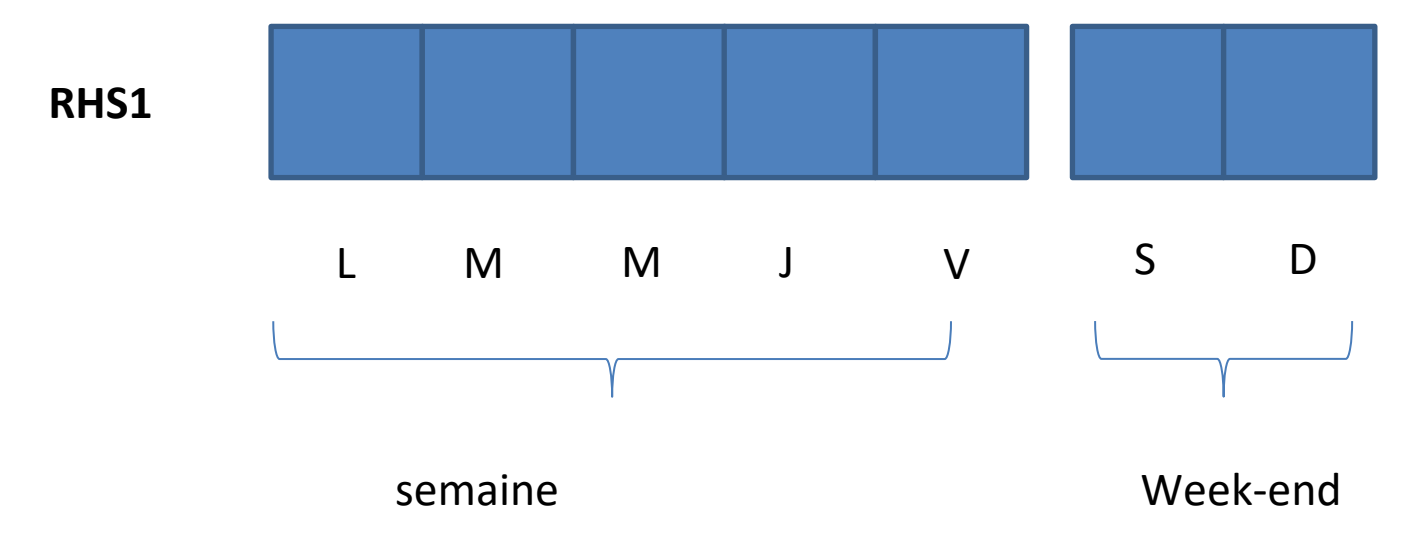

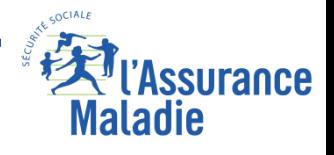
### **Les grands principes du codage du PMSI SSR**

**Un séjour hospitalier en SSR est couvert par un ou plusieurs Résumés Hebdomadaires Standardisés (RHS).** Dans ces résumés, les jours de présence effective des malades sont indiqués pour chaque jour de la semaine.

La première semaine de chaque année de recueil PMSI contient le 4 janvier - exemple année 2022 : lundi 03/01/2022 - dimanche 01/01/2023)

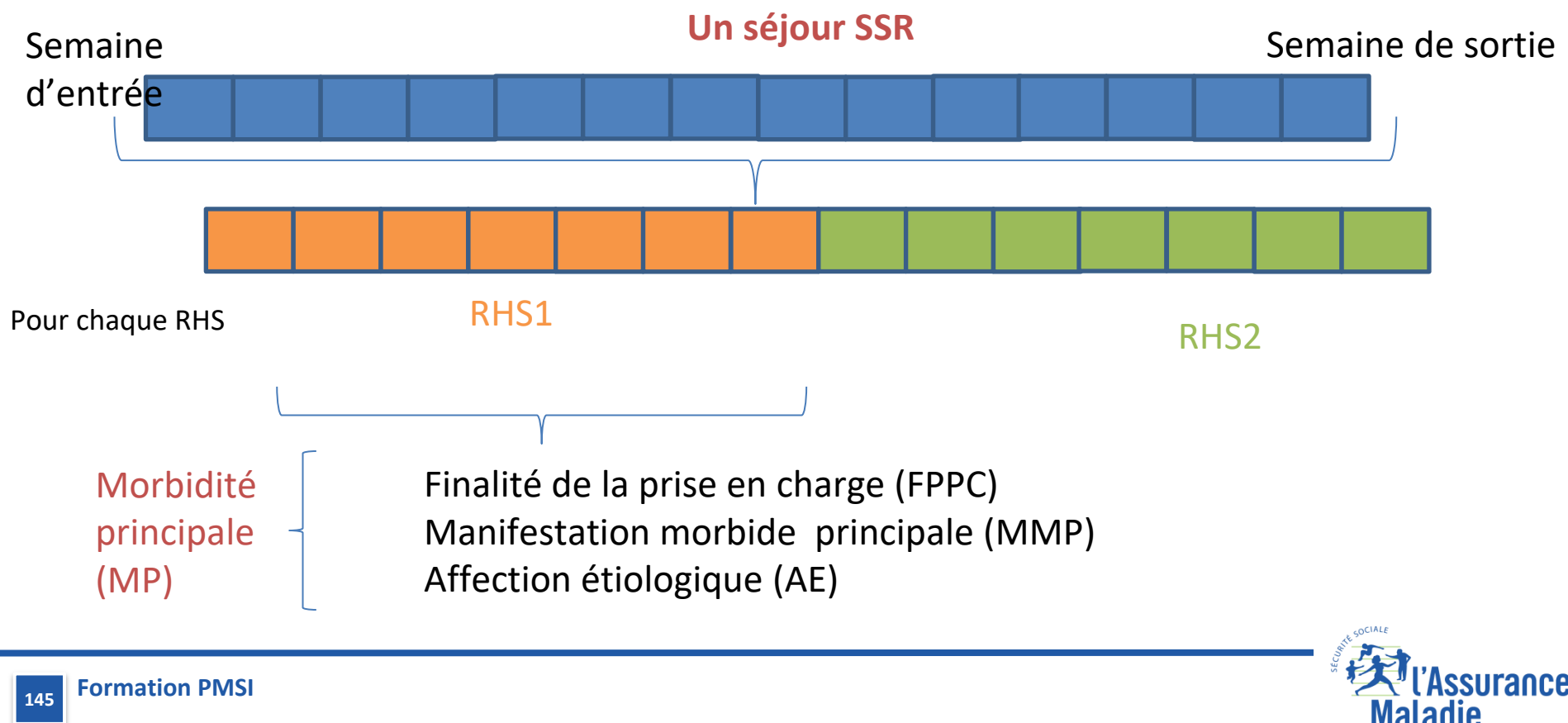

*La Cnam est titulaire des droits de propriété intellectuelle sur le contenu du présent support de formation*

- **Les unités médicales (= services) codent des RHS : 1 RHS par UM** 

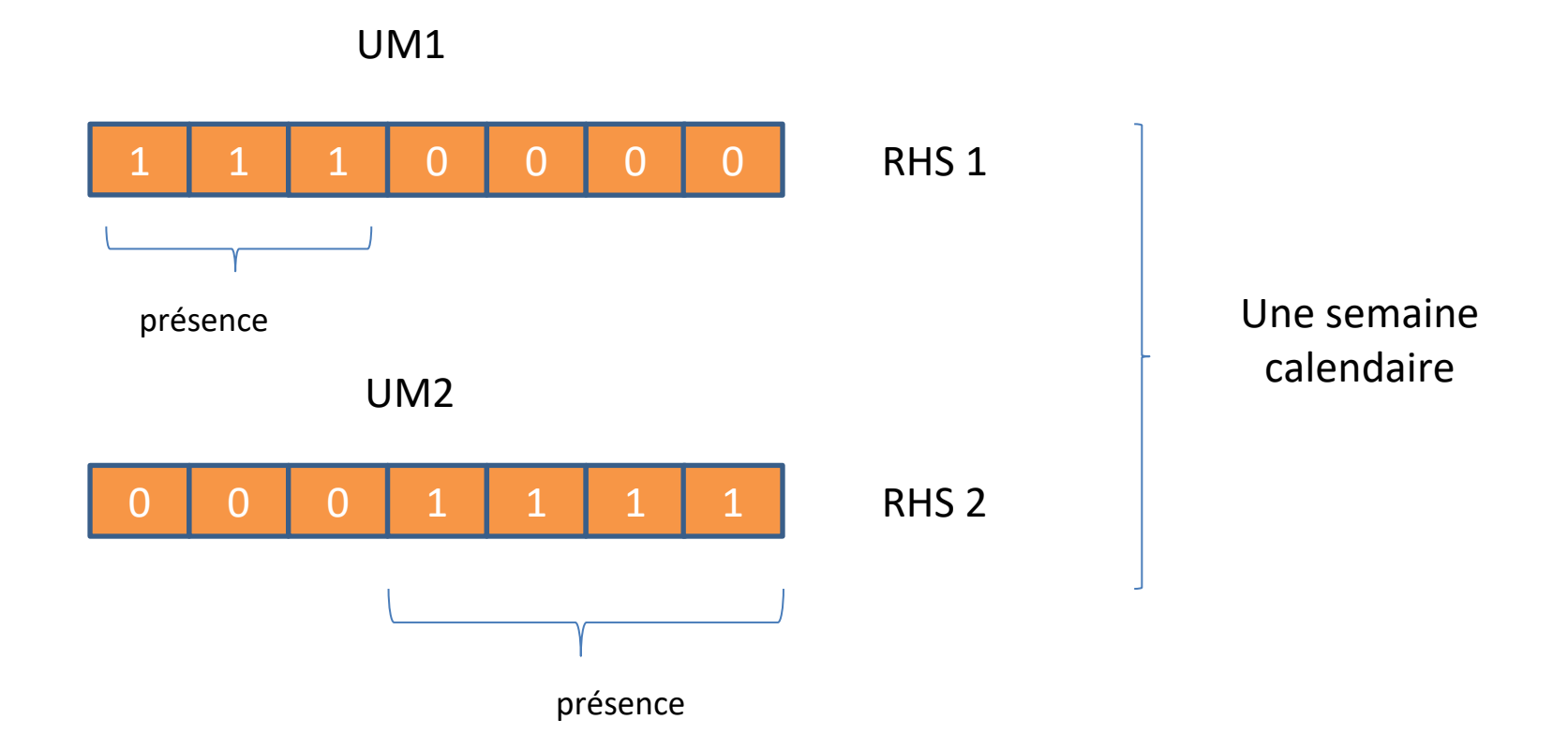

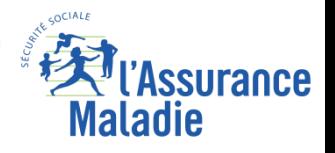

### Chaque RHS contient :

- des infos administratives et de mouvements
- des diagnostics
- des actes médicaux (CCAM)
- une échelle de dépendance (AVQ)
- des actes de rééducation-réadaptation (actes CSARR)

### **Les RHS sont restitués dans le PMSI SSR sous forme de :**

- **- RHA (RHS anonymisés),**
- **- suites de RHA (séjours administratifs).**

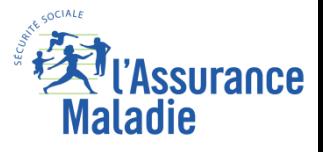

### **Dans le SNDS, la table principale des RHA est T\_SSR<année>B**

On identifie un RHA par les clés de jointure suivantes :

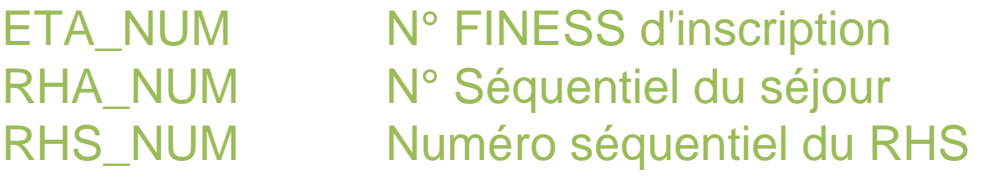

On identifie un séjour par les clés de jointure suivantes :

ETA\_NUM N° FINESS d'inscription e-PMSI RHA\_NUM N° Séquentiel du séjour

Celles-ci servent de clés de jointure selon les tables

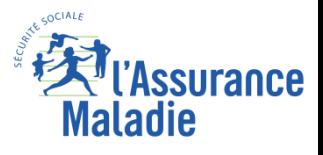

### **La structuration des tables PMSI SSR dans le SNDS**

#### **Jointure avec le RHA ETA\_NUM||RHA\_NUM||RHS\_NUM**

#### **Table Acte CCAM : T\_SSRaaCCAM**

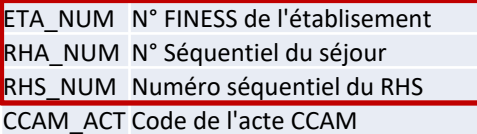

#### **Table Acte CSARR : T\_SSRaaCSARR**

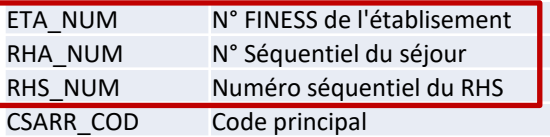

#### **Table DAS : T\_SSRaaD**

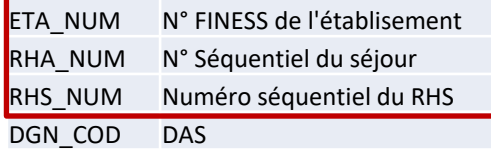

#### **Table RHA FIXE : T\_SSRaaB Table Chaînage : T\_SSRaaC**

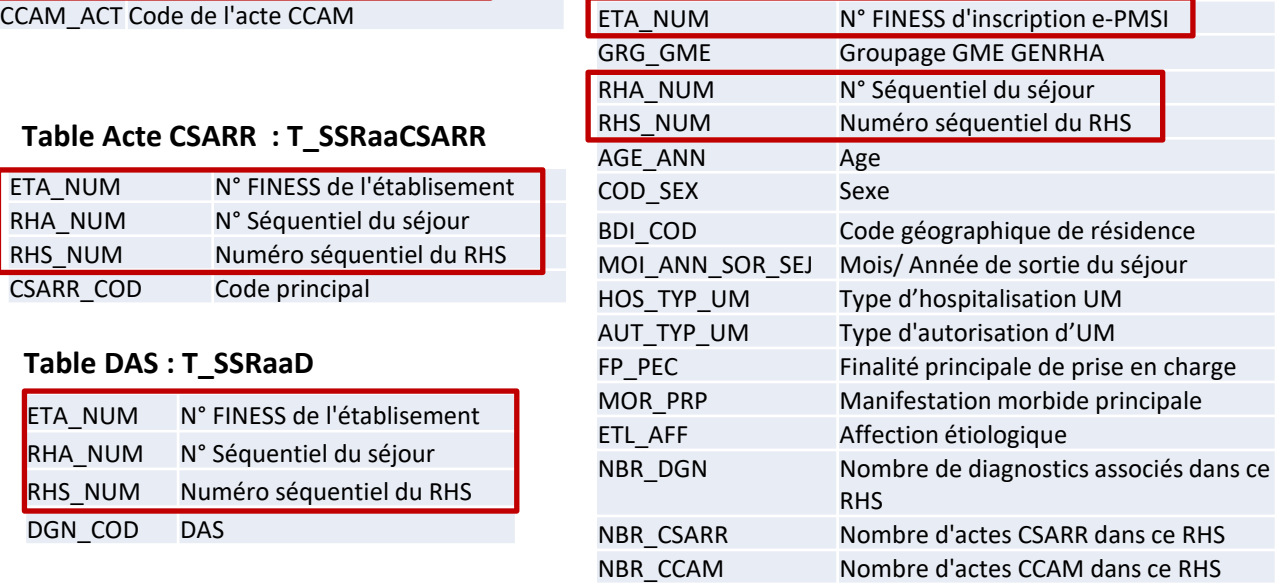

### **Jointure avec le séjour ETA\_NUM||RHA\_NUM**

#### **Table GME : T\_SSRaaGME**

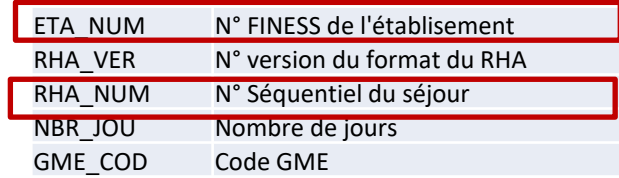

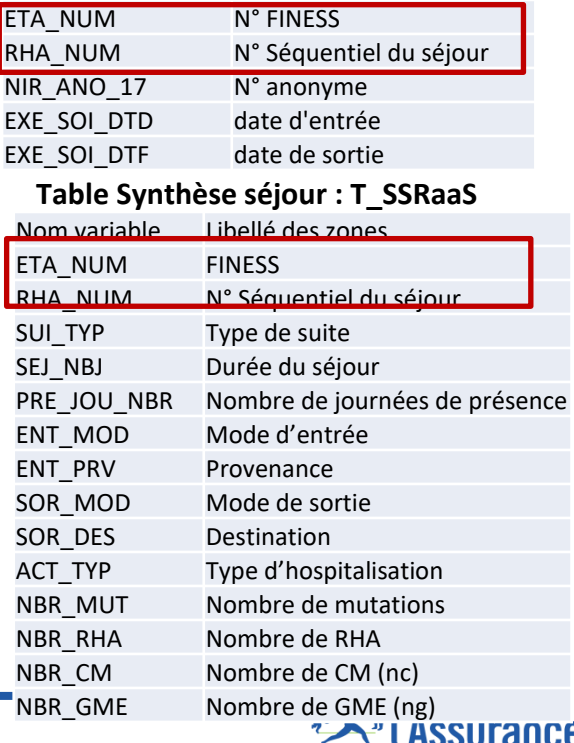

**Maladie** 

#### **Formation PMSI 149**

**On élimine les erreurs de groupage des RHA et ou des séjours en appliquant le filtre sur la variable GRG\_GME de la table T\_SSR\_aaB ou GME\_COD de la table T\_SSR\_aaGME**

*Exclusion des RHA en erreur (T\_SSR\_aaB) GRG\_GME not like '90%'* 

*OU* 

*Exclusion des parties des séjours groupés en erreur (T\_SSR\_aaGME) GME\_COD not like '90%'* 

*Exclusion des RHA générés automatiquement (T\_SSR\_aaB) TYP\_GEN\_RHA in ('0', '4') Il s'agit de « faux » séjours générés automatiquement pour les besoins de facturation. Par principe , ils sont éliminés par la condition sur le GME.*

*Exclusion des RHA de l'année N-1 (T\_SSR\_aaB) anRHS^=année*

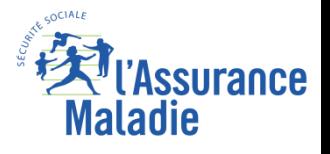

**Formation PMSI 150**

*La Cnam est titulaire des droits de propriété intellectuelle sur le contenu du présent support de formation*

### **Un séjour est une somme de RHS**

- **Un séjour ne peut correspondre qu'à un seul type d'hospitalisation** :
	- Il s'agit de la variable :
	- ⮚ HOS\_TYP\_UM dans la table des RHA : T\_SSR<année>B
	- □ et ACT\_TYP dans la table de synthèse des séjours T\_SSR<année>S
	- 1 : hospitalisation complète ou de semaine
	- 2 : hospitalisation partielle de jour
	- 3 : hospitalisation partielle de nuit
	- 4 : séances

Découpage du séjour en RHS :

- Un RHS ne peut concerner qu'une unité médicale (UM)
- Un RHS couvre exactement une semaine civile (lun-dim) mais pas nécessairement les jours de présence
- Les jours de présence sont notés
- Les permissions (pas plus de 48h) n'interrompent ni le séjour ni le RHS

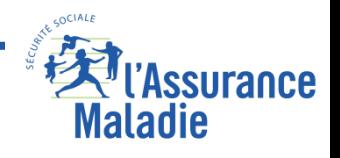

### **Les séjours et les RHS**

### **Les journées de présence :**

Au niveau de la table des **RHA T\_SSRaaB**, deux variables permettent de déterminer les jours de présence au cours de la semaine calendaire :

□ **JP** HWE : Jours de présence hors week-end sur 5 caractères ⮚ **JP\_WE : Jours de présence en week-end sur 2 caractères**

Chaque jour de présence est indiqué par 1 (0 si absence) Exemple présence le lundi mardi jeudi **JP\_HWE : 11010 JP\_WE : 00**

La durée de séjour dans l'UM peut potentiellement s'obtenir au niveau de chaque RHA grâce aux variables (*séjours clos*) :

**RHS\_ANT\_SEJ\_ENT : Antériorité du RHS par rapport à l'entrée dans le séjour SEJ\_ANT : Antériorité du RHS par rapport à l'entrée dans l'UM**

En ajoutant 7 jours sauf si : DEB\_FIN Semaine de fin de séjour SSR =1 (1: oui / 2 : non) En tenant compte du dernier jour de présence

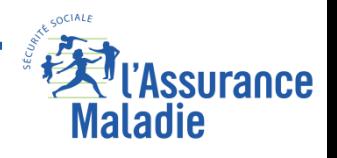

**Formation PMSI 152**

# **Les séjours et les RHS**

### Un séjour = ETA\_NUM||RHA\_NUM

Il contient 5 RHA mais le séjour dure 4 semaines

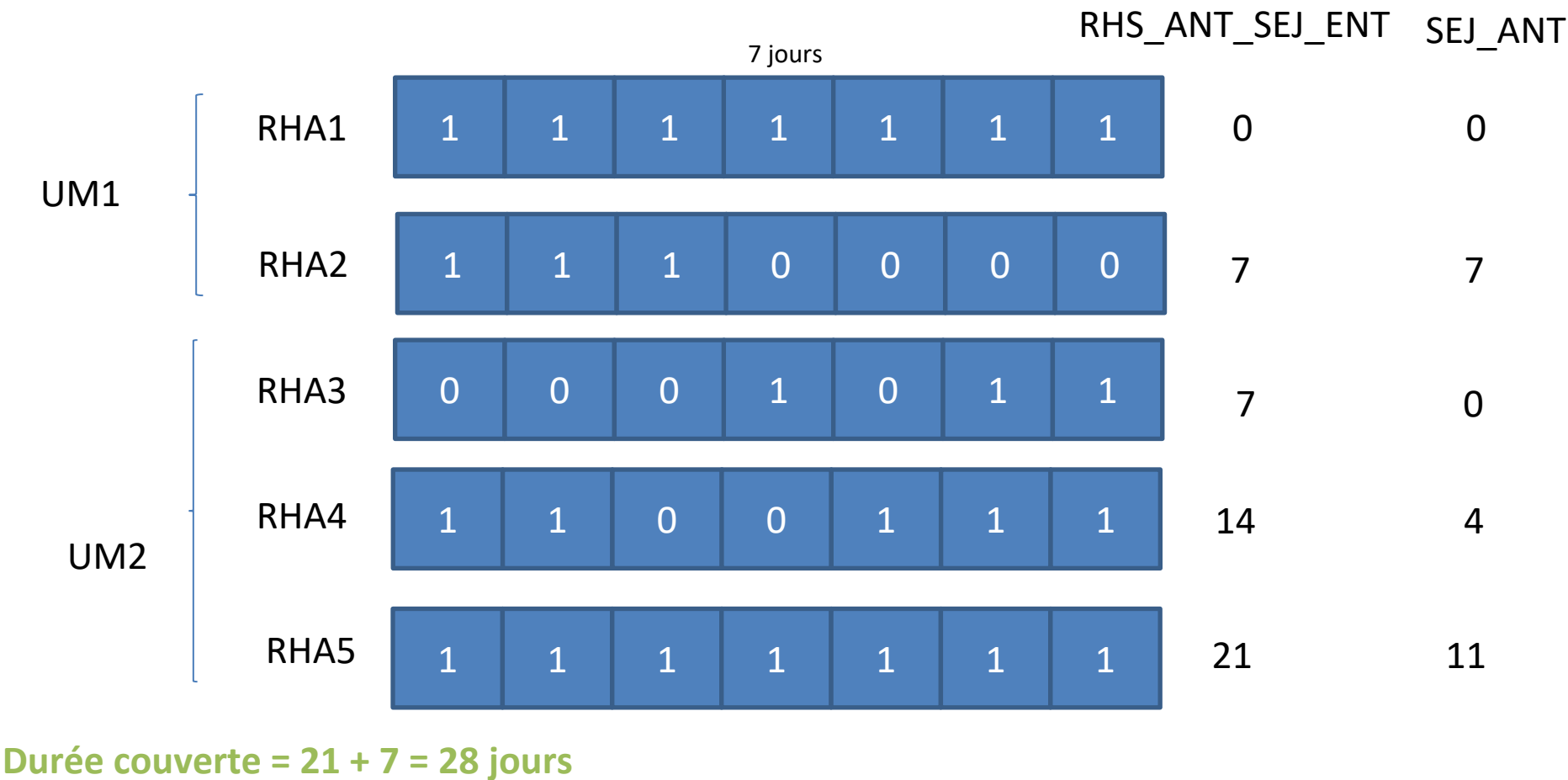

**Nombre de journées de présence = 27**

**Formation PMSI 153**

*La Cnam est titulaire des droits de propriété intellectuelle sur le contenu du présent support de formation*

Maladie

### **Les séjours et les RHS**

En pratique, pour calculer une durée ou le nombre de jours de présence d'un séjour, on privilégie plutôt les informations sur la table **T\_SSR<année>S** avec les variables :

**SEJ\_NBJ : Durée du séjour**  *vide pour un séjour non clos* **PRE\_JOU\_NBR : Nombre de journées de présence**

### en ne s'intéressant qu'aux séjours terminés dans l'année.

On pose une condition sur la variable **SUI\_TYP Type de suite**

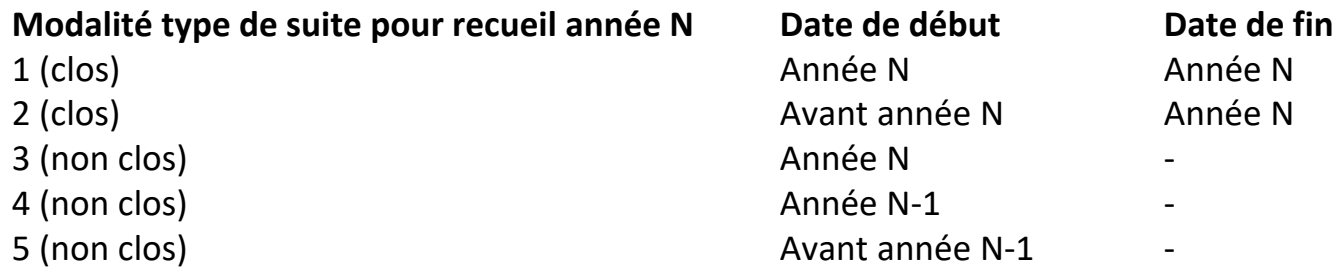

### **Donc les modalités 1 et 2 correspondent aux séjours terminés dans l'année**

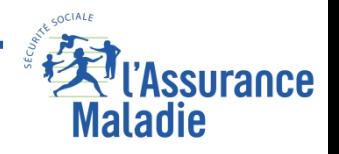

# Exercice 7 : **séjours hebdomadaires en hospitalisation complète et partielle**

Pour l'établissement Maison de Réadapt. Fonct. Le Côteau (Finess=450002456) **Calculer en 2016 par type d'hospitalisation Complète et à Temps partiel :** 

a/Effectif moyen de RHA par séjours : moyenne sur l'ensemble des séjours (à partir du nombre de RHA renseigné dans les séjours)

(b/ le nombre moyen de journées de présence et la durée moyenne de séjour (DMS) : durée moyenne hospitalière pour un séjour calculée à partir du nombre de journées de présence des RHA correspondants pour les séjours terminés dans l'année

c/ Effectif moyen de RHA par séjour (séjours complets) : moyenne sur l'ensemble des séjours (à partir des séjours complets (i.e débutés et finis dans l'année)

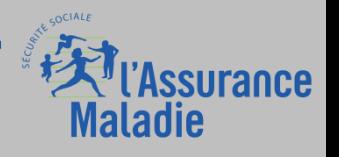

# Exercice 7 : **résultats attendus**

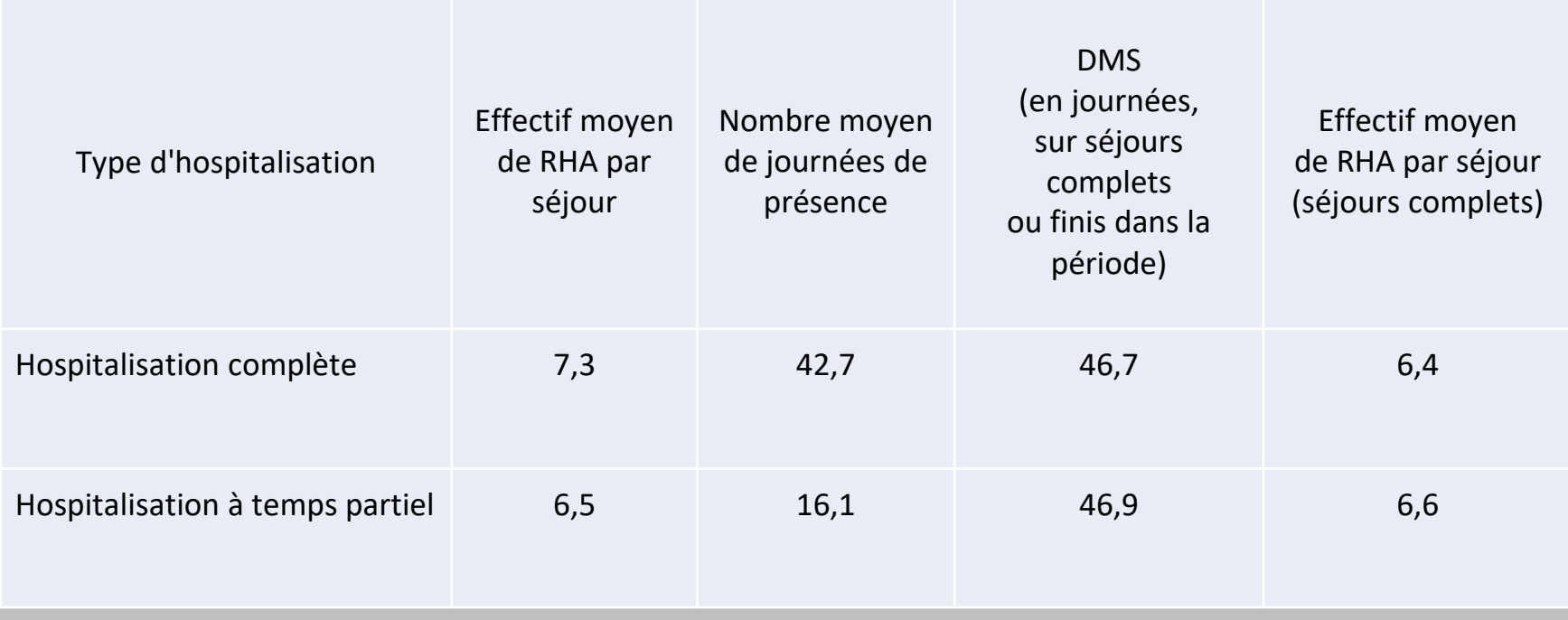

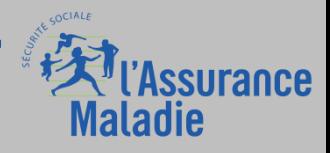

### Le type d'UM est codé sur 3 caractères :

- 1<sup>er</sup> caractère toujours égal à 5
- 2 ème caractère selon la discipline
- 3 ème caractère selon la catégorie d'âge des patients de l'unité :
	- A : Adulte > ou égal à 18 ans
	- J : Juvénile : de 6 à 17 ans
	- $-E:$  Enfant :  $\hat{a}$ ge < 6 ans
	- P : pédiatrie indifférenciée < 18 ans

### **L'information de l'UM est restituée dans la variable AUT\_TYP\_UM**

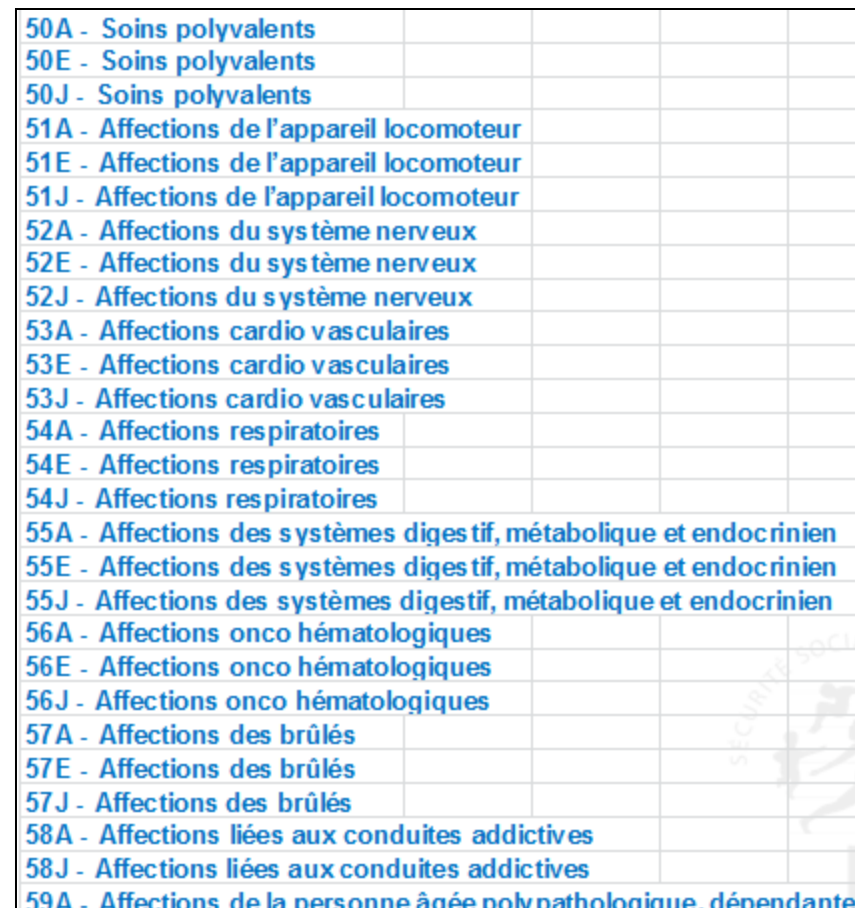

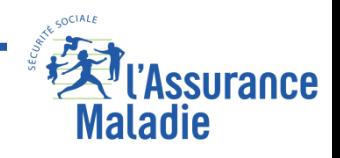

# **A partir de 2018 on identifie les types d'unités spécifiques (variable TYP\_US) :**

- **- Unité de Soins Palliatifs** : 08 .
- **Unité Cognitivo-Comportementale** : 09
- -**Unité EVC-EPR (Etat Végétatif Chronique Etat Pauci Relationnel)** 10

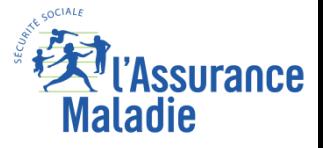

**Objectifs : déterminer le nombre de jours de présence par type d'hospitalisation et type d'autorisation (UM). Reconstituer le Nb de jours de présence par entité géographique sur l'établissement précédent à partir des RHA en 2016.**

**Vous pouvez utiliser la fonction avancée :**

*'***input( substr(t1.JP\_HWE,1,1),1.)+input( substr(t1.JP\_HWE,2,1),1.)+input( substr(t1.JP\_HWE,3,1),1.)+input( substr(t1.JP\_HWE,4,1),1.)+input( substr(t1.JP\_HWE,5,1),1.) + input( substr(t1.JP\_WE,1,1),1.)+input( substr(t1.JP\_WE,2,1),1.)**

**a/ En déduire le Nb de RHA et de jours de présence par séjour et vérifier à l'aide de la table synthèse**

**b/ Calculer la part de séjours avec plus de 90 jours de présence en 2016 pour les hospitalisations complètes**

**c/ Calculer le Nombre de journées par type d'autorisation et d'hospitalisation sur chaque entité géographique.**

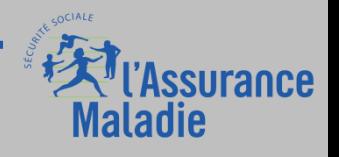

# **Codage de la Morbidité**

# **Codage en 4 étapes :** 1 • Finalité principale de prise en charge (FPP) 2 • Manifestation morbide (MMP) 3 • Affection étiologique (AE) 4 • Diagnostics associés significatifs (DAS) 1 er mars 2023 : suppression du recueil de la FPP

Ce codage est effectué via la CIM-10 (Classification Internationale des Maladies de l'OMS, 10ème révision)

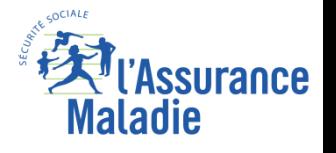

### **Finalité Principale de Prise en Charge (FPP)**

### **Dans le SNDS variable FP\_PEC**

**Type de prise en charge (action) qui a mobilisé l'essentiel de l'effort de soins au cours de la semaine**

- **Déterminée de façon rétrospective au terme de la semaine**
- **En connaissance de l'ensemble des informations acquises au cours de cette période**

Répond à la question : quelle sorte de soin ai-je pratiqué sur ce patient pendant cette semaine?

 $\Rightarrow$  A ce stade, on ne code pas une pathologie, on utilise donc un code « Z » de la Classification Internationale des Maladies (CIM 10)

**1 er mars 2023 : suppression de la FPP**

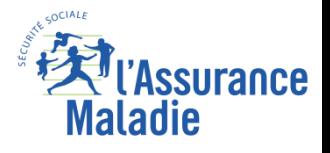

### **Finalité Principale de Prise en Charge (FPPC)**

**1.prise en charge thérapeutique (rééducation réadaptation) d'une affection :**  Rééducation: Z50.- Soins post-opératoires Sans Autre Indication (SAI) : Z48.9 Soins palliatifs : Z51.

**2.Surveillance ou convalescence d'une affection connue** Convalescence : Z54.- Examens de contrôle : Z08.-, Z09.- Surveillance de stomies : Z43.-

*3.Nouvelle affection mise en évidence et nécessitant une prise en charge spécifique pendant la semaine considérée ZAIGU.- (supprimé en 2019)*

**4. Phase de suspicion de maladie :** Z03 : observation pour suspicion de...

**5. Quand on ne sait pas :** Z519 : soin médical sans précision

**1 er mars 2023 : suppression de la FPP**

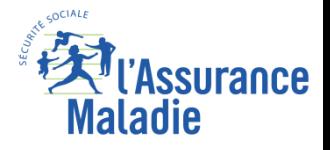

### **Manifestation Morbide Principale (MMP)**

**Dans le SNDS variable MOR\_PRP :**

**Problème de santé qui a motivé l'essentiel des soins au cours de la semaine**

**Répond à la question : quel problème ai-je pris en charge chez ce patient pendant cette semaine ?**

**Codage :**

**chapitres 1 à 19 de la CIM-10 certains codes Z "état"**

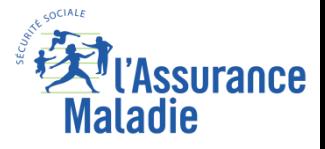

# **Affection Etiologique(AE)**

### **Dans le SNDS variable ETL\_AFF**

**Non obligatoire sauf dans certains cas**

**Etiologie ou diagnostic à l'origine de la manifestation conduisant à la prise en charge dans le service** 

**Répond à la question : quelle est l'affection-cause du problème pris en charge chez ce patient pendant cette semaine ?**

**Codage :**

**Chapitres 1 à 19 de la CIM-10 Pas de codes symptômes Pas de codes Z**

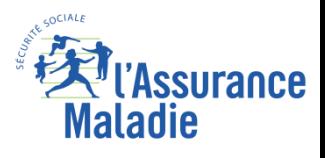

# **Différences FPP/MMP/AE**

**Exemple 1 : Rééducation d'une hémiplégie au stade spastique, due à un infarctus par embolie cérébrale**

**Résultat :**

**Finalité principale de prise en charge (FPP) Z50.1 Autres thérapies physiques,** 

**Manifestation Morbide Principale (MMP) : G81.1 Hémiplégie spastique;** 

**Affection Etiologique (AE) : I63.4 Infarctus cérébral dû à une embolie des artères cérébrales;**

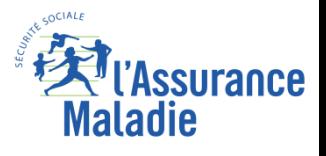

# **Différences FPP/MMP/AE**

### **Exemple 2 : Soins après pneumonectomie**

**Un patient ayant subi une pneumonectomie pour cancer bronchique a bénéficié dans la première semaine de soins postopératoires (lutte contre la douleur...), puis d'une rééducation respiratoire les deux semaines suivantes.**

**Codage du premier RHS du séjour => Soins postchirurgicaux**

**FPP : soins postopératoires ; Z48.8 Autres soins de contrôle chirurgicaux précisés MMP : pneumonectomie; Z90.2 Absence acquise de poumon [partie de] AE : cancer bronchique lobaire supérieur; C34.1 Tumeur maligne du lobe supérieur, bronches ou poumon**

**Codage des 2ème et 3ème RHS du séjour => Rééducation FPP: rééducation respiratoire; Z50.1 Autres thérapies physiques MMP : pneumonectomie; Z90.2 Absence acquise de poumon [partie de] AE : cancer bronchique lobaire supérieur; C34.1 Tumeur maligne du lobe supérieur, bronches ou poumon Dans ce cas, seul la Finalité Principale de Prise en charge change au cours du séjour**

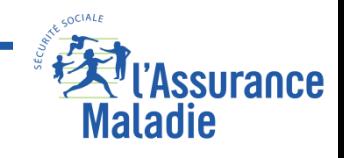

**Rechercher le nombre patients ayant séjourné dans un établissement SSR d'Indre et Loire pour AVC en 2016. On distinguera les AVC hémorragiques des AVC ischémiques Calculer la part de RHA produits par UM et le poids des UM dédiées pour ces patients en 2016 Indications :**

- **- Le codage des AVC hémorragiques utilise les catégories suivantes :**
- **I60 Hémorragie sous arachnoïdienne; cette catégorie inclut la rupture d'anévrisme d'artère cérébrale;**
- **I61Hémorragie intracérébrale ;**
- **I62 Autres hémorragies intracrâniennes non traumatiques; cette catégorie inclut l'hémorragie sous-durale et extradurale.**

Le codage des AVC ischémiques ou AVC par infarctus cérébral — embolie, thrombose, bas débit **sont codés avec la catégorie I63 Infarctus cérébral**

**Les UM dédiées sont les UM ayant des types d'autorisations : Affections du système nerveux Affections de la personne âgée polypathologique, dépendante ou à risque de dépendance.**

**On peut utiliser le filtre avancé :** 

**t1.COH\_NAI\_RET = '0' AND t1.COH\_SEX\_RET = '0' AND t1.FHO\_RET = '0' AND t1.NIR\_RET = '0' AND t1.NAI\_RET = '0' AND t1.SEX\_RET = '0' AND t1.DAT\_RET = '0' AND t1.SEJ\_RET = '0' AND t1.PMS\_RET = '0'**

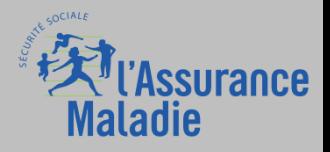

**Dans le SNDS variable DGN\_COD de la Table des Diagnostics associés T\_SSRaaD**

- **Codés à partir de la CIM 10**
- **Significatif : on s'en occupe pendant la semaine**
- Peuvent intervenir dans le groupage (niveaux de sévérité) mais pas de **manière systématique**

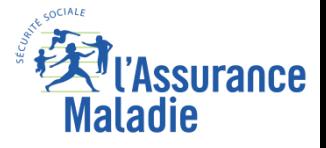

**CSARR = Catalogue Spécifique des Actes de Rééducation et de Réadaptation.** 

**Les informations concernant les actes CSARR du RHA sont dans la table T\_SSRaaCSARR**

**CSARR = Nomenclature officielle avec laquelle il est demandé de coder, selon des règles précises, l'activité de rééducation et de réadaptation réalisée par les différents intervenants (médicaux ou non) de l'établissement chaque semaine.**

**Chaque année, une nouvelle version du CSARR qui ajoute et supprime des actes.**

**<https://www.atih.sante.fr/les-versions-du-csarr>**

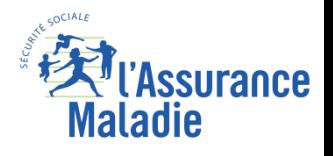

### **Les 12 chapitres du CSARR**

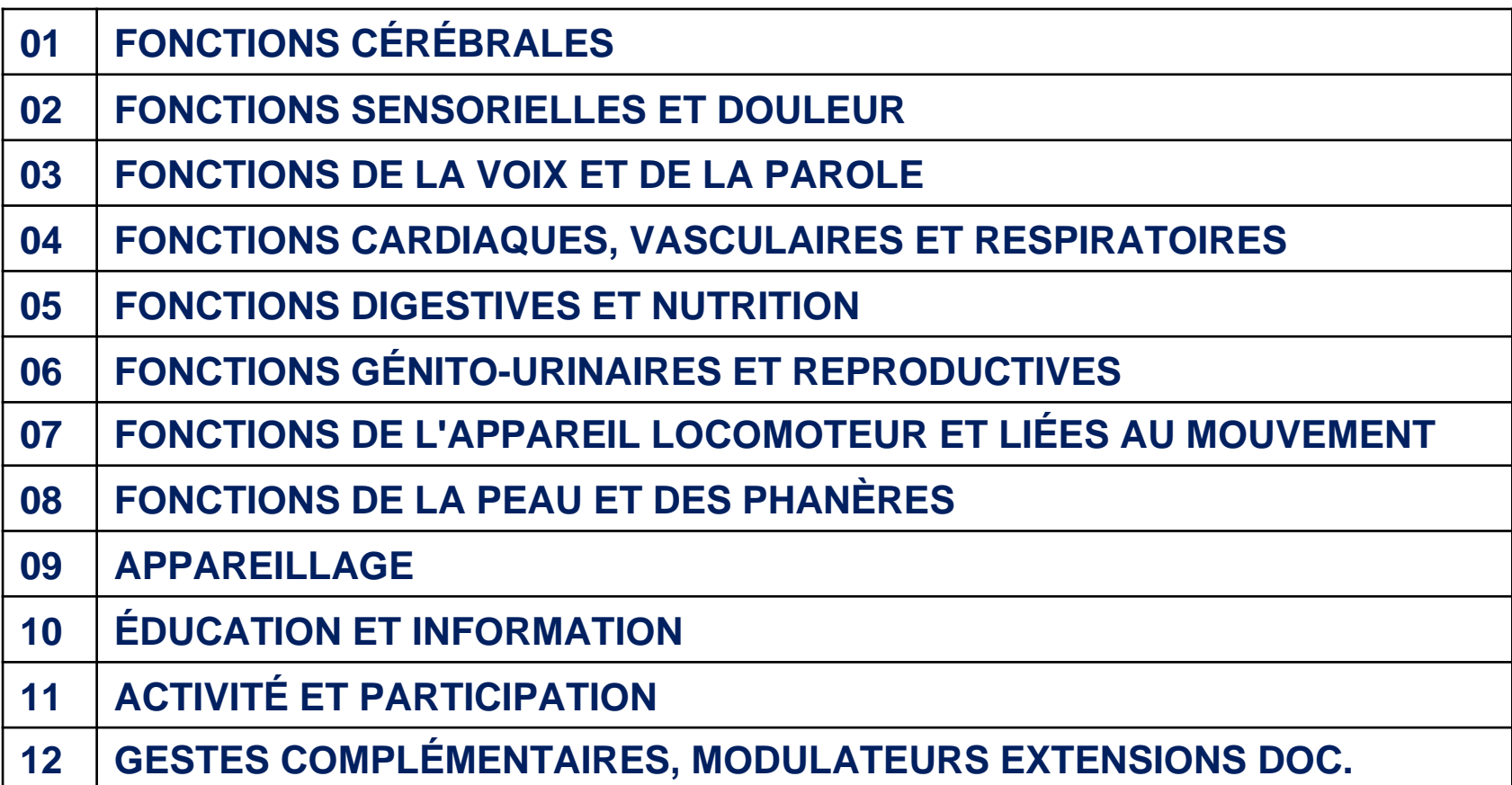

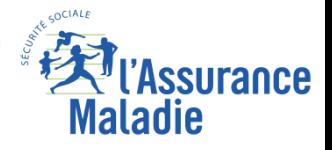

### **Précisions à coder en même temps que l'acte CSARR**

#### Codes d'intervenants :

- 10 MEDECIN
	- 21 INFIRMIER
- 22 MASSEUR KINESITHERAPEUTHE
- 23 PEDICURE PODOLOGUE
- 24 ORTHOPHONISTE
- 25 ORTHOPTISTE
- 26 DIETETICIEN
- 27 ERGOTHERAPEUTE
- **28 PSYCHOMOTRICIEN**
- 29 (NEURO) PSYCHOREEDUCATEUR
- 30 PSYCHOLOGUE
- 31 ORTHOPROTHESISTE
- 32 PODOORTHESISTE
- 41 MANIPULATEUR EN ELECTRORADIOLOGIE
- 61 EDUCATEUR SPECIALISE
- 62 ASSISTANT DE SERVICE SOCIAL
- 63 EDUCATEUR JEUNES ENFANTS
- **64 ANIMATEUR**
- **65 MONITEUR ATELIER**
- 66 MONITEUR EDUCATEUR
- 67 ENSEIGNANT GENERAL
- 68 INSTITUTEUR SPECIALISE
- 69 EDUCATEUR SPORTIF
- 70 ENSEIGNANT EN ACTIVITE PHYSIQUE ADAPTEE
- 71 ERGONOME
- **72 PSYCHOTECHNICIEN**
- 73 CONSEILLER EN ECONOMIE SOCIALE ET FAMILIALE
- **74 DOCUMENTALISTE**
- 75 MONITEUR AUTOECOLE
- 76 CHIROPRACTEUR OSTEOPATHE
- 77 SOCIO-ESTHETICIEN
- **88 AUTRE INTERVENANT**
- Modulateurs acceptés selon les codes :
	- ZV Réalisation de l'acte au lit du patient
	- ME Réalisation de l'acte en salle de soins
	- QM Réalisation de l'acte en piscine ou en balnéothérapie
	- TF Réalisation de l'acte en établissement, en extérieur sans équipement
	- RW Réalisation de l'acte en établissement, en extérieur avec équipement
	- HW Réalisation de l'acte hors établissement en milieu urbain
	- LJ Réalisation de l'acte hors établissement en milieu naturel
	- XH Réalisation de l'acte sur le lieu de vie du patient
	- **BN Nécessité de recours à un interprète ® N'existe plus depuis 2018**
	- EZ Réalisation fractionnée de l'acte
- Indicateur du nombre de patient : codage numérique dépendant de l'acte
- Gestes complémentaires п
- **Extension documentaire**

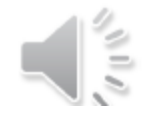

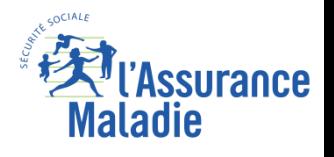

### **Exemples d'actes CSARR extrait classification**

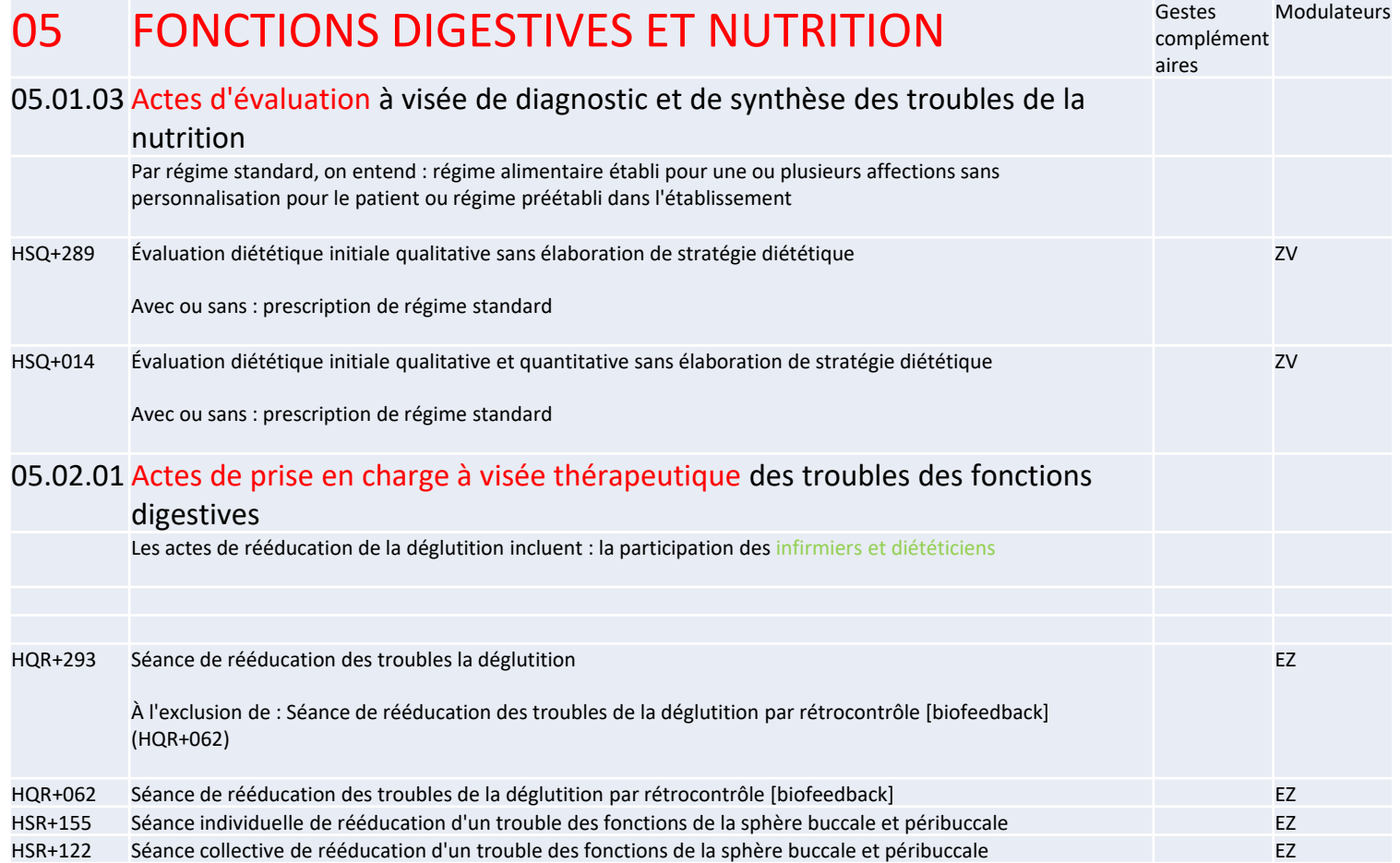

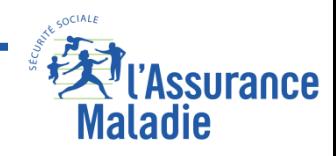

# **Calculer :**

*Calculer en 2016 le Nombre d'actes de balnéothérapie ainsi que le Nombre d'actes avec modulateur de lieu QM pour l'établissement Maison de Réadaptation fonctionnelle LE COTEAU (FINESS=450002456)* **(Cf Tableau [1.D.2.BALNEO] de E-Pmsi)**

*Informations :*

Actes CSARR de balnéothérapie : PEQ+059, PER+118,PER+112, PER+056,DKR+254 ,DKR+182 ,DKR+016,DKR+194

```
filtre avancé :
in ( 'PEQ+059', 'PER+118', 'PER+112', 'PER+056', 'DKR+254', 
'DKR+182','DKR+016','DKR+194')
```
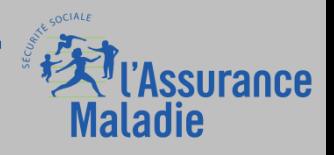

**.**

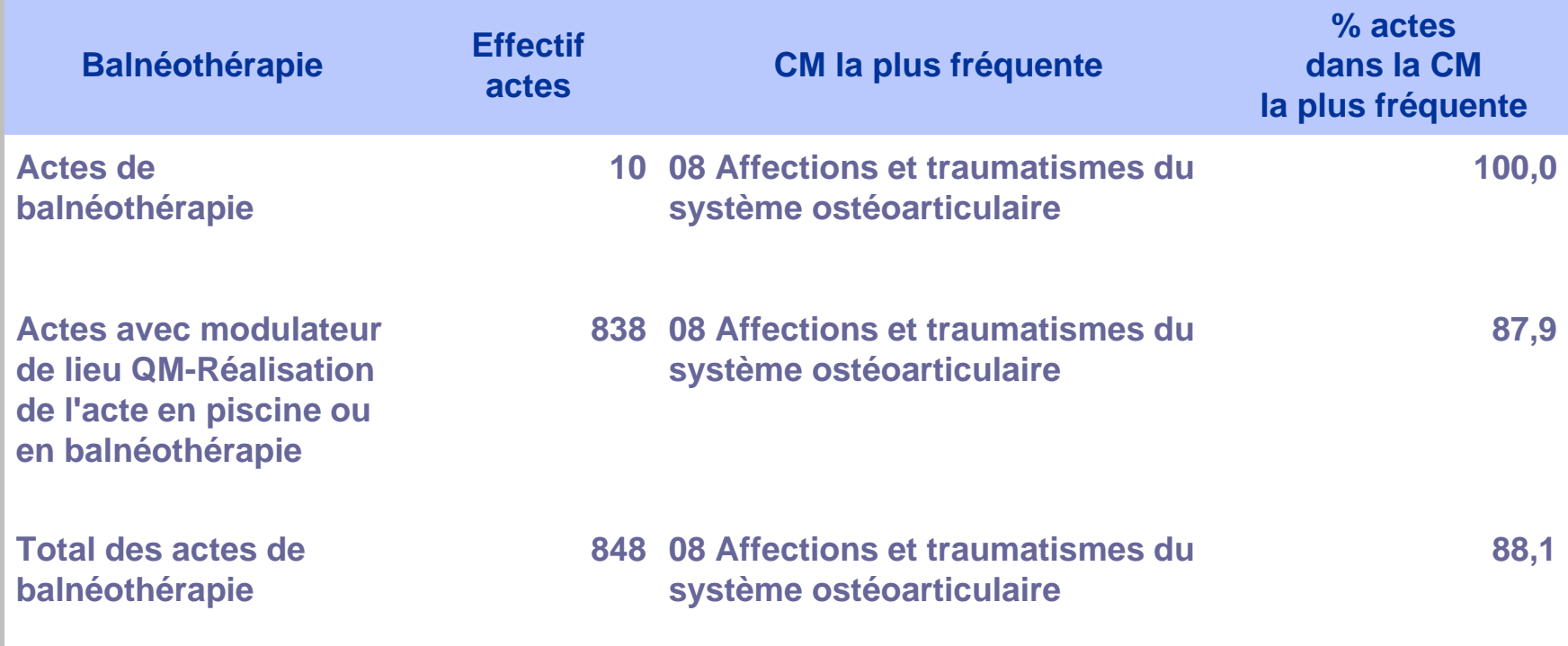

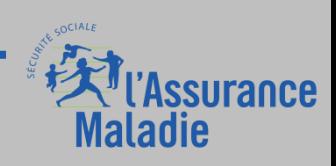

### **Pondération : nombre rattaché à chaque acte CSARR = mesure de l'intensité et des coûts de réalisations de chaque acte CSARR**

- Intéressant pour comparer 2 actes CSARR
- Contribue au calcul du score Rééducation Réadaptation utilisé pour le groupage en GME **(score RR)**

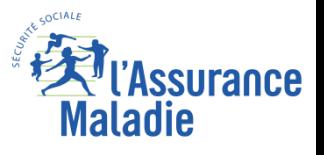

### **Actes CCAM**

Les actes médicaux sont codés avec **la CCAM descriptive à usage PMSI, dite CCAM PMSI (cf partie CCAM MCO)**

**Le codage CCAM est important sur 3 points en PMSI SSR :** 

- ⮚ Certains actes ont une pondération associée, comme des actes CSARR, et contribuent ainsi au **score RR** car ils sont considérés comme des actes de RR. Il y a 55 actes
- ⮚ Certains actes correspondent à une CoMorbidité Associé (CMA)

A retenir : 1 acte CCAM SSR qui est CMA, groupe le séjour en niveau 2 systématiquement

La typologie de codage CCAM renseigne sur la nature de la prise en charge.

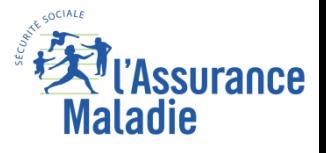

### **Actes CCAM**

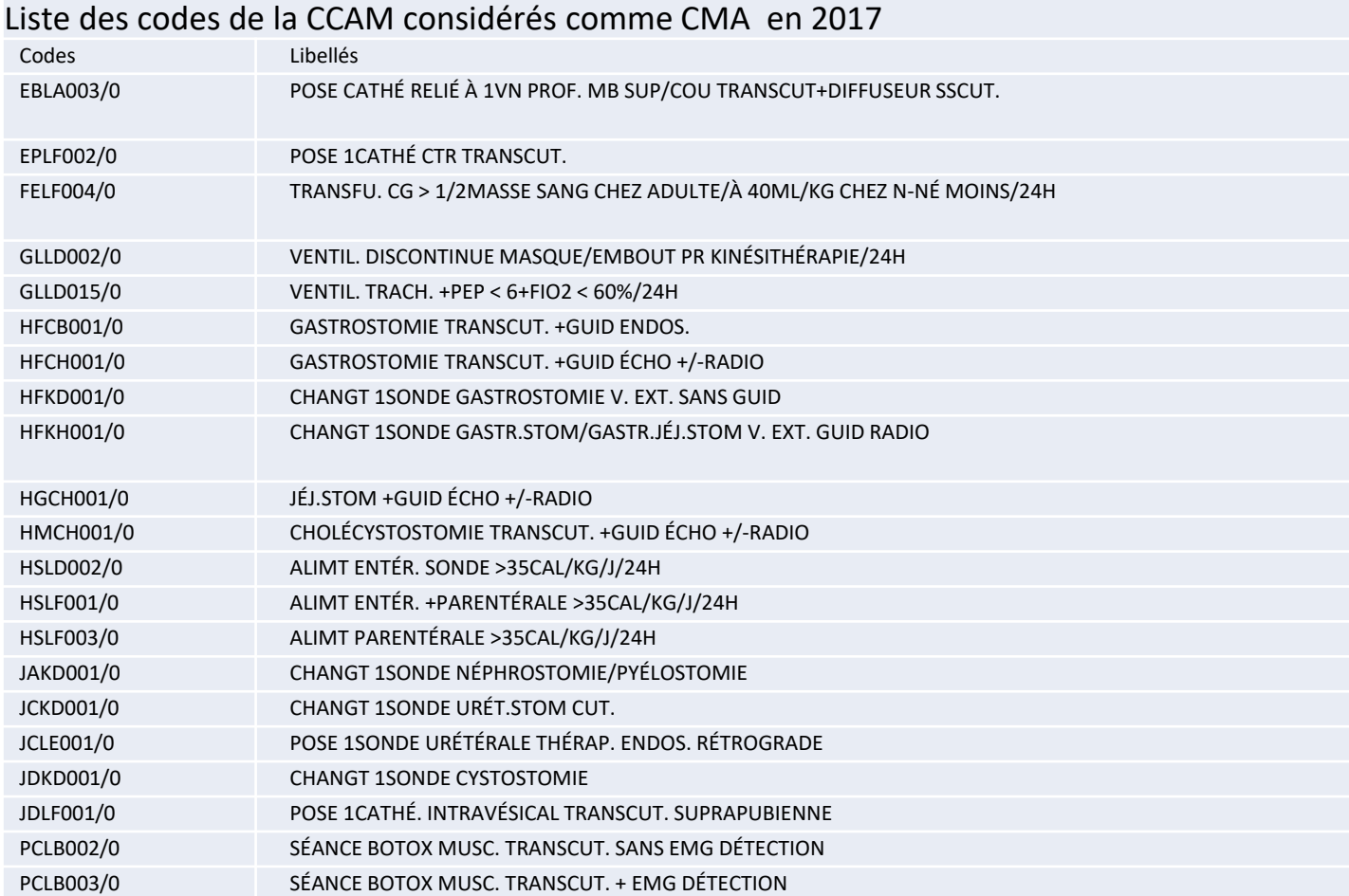

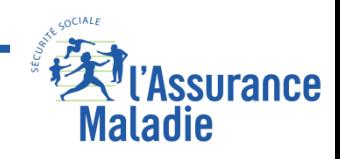

### **Score rééducation-réadaptation (Score RR)**

- □ Le score des actes de rééducation-réadaptation (score RR) **est calculé en additionnant les pondérations de chaque acte de rééducation-réadaptation codé** (à partir du CSARR et de la CCAM) en tenant compte d'éventuels modulateurs associés à l'acte, puis en divisant le résultat obtenu par le nombre total de jours de présence en semaine (du lundi au vendredi) dans la période (séjour ou semaine : voir ci-dessous).
- $\Box$  Les pondérations des actes CSARR et CCAM sont disponibles dans l'annexe 8 du volume 1 du manuel de groupage des GME.
- Dans les situations où aucun jour de semaine n'est coché, les jours de week-end sont utilisés pour calculer ce score.
- ⮚ **Pour un séjour d'hospitalisation complète (HC), le score RR est calculé sur l'ensemble des RHS du séjour. On a donc un score RR par séjour, répété sur chaque RHA du séjour. A partir de 2022 : calcul d'un score RR spécialisées**
- ⮚ **Pour un séjour d'hospitalisation à temps partiel (HP), le score RR est calculé indépendamment pour chaque RHS. Pour un séjour d'HP, il y aura donc autant de scores RR que de semaines dans le séjour.**

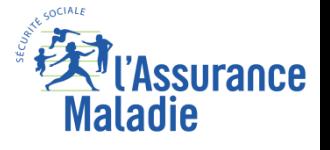

# **La dépendance du patient dans les prises en charge à temps complet**

**Relevée à chaque début de séquence de soins. Elle peut évoluer durant le séjour et donc changer d'un RHA à l'autre.** 

**Par une grille des Activités de la Vie Quotidienne (AVQ) spécifique pour le PMSI**  Echelle de 1 (autonomie) à 4 (Assistance Totale).

### **4 variables de dépendance physique**

Habillage HAB\_DEP Déplacements locomotion DPL\_DEP Alimentation ALI\_DEP Continence CON\_DEP **Dépendance forte si score supérieur à 12** 

### **2 variables de dépendance cognitive**

Comportement CPT\_DEP Relation / communication REL\_DEP **Dépendance forte si score supérieur à 6**

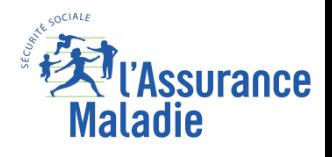

# **Principes de la classification en Groupes Médico Économiques (GME)**

### **Arbre de décision en 4 niveaux hiérarchiques :**

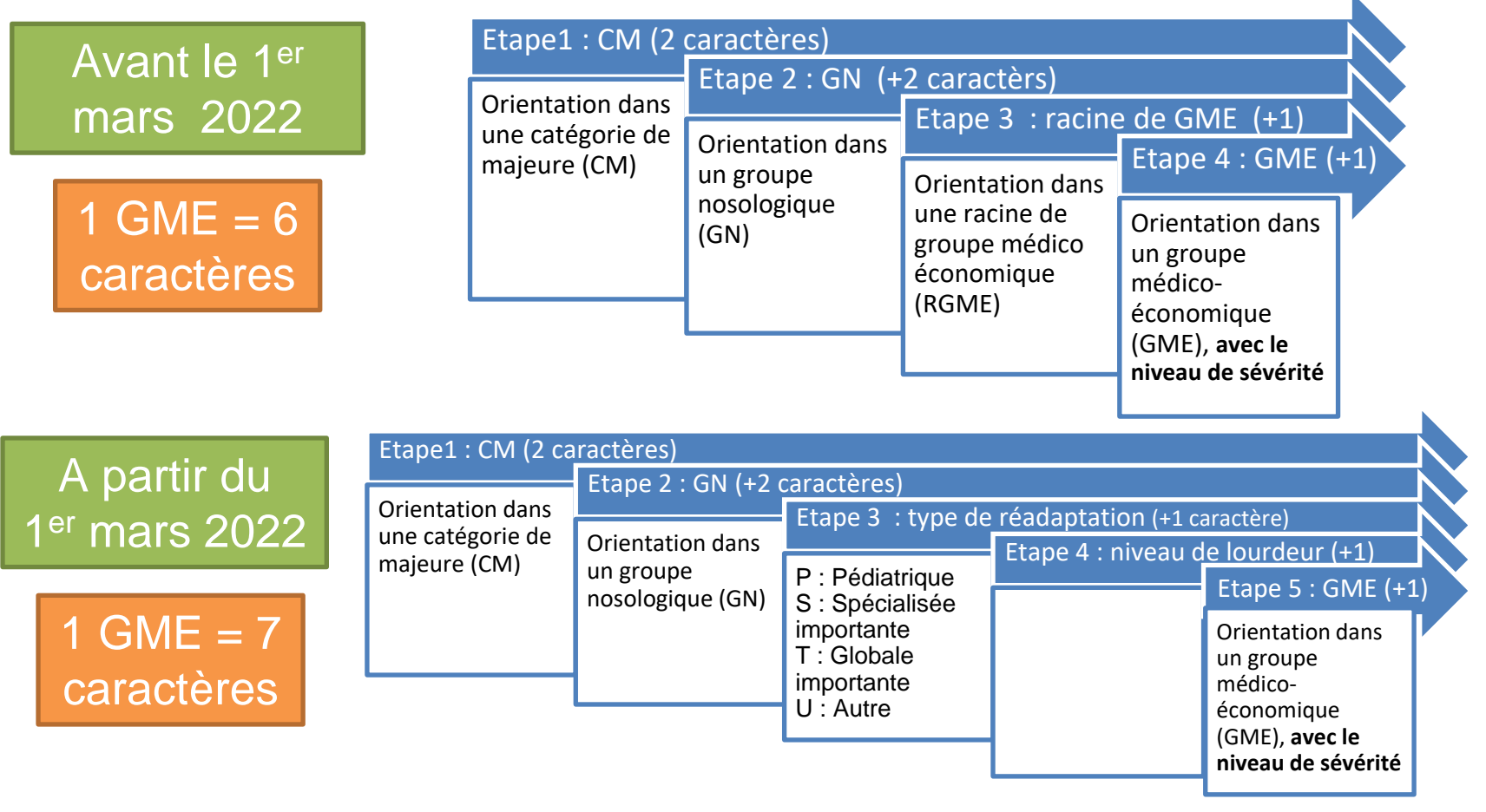

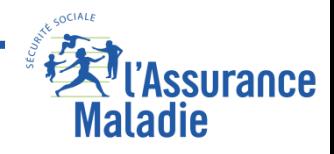
## **Catégories Majeures (CM)**

#### 15 CM

### **Correspondent le plus souvent à un appareil ou à une discipline**

- **01 - Affections du système nerveux**
- **02 - Affections de l'œil**
- **03 - Affections des oreilles, du nez, de la gorge, de la bouche et des dents**
- **04 - Affections de l'appareil respiratoire**
- **05 - Affections de l'appareil circulatoire**
- **06 - Affections des organes digestifs**
- **08 - Affections et traumatismes du système ostéo-articulaire**
- **09 -Affections de la peau, des tissus sous-cutanés et des seins**
- **10 - Affections endocriniennes, métaboliques et nutritionnelles**
- **11 - Affections de l'appareil génito-urinaire**

**16 - Affections du sang, des organes hématopoïétiques, du système immunitaire, et tumeurs malignes de siège imprécis ou diffus**

- **18 - Certaines maladies infectieuses, virales ou parasitaires**
- **19 -Troubles mentaux et du comportement**
- **23 -Autres motifs de recours aux services de santé**
- **27 - Post transplantation d'organe**

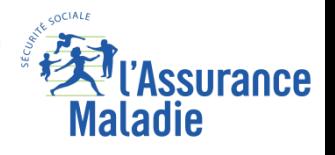

### **Groupes Nosologiques (GN)**

#### **Correspondent à un regroupement d'affections au sein d'une catégorie majeure**

**De 1 à 23 Groupes Nosologiques par CM 23 GN pour la CM 08** *Affections de l'appareil locomoteur* **18 GN pour la CM 01** *Affections du système nerveux* **1 GN pour la CMD 02** *Affections oculaires*

97 GN en 2022

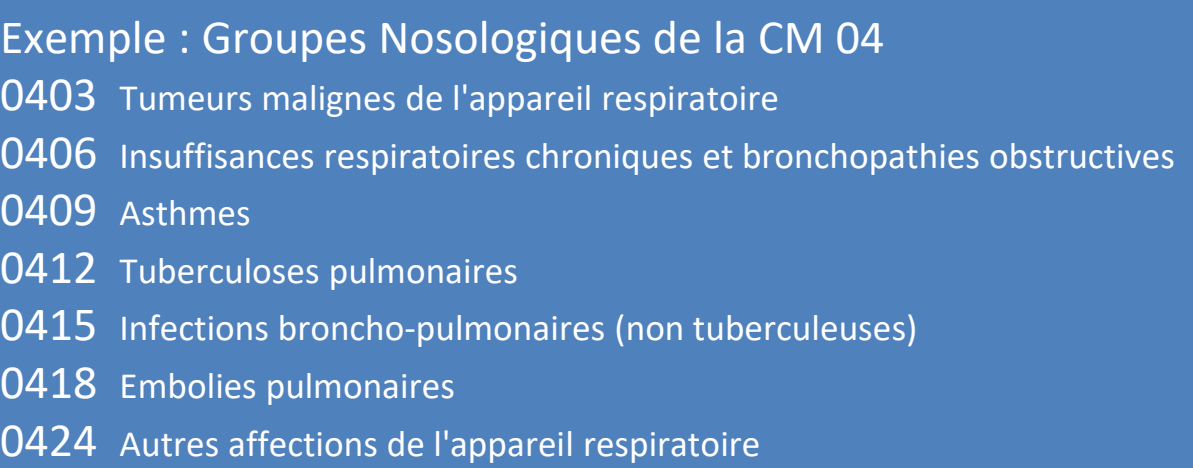

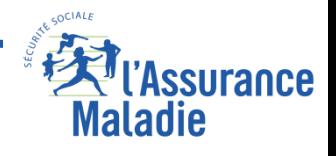

## **Racines de GME (RGME)**

### 255 Racines de Groupes Médico Economiques

1 er mars 2022 : disparition de la notion de RGME

#### **Correspondent à la subdivision d'un GN prenant en compte d'autres variables parmi :**

- l'âge
- la dépendance physique
- la dépendance cognitive
- le score RR
- l'antériorité chirurgicale

**Les subdivisions en Racines de GME n'utilisent pas toujours les mêmes variables. Pour une même variable, les valeurs retenues pour la segmentation en RGME dépendent des GN considérés.**

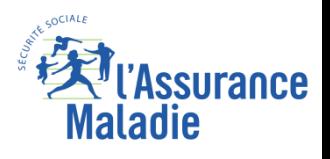

# **Groupes Médico Économiques (GME)**

### 1 319 Groupes Médico Economiques (en 2022)

*CMA: codes CIM-10 ou actes CCAM augmentant significativement la durée de séjour, déterminés par la méthode statistique des «effets isolés» et non exclus par les diagnostics classant le séjour dans le GN*

#### **Avant le 1er mars 2022 : subdivision des RGME en GME**

- ⮚ GME «zéro jour» hospitalisation à temps partiel hospitalisation complète avec date d'entrée identique à la date de sortie
- ⮚ GME «niveau 1» : sans CMA
- ⮚ GME «niveau 2» : avec CMA

#### **A partir du 1er mars 2022 : subdivision en GME**

- $GMF$   $\rightarrow$  en HP
- GME «niveau 1» (sans CMA) ou « niveau 2 » (avec CMA)  $\rightarrow$  en HC

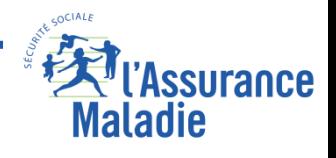

# **Calculer :**

*A partir du calcul précédent, rechercher les Catégories Majeures les plus fréquentes pour ces actes*

**(Cf Tableau [1.D.2.BALNEO] de E-Pmsi)**

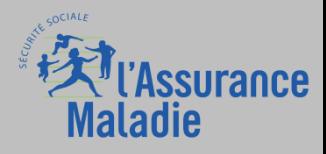

### **Tarification Groupe Médico Tarifaire (GMT)**

**Depuis le 1er mars 2017, pour chacun des GME, correspond un tarif dénommé «groupe médico-tarifaire» (GMT)**

**à l'exception de l'activité de soins palliatifs pour laquelle on a 1 GME**  $\Leftrightarrow$  **3 GMT :** 

- GMT le plus élevé : si la prise en charge a lieu dans une unité de soins palliatifs ;
- Sinon, GMT moyen si la prise en charge a lieu dans un lit dédié aux soins palliatifs ;
- Sinon, GMT de base.

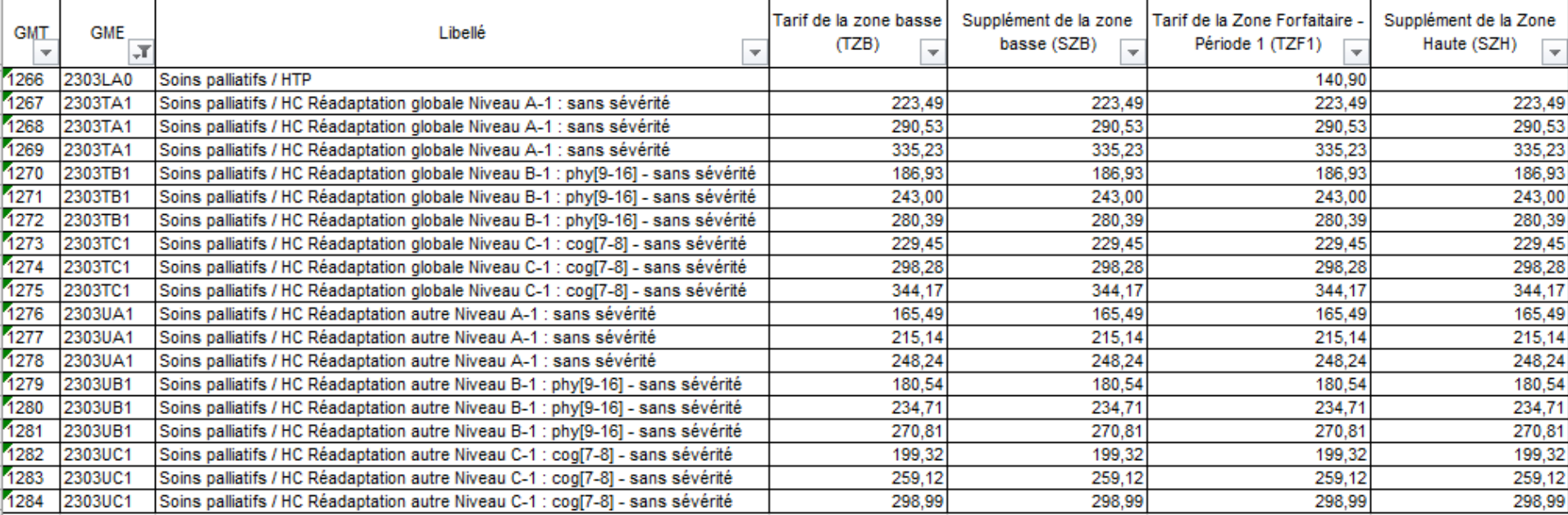

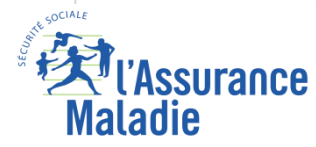

### **Le financement en SSR**

### **La réforme du financement SSR**

Introduction de la DMA dotation modulée à l'activité sur la base d'un recueil PMSI: données médicales et paramédicales CSARR.

Depuis 2017, mise en place d'un modèle transitoire, dans l'attente du modèle cible (01/07/2023) :

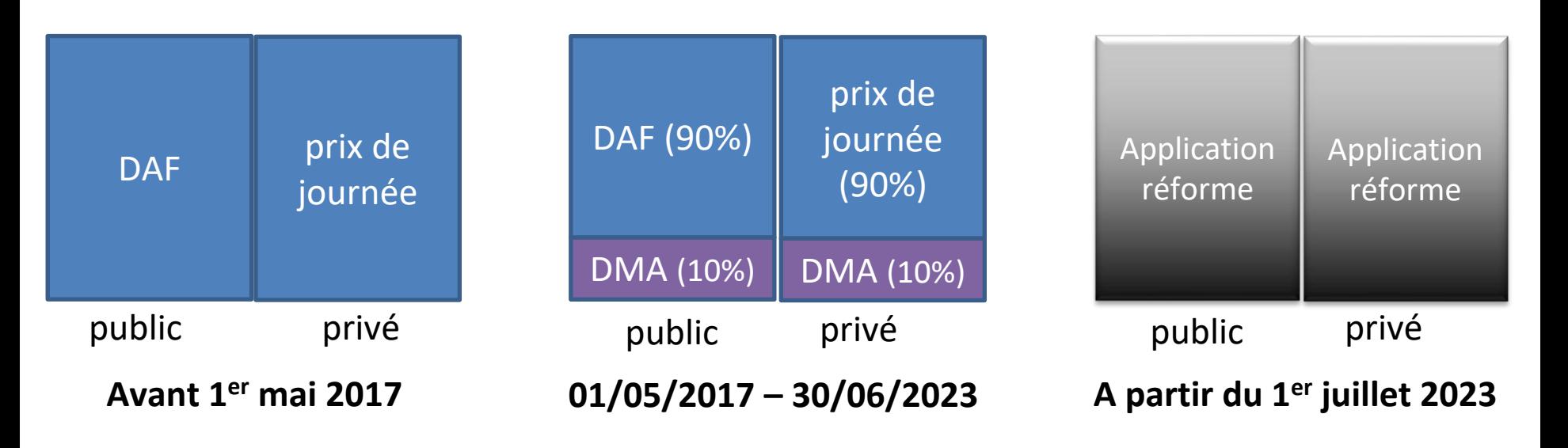

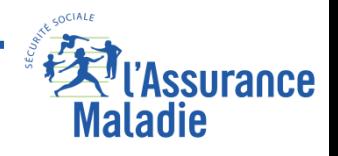

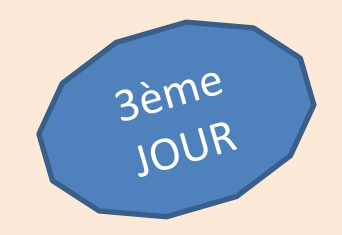

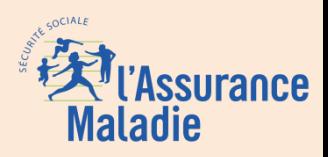

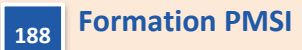

*La Cnam est titulaire des droits de propriété intellectuelle sur le contenu du présent support de formation*

### **Exercice 11 guidé : Chainage entre le PMSI MCO et le SSR :**

**Rechercher les patients hospitalisés au 1er semestre 2016 (séjours terminés) en Indre et Loire ayant un GHM de Chirurgie de la CMD 05 avec un niveau de sévérité au moins égal à 3 et une dure de séjour supérieur à 3 jours et non décédés. On récupérera le département , l'âge et le sexe du patient le Diagnostic Principal et la date de sortie du dernier séjour connu en table finale.** 

**A partir de ces informations, calculer le taux de patients ayant une hospitalisation en SSR dans le mois qui suit sa sortie de MCO et récupérer les Résumés Hebdomadaires de Séjour trier par patient , séjour et RHS**

**Indications : on appliquera les tests sur la qualité du chainage numéro patient MCO sur les variables suivantes :**

- **NIR\_RET Code retour contrôle « n° sécurité sociale »**
- **NAI\_RET Code retour contrôle « date de naissance »**
- **SEX\_RET Code retour contrôle « sexe »**
- **SEJ\_RET Code retour contrôle « n° d'identification administratif de séjour »**
- **FHO\_RET Code retour « fusion ANO HOSP et HOSP PMSI »**
- **PMS\_RET Code retour « fusion ANO PMSI et fichier PMSI »**
- **DAT\_RET Code retour contrôle « date de référence» (date d'entrée)**
- **COH\_NAI\_RET Code retour contrôle « Cohérence date naissance »**
- **COH\_SEX\_RET Code retour contrôle « Cohérence sexe »**

**On peut utiliser le filtre avancé :**

 $t1.COH$  NAI\_RET = '0' AND  $t1.COH$  SEX\_RET = '0' AND  $t1.FHO$  RET = '0' AND  $t1.NIR$  RET = '0' AND  $t1.NAI$  RET = '0'  **AND t1.SEX\_RET = '0' AND t1.DAT\_RET = '0' AND t1.SEJ\_RET = '0' AND t1.PMS\_RET = '0' Pour augmenter la date max d'un mois utiliser la fonction avancée pour calculer une variable date\_max\_1mois dhms(intnx("MONTH",datepart(date\_max),1,"SAMEDAY"),0,0,0) fonction SAS Lui appliquer le format : DATETIME20.**

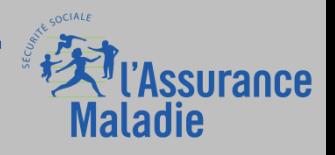

# **LE PMSI HAD**

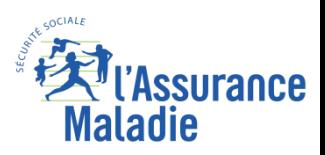

**Formation PMSI 190**

*La Cnam est titulaire des droits de propriété intellectuelle sur le contenu du présent support de formation*

#### **Qu'est ce que l'HAD ?**

L'hospitalisation à domicile (HAD) est une forme d'hospitalisation. Elle permet d'assurer **à domicile** des soins médicaux et paramédicaux. Elle constitue une alternative à l'hospitalisation complète.

Une structure d'HAD assure des soins non réalisables en ville car trop complexes, trop intenses ou trop techniques, pour des personnes qui ont besoin d'une équipe pluridisciplinaire (infirmières, rééducateurs, assistante sociale, psychologue, diététicienne…) et médicalisée (il y a toujours un médecin coordonnateur en HAD) disponible 24h/24. La coordination de la prise en charge incombe à la structure d'HAD.

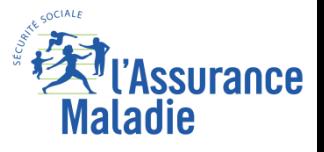

### **Les intervenants en HAD**

Les critères d'inclusion en HAD sont les mêmes que celle en hospitalisation complète. L'HAD présente donc les mêmes caractéristiques qu'une hospitalisation classique.

#### **Elle nécessite une coordination entre les différents intervenants.**

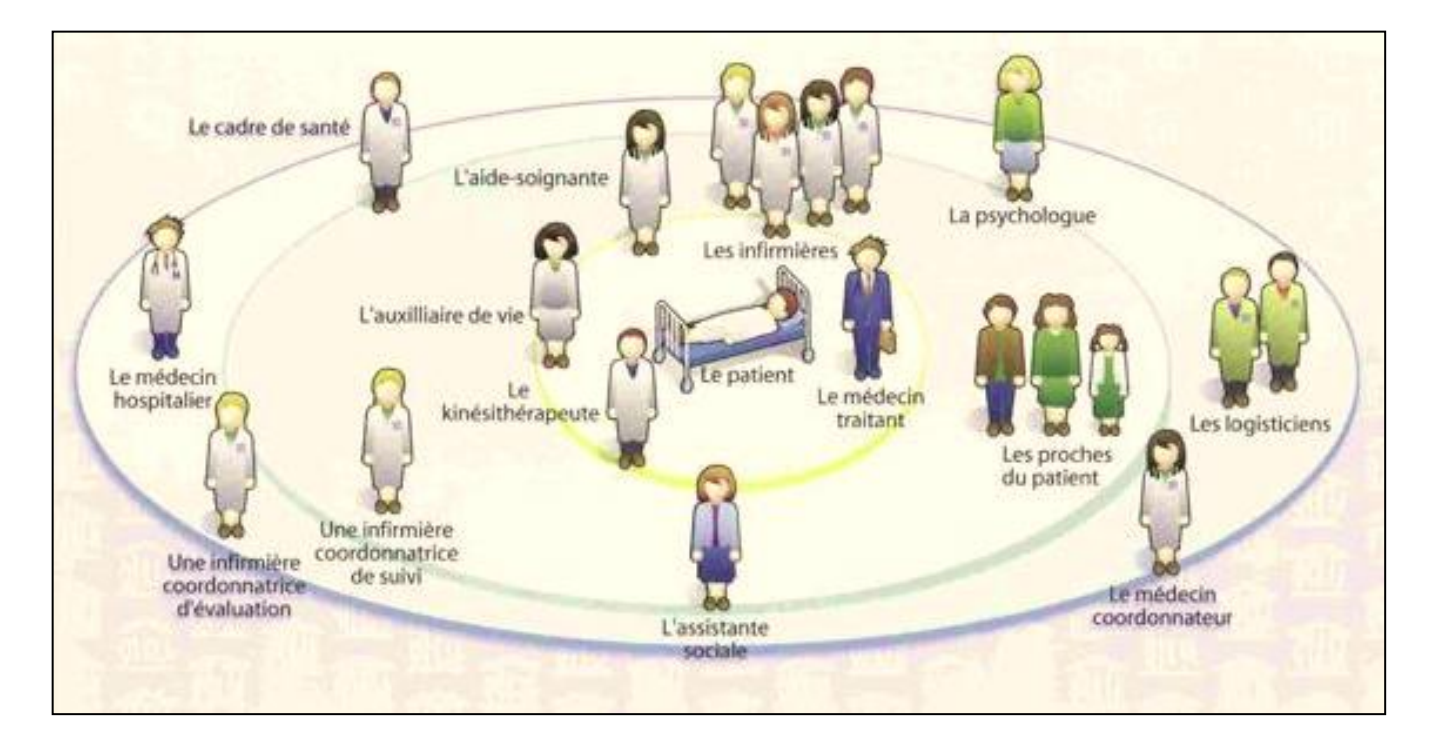

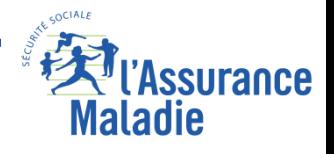

#### **Formation PMSI 192**

### **Schéma simplifié des concepts** Chaque concept fera l'objet

d'une présentation Spécifique Chaque concept fera l'objet

surance

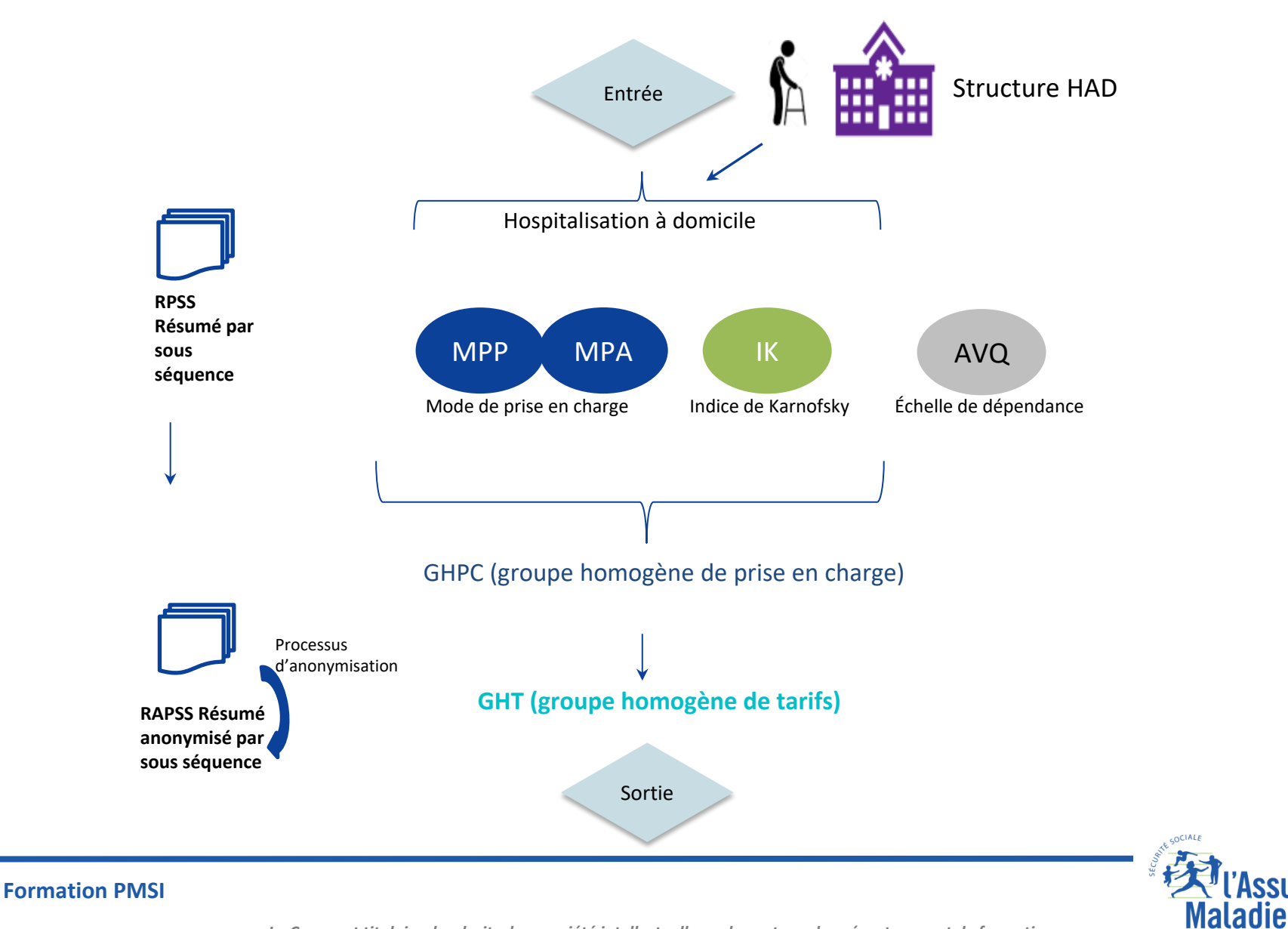

*La Cnam est titulaire des droits de propriété intellectuelle sur le contenu du présent support de formation*

**193**

## **le RPSS : Résumé Par Sous-Séquence**

**Un séjour en HAD est fait d'une suite de séquences de soins, elles-mêmes décomposées en sous-séquences**

✔ **Notion de séquence :** 

**Une séquence : une partie du séjour correspondant à une combinaison stable des trois variables qui définissent le groupage : Mode de prise en charge principal, Mode de prise en charge associé, indice de Karnosky**

✔ **Notion de sous séquence :** 

**Découpage temporel permettant un rythme de facturation compatible avec le fonctionnement de l'établissement.**

**Le découpage en sous-séquence est fait** 

- **Au gré de l'établissement**
- **Changement d'une variable hors MPP/MPS/IK (type de domicile, DP…)**

**Il est produit une facture par sous-séquence**

**Une sous-séquence ne peut inclure le dernier jour de février et le 1er mars (campagne tarifaire)**

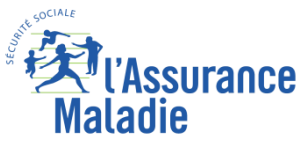

**Formation PMSI 194**

## **L'hospitalisation à domicile**

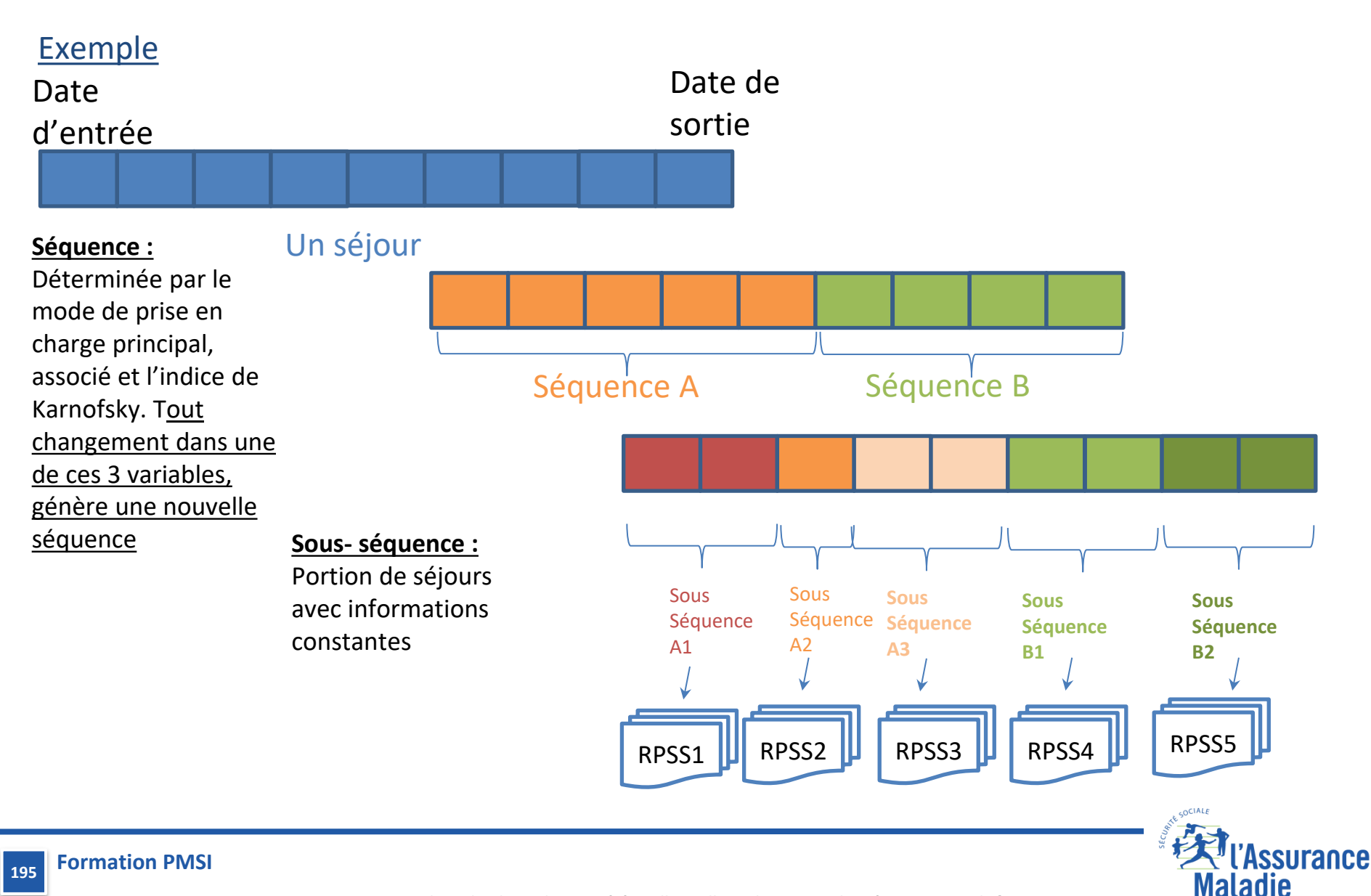

*La Cnam est titulaire des droits de propriété intellectuelle sur le contenu du présent support de formation*

### **Dans le SNDS, la table principale fixe des RAPSS est T\_HAD<année>B**

**On identifie un RAPSS par les clés de jointure suivantes : ETA\_NUM\_ePMSI N° FINESS d'inscription e-PMSI RHAD\_NUM N° Séquentiel du séjour SEQ\_NUM N° de la séquence dans le séjour SSEQ\_NUM N° de la sous-séquence**

**On identifie un séjour par les clés de jointure suivantes : ETA\_NUM\_ePMSI N° FINESS d'inscription e-PMSI RHAD\_NUM N° Séquentiel du séjour**

**Celles-ci servent de clés de jointure selon les tables**

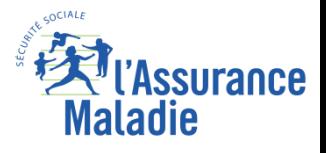

Jointure avec le RAPSS ETA\_NUM\_ePMSI||RHAD\_NUM|| SEQ\_NUM||SSEQ\_NUM

#### Jointure avec le séjour ETA\_NUM\_ePMSI||RHAD\_NUM

#### **Table Chaînage : T\_HADaaC**

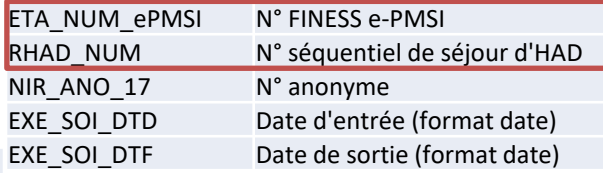

#### **Table Synthèse séjour : T\_HADaaS**

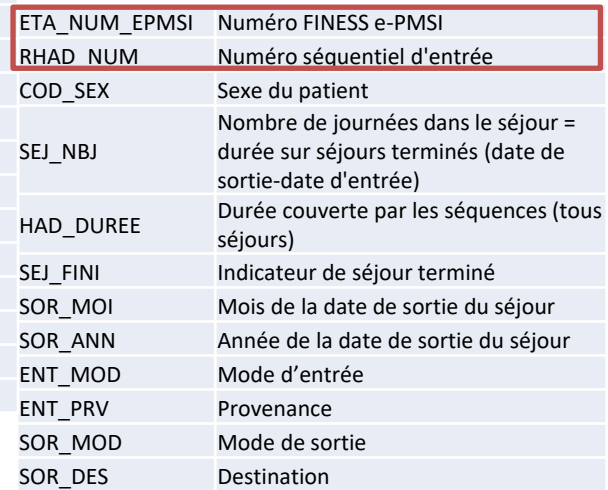

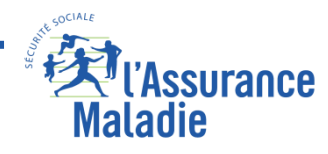

#### **Table Acte CCAM : T\_HADaaA**

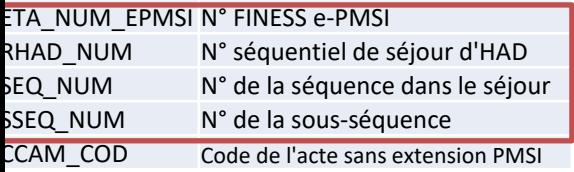

#### **Table des Diag liés au MPP : T\_HADaaDMPP**

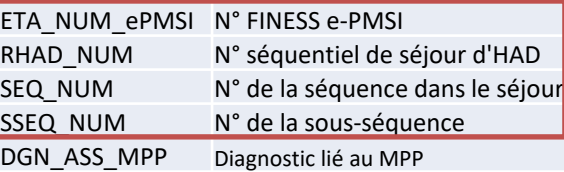

#### **Table des GHT et des GHPC: T\_HADaaGRP**

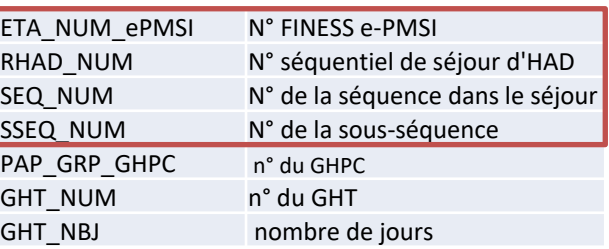

#### **Table RAPSS FIXE : T\_HADaaB**

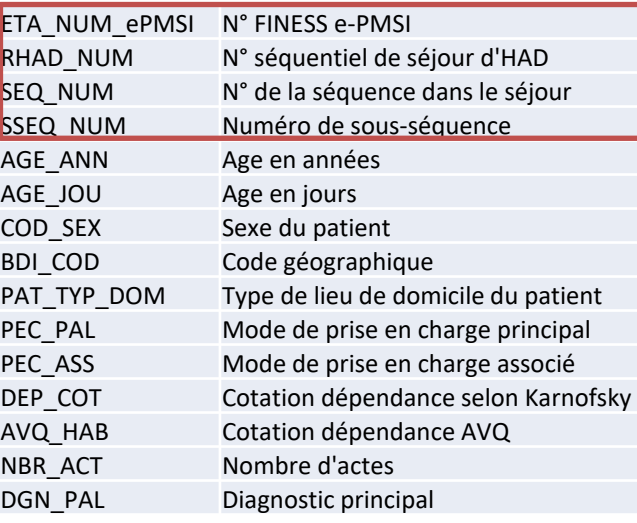

#### **Formation PMSI 197**

### **PMSI HAD : Suppression des séquences et sous séquences en erreur**

- **On élimine les erreurs de groupage des séquences et sous séquences en appliquant le filtre sur la variable GHT\_NUM de la table T\_HADaaGRP**

*Exclusion des sous-séquences en erreur* 

*GHT\_NUM not in ('99')* 

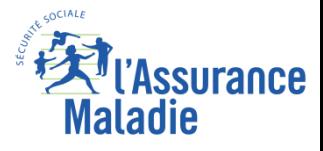

## **Type de lieu de domicile du patient**

### ✔ **Variable PAT\_TYP\_DOM :**

**Indique le lieu où est pris en charge le patient les modalités sont les suivantes :**

- 1 : Domicile personnel
- 2 : Autre domicile
- 3 : EHPAD
- 4 : Patient hébergé en établissement médico-social hors EHPAD
- 5 : Patient hébergé en établissement social

Jusqu'en 2013 les modalités 4 et 5 étaient regroupées avec la 3.

Jusqu'en 2017 inclus, l'intervention concomitante de l'HAD et d'un SSIAD (Service de Soins Infirmiers à Domicile) ou d'un SPASAD (Services Polyvalents d'Aide et de Soins à Domicile) n'était pas autorisée Afin de repérer les journées de prises en charges conjointes avec un SSIAD ou un SPASAD : Création d'une nouvelle modalité «6» pour le Type de lieu de domicile, signifiant «domicile personnel du patient ou autre domicile avec intervention concomitante d'un

SSIAD/SPASAD»

✔ **Variable ETA\_NUM\_ESMS : donne le numéro FINESS de l'établissement** 

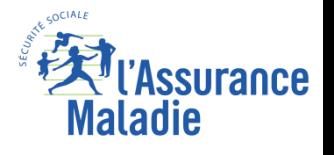

## **Type de lieu de domicile du patient**

### ✔ **Variable ENT\_PRV : provenance du patient**

Code 1: *En provenance de médecine, chirurgie, obstétrique ou odontologie (MCO),*  Code 2: *En provenance de soins de suite et de réadaptation (SSR)*  Code 3: *En provenance de soins de longue durée*  Code 4 :*En provenance de psychiatrie*  Code 6: *En provenance d'hospitalisation à domicile (HAD)* Les codes 1 à 4 ci-dessus sont utilisés en cas de mutation ou de transfert, que le patient ait bénéficié d'une hospitalisation à temps complet ou partiel

Code 7 : *En provenance d'une structure d'hébergement médicosociale* Code 8 : *Bénéficiait à domicile d'une prise en charge par un service de soins infirmiers à domicile (SSIAD)* 

Code 9 : adressé par le médecin traitant

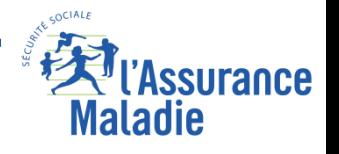

### ✔ **Le mode de prise en charge principal**

Le mode de prise en charge principal (MPP) est celui ayant suscité la consommation la plus importante de ressources : frais de personnels, frais de location de matériel, frais de médicaments.

**Mode de prise en charge principal MPP est évaluée au moins 1 fois/semaine**

### ✔ **Le mode de prise en charge associé**

Si le patient a bénéficié d'un autre mode de prise en charge que le mode principal, ayant consommé moins de ressources que lui, ce deuxième mode est le mode de prise en charge associé (MPA). S'il existe plusieurs modes associés, il faut retenir celui qui, en termes de consommation de ressources, vient immédiatement après le mode principal. Il peut être égal « 00 »

L'association MPP x MPA doit être autorisée.

**Mode de prise en charge associé MPA est évaluée au moins 1 fois/semaine**

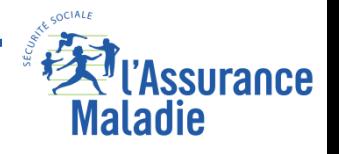

### ✔ **Le mode prise en charge documentaire (MPD)**

Si le patient a bénéficié de plus de deux modes de prise en charge, ceux qui ne sont pas retenus comme principal et associé peuvent être enregistrés comme **modes de prise en charge supplémentaires**. Il est possible de renseigner jusqu'à 5 modes de prise en charge documentaires.

**Les MPD sont de nature descriptive, ils n'interviennent pas dans la tarification.** 

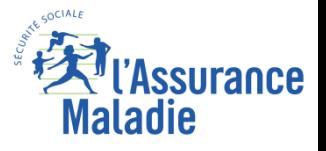

## **Liste des MPP et MPA**

Mode de prise en charge principal (MPP)

- Assistance respiratoire
- Nutrition parentérale
- Traitement intraveineux
- Soins palliatifs
- Chimiothérapie anticancéreuse
- Nutrition entérale
- Prise en charge de la douleur
- Autres traitements
- Pansements complexes et soins spécifiques (stomies compliquées)
- Posttraitement chirurgical
- Rééducation orthopédique
- Rééducation neurologique
- Surveillance post chimiothérapie anticancéreuse
- Soins de nursing lourds
- Éducation du patient et/ou de son entourage
- Surveillance de radiothérapie
- Transfusion sanguine 2,15 3,15
- Surveillance de grossesse à risque
- Post partum pathologique
- Prise en charge du nouveau-né à risque
- Surveillance d'aplasie
- Sortie précoce de chirurgie

*Concernant le MPA , le code « 00 » correspond à l'absence de MPA. Le code « 22 » ne peut être codé en MPA* 

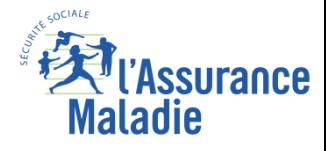

## **L'hospitalisation à domicile**

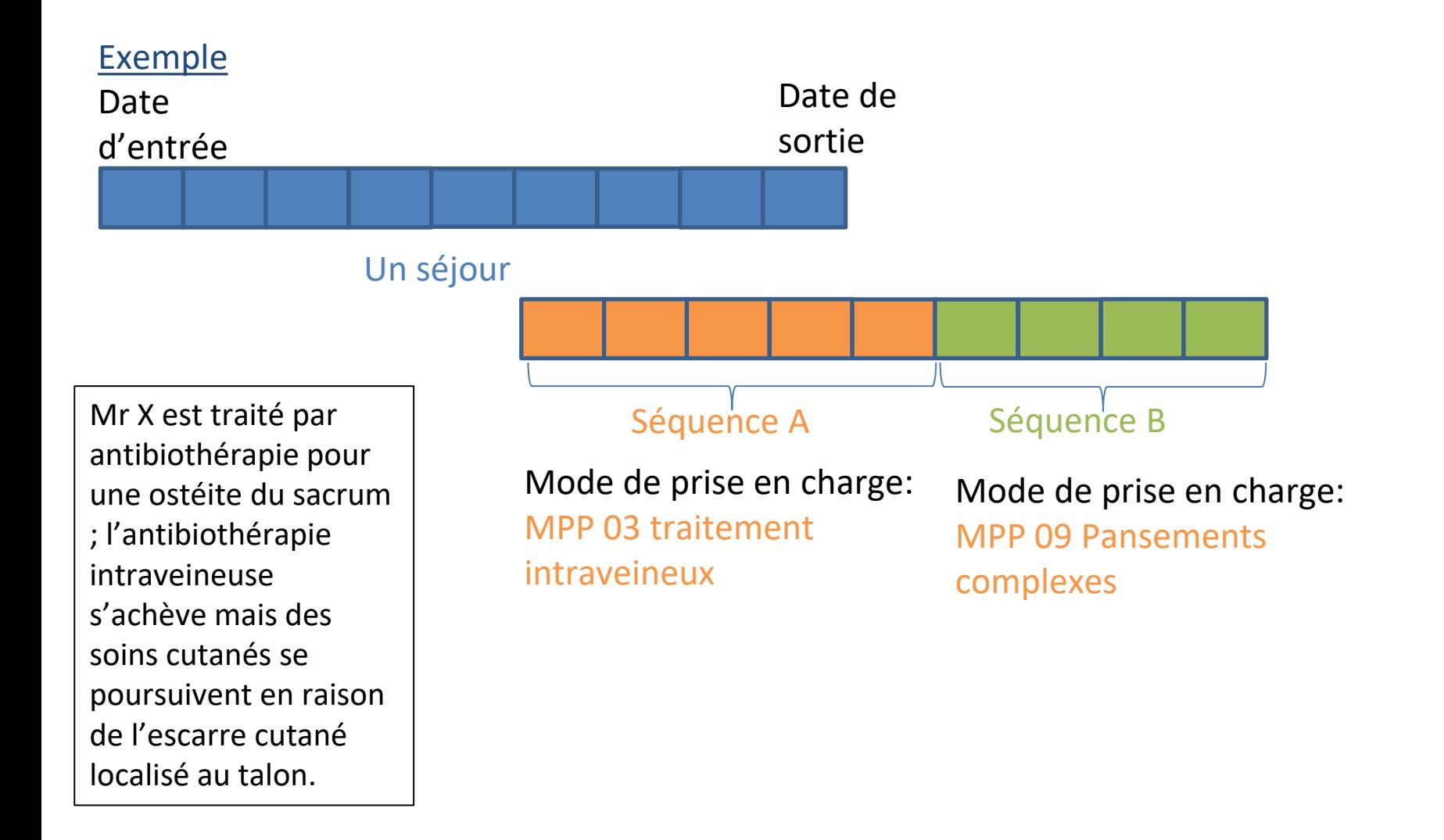

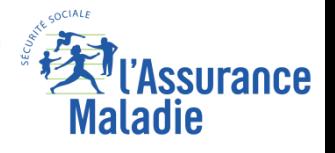

**Les combinaisons MPP\*MPA peuvent être :** 

- **- Existantes**
- **- Inattendues (erreur non bloquante)**
- **- Non autorisées (erreur non bloquante)**
- **- Erronées (erreur bloquante)**
- **- Nécessitant une « confirmation de codage » (sinon, bloquantes**)

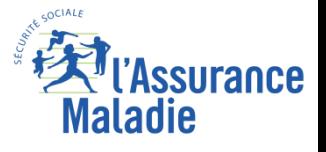

# **Les associations de MPP/MPA (2022)**

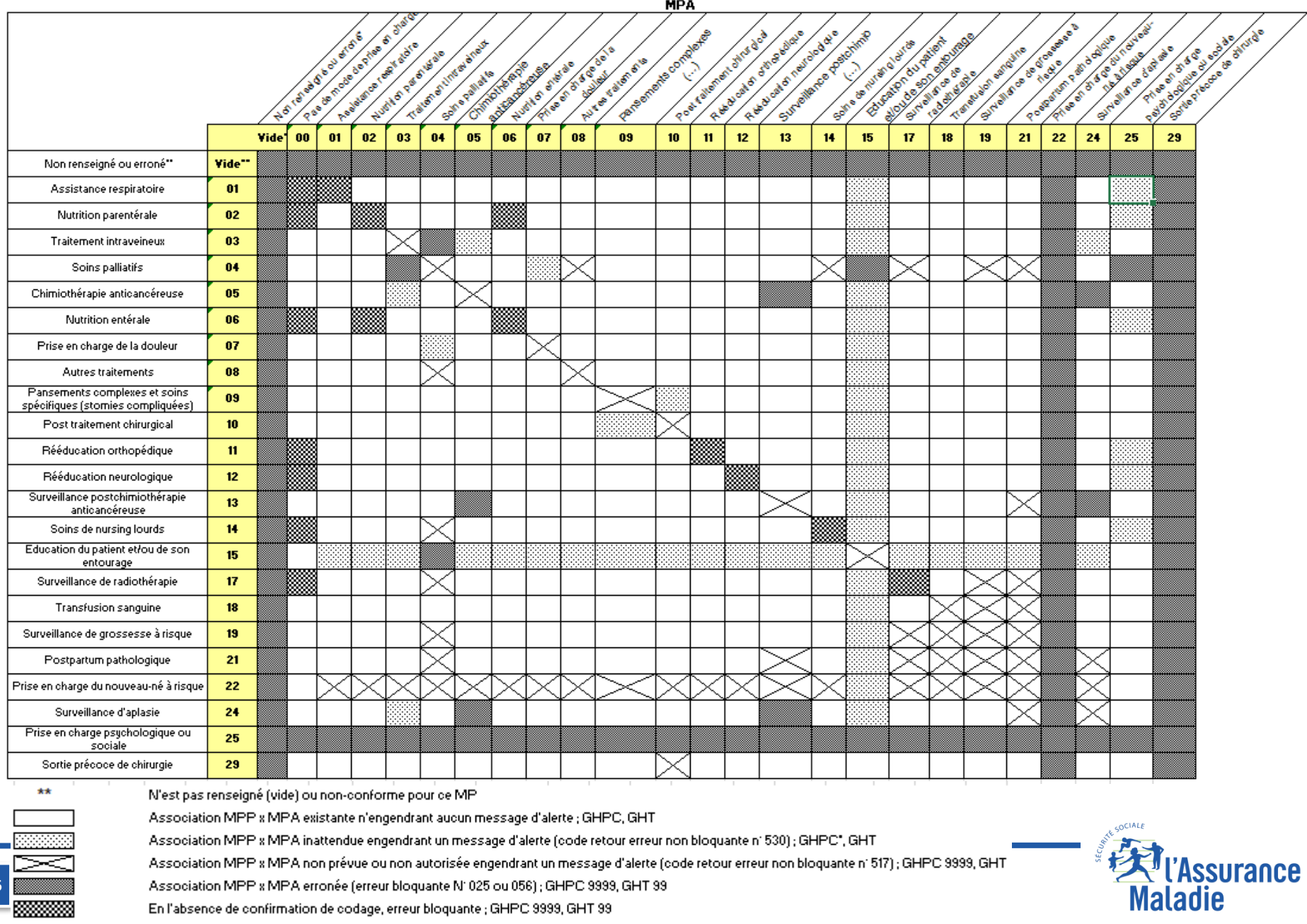

**206**

## **Les plages d'IK selon l'association MPP/MPA (2022)**

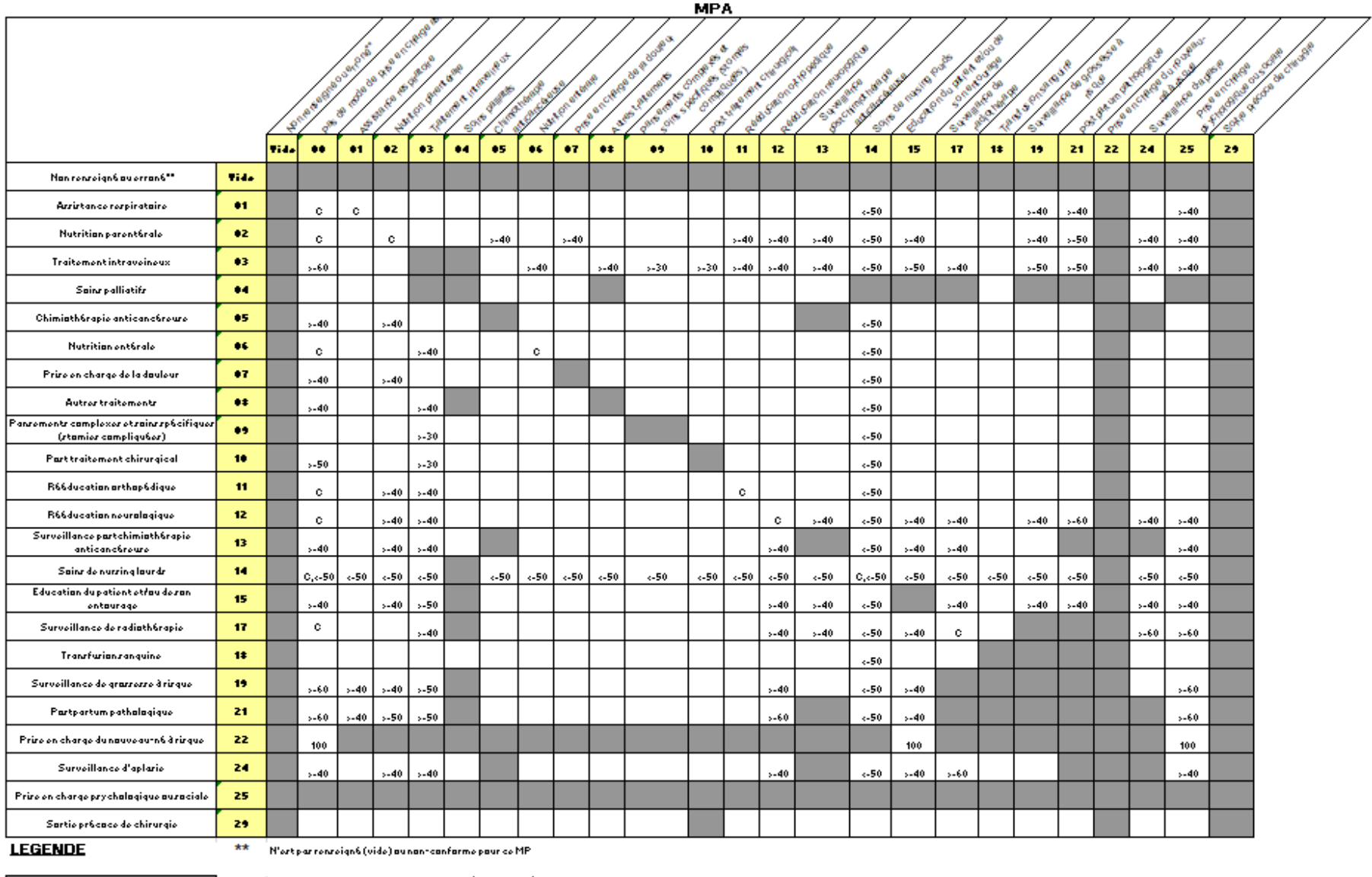

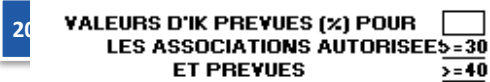

 $10 \leq K \leq 100$  $30 \leq K \leq 100$ 

 $> 50$  $50 \leq K \leq 100$  $> 60$  $60 \leq K \leq 100$ <u>2=40</u> 40≤ K≤ 100 <u>2=70</u> 70≤ K≤ 100 [100] K= 100

 $40 - 50$  $40 \leq K \leq 50$  $\overline{50}$  $10 \leq K \leq 50$   $C_{55} = 50$ 

 $\overline{c}$ 

10 ≤ IK ≤ 100 si codage confirmé 10 ≤ IK ≤ 50 si codage confirmé

### **Les diagnostics**

✔ **DP (diagnostic principal) (variable DGN\_PAL dans le SNDS)** Pas tarifiant comme pour le MCO. **Le codage de ce diagnostic est obligatoire.**  Le diagnostic principal (DP) est l'affection ou problème de santé du patient pris en charge par l'équipe d'HAD qui mobilise l'essentiel des soins et justifie le MPP mis en œuvre par l'équipe. un changement de DP n'impose pas forcément un changement de MPP.

✔ **DCMPP (Diagnostic Correspondant au Mode Prise en charge Principal )**  Le(s) DCMPP identifie(nt) le(s) autre(s) affections(s) ou problème(s) de santé du patient pris en charge par l'équipe d'HAD en lien avec le MPP mis en oeuvre par l'équipe. Il est souhaité qu'au moins un DCMPP soit renseigné, et il est possible d'enregistrer jusqu'à neuf DCMPP.

✔ **DCMPA(Diagnostic Correspondant au Mode Prise en charge Associé)**  Le(s) DCMPA identifie(nt) le(s) affections, problèmes de santé et autres facteurs (sociaux, familiaux…) du patient pris en charge par l'équipe d'HAD qui justifie(nt) le MPA mis en oeuvre par l'équipe.

Il est possible d'enregistrer jusqu'à neuf DCMPA. **La saisie d'au moins un DCMPA pour chaque MPA déclaré est obligatoire à compter du 1er mars 2014.** 

Deux sousséquences d'une même séquence peuvent comporter des DCMPA différents.

### ✔ **DA (Diagnostic Associé)**

Les diagnostics associés (DA) comprennent les autres affections, problèmes de santé et autres facteurs (sociaux, familiaux…) pris en charge par l'équipe d'HAD mais qui ne sont pas directement liés aux modes de prise en charge principal et associé déclarés. En effet en cas de lien avec le MPP ou le MPA les diagnostics doivent être codés en DCMPP ou DCMPA. Il peut être enregistré jusqu'à 99 DA.

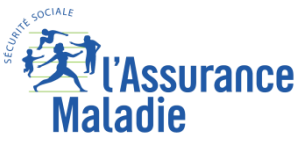

## **L'hospitalisation à domicile**

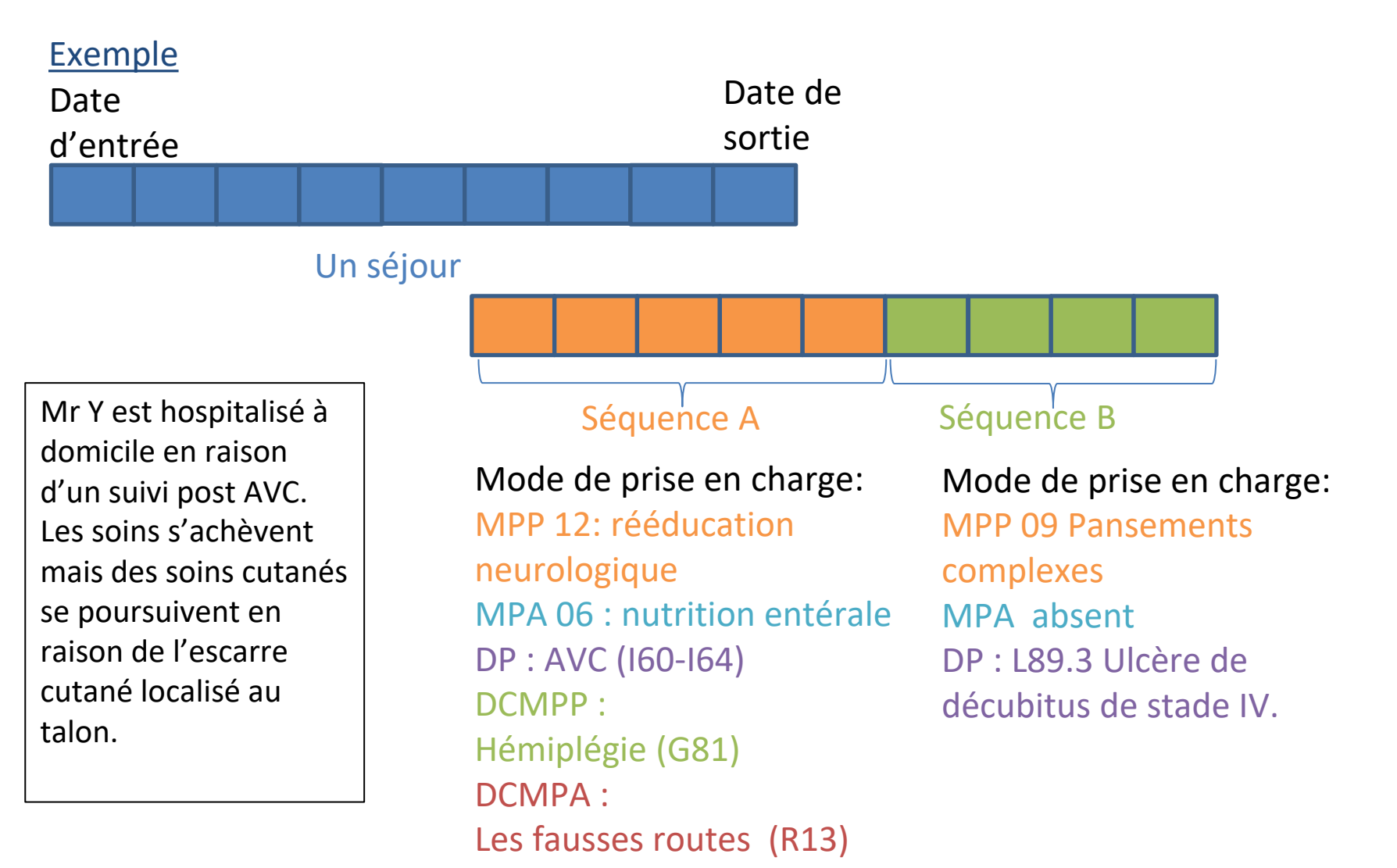

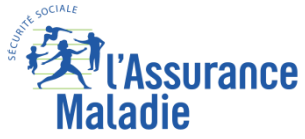

**Formation PMSI 209**

**Estimation de la polyvalence pour les établissements HAD du Calvados en 2016**

**Polyvalence : nombre de MPP différents ayant plus de 10 séquences dans l'année.**

**On rajoutera la raison sociale de l'établissement** 

### **Résultat attendu :**

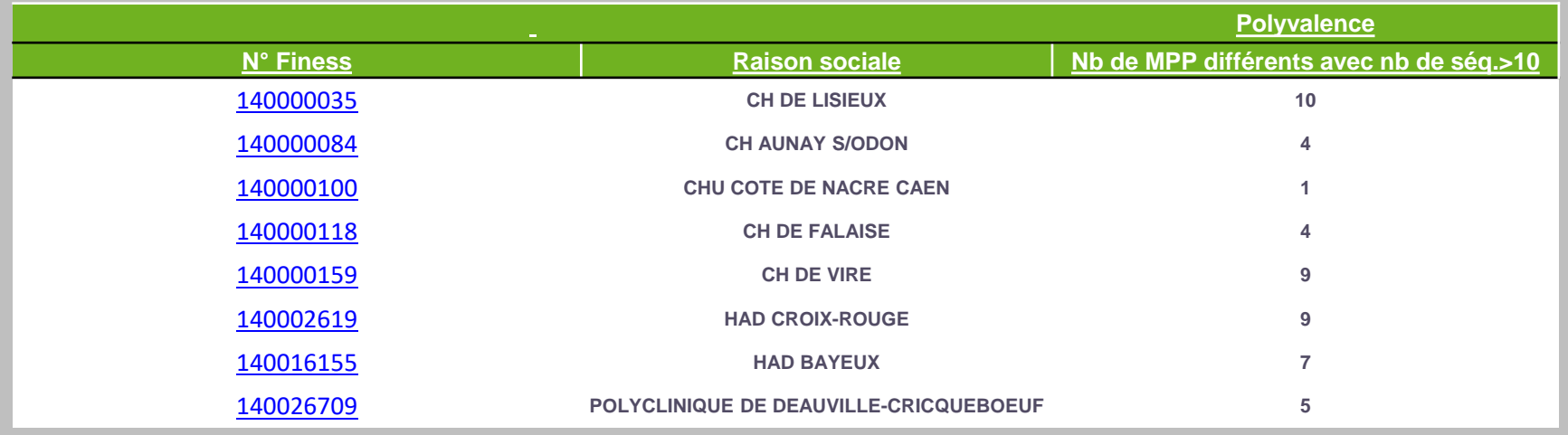

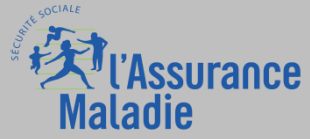

**Formation PMSI 210**

*La Cnam est titulaire des droits de propriété intellectuelle sur le contenu du présent support de formation*

### **Les diagnostics**

### ✔ **DP (diagnostic principal) (variable DGN\_PAL dans le SNDS)**

Dans le SNDS, le Diagnostic Principal HAD se trouve dans la table partie fixe des RAPSS (**T\_HADaaB**)

Pour les 3 autres types de diagnostics, on les retrouve dans 3 tables dédiées qu'on associe à la sous séquence avec la clé de jointure sur le RAPSS

### **ETA\_NUM\_ePMSI N° FINESS d'inscription e-PMSI RHAD\_NUM N° Séquentiel du séjour SEQ\_NUM N° de la séquence dans le séjour SSEQ\_NUM N° de la sous-séquence**

**T\_HADaaMPP** pour les DMPP **T\_HADaaMPA** pour les DMPA **T\_HADaaD** pour les DA

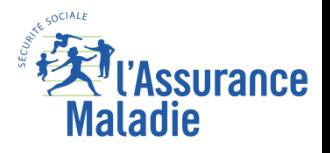

#### ✔ **L'indice de Karnofsky (IK)**

L'indice de Karnofsky (IK) est un indicateur synthétique d'état de santé global du patient, de l'aide dont il a besoin pour les gestes de la vie courante (besoins personnels, habillage, etc.) et les soins médicaux qu'il requiert. Cet indicateur est apprécié par le soignant au moyen de la grille.

#### **L'IK doit être évalué au moins une fois par semaine.**

#### **Cotation :**

- **100% Le patient ne présente aucun signe ou symptôme de maladie**
- **90% Le patient est capable de réaliser les activités normales de la vie quotidienne, symptômes ou signes mineurs de la maladie**
- **80% Le patient est capable de réaliser les activités normales de la vie quotidienne avec effort, quelques symptômes ou signes mineurs**
- **70% Le patient est capable de se prendre en charge, mais est incapable de mener une vie normale ou de travailler**
- **60% Le patient nécessite une aide occasionnelle, mais peut prendre en charge la plupart des soins personnels**
- **50% Le patient nécessite une aide suivie et des soins médicaux fréquents**
- **40% Le patient est handicapé et nécessite une aide et des soins particuliers**
- **30% Le patient est sévèrement handicapé**
- **20% Le patient, très malade, nécessite un traitement de soutien actif**
- **10% Le patient est moribond, le processus fatal progressant rapidement**

**NB: par convention toujours à 100 pour les nouveau-nés.**

#### **C'est la variable DEP\_COT dans le SNDS**

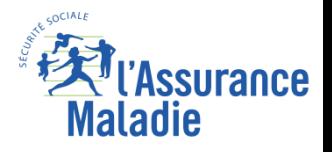

# **la tarification en GHT (groupe homogène de tarif)**

**Le GHT fonctionne sur le principe du tarif « tout compris » qui vise à couvrir l'ensemble des moyens mobilisés pour la prise en charge du patient. Tarif à la journée** 

Prix de la journée déterminé par **le Groupe homogène de prise en charge (GHPC)** qui résulte du **triplet {MPP;MPA;IK} : mode de prise en charge principal/mode de prise en charge associé/indice de dépendance (Karnofsky**). Une pondération suivant la durée de la séquence permet d'obtenir le **GHT**

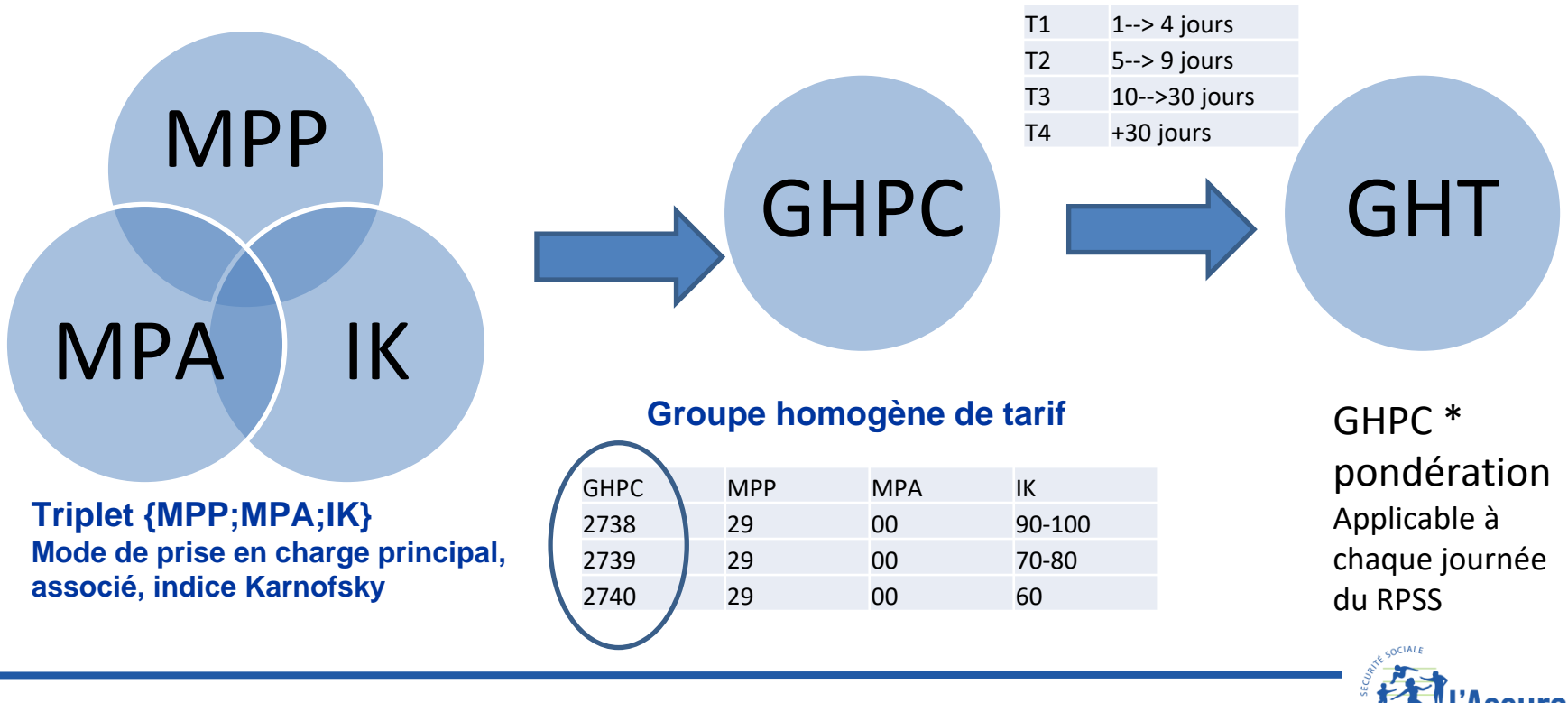

#### **Pondération suivant durée de la séquence**

**Formation PMSI 213**

*La Cnam est titulaire des droits de propriété intellectuelle sur le contenu du présent support de formation*

### **Point de vigilance GHT**

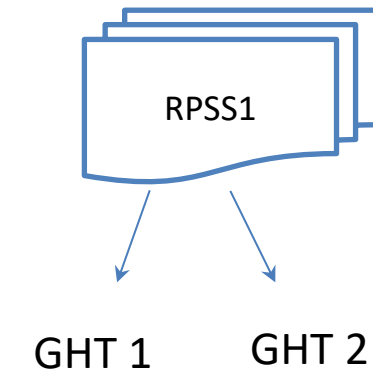

#### **Table des GHT et des GHPC: T\_HADaaGRP**

**!**

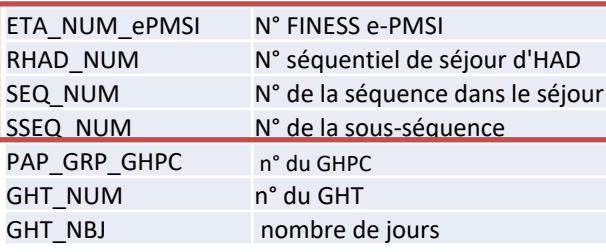

(max 4 par RAPSS)

#### **Table RAPSS FIXE : T\_HADaaB**

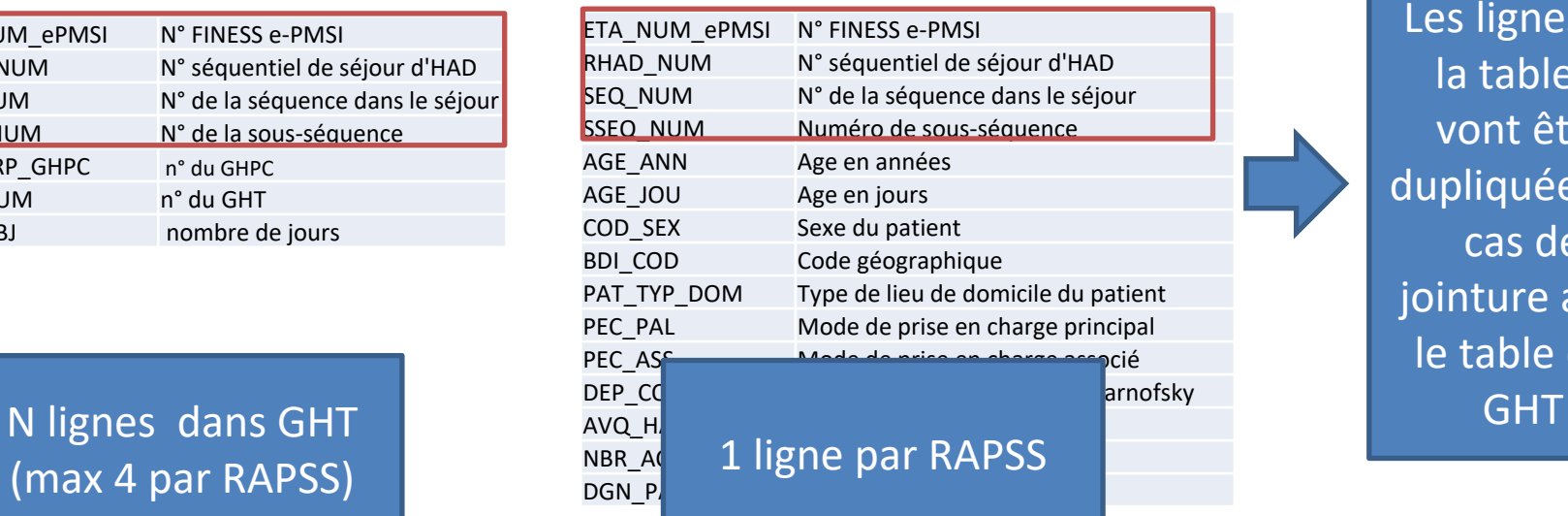

Les lignes de la table B vont être dupliquées en cas de jointure avec le table des

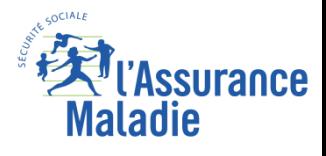

**Formation PMSI 214**

*La Cnam est titulaire des droits de propriété intellectuelle sur le contenu du présent support de formation*

### **Extrait de l'arrêté tarifaire**

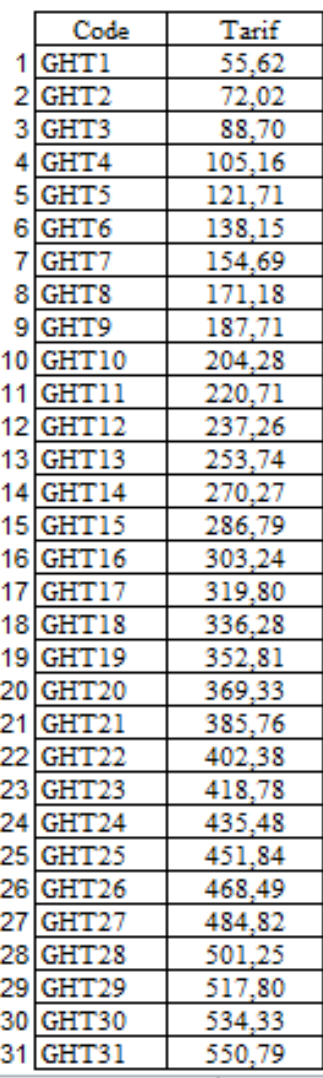

Disponible sur le site de l'ATIH :

https://www.atih.sante.fr/les-arretes-prestations-ettarifaires-mco

#### Les arrêtés "prestations" et tarifaires MCO

Trier par date d

#### 01/03/2019

#### Arrêtés prestations et tarifaires MCO 2019

Arrêté prestations 2019 Arrêté du 22 février 2019 modifiant l'arrêté du 19 février 2015 modifié relatif aux forfaits alloués aux établissements de santé mentionnés à l'article L. 162-22-6 du code de la sécurité sociale ayant des activités de...

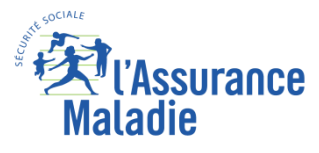

### ✔ **La cotation de la dépendance (AVQ)**

**La dépendance est évaluée selon cette grille au début du séjour puis uniquement si l'indice de Karnofsky (IK) se modifie**.

L'évaluation des AVQ est déclenchée par la modification de l'IK. De ce fait, la cotation des AVQ a toujours une valeur unique au cours d'une même séquence, et pendant plusieurs séquences successives si le changement de séquence est dû à un changement de/des mode(s) de prise en charge sans modification de l'IK.

Il n'existe à ce jour aucune table de correspondance entre la cotation de l'IK et la cotation selon la grille des AVQ. **En aucun cas cette correspondance ne peut être recherchée pour un patient et une séquence de soins donnée.** 

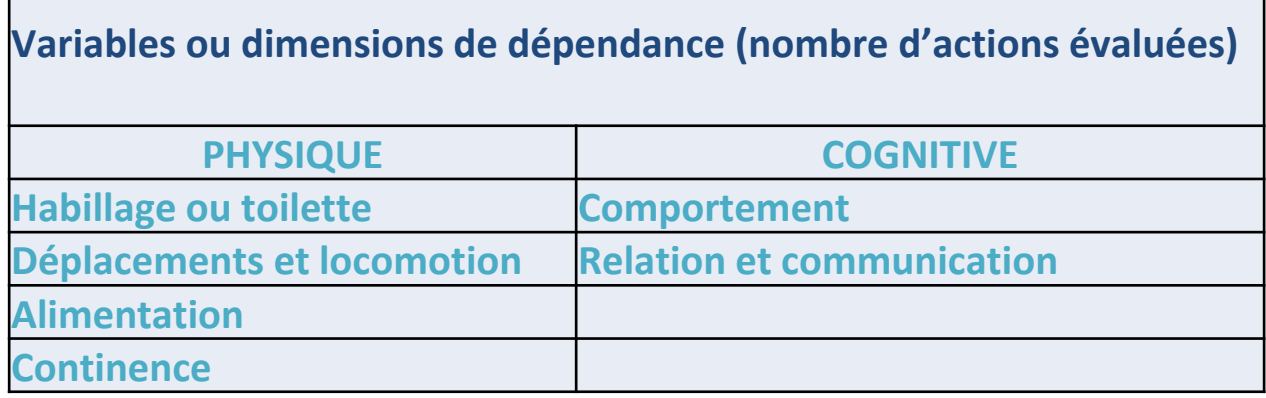

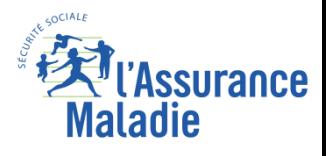
**Calcul de la Répartition en journée de présence de l'indice de Karnofsky en 2016 pour l'HAD KORIAN PAYS DES TROIS PROVINCES (Finess=180008278).** 

**On éliminera les RAPSS en erreur. Il s'agit des RAPSS non groupés du fait d'une erreur bloquante (GHT=99) (information disponible dans la table T\_HAD16GRP)**

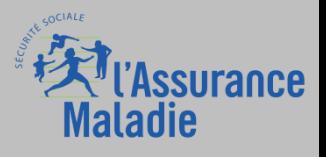

# Exercice 13 : résultats attendus

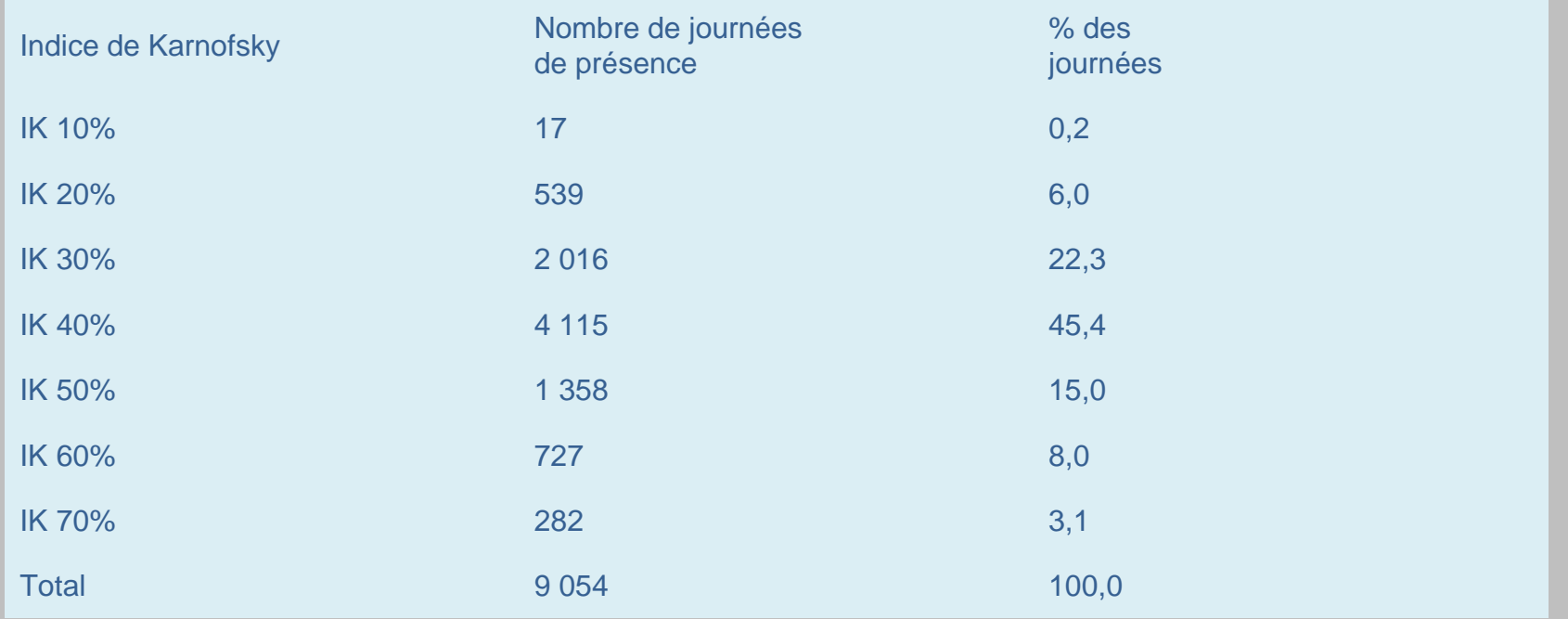

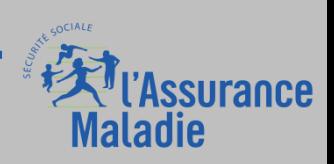

# **Pour bien commencer sur le PMSI PSY Les principales notions du RIM-P**

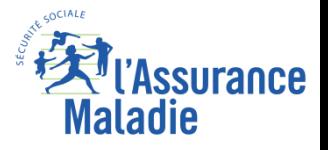

**Formation PMSI 219**

*La Cnam est titulaire des droits de propriété intellectuelle sur le contenu du présent support de formation*

# **Le PMSI PSY**

- ◆ Après les PMSI MCO, HAD et SSR, le recueil d'informations médicalisé en psychiatrie (RIM-P) a été instauré en 2006.
- ✔ **Pas de tarification à l'activité** et d'algorithme de groupage. Financement à la Dotation annuelle de Financement (DAF). Les ARS réfléchissent à un modèle de répartition entre établissements de l'enveloppe au plus juste (principe de péréquation financière).

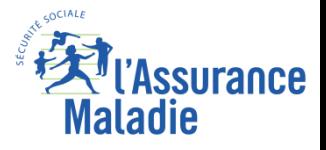

## **Schéma simplifié des concepts** Chaque concept fera l'objet

d'une présentation spécifique

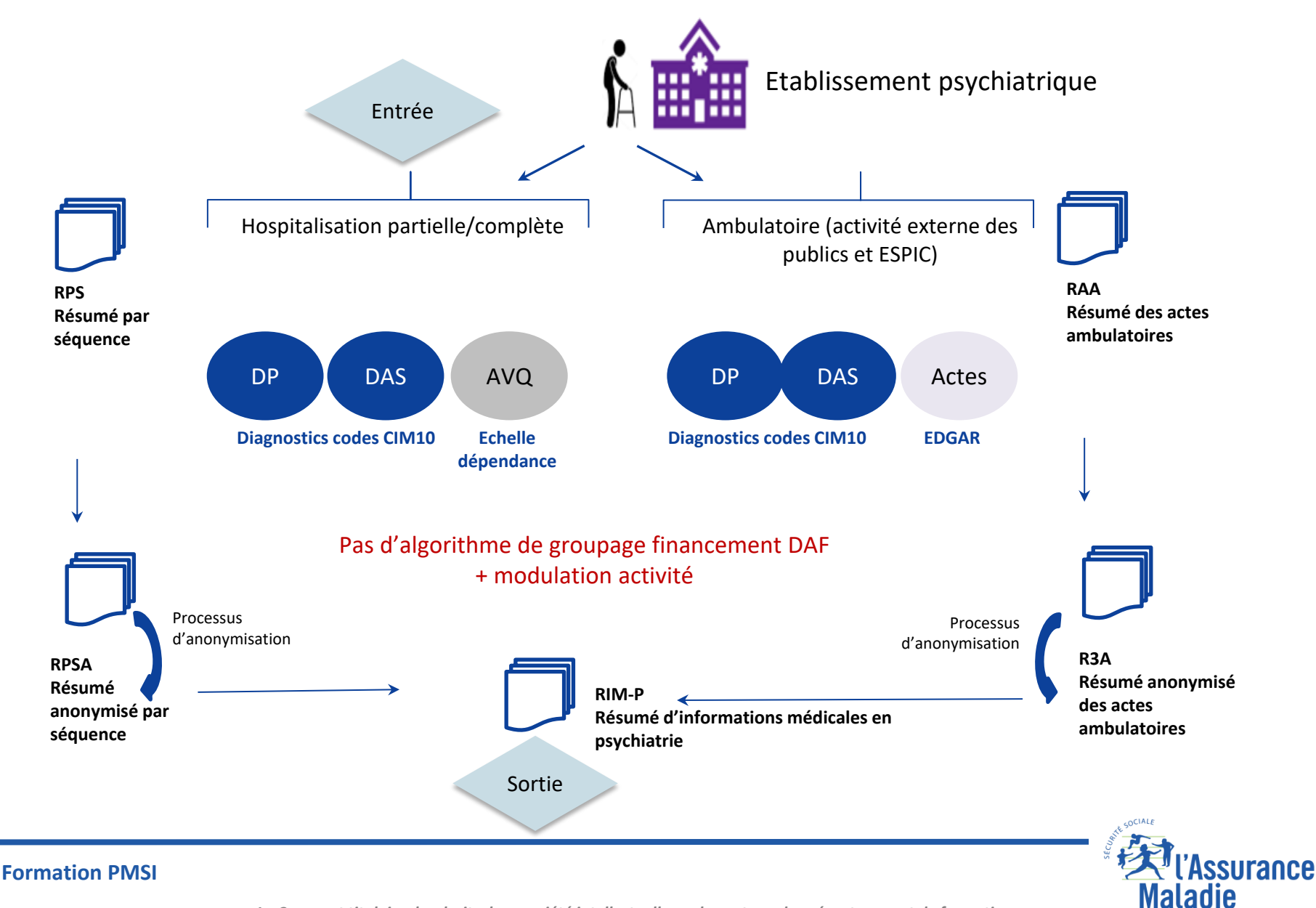

*La Cnam est titulaire des droits de propriété intellectuelle sur le contenu du présent support de formation*

**221**

# **Principe du RIM-P**

LE RIM-P décrit toute l'activité réalisée en psychiatrie quelque soit le mode de prise en charge.

La logique de production du **Recueil d'Informations Médicalisé en Psychiatrie (RIM-P)** est de type événementiel centré sur chaque malade (numéro identifiant unique), auquel il est possible de rattacher des informations au fur et à mesure de leur survenue.

Par exemple *: une admission, un changement de forme d'activité ou d'unité médicale, un acte en ambulatoire, la limite trimestrielle*

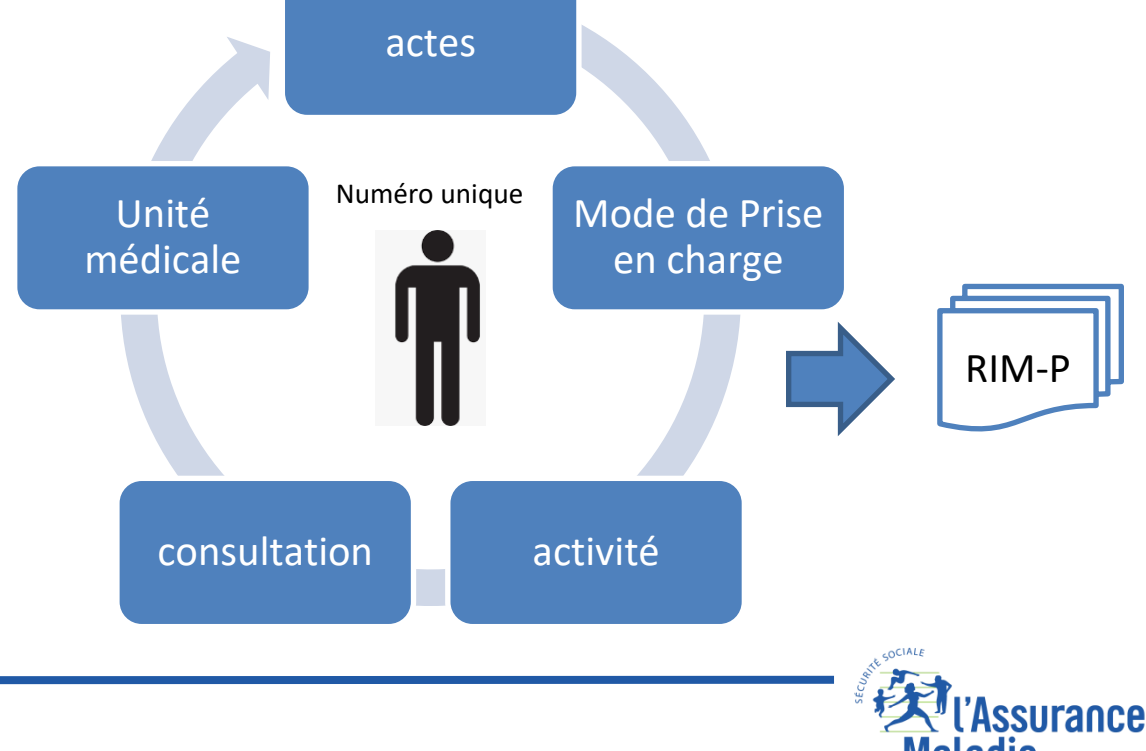

*La Cnam est titulaire des droits de propriété intellectuelle sur le contenu du présent support de formation*

## **Principe du RIM-P**

# **Périmètre :**

✔Sont Inclus : établissements de santé titulaires d'une autorisation d'activité de soins en psychiatrie

✔Sont exclus : Centres spécialisés de soins aux toxicomanes (CSST), Centres de cures ambulatoires d'alcoologie, qui relèvent du champ médico-social.

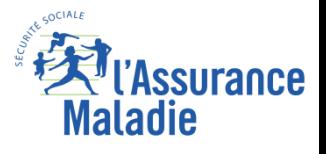

# **Le Recueil d'informations**

Le recueil d'informations médicalisé en psychiatrie (RIM-P) a été instauré en 2006. Ce recueil comporte deux supports :

- ✔ **le résumé par séquence (RPS),** pour les patients admis en hospitalisation, avec ou sans hébergement, commun à tous les établissements publics et privés ;
- ✔ **le résumé d'activité ambulatoire (RAA)** pour les consultations et soins externes (établissements publics).

**L'anonymisation du RPS est à l'origine du résumé par séquence anonyme (RPSA) ; l'anonymisation du RAA est à l'origine du résumé d'activité ambulatoire anonyme (R3A).** 

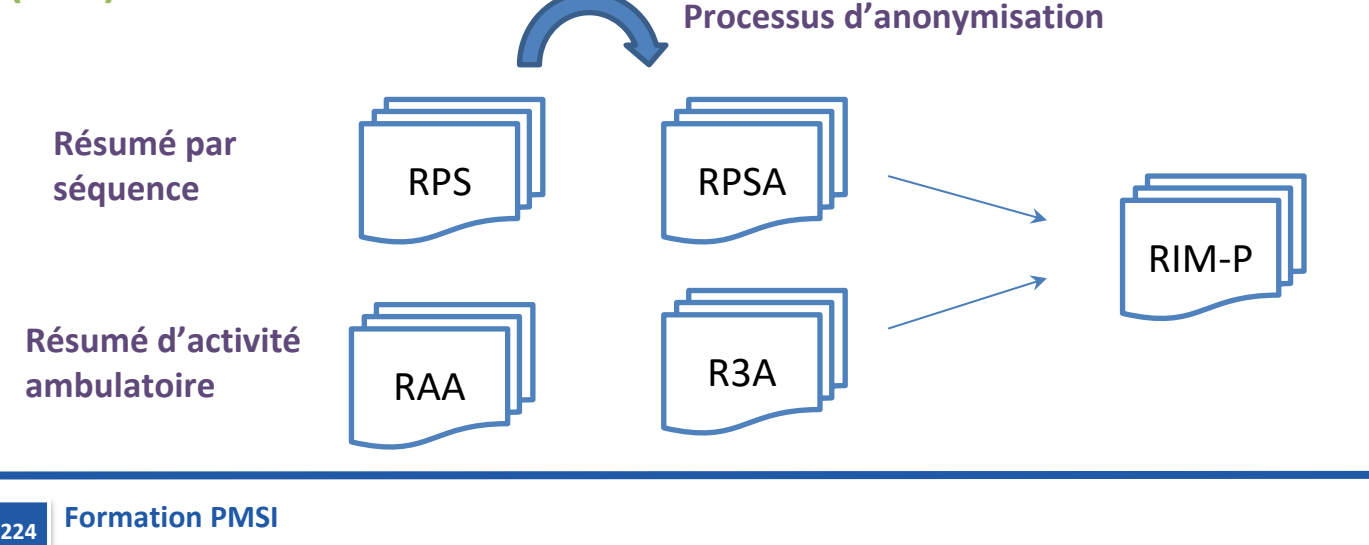

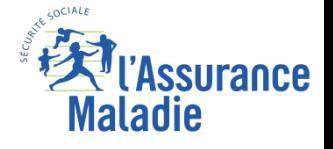

*La Cnam est titulaire des droits de propriété intellectuelle sur le contenu du présent support de formation*

# **Le format de recueil**

# ✔**Le Résumé Par séquence RPS (temps complet, temps partiel)**

Le séjour comprend au moins une séquence, il peut couvrir plusieurs formes d'activité successives.

# ✔**Le Résumé Activité Ambulatoire RAA**

inclut l'activité ambulatoire des praticiens hospitaliers ; exclut l'activité d'expertise

**Dans établissements de santé visés aux d et e de l'article L. 162-22-6 du code de la sécurité sociale (établissements ex OQN), les soins ambulatoires sont considérés comme une activité libérale et ne donnent pas lieu à la production de RAA.**

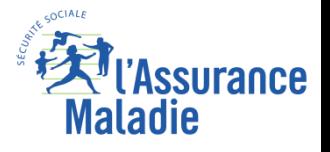

# **Structuration des tables dans le SNDS**

✔**Résumé par Séquence Anonyme (temps complet, temps partiel)** Une table principale par séquence sous la forme :

**T\_RIP<année>RSA : Partie fixe des RPSA** 

✔**Résumé Activité Ambulatoire RAA**

Une table principale par acte sous la forme :

**T\_RIP<année>R3A**

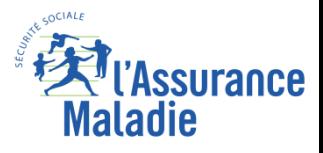

# **Extraire :**

*La base des Résumés par séquence (RPS) des séjours PSY 2016 de l'établissement Georges Sand à Bourges (FINESS='180001158')*

*La base des Résumés d'Activité Ambulatoires (RAA) pour les consultations et soins externes 2016 du même établissement*

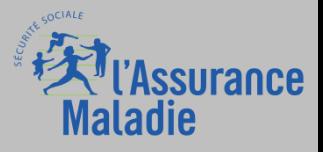

#### **La clôture d'un séjour est commandée par :**

- $\vee$  la sortie de l'établissement ..., y compris une sortie temporaire ou une sortie sans autorisation ;
- $\vee$  un changement de nature de la prise en charge;
- $\checkmark$  une mutation du patient dans une unité d'hospitalisation MCO, SSR, ... [du même établissement].

#### **D'autres circonstances n'engendrent pas la clôture du séjour :**

- $\vee$  une permission (article R. 1112-56 du code de la santé publique, CSP);
- $\blacktriangledown$  une absence de courte durée n'excédant pas 12 heures (article L. 3211-11-1 du CSP) ;
- $\vee$  le changement d'année civile.

#### **Identification d'un séjour dans le SNDS :**

**Combinaison des variables ETA\_NUM\_ EPMSI||RIP\_NUM**

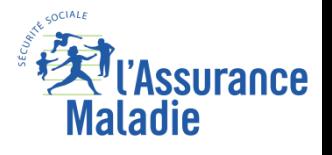

# **La notion de séquence dans le RIM-P**

**Une séquence** : Période du séjour avec prise en charge homogène en terme de forme d'activité

- **- avant 2023 : dans un trimestre donné**
- **- à partir de 2023 : dans un mois donné**

### **Il y a création de séquence au sein d'un séjour : le jour de début de prise en charge à temps complet ou temps partiel**

La séquence se termine

- -Si changement de période (trimestre avant 2023, mois à partir de 2023)
- -Si changement d'unité médicale de même nature de prise en charge (facultatif)
- -En cas de prise en charge combinée (associée ou parallèle)
- -Si changement de mode légal de soins
- -Si décision de programme de soins (remplace la sortie d'essai par la loi juillet 2011)

### **Identification d'une séquence dans le SNDS : Combinaison des variables ETA\_NUM\_ EPMSI||RIP\_NUM||SEQ\_SEQ\_NUM**

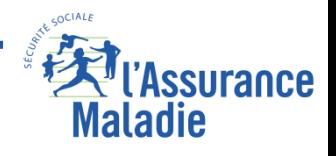

# **Exemple séjour séquence dans le RIM-P**

**Exemple : un séjour débutant le 2 décembre 2015 et se terminant le 3 avril 2016 va se retrouver sur un RPS du RIM-P 2015 (T\_RIP15RSA) et deux RPS du RIM-P 2016 (T\_RIP16RSA) avec :**

- le même numéro d'établissement
- le même numéro de séjour
- la même date d'entrée

**230**

- des dates de sortie manquantes pour RPS1 et RPS2

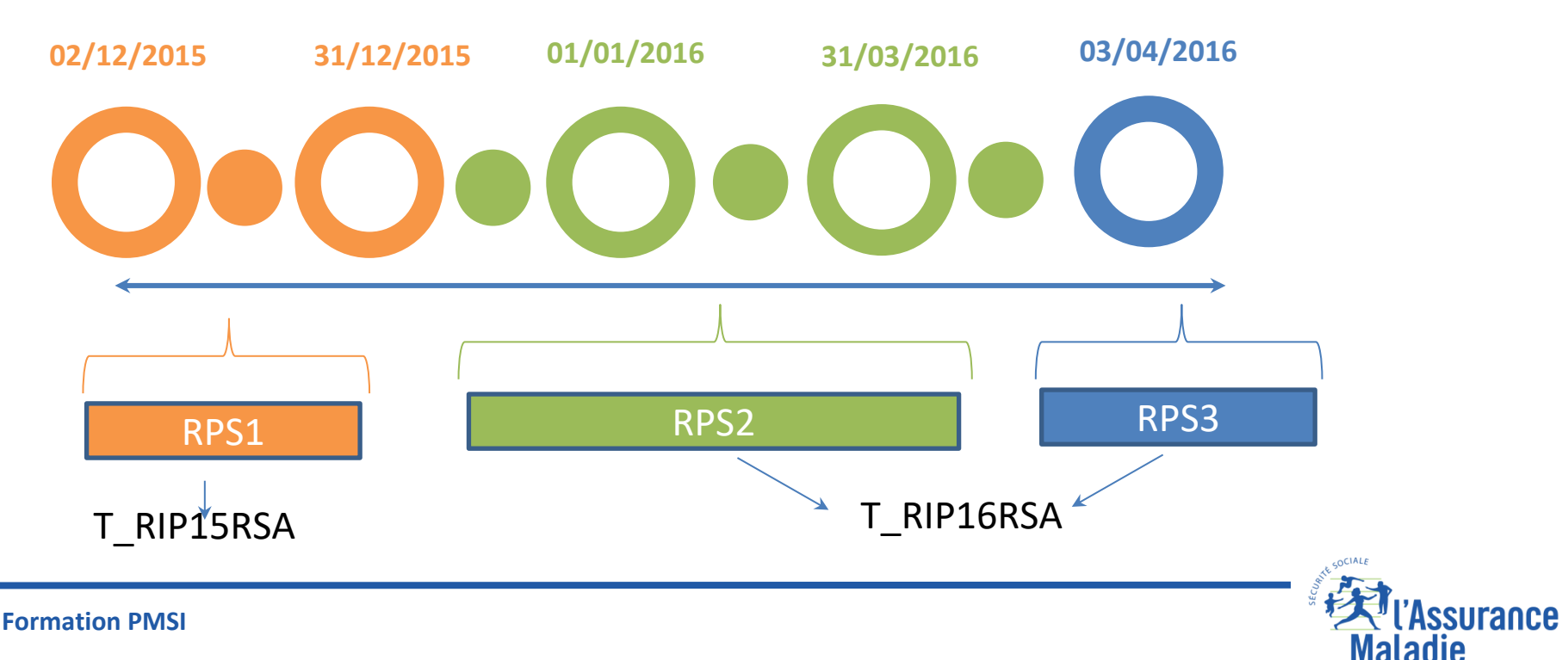

*La Cnam est titulaire des droits de propriété intellectuelle sur le contenu du présent support de formation*

#### **Liste des tables**

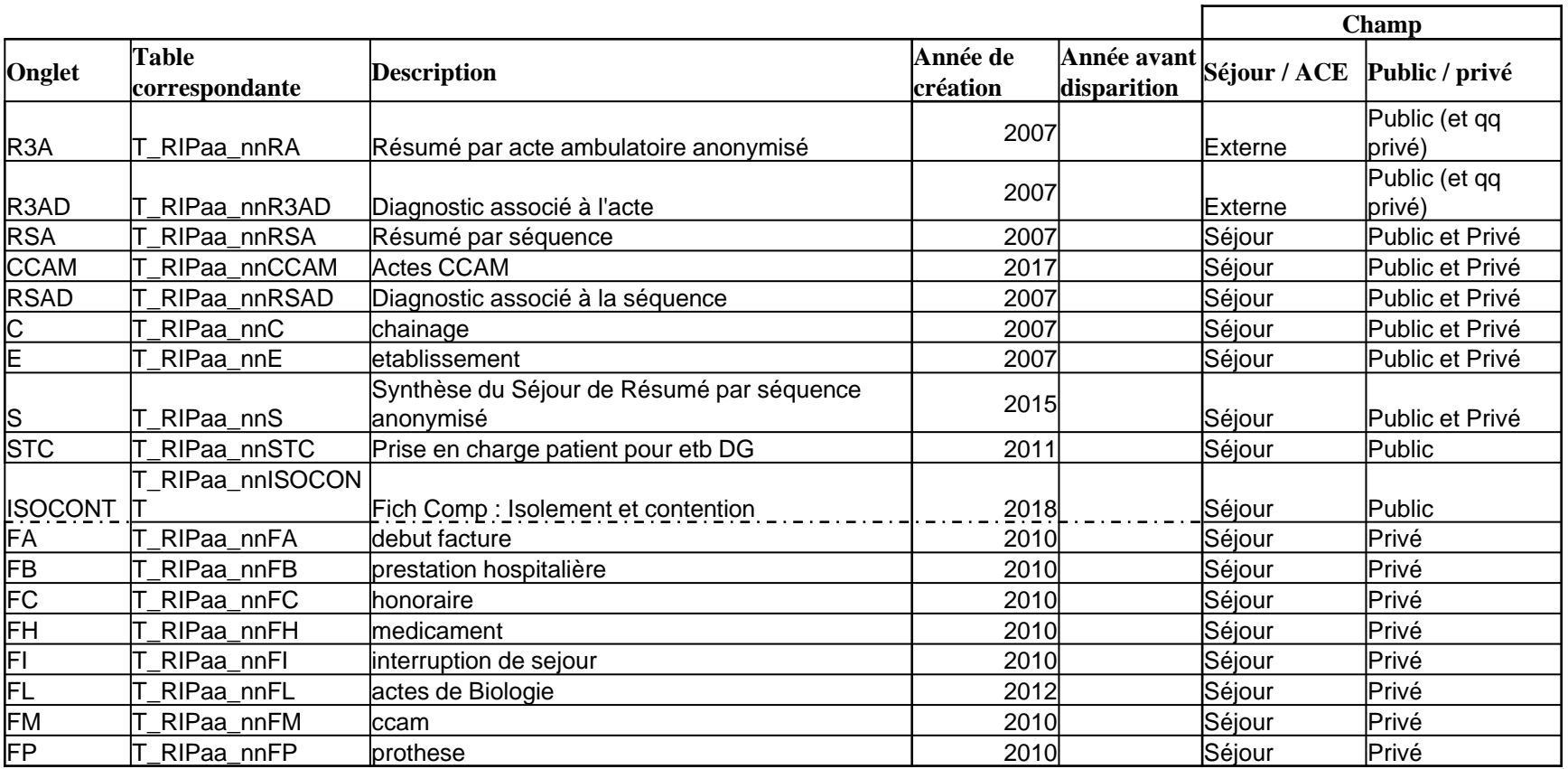

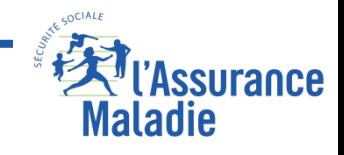

# **La structuration des principales tables PMSI PSY dans le SNDS**

#### Jointure avec la séquence ETA\_NUM\_ePMSI||RIP\_NUM||SEQ\_SEQ\_NUM

#### **Table des DIAG : T\_RIPaaRSAD**

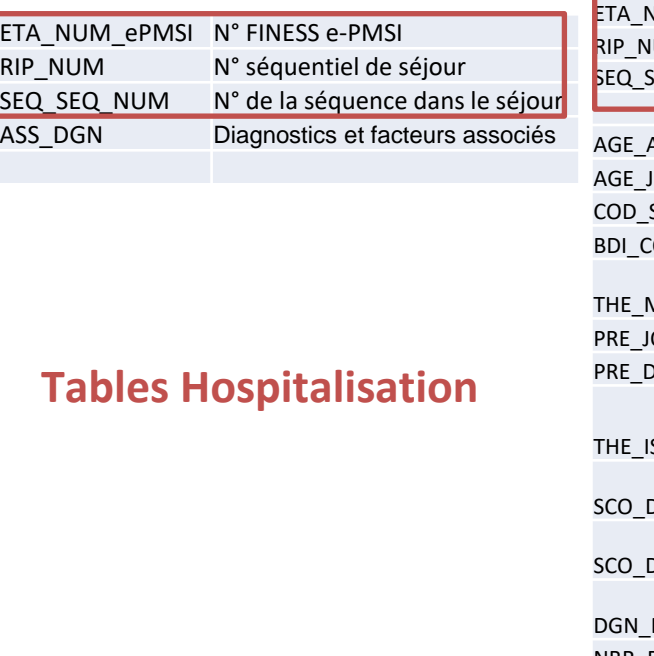

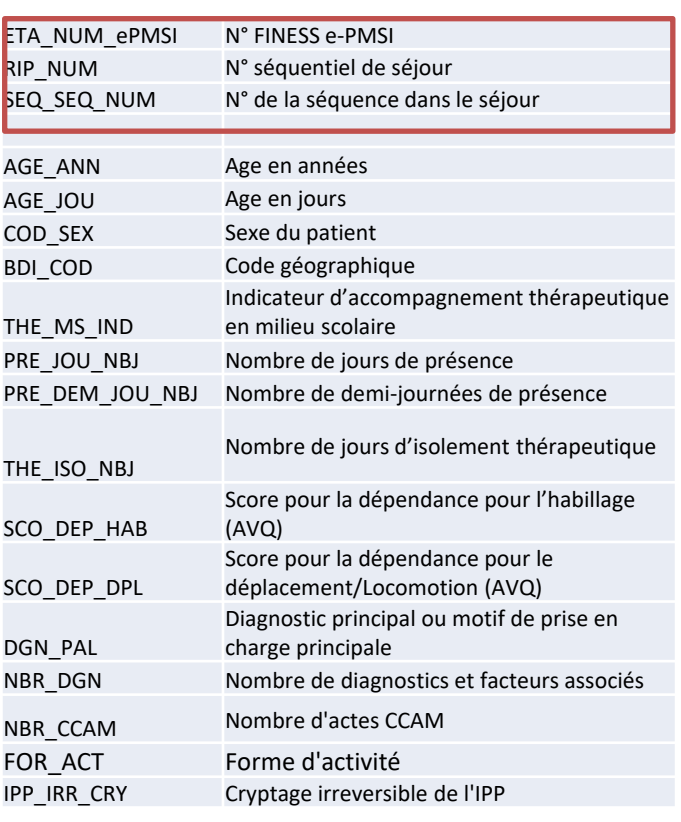

#### Jointure avec le séjour ETA\_NUM\_ePMSI||RIP\_NUM

#### **Table RPSA : T\_RIPaaRSA Table Chaînage : T\_RIPaaC**

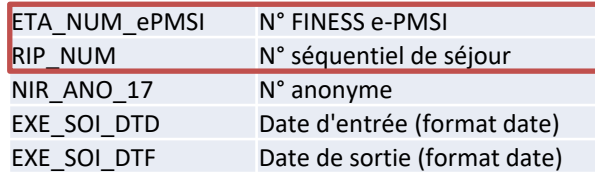

#### **Table Acte CCAM : T\_RIPaaCCAM**

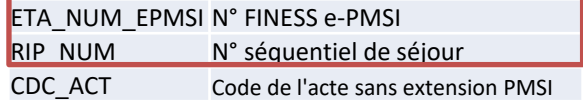

#### **Table Synthèse séjour : T\_RIPaaS**

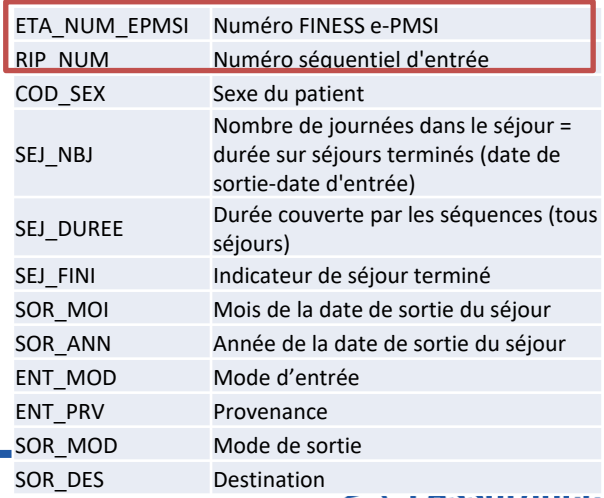

**Maladie** 

#### **Formation PMSI 232**

*La Cnam est titulaire des droits de propriété intellectuelle sur le contenu du présent support de formation*

# **On distingue deux natures de prise en charge pour les prises en charge hospitalières,**

- $\vee$  Prise en charge à temps complet
- $\vee$  Prise en charge à temps partiel

**Les natures de prise en charge s'obtiennent en regroupant les formes d'activités dans le RIM-P (cf diapo suivante)**

**VARIABLE SNDS FOR\_ACT (forme d'activité)** 

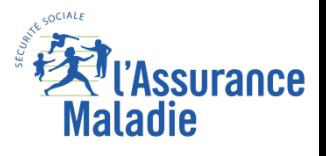

## **La notion de forme d'activités dans le RIM-P**

### ✔ **Pour les prises en charge à temps complet :**

01 hospitalisation à temps plein 02 séjour thérapeutique 03 hospitalisation à domicile 04 placement familial thérapeutique 05 appartement thérapeutique 06 centre de postcure psychiatrique 07 Centre de crise (incluant centre d'accueil permanent et centre d'accueil et de crise)

### ✔ **Pour les prises en charge à temps partiel :**

20- hospitalisation de jour 21- hospitalisation de nuit *22-CATTP et ateliers thérapeutique (supprimé en 2012)* 23- Atelier thérapeutique (crée en 2013)

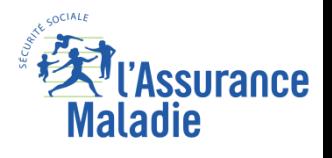

# ✔ **Séquences parallèles et Associées :**

Lorsqu'un patient pris en charge dans une forme d'activité bénéficie de la mise en œuvre d'une autre forme d'activité en complément de la précédente, on parle de formes d'activité combinées.

Le passage d'une forme d'activité à deux formes combinées **impose un changement de séquence**. **En cas de combinaisons de formes d'activité, il faut créer autant de séquences que de formes d'activité**.

# ✔ **Indicateur de séquence:**

Les séquences sont liées entre elles :

- indicateur de séquence **P (Parallèle)** si le patient débute un Temps Partiel alors qu'il est toujours en Temps Complet

- indicateur de séquence **A (Associé)** si le patient combine deux prises en charge à Temps Partiel

Cette information est identifiée sous la variable **SEQ\_IND** « Indicateur de séquence » ('E'-Sortie d'essai, 'P'-Activités parallèles, 'A'-Activités associées) Normalement, l'indicateur de sortie d'essai (E) est supprimé depuis 2012. En général dans les calculs on supprime les séquences égales à 'E' car elles ne sont pas considérées comme des hospitalisations

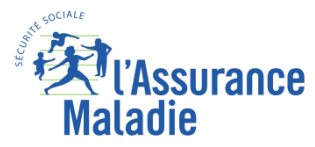

**Passage d'une prise en charge à Temps Complet vers une prise en charge à Temps Partiel avec période d'adaptation : 3 périodes de soins 4 séquences, 2 séjours**

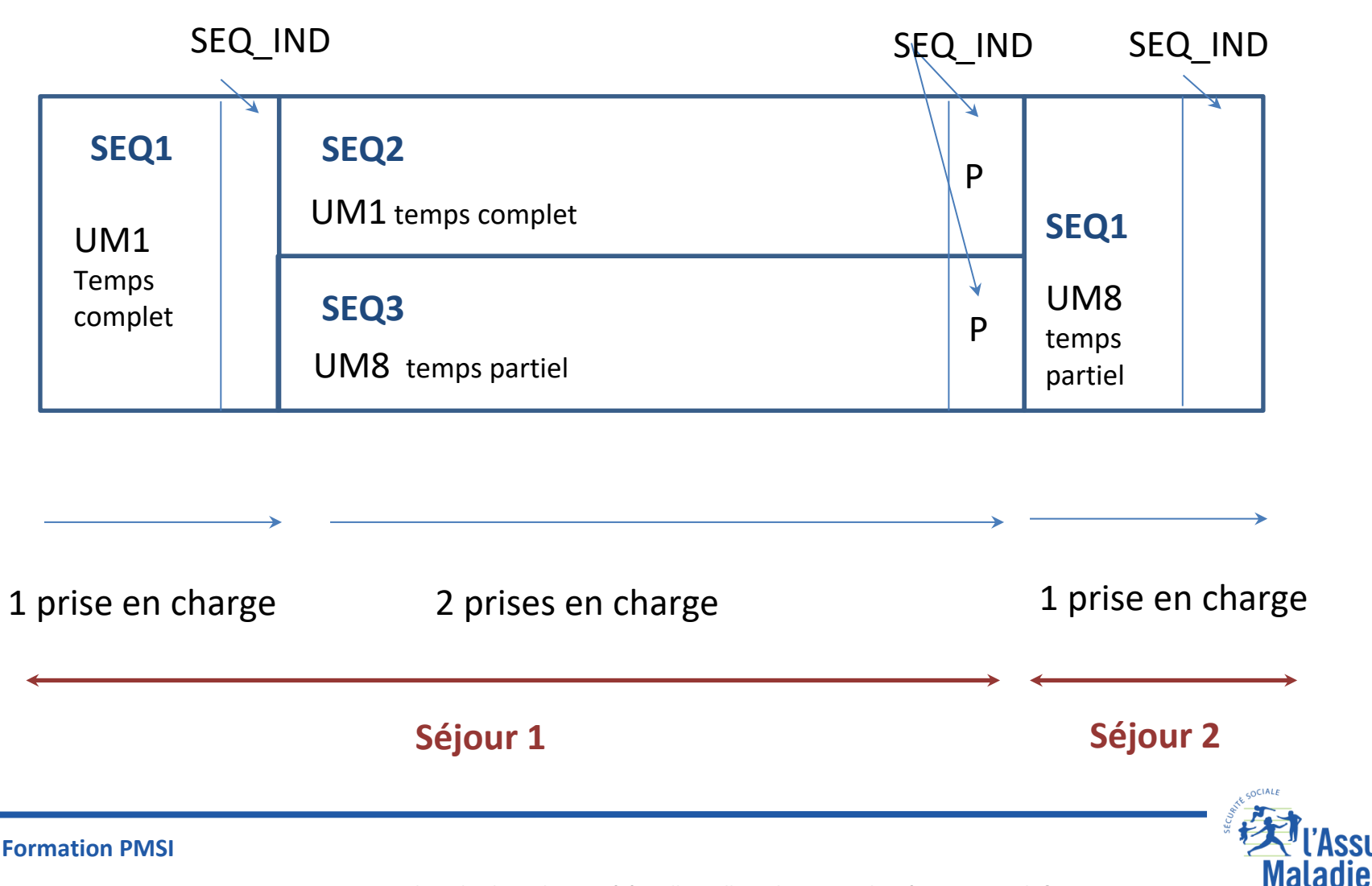

*La Cnam est titulaire des droits de propriété intellectuelle sur le contenu du présent support de formation*

surance

**236**

*Calculer le Nb de séquences et de séjours en 2016 pour l'établissement Georges Sand à Bourges (FINESS='180001158') pour les séjours pris en charge à temps complet (ie au moins une séquence à temps complet)* 

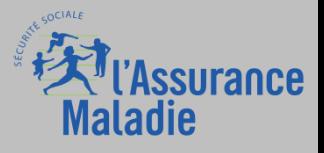

## Dans le RIM-P, au sein d'un établissement donné, il existe un **identifiant permanent du patient (IPP).**

L'IPP est valable à la fois pour les hospitalisations et pour l'activité ambulatoire. « C*'est un numéro créé dans le système d'information de l'établissement, permettant de référencer sous un identifiant unique et permanent l'ensemble des informations relatives à un patient quelle que soit la nature de la prise en charge. ... L'IPP est conservé, et utilisé à chaque nouvelle prise en charge du patient, indépendamment du numéro de séjour, quel qu'en soit le lieu au sein de l'entité juridique. Celle-ci doit se donner les moyens de s'assurer de la fiabilité de l'IPP.* » (extrait du Guide méthodologique 2014 ).

Cette information se retrouve dans le SNDS sous la variable : IPP\_IRR\_CRY « Cryptage irréversible de l'IPP »

#### Dans les tables :

**T\_RIP<année>RSA des Résumés de Séquences Anonymes pour les hospitalisation à temps complet, temps partiel RSA T\_RIP<année>R3A pour les Résumés Activité Ambulatoire RAA**

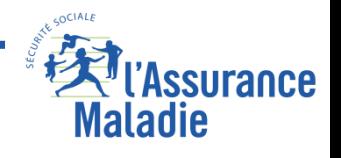

#### **Remarque importantes :**

**La variable IPP\_IRR\_CRY est différente du NIR\_ANO\_17 (qui se trouve dans la table T\_RIP<année>C ) : il est propre à chaque établissement .** 

Le chainage avec les autres tables du SNDS est possible uniquement pour les patients hospitalisés à temps plein ou partiel, via le NIR\_ANO\_17.

Pour l'ambulatoire seul l'IPP existe pour le moment (pas de NIR\_ANO\_17 associé).

**Conséquence : on ne pourra chaîner un patient passé par une activité ambulatoire en psychiatrie avec le DCIR et/ou les autres tables du PMSI que s'il est passé par une hospitalisation à temps plein ou partiel, au sein du même établissement** 

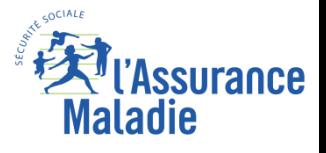

# **Identification Permanent du Patient dans le RIM-P (IPP)**

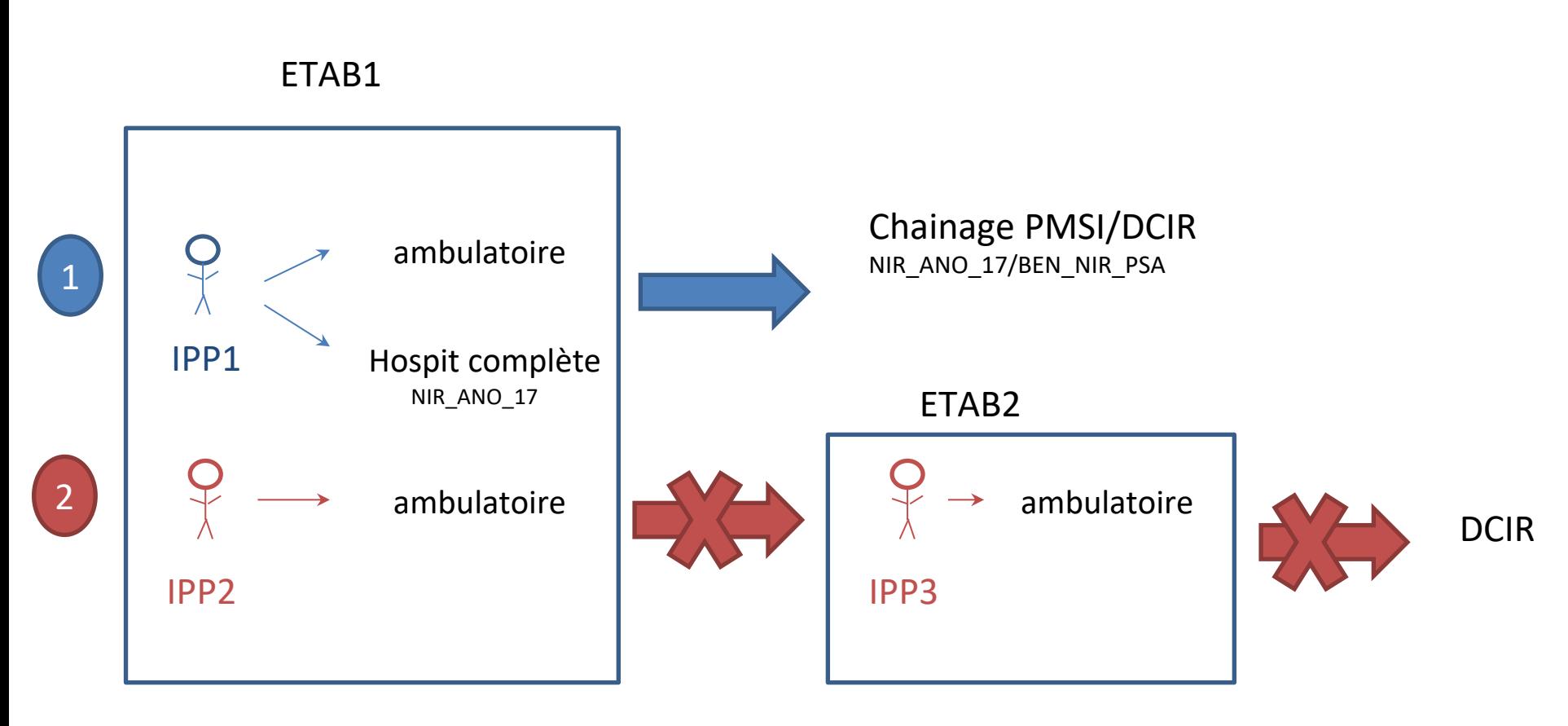

Dans le premier cas, on peut chainer le patient qui a eu des actes ambulatoires car il a eu une hospitalisation et de ce fait on récupère le NIR\_ANO\_17 . **Dans le deuxième cas, il n'y a pas de chainage possible** 

**Formation PMSI**

*La Cnam est titulaire des droits de propriété intellectuelle sur le contenu du présent support de formation*

Deux variables à sommer : **PRE\_JOU\_NBJ : Nombre de jours de présence PRE\_DEM\_JOU\_NBJ : Nombre de demi-journées de présence**

# **PRE\_JOU\_NBJ + (PRE\_SEM\_JOU\_NBJ / 2)**

A noter que pour les prises en charge en activité combinée les nombres de journées des deux séquences sont additionnés, bien qu'elles portent sur le même période

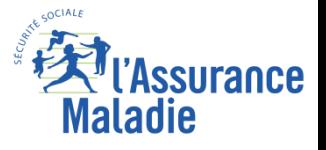

# **Reprendre la table précédente et ajouter le nombre de journées de présence et Nb de patients associés**

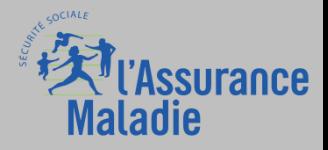

# **La notion de mode légal de soins dans le RIM-P**

## **Il est recueilli lors des prises en charge à temps complet et à temps partiel et codé selon les modalités suivantes : VARIABLE MOD\_SOI**

1 - Soins psychiatriques libres

2 - Soins psychiatriques à la demande d'un tiers (code supprimé en 2012)

3 - Soins psychiatriques sur décision du représentant de l'État (article L. 3213-1 du code de la santé publique, CSP)

4 - Soins psychiatriques aux personnes jugées pénalement irresponsables (articles L. 3213-7 du CSP et 706-135 du code de procédure pénale)

- 5 Soins psychiatriques dans le cadre d'une ordonnance provisoire de placement (OPP)
- 6 Soins psychiatriques aux détenus (article D. 398 du code de procédure pénale)

7 - Soins psychiatriques à la demande d'un tiers (2 certificats) ou soins psychiatriques à la demande d'un tiers en urgence (1 certificat) (code crée en 2012)

8 - Soins psychiatriques pour péril imminent (1 certificat, sans tiers) (code crée en 2012)

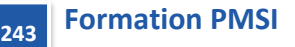

# **Isolement thérapeutique THE\_ISO\_NBJ dans T\_RIPaaRSA**

Il convient de relever le nombre de jours calendaires où le patient a fait l'objet d'un isolement selon le protocole de surveillance de la Haute Autorité de santé (HAS)31, d'une **durée continue égale ou supérieure à 2 heures.**

Les dates et horaires d'isolement doivent être mentionnés dans le dossier médical du patient.

Pour déterminer si un patient a fait l'objet d'un isolement thérapeutique , on regarde si le nombre de jours d'isolement thérapeutique est supérieur ou égal à 1 (variable **THE\_ISO\_NB**J)

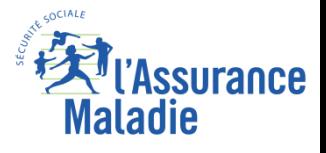

## Les soins sans consentement

La contrainte aux soins constitue une exception psychiatrique, le consentement aux soins étant une condition indispensable à toute prise en charge thérapeutique.

*Dès lors que la conscience du trouble ou du besoin de soins peut être altérée, le « recours aux soins sans consentement en psychiatrie est indiqué quand il y a un trouble psychiatrique sévère, un danger pour la personne ou pour autrui et un besoin de traitement ... »* 

Jusqu'à 2011 inclus, les soins sans consentement n'étaient autorisés que pour les patients hospitalisés à temps plein. A partir de 2012, ces mêmes soins sont possibles quelle que soit la modalité de prise en charge (hors placement familial thérapeutique), y compris en soins ambulatoire.

Mode légal de Soins MOD\_SOI compris entre 3 (2 avant 2012) à 8 et forme d'activité différente de 4.

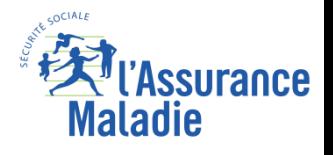

**Pour l'établissement Georges Sand à Bourges (FINESS='180001158') en 2016 :**

**Calculer le Nb de séjours et de journées de présence Nb de patients associés pour les séjours pris en charge à temps complet sans consentement.** 

**Calculer le Nb de séjours et de journées en isolement thérapeutique**

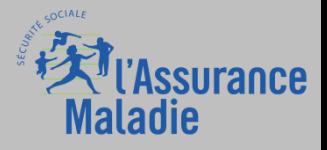

# **La dépendance du patient dans les prises en charge en temps plein**

**Relevée à chaque début de séquence de soins. Elle peut évoluer durant le séjour et donc changer d'une séquence à l'autre.** 

**Par une grille des Activités de la Vie Quotidienne (AVQ) spécifique pour le PMSI**  Echelle de 1 (autonomie) à 4 (Assistance Totale).

#### **4 variables de dépendance physique**

Habillage **SCO\_DEP\_HAB** Déplacements locomotion **SCO\_DEP\_DPL** Alimentation **SCO\_DEP\_ALI** Continence **SCO\_DEP\_CON**

**Dépendance forte si score supérieur à 12** 

**2 variables de dépendance relationnelle** Comportement **SCO\_DEP\_CPT** Relation / communication **SCO\_DEP\_COM Dépendance forte si score supérieur à 6**

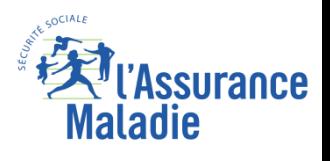

# **L'accompagnement thérapeutique en milieu scolaire Variable THE\_MS\_IND dans T\_RIPaaRSA**

scolarisation **minimale de 10 heures par semaine** sur le **lieu de soin**

ou

**rencontres hebdomadaires** d'un membre de l'équipe soignante avec le personnel de l'éducation nationale ou de l'organisme socio-éducatif sur le **lieu scolaire ou socioéducatif**

Renseigner l'indicateur par la lettre S Pour les **autres cas** l'**indicateur** reste **à blanc**

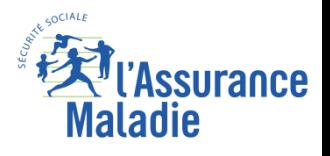

#### **Unité médicale**

ensemble individualisé de moyens matériels et humains. une seule forme d'activité nomenclature déterminée par l'Etablissement (fichier structure)

#### **Secteur variable SEC\_NUM dans T\_RIPaaRSA ou T\_RIPaaR3A**

numéro alphanumérique à **5 caractères** du secteur dans lequel le malade est pris en charge: format département\_ lettre\_numéro

- ❑ **G** = secteur de psychiatrie générale
- ❑ **I** = secteur de psychiatrie infanto-juvénile
- ❑ **P** = secteur de psychiatrie en milieu pénitentiaire
- ❑ **Z** = dispositif intersectoriel formalisé
- ❑ **UMD** = Unités Malades Difficiles inter-régionale code du département d'implantation suivi de D00

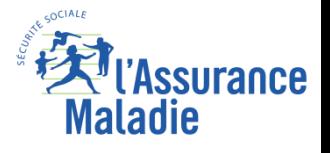

#### **Formation PMSI**

# **Exemple de découpage**

#### **Format département-lettre-numéro variable SEC\_NUM**

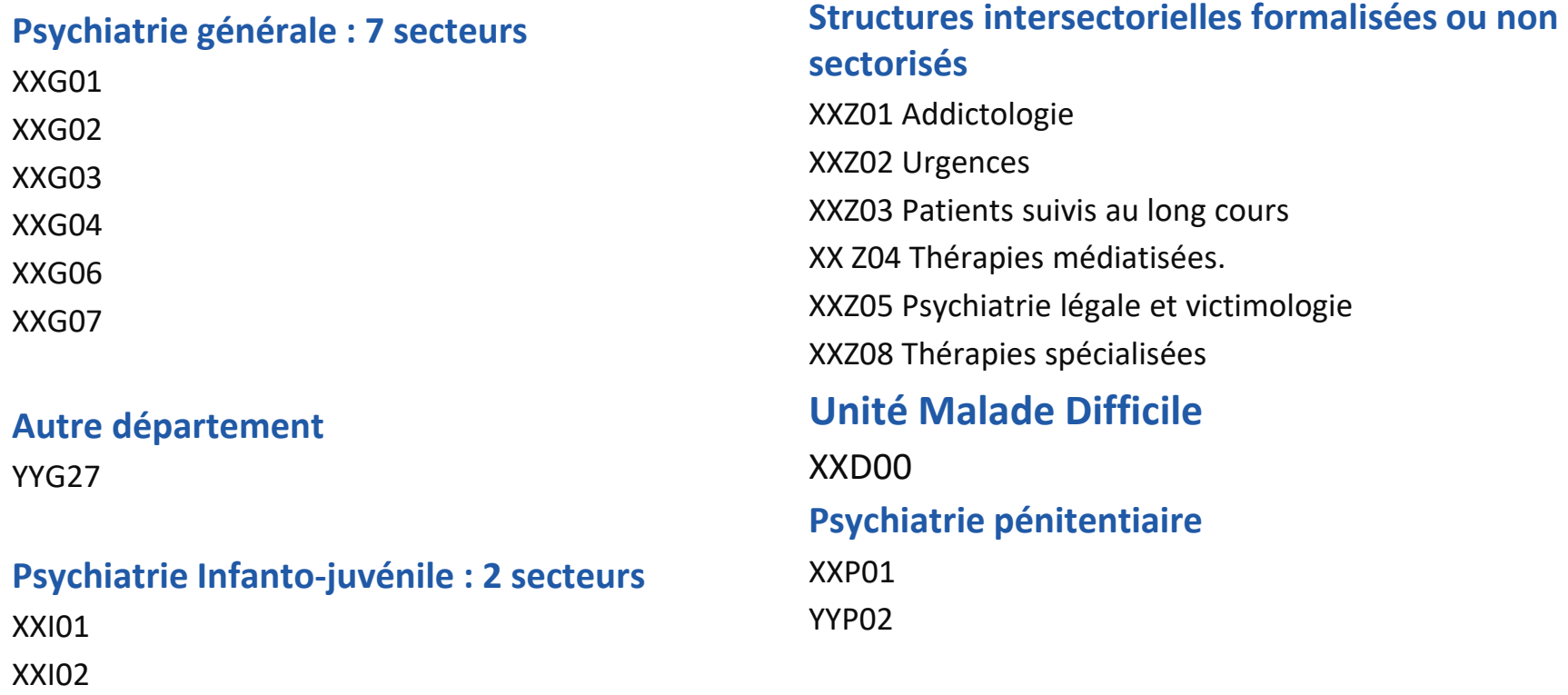

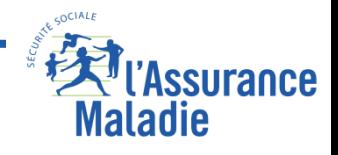

#### **1) L'hospitalisation dans une UMD est toujours à temps plein :**

un code de numéro de secteur ou de dispositif intersectoriel ayant pour 3e caractère « D » doit donc coexister avec une forme d'activité codée 01 ;

#### **2) L'hospitalisation dans une UMD exclut les soins psychiatriques libres:**

un code de numéro de secteur ou de dispositif intersectoriel ayant pour 3e caractère « D » ne peut donc pas coexister avec un mode légal de soins codé « 1 »

### **3) Seuls des soins psychiatriques libres peuvent être dispensés dans le cadre d'un placement familial thérapeutique ;**

un code de forme d'activité 04 doit donc coexister avec un mode légal de soins codé « 1 ».

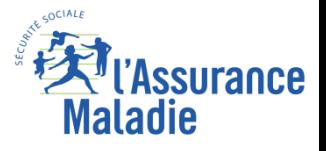

# **Le relevé d'actes ambulatoires RAA**

**Il n'est pas actuellement possible de décrire les actes en utilisant la CCAM dans le recueil réglementaire La nomenclature de facturation NGAP (CNPSY,AMI…) ne rentre pas dans ce** 

**il s'agit de relever par patient et par jour, tous les actes en précisant pour chaque acte selon la grille EDGAR**

- la nature de l'acte
- le lieu de l'acte

**recueil.**

- la date de l'acte
- le type du ou des intervenants
- le nombre d'intervenants

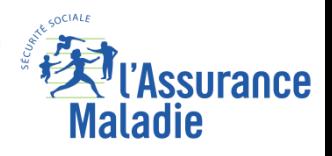
### **Cinq modalités possibles E,D,G,A,R… 6 depuis 2022 !**

EDGARX : Entretien/Démarche/Groupe/Accompagnement/Réunion/Téléexpertise

Entretien : acte fait en présence d'un seul patient, en présence d'un seul patient avec son entourage proche, ou en présence de l'entourage proche sans le patient

Démarche : action faite pour le patient, mais en l'absence du patient. Une démarche peut impliquer l'entourage proche et/ou d'autres professionnels. Une démarche peut être téléphonique

Groupe : Entretien mais avec plusieurs patients présents en même temps. Sont inclus les ateliers thérapeutiques groupaux faits en CMP ou CATTP, ou encore les psychothérapies familiales et de couple.

Accompagnement : Aide et Accompagnement du patient à faire quelque chose (exemple : visiter une maison de retraite, accompagner le patient faire ses courses…)

Réunion : Concertation entre au moins deux professionnels de santé qui ne traite que d'1 seul patient en l'absence du patient.

X : Téléexpertise psychiatrique

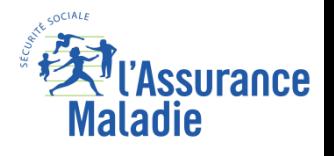

**Formation PMSI 253**

CAS 1 : « *Mme X. se présente comme chaque mois pour son rendez-vous au CATTP et son injection mensuelle. Elle s'entretient avec son psychiatre pendant une demieheure puis l'infirmière pratique l'injection retard . Mme X. et l'infirmière restent ensemble environ un quart d'heure dans la salle de soins. »*

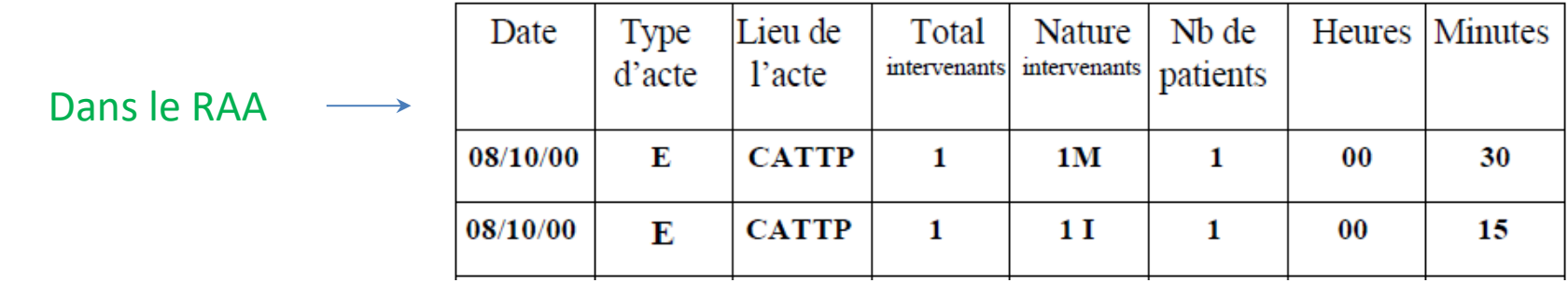

CAS 2 : *« Madame Z , assistante sociale du service, se rend du CMP à la faculté des sciences pour rencontrer son homologue à propos de Monsieur L. né le 25 juillet 1975, afin de régulariser sa situation universitaire. Elle est seule pour ce travail, elle y consacre une heure trente, sur place avec son homologue. »*

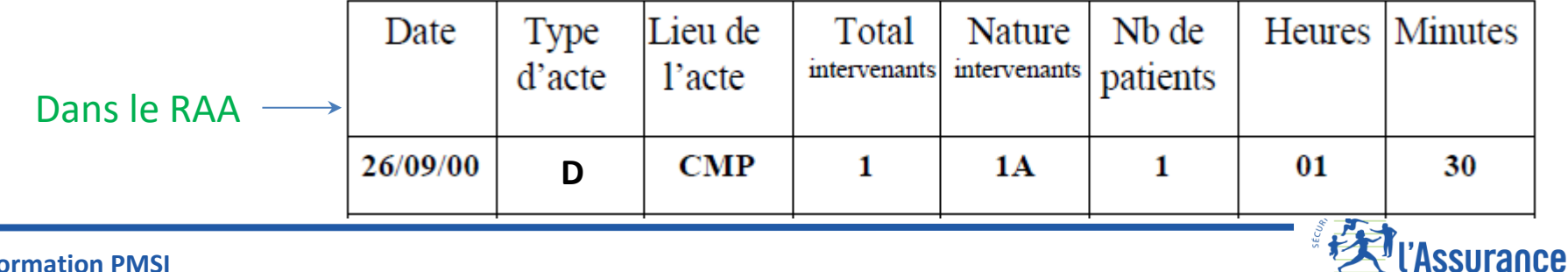

Maladie

## **Le lieu de l'intervention (Variable ACT\_LIEU)**

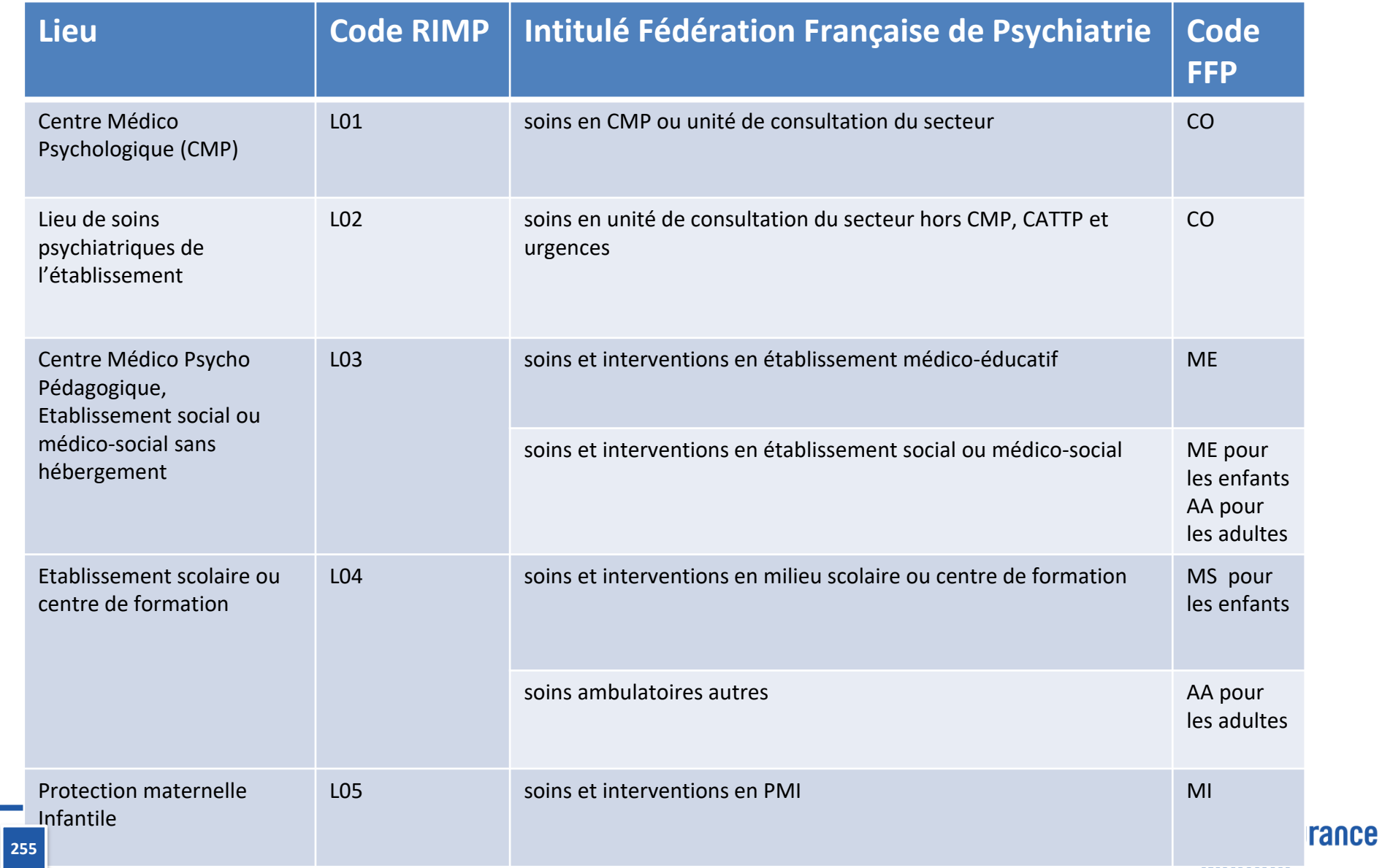

*La Cnam est titulaire des droits de propriété intellectuelle sur le contenu du présent support de formation*

**IIIUWUU** 

## **Le lieu de l'intervention (suite)**

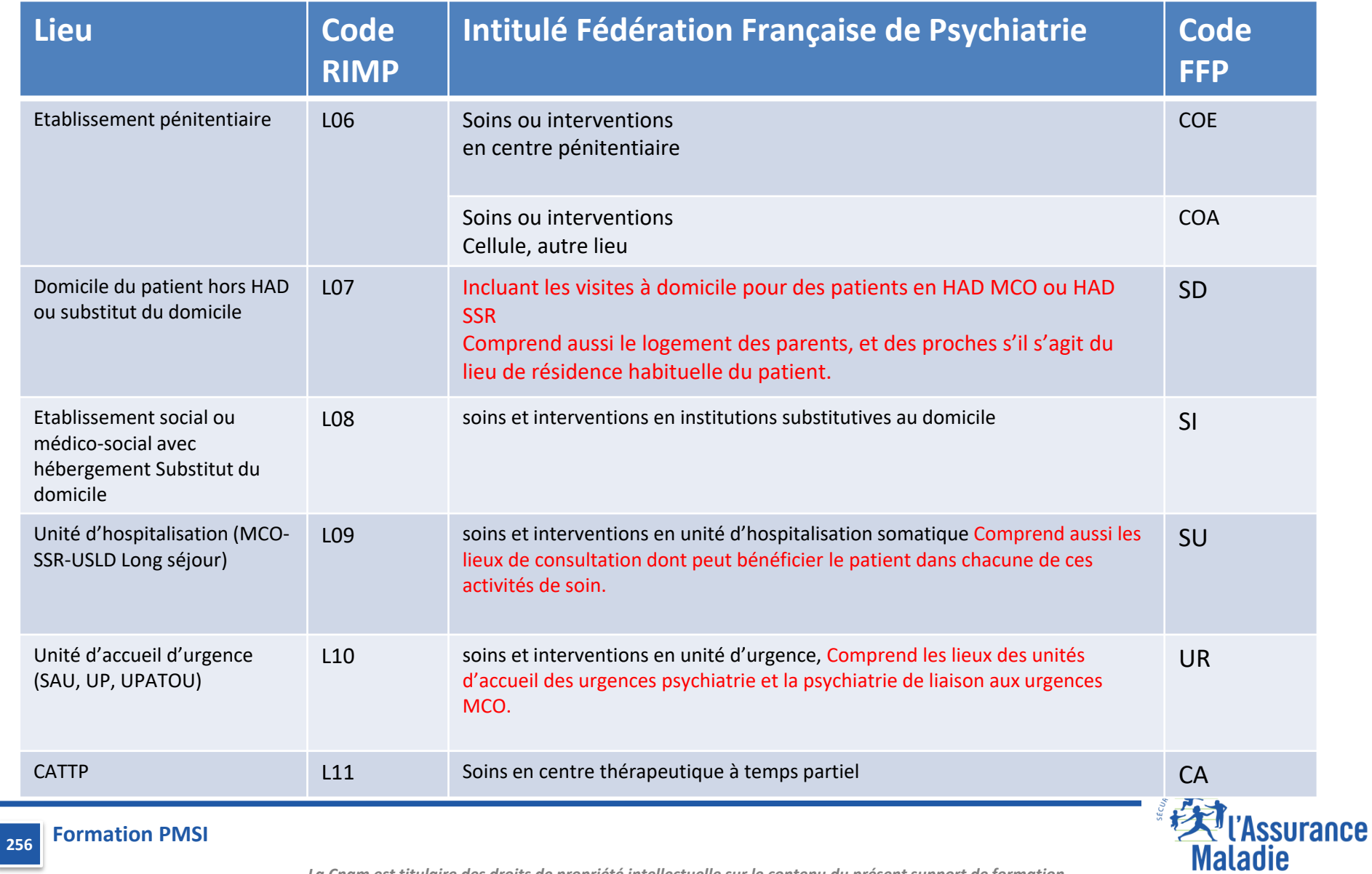

## **La structuration des principales tables PMSI PSY dans le SNDS**

#### Jointure avec ETA\_NUM\_ePMSI||ORD\_NUM||SEJ\_IDT

#### **Table de l'activité externe (public) : T\_RIPaaR3A**

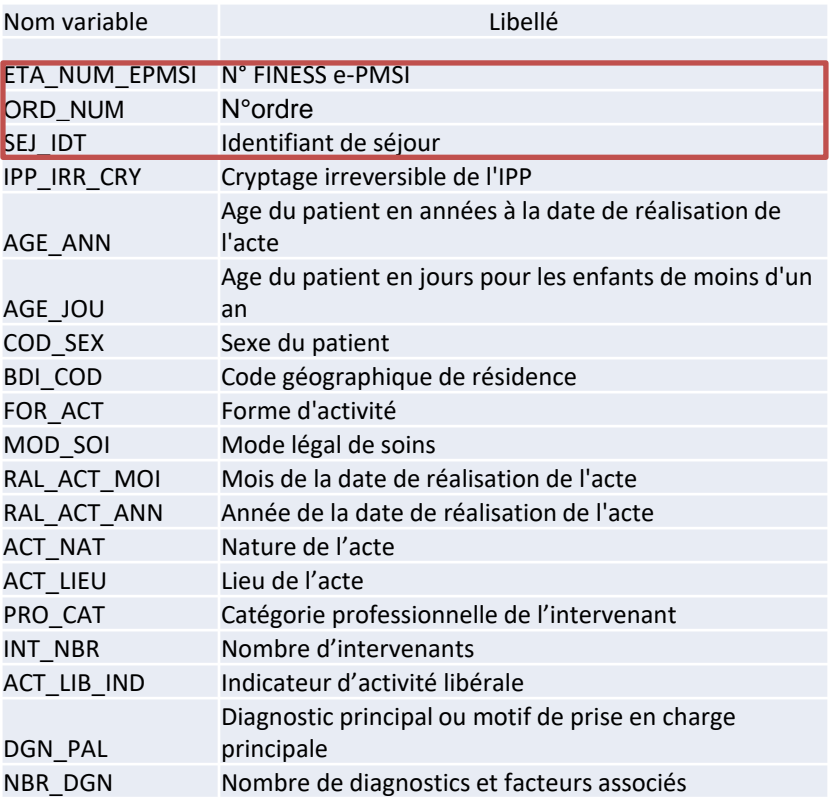

#### **Table des diag activité externe (public) : T\_RIPaaR3AD**

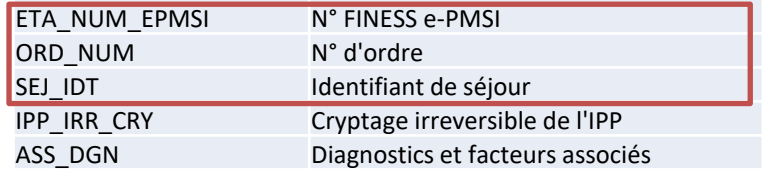

### Activité ambulatoire R3A

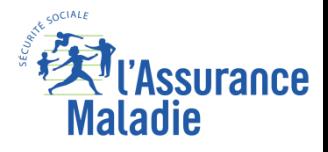

#### **Formation PMSI 257**

## **Le relevé d'actes ambulatoires (limites)**

### **Les RAA**

- ✔ **Exclus** : les patients hospitalisés à temps plein dans une unité médicale de psychiatrie de l'établissement, en centre de postcure ou en centre de crise.
- **► Inclus** : les patients pris en charge à temps complet dans le cadre d'autres formes d'activité :placement familial thérapeutique..

**Si le patient est pris en charge à temps partiel, les actes effectués en ambulatoire peuvent être comptabilisés s'ils n'ont pas lieu en même temps** L'activité de psychiatrie de liaison et d'urgence est exclusivement décrite sous la forme d'un relevé d'actes

Y compris l'activité libérale ambulatoire des praticiens hospitaliers

### **Sont exclues du dispositif :**

- ▪**l'activité d'expertise (article D. 162-6 du CSS) ;**
- ▪**les activités libérales réalisées dans les ES sous OQN**
- ▪**les consultations de psychiatrie effectuées sur la voie publique au bénéfice des personnes sans domicile fixe.**
- ▪**les actions pour la communauté**

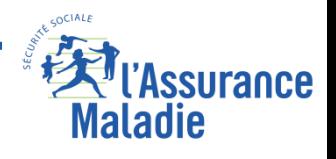

## **Le relevé d'actes ambulatoires (limites)**

### T\_RIPaaRSA

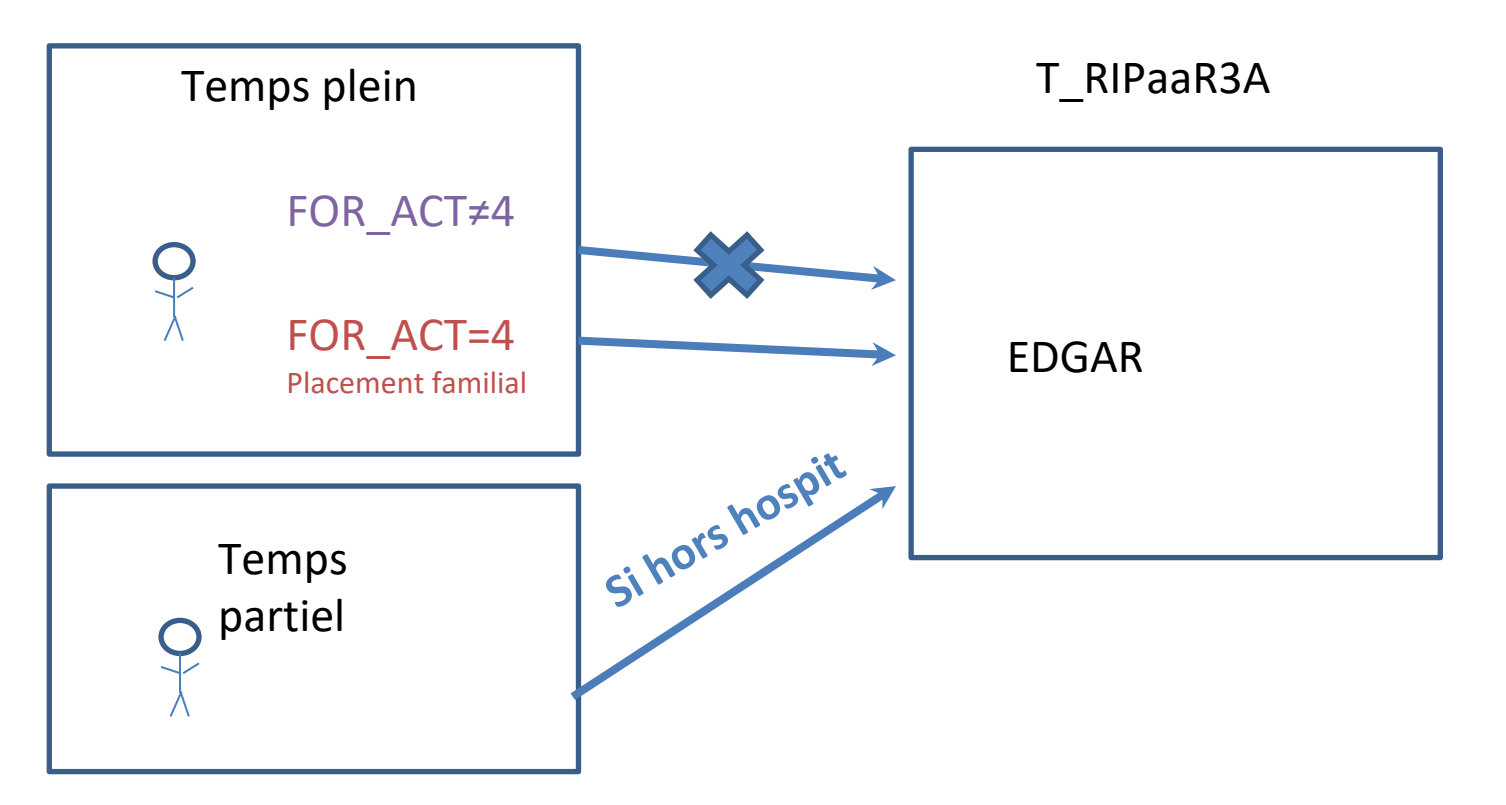

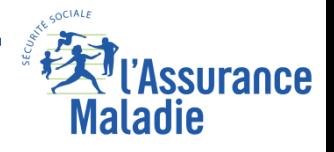

## **Catégorie professionnelle de l'intervenant (Variable PRO\_CAT)**

**MIPARESXY Pour chaque acte effectué pour un patient, il convient d'indiquer la catégorie professionnelle de l'intervenant en utilisant les codes suivants** 

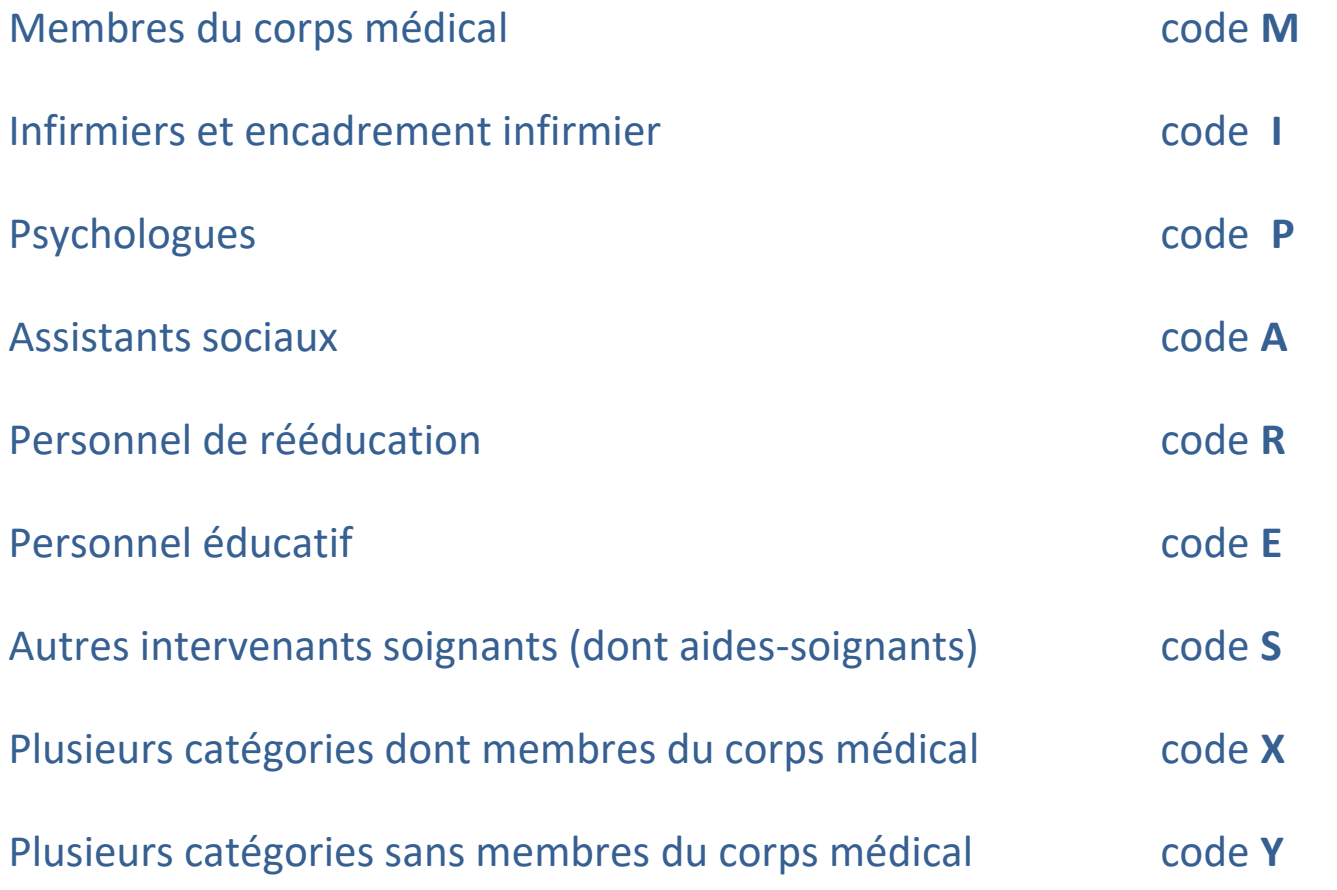

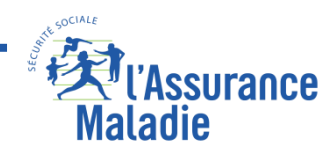

**Formation PMSI 260**

**Pour l'établissement Georges Sand à Bourges (FINESS='180001158') en 2016 : Calculer la répartition hommes/femmes des patients pris en charge en ambulatoire et la moyenne d'âge.**

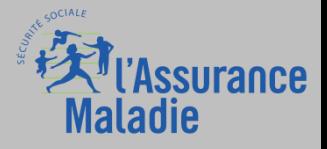

### **Dotations annuelles – financement non lié à l'activité**

La dotation annuelle de financement (DAF) est une enveloppe budgétaire globale attribuée par année civile.

Les établissements financés selon cette modalité, communément appelés « secteur DAF », appartiennent au secteur public ou sont des structures privées à but non lucratif. Ces dotations sont régionales et réparties par chaque ARS pour les établissements.

**Financement à la journée** pour l'activité des structures privées financées à l'activité. Le financement est alloué à l'activité à l'aide des tarifs définis par prestation et discipline médico-tarifaire. L'État fixe un taux d'évolution des tarifs par région et par champs. **Chaque région détermine les tarifs des établissements dans le respect du taux d'évolution moyen régional.**

Cette modalité de financement concerne les établissements sous objectifs quantifiés nationaux (OQN) : les cliniques privées du secteur commercial et certains établissements privés à but non lucratif.

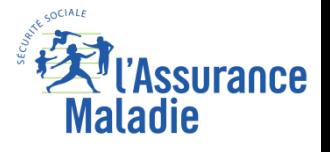

## **Exo chainage**

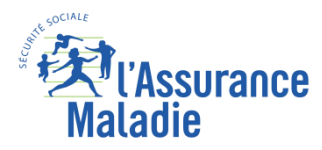

# **SYNTHESE SUR LES PMSI**

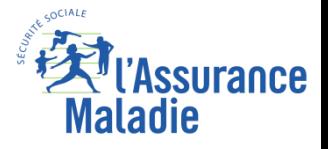

## **Tableau de synthèse sur les PMSI - Hospitalisation**

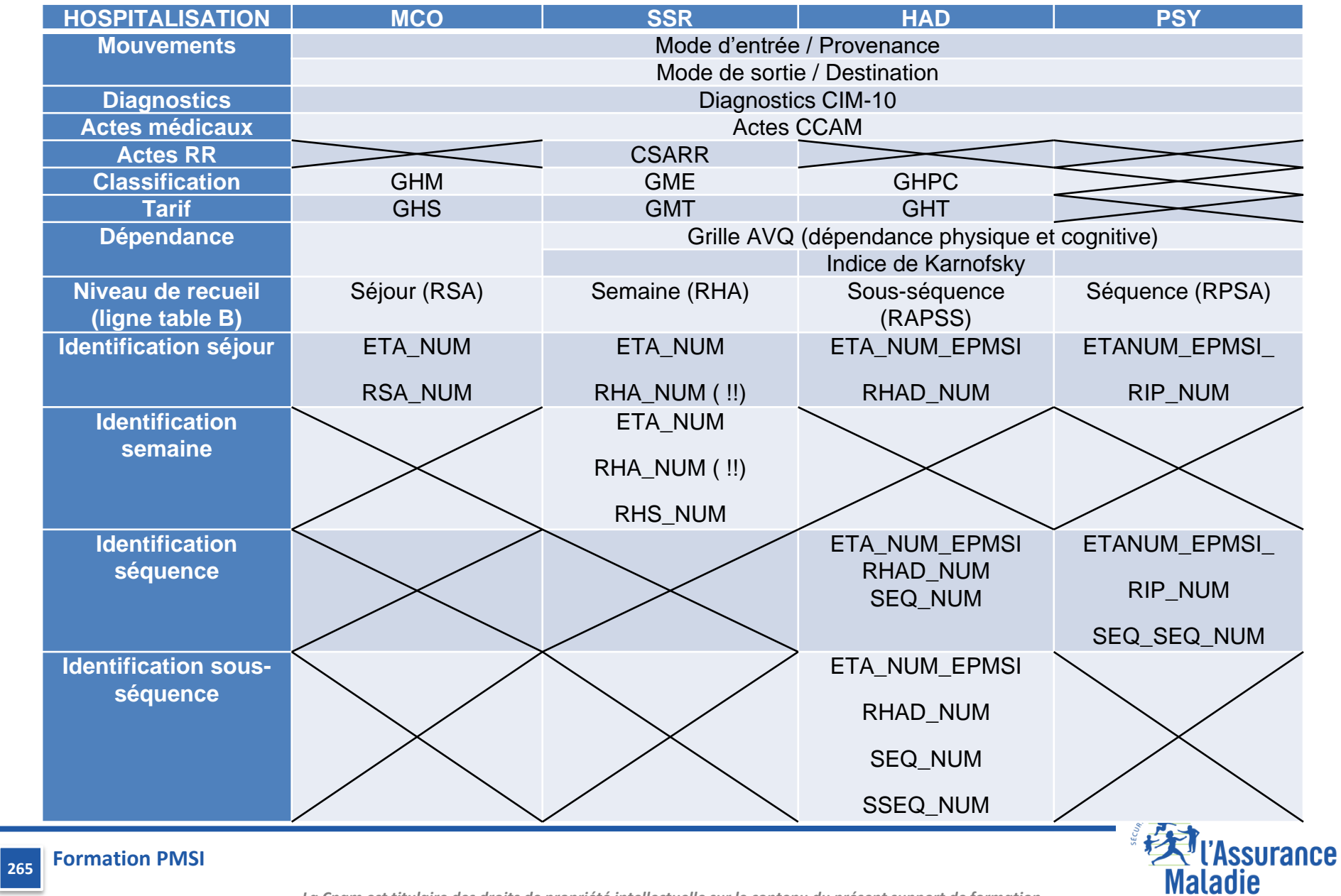

## **Tableau de synthèse sur les PMSI - Hospitalisation**

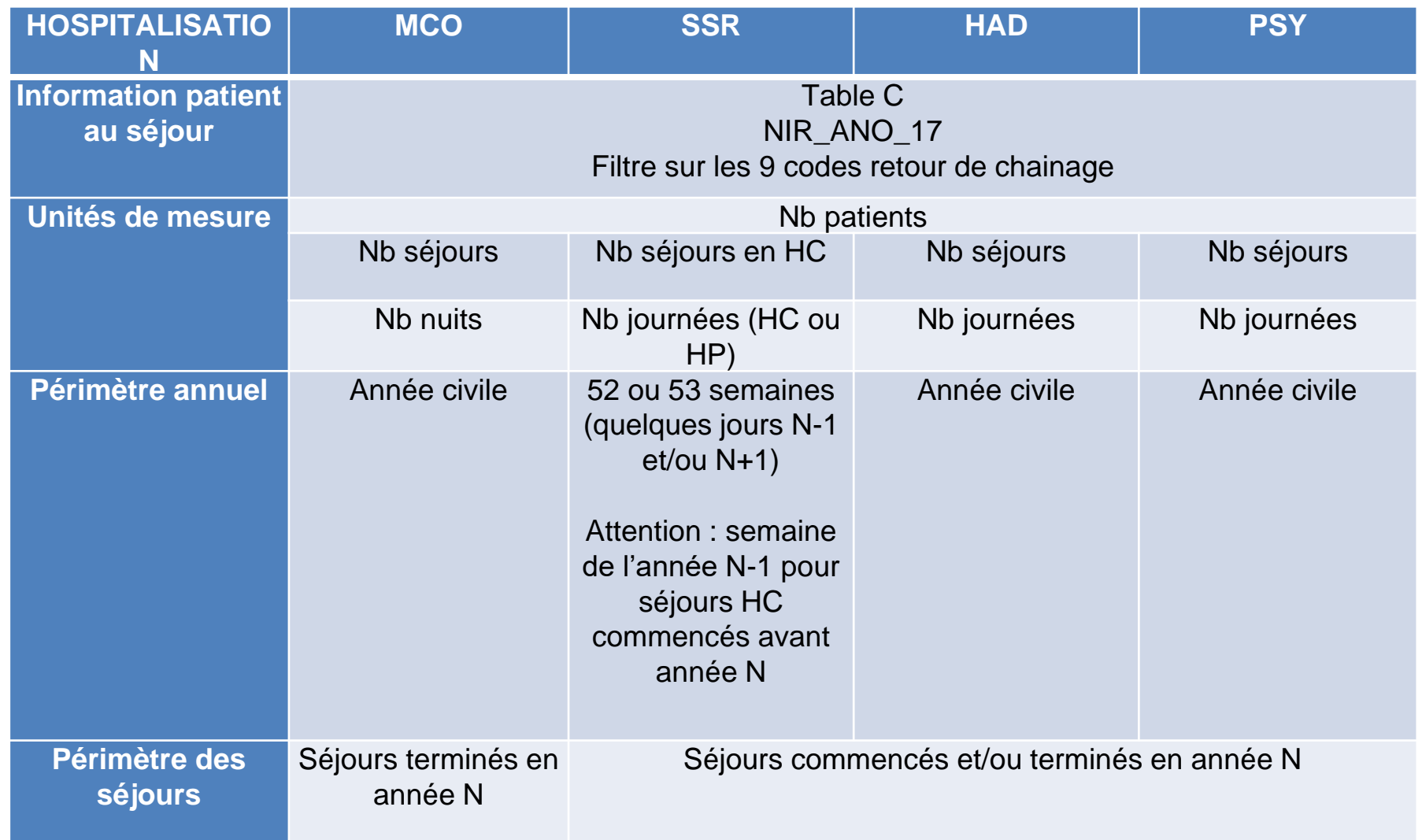

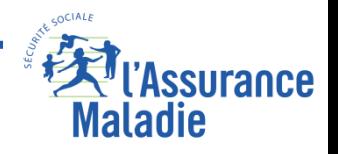

## **Tableau de synthèse sur les PMSI - Hospitalisation**

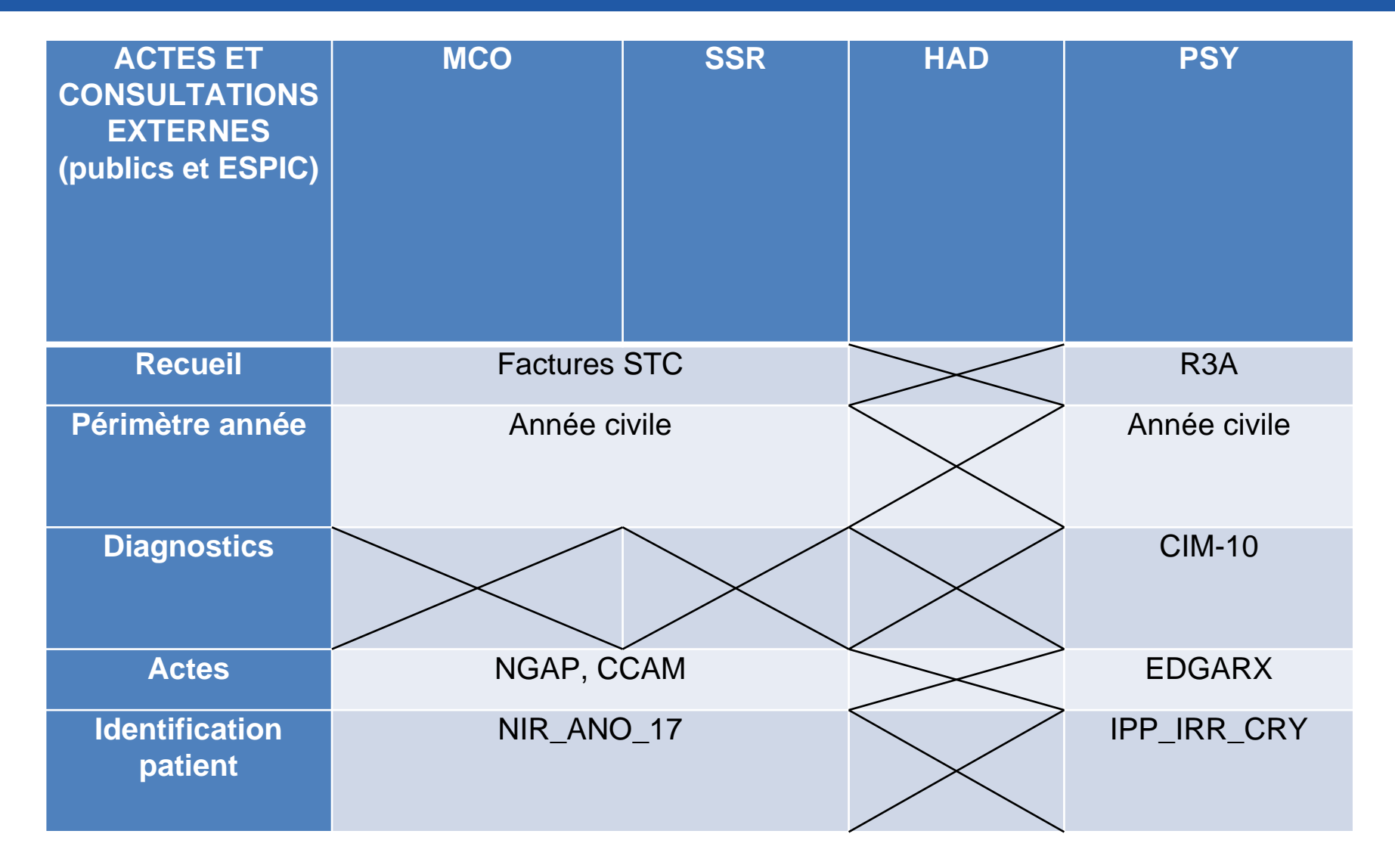

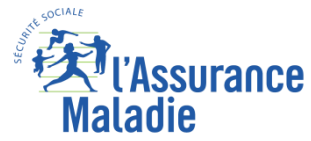

#### **Formation PMSI 267**

# **ANNEXES**

**La connexion au portail SNDS**

**La nomenclature CCAM et CIM 10**

**Les regroupements de GHM par l'ATIH**

**Exemples sur les tables ACE**

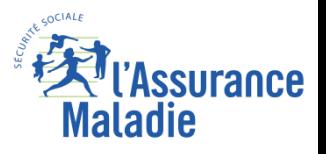

**Formation PMSI 268**

# **LA CONNEXION AU PORTAIL SNDS**

**La connexion au portail**

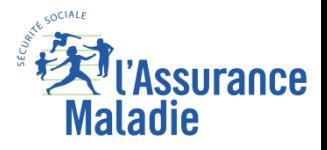

## **Conditions d'accès aux données du PMSI dans le portail SNDS**

**L'adresse de connexion au portail SNIIRAM / SNDS : Par Intranet :** [https://portail.sniiram.ramage](https://portail.sniiram.ramage/) **Par Internet :** <https://portail.sniiram.ameli.fr/>

### **La page d'authentification :**

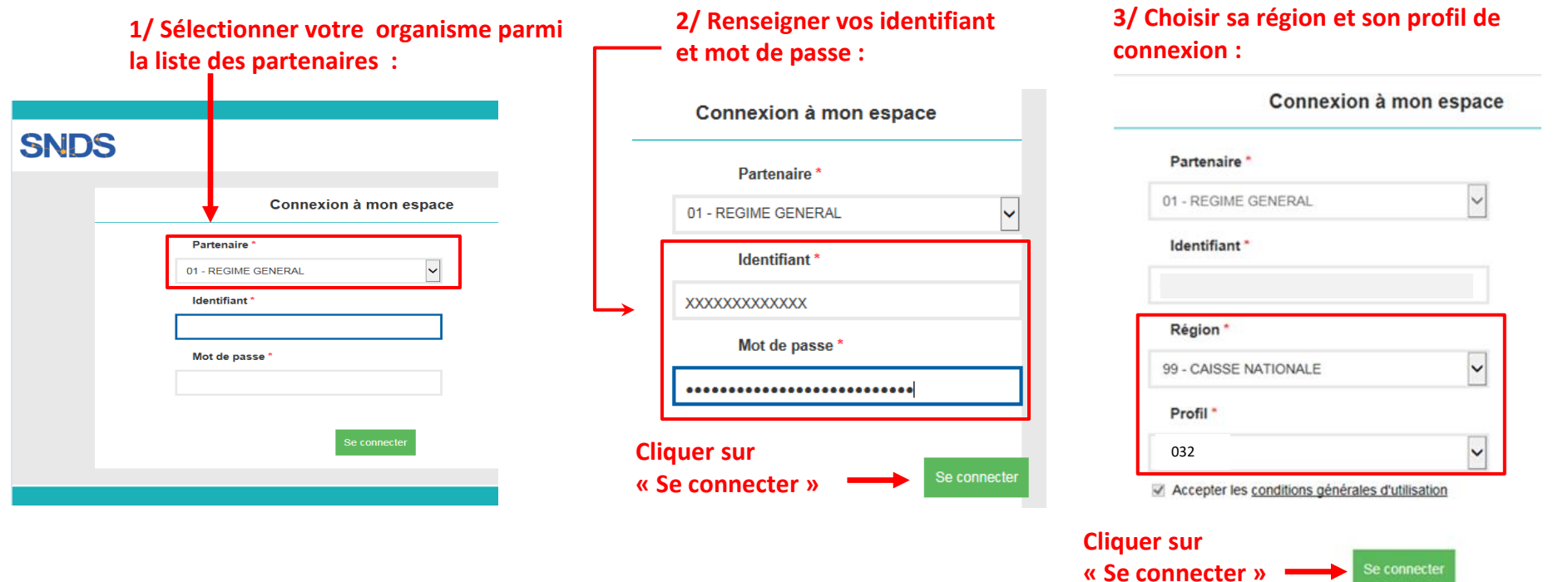

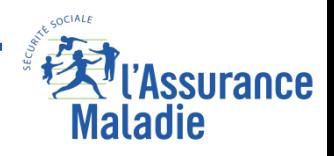

#### **Formation PMSI 270**

## **Conditions d'accès aux données du PMSI dans le portail SNDS**

### **Outils SAS : L'onglet « Statistiques »**

- **L'accès aux produits SAS** se fait à partir de l'onglet « Statistiques » du portail SNIIRAM / SNDS.
- La fenêtre « Outil Applicatif » permet d'accéder à SAS Enterprise Guide et à Microsoft Office. Ces applications sont installées sur un serveur distant appelé CITRIX.

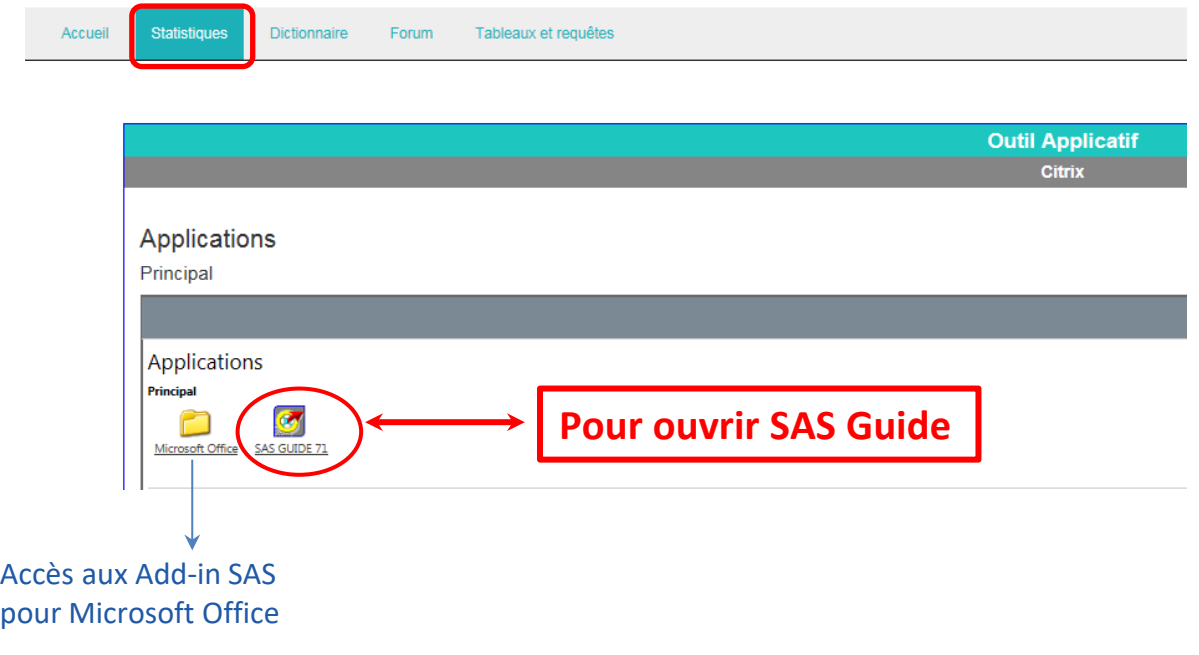

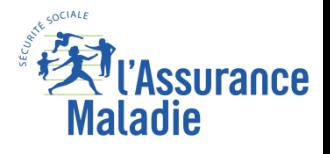

## **Conditions d'accès aux données du PMSI dans le portail SNDS**

### **Les tables du PMSI exhaustif se trouvent dans la bibliothèque « ORAVUE »**

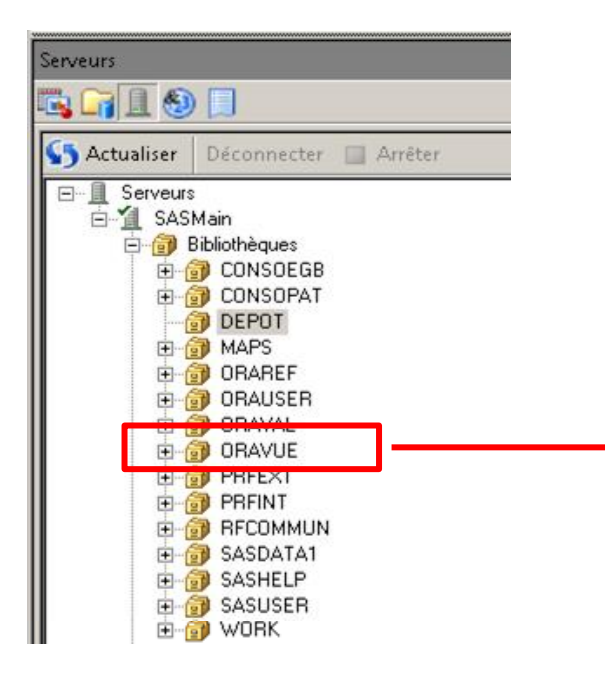

### **Et tables PMSI MCO HAD PSY et SSR**

#### **infra annuelles cumulées pour la dernière année**

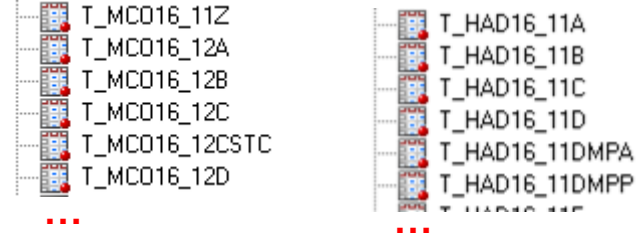

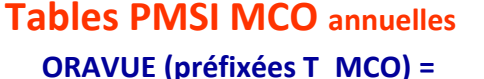

#### **Séjours et diagnostics hospitaliers**

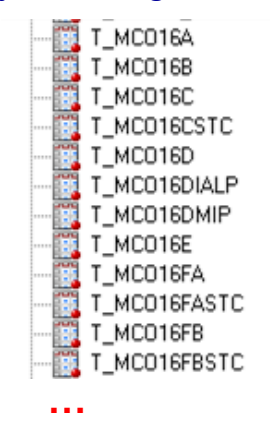

#### **Tables PMSI PSY annuelles**

#### **ORAVUE (préfixées T\_RIP) = Séjours psychiatriques**

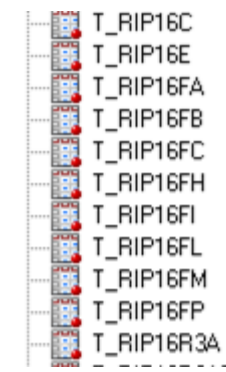

### **Tables PMSI HAD annuelles**

**ORAVUE (préfixées T\_HAD) = Hospitalisation à domicile**

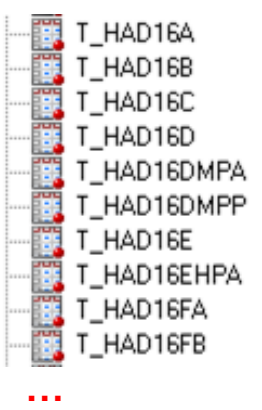

#### **Tables PMSI SSR annuelles**

**ORAVUE (préfixées T\_SSR) = Soins de Suite et de Réadaptation**

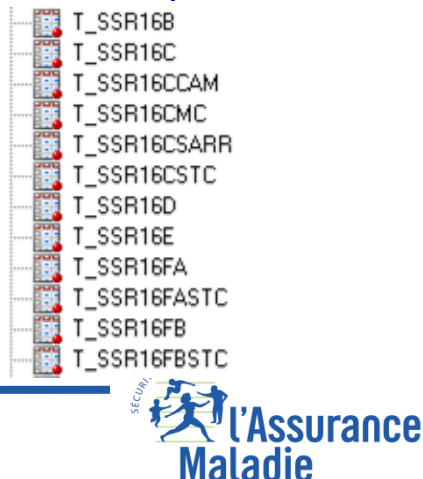

#### **Formation PMSI 272**

## **Conditions d'accès aux données du PMSI de l'EGB dans le portail SNDS**

## **Les tables du PMSI échantillonné de l'EGB se trouvent dans la bibliothèque «SPD » SPDMSEB = Séjours et**

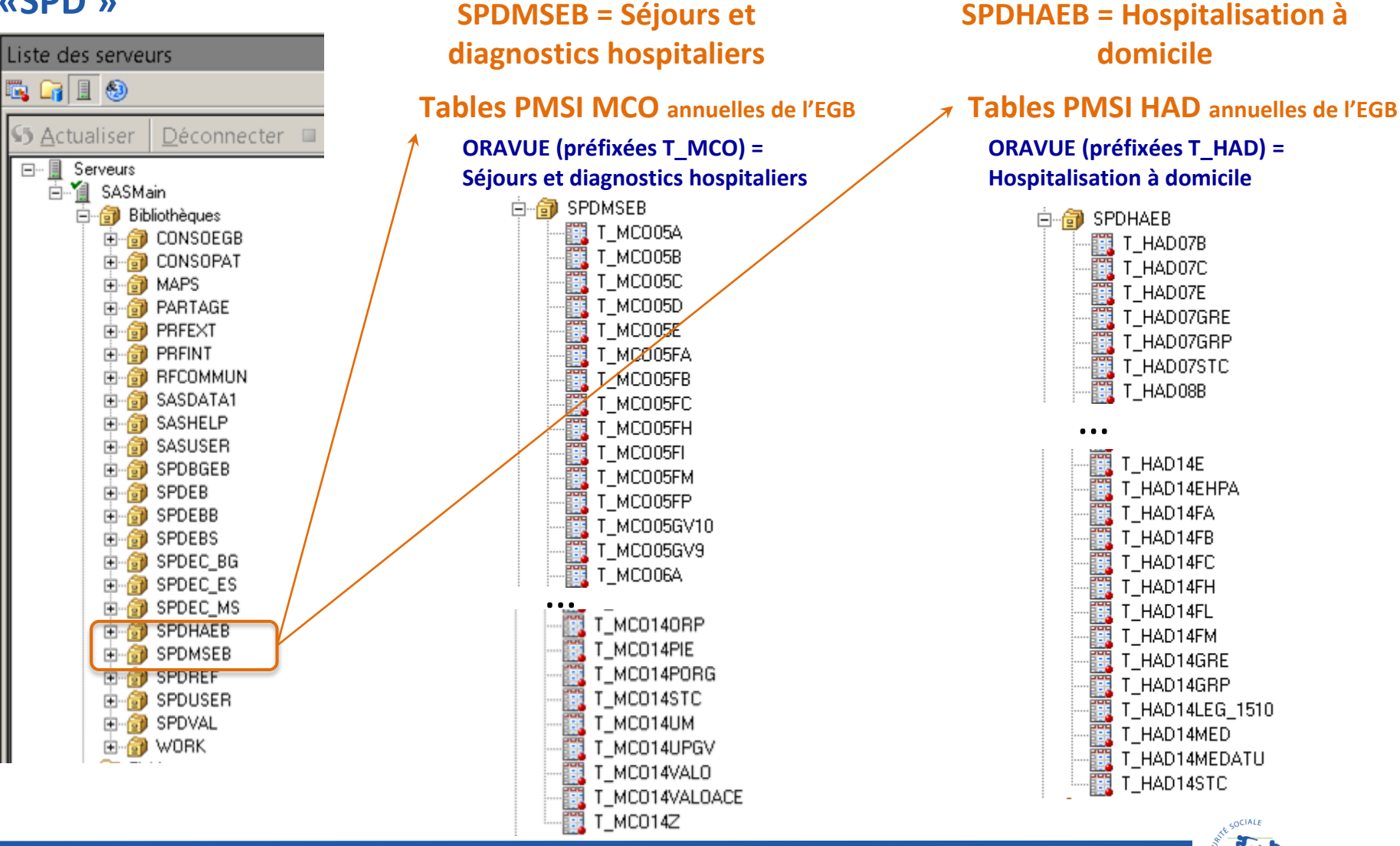

**Formation PMSI 273**

*La Cnam est titulaire des droits de propriété intellectuelle sur le contenu du présent support de formation*

**Assurance** 

**Maladie** 

## **Rappel : éviter les doublons avec le DCIR**

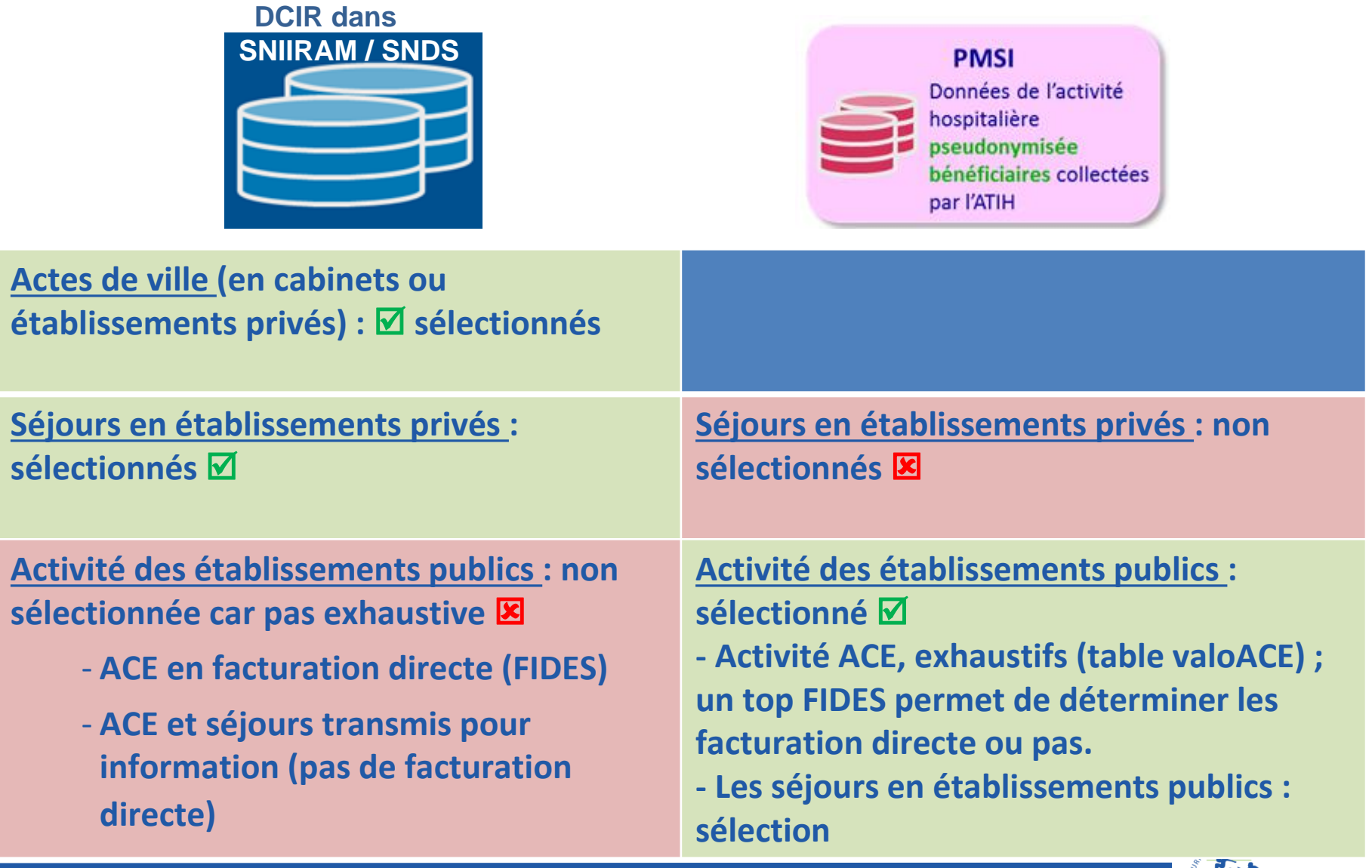

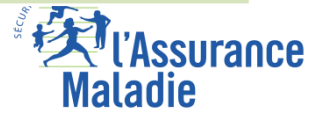

# **LA NOMENCLATURE CCAM**

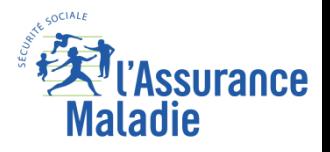

## **La nomenclature CCAM**

## Les actes CCAM sont regroupés en Chapitres

#### **19 chapitres**

- Chapitres 1 à 17 : 7192 actes rangés par grands appareils
- Chapitre18 : anesthésies complémentaires et 143 gestes complémentaires
- **Chapitre 19 : adaptations tarifaires**

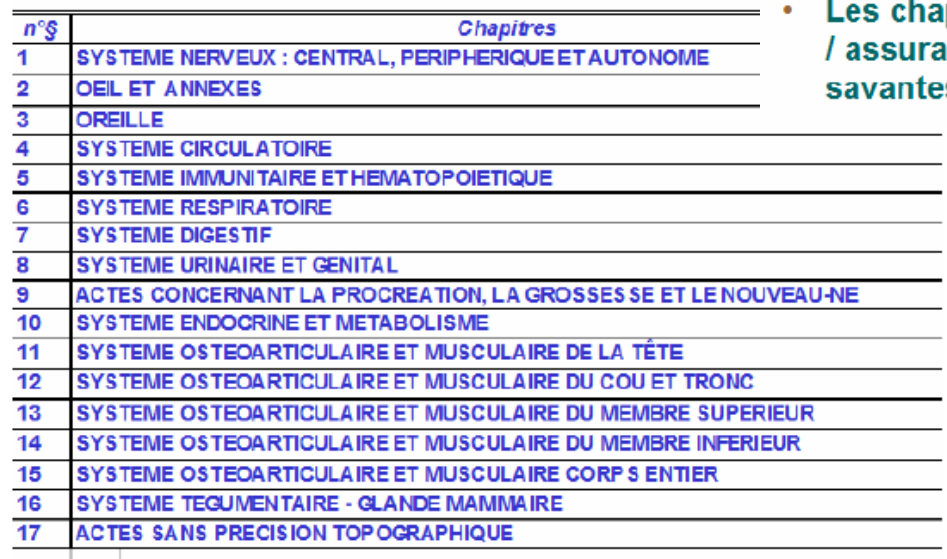

chapitres 1 à 18 résultent d 'un travail commun état urance maladie, en collaboration avec les sociétés ıntes

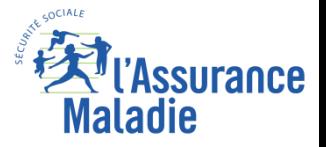

#### **Formation PMSI**

**276**

 $\overline{\phantom{a}}$ 

### **La nomenclature CCAM**

iliaque

**HHFA001** : Appendicectomie, par abord de la fosse

Maladie

## Les actes CCAM sont codés avec les éléments suivants :

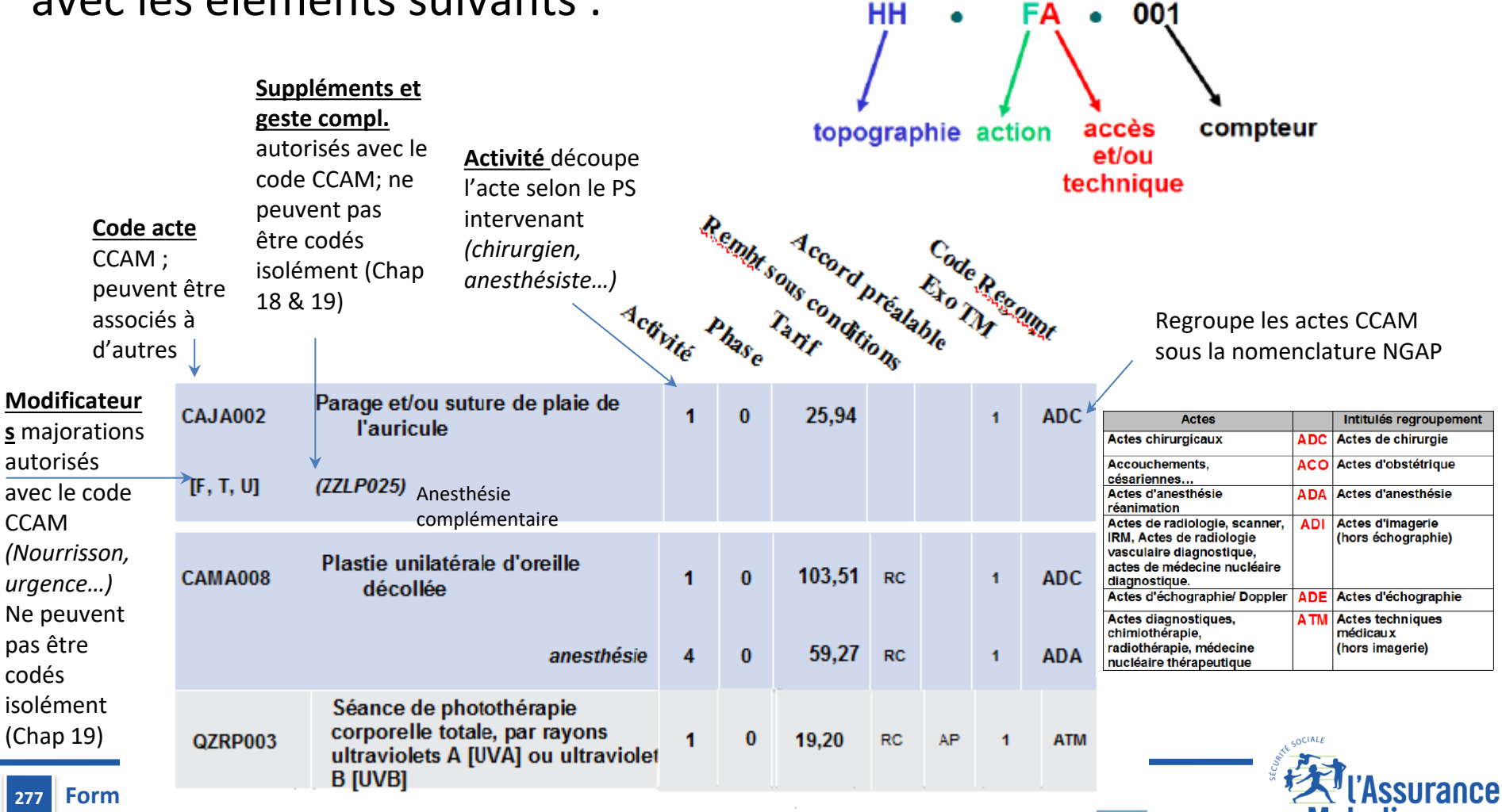

### **La nomenclature CCAM**

Les actes CCAM peuvent être associés à un ou plusieurs autres actes CCAM lorsqu'un code « association » n'a pas été initialement créé

#### **ASSOCIATION**

#### Règle générale :

L'association de deux actes au plus, y compris les gestes complémentaires, peut être tarifée. L'acte dont le tarif hors modificateurs est le plus élevé, est tarifé à taux plein, le second est tarifé à 50% de sa valeur.

Les gestes complémentaires sont tarifés à taux plein.

Les suppléments peuvent être codés et tarifés en sus et à taux plein.

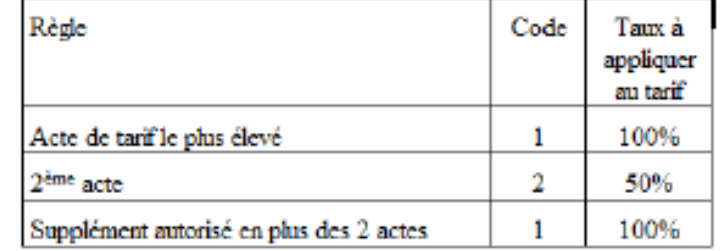

Dans le cas d'une association de 2 actes seulement, dont l'un est soit :

- · un geste complémentaire,
- · un supplément.
- · un acte d'imagerie pour acte de radiologie interventionnelle ou de cardiologie interventionnelle (Chapitre 19, sous-paragraphe 19.01.09.02).

il ne faut pas indiquer de code association.

Si un acte est associé à un geste complémentaire et à un supplément, le code association est 1 pour chacun des actes.

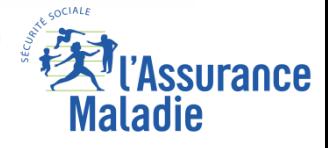

#### **Codes association non prévue**  fonctionne comme une minoration appliquée au tarif du 2eme acte.

**278**

### **ATIH = Les indices de coûts relatifs**

❹

# **Les ICR : indices de cout relatif**

**Ils représentent le moyen visant à mesurer le niveau d'activité de certaines structures médico-techniques (bloc opératoire, imagerie médicale…).** 

**A chaque acte CCAM est affecté un indice de cout, plus l'acte « est important » au sens mobilise beaucoup de moyen et plus son indice est élevé.**

**IL y a des ICR privé et public, en effet les honoraires des médecins libéraux ne sont pas compris dans les ICR privés.** 

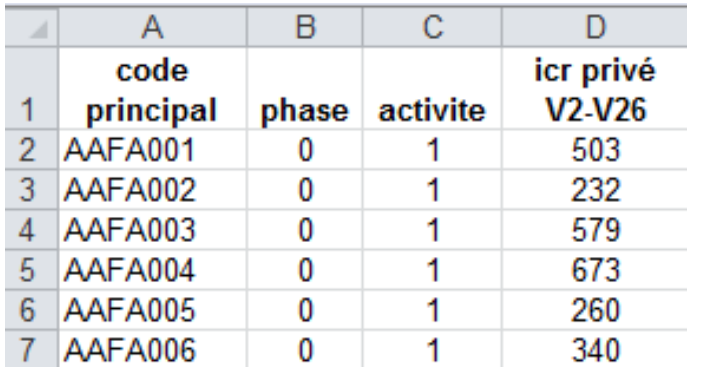

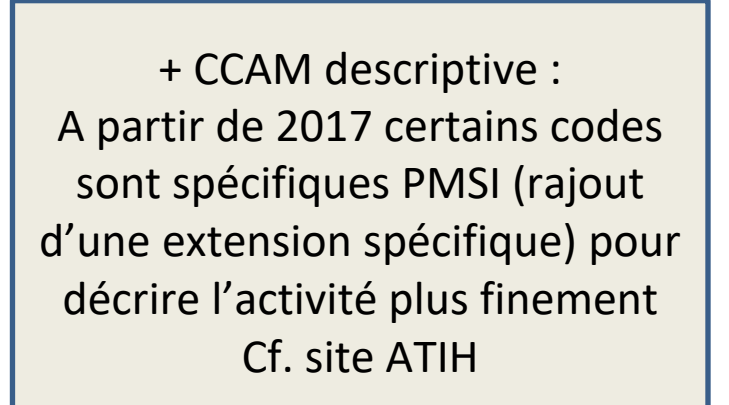

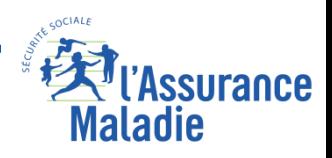

# **LES REGROUPEMENTS DE GHM PAR L'ATIH**

**<https://www.atih.sante.fr/regroupement-ghm-en-2022>**

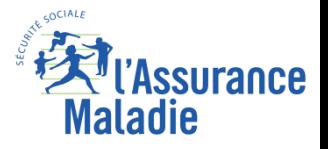

### **ATIH = Le regroupement des GHM en Domaine d'Activité (DA)**

- **Intérêt : lisibilité médicale**
- **Regroupement de GHM a postériori pour présenter les analyses**
- Assez proche des CMD

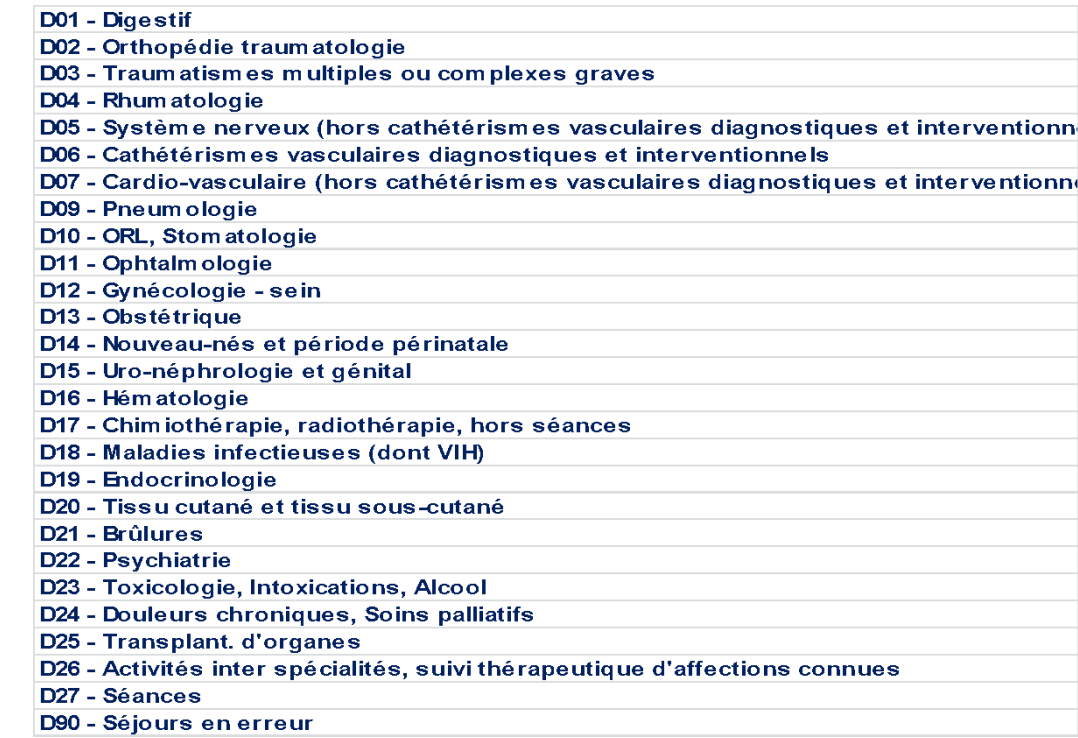

**NB : les domaines d'activité ne recouvrent que partiellement la notion de service spécialisé (DA cardio ≠ activité des services de cardiologie d'un établissement)**

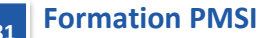

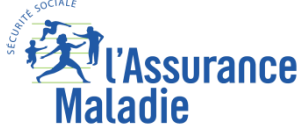

❶

### **ATIH = Le regroupement des GHM en Groupe de Planification (GP)**

**Il s'agit ici de repérer les disciplines suivies au niveau des autorisations et de la planification permettant une partition des séjours. L'objectif est aussi de synthétiser l'activité d'un établissement sur une page, avec moins d'une centaine de lignes.**

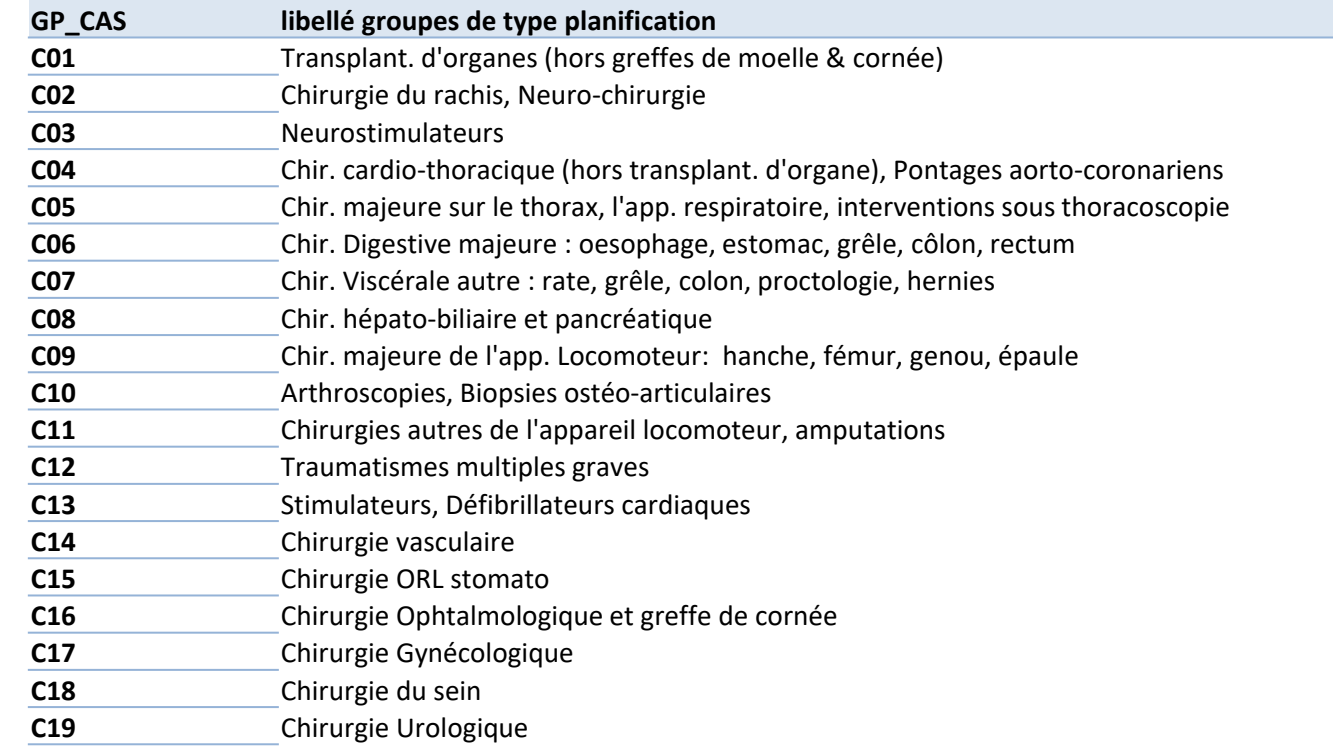

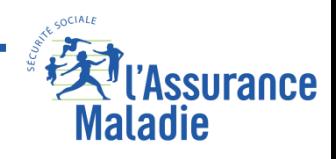

❶

### **ATIH = Le regroupement des GHM en Groupes d'Activité (GA)**

### **Objectif décrit l'activité de façon plus détaillée. Il répond plutôt au besoin des établissements de décrire leur activité au sein des services ou des pôles.**

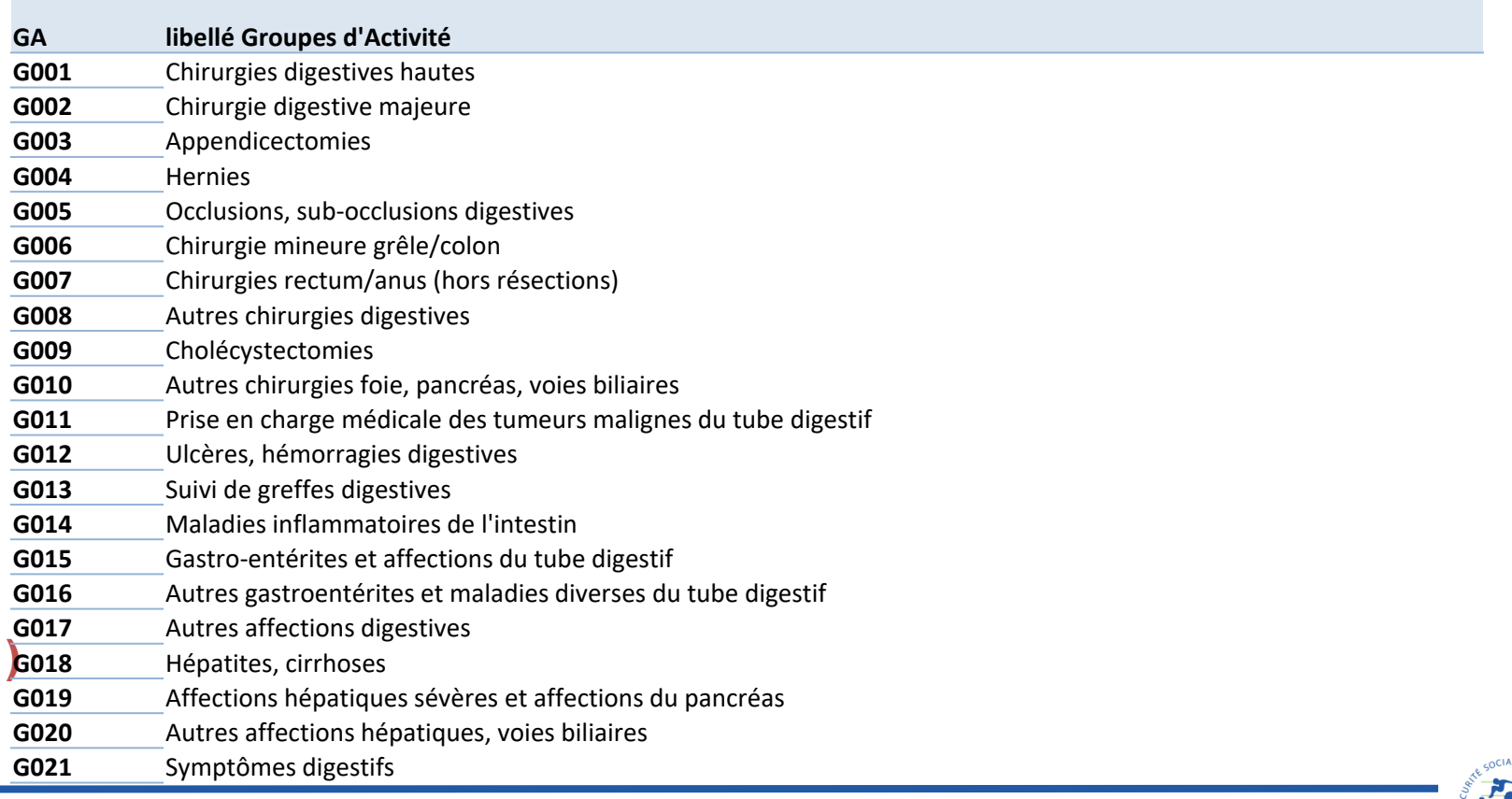

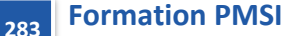

❶

Maladie

## **Les bases PMSI MCO : la table B (T\_MCOAAB) des séjours**

### **ATIH = Le regroupement en ASO et CAS**

### **Classification des activités de soins :**

### **ASO activité de Soins :**

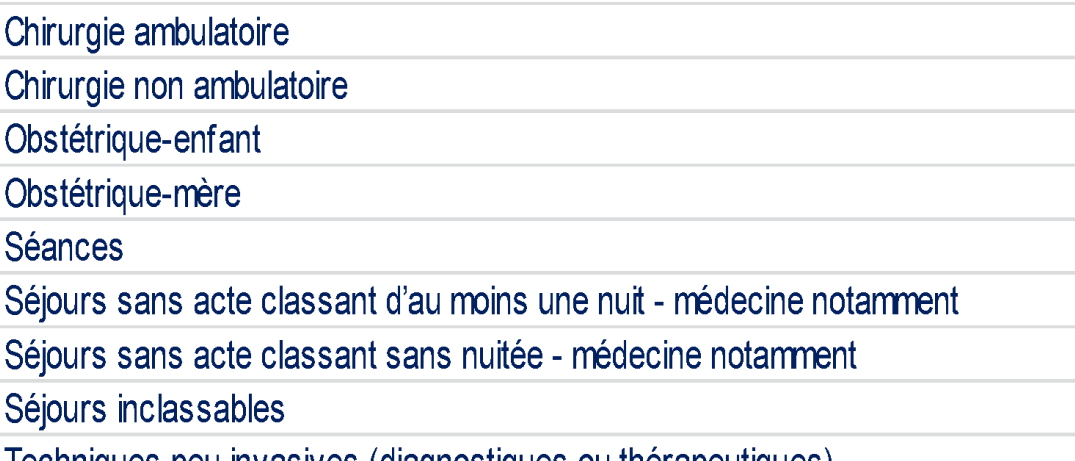

M médecine C | Chirurgie O | Obstétrique

Techniques peu invasives (diagnostiques ou therapeutiques)

### **NB :**

❶

**Les codes ASO, ont été abandonnés en 2011 au profit des CAS mais L'ATIH fournit la correspondance.** 

**Les classes CAS ne recouvrent pas totalement l'activité des services de chirurgie ou de médecine (il n'y a pas que des séjours chirurgicaux dans les services de chirurgie)**

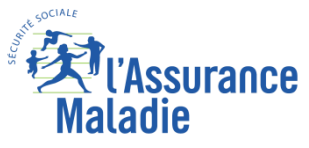

# **EXEMPLES SUR LES TABLES DES ACTES ET CONSULTATIONS EXTERNES**

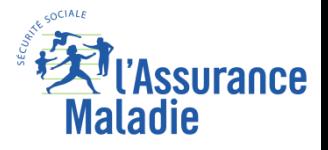

#### **La table T\_MCO16CSTC et T\_MCO16FASTC**  ❶ ❷

**Attention : les informations sur les patients sont déclaratives. Elles sont saisies par l'établissement et ne sont pas croisées avec les référentiels patients de l'AM :**

Si le format de la variable est incohérent, alors le code retour sera différent de 0 (RAS).

Pour pseudonymiser le patient, le numéro de SS, la date de naissance et le sexe sont nécessaires. Si l'une de ces variables est mal renseignée, alors le numéro du patient sera mal pseudonymisé mais les codes retour peuvent être à 0.

**Les autres variables déclaratives :**

Le code géographique Le type d'exonération Le régime

**Peuvent également être mal renseignés.**

**Les modalités figurant dans la base peuvent ne pas figurer dans la nomenclature, aucun rejet n'est fait si l'information ne correspond pas à l'une des modalités des nomenclatures. La CNAM ne produit pas ces bases, elle ne corrige donc pas ces problèmes.**

**Les montants qui figurent dans la table FASTC figurent également de façon détaillée dans les tables FBSTC et FCSTC. Il peut y avoir des incohérences entre les données agrégées et les données détaillées. Nous vous conseillons d'utiliser en priorité le montant figurant dans les tables des données détaillées (FBSTC et FCSTC) ci-après**

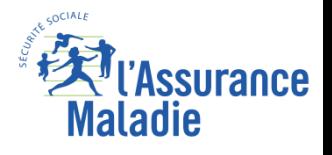

…

## **Exemple : Table T\_MCO16FASTC**

**Une femme de Six Fours les Plages qui est conjoint ou assimilé de l'assuré**

**Pas d'information sur** 

❷

**le parcours de soin**

**le régime = 99 (inconnu)**

**Nature d'opération = 1 correspond a priori à « paiement ». (Pas d'information trouvée sur les modalité de cette variable).**

**Risque : Maladie**

**Ne bénéficie pas d'une exonération particulière**

**La facture est facturable à l'Assurance Maladie**

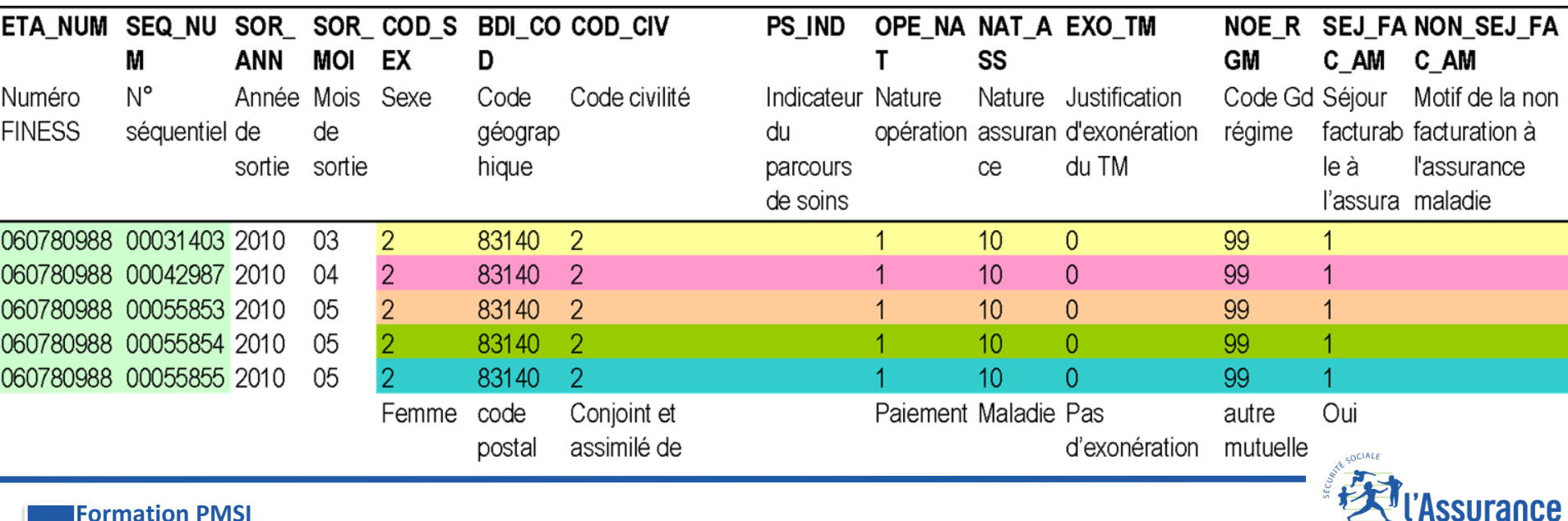

**Formation PMSI 287**

*La Cnam est titulaire des droits de propriété intellectuelle sur le contenu du présent support de formation*

**Maladie** 

## **Les Actes et Consultations Externes**

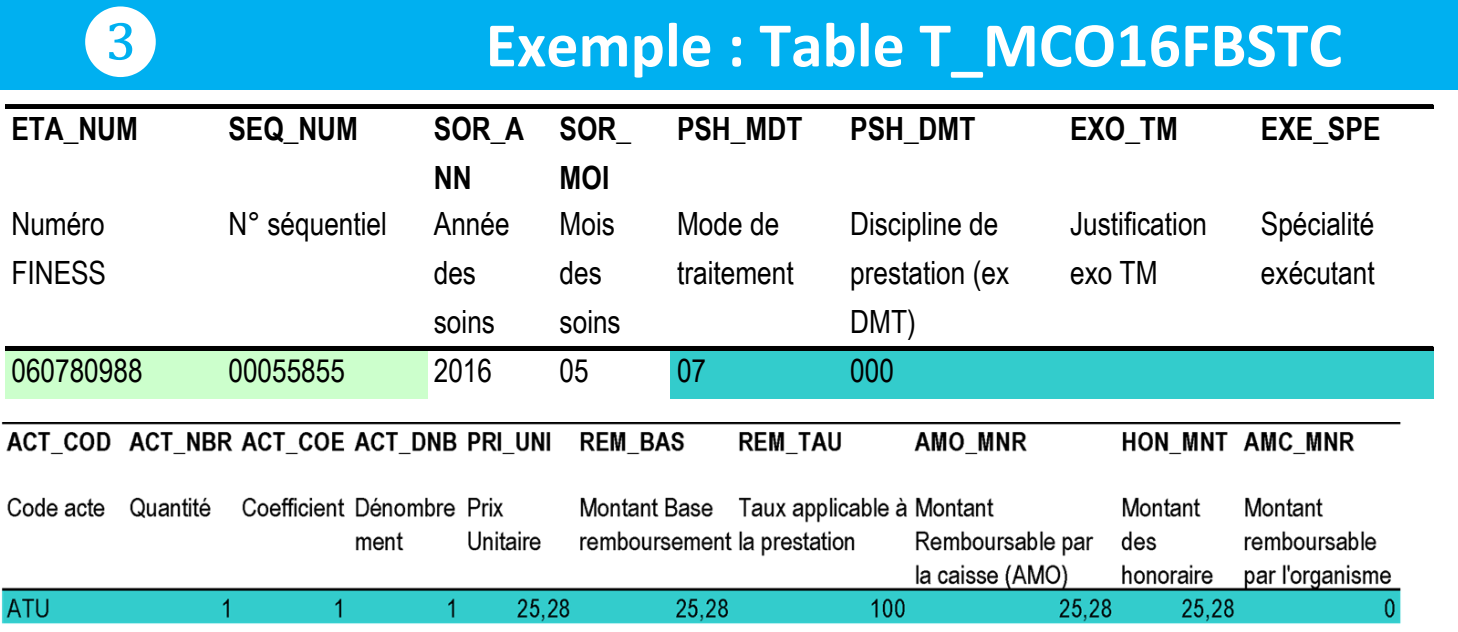

**une prestation hospitalière a été facturée en mai 2016,** 

**le mode de traitement correspond à soin externe (ce qui est normal). Il n'y a pas de discipline de prestation (000). La spécialité exécutant n'est pas renseignée (normal pour les PH), l'EXO\_TM n'est pas renseigné mais les ATU sont pris en charge à 100%.**

**La patiente est passée par les urgences car un forfait d'urgence (ATU) a été facturé.**

**Quantité = Dénombrement et coefficient = 1 (ok)**

**Les données de facturation semblent cohérentes**

La base de remboursement SS = PRI\_UNI\*ACT\_NBR (= REM\_BAS, mais parfois le REM\_BAS est faux. Donc il vaut **mieux comparer).** 

Le montant remboursé par l'AM = PRI\_UNI\*ACT\_NBR\*REM\_TAU/100 (= AMO\_MNR. Si on modifie la base de **remboursement, il vaux mieux recalculer cette variable pour être cohérent avec la base de remboursement).**
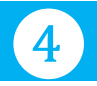

**289**

# **Exemple : Table T\_MCOFCSTC**

### **On retrouve les honoraires de professionnels de Santé pour les 3 passages en externe.**

**Les 2 premiers passages correspondent à la réalisation d'actes d'imagerie (ADI)**

**Lors du 3ème passage, lors du passage aux urgences, la patiente a vu**

❑ **1 chirurgien ( spé=04) pour une consultation de spécialiste ( + Majoration de CS)**

❑ **1 ou plusieurs radiologues pour 3 actes d'imageries.**

**Quantité = Dénombrement et coefficient = 1** 

La base de remboursement SS = PRI\_UNI\*ACT\_NBR\*ACT\_COE est différente de REM\_BAS pour les actes CCAM. La base **de remboursement n'est pas très supérieure à celle recalculée et est égale à HON\_MNT.**

**Le montant remboursé par l'AM = REM\_BAS\*REM\_TAU/100(= AMO\_MNR). Si on modifie la base de remboursement, il vaux mieux recalculer cette variable pour être cohérent avec la base de remboursement).**

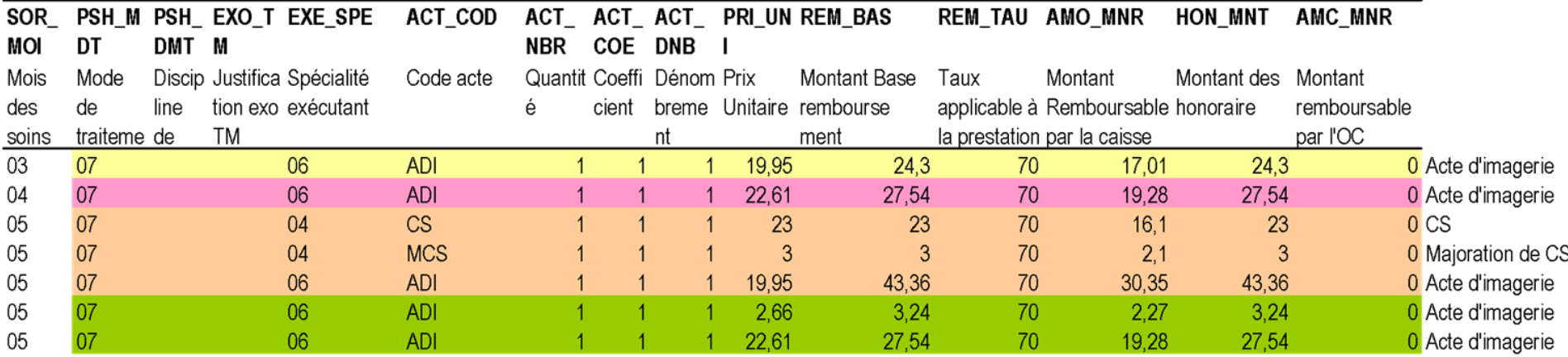

### **Exemple de REM\_BAS complètement fausse :**

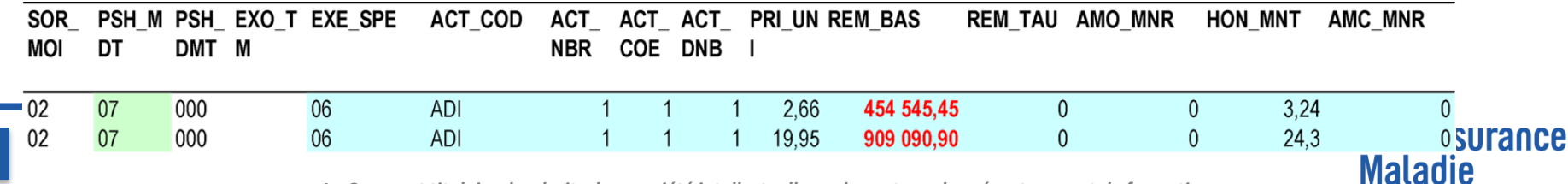

*La Cnam est titulaire des droits de propriété intellectuelle sur le contenu du présent support de formation*

#### **La table T\_MCO10FMSTC (Actes CCAM détaillés mais sans valorisation)** ❺

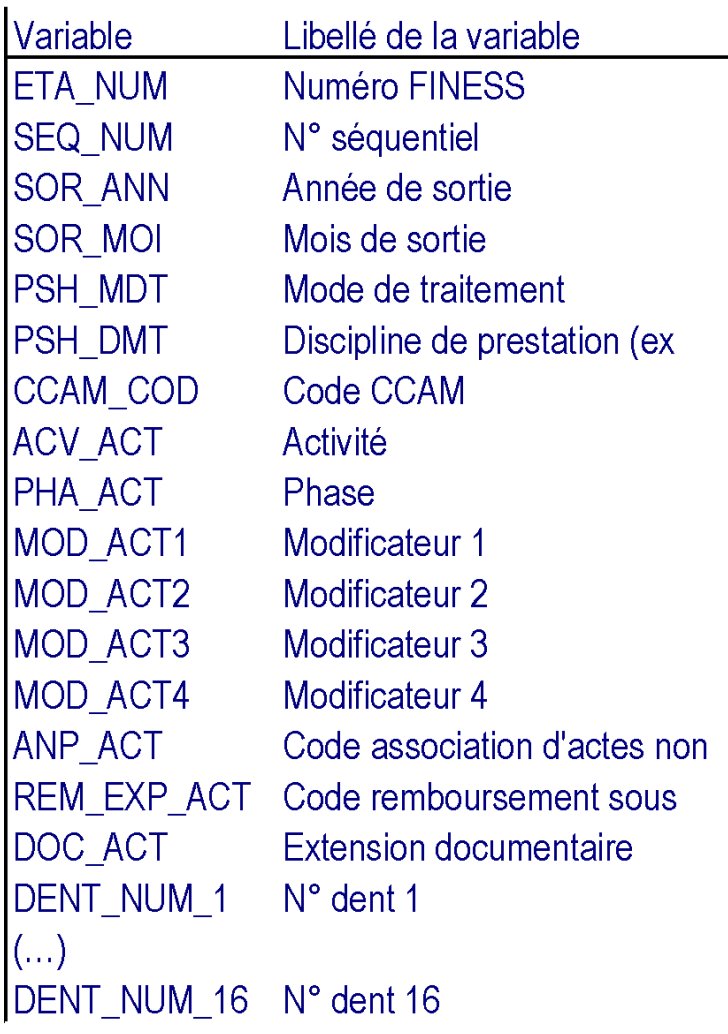

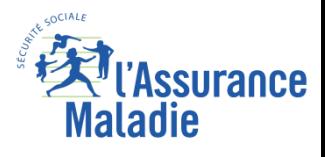

## **Les Actes et Consultations Externes**

# **Exemple : Table T\_MCOFMSTC**

- **On retrouve les actes CCAM correspondant aux prestations de regroupement de la table FCSTC :**
- **Il n'est pas possible de rattacher les quantités et les montants de la table FCSTC aux actes de cette table, il manque une clé de jointure.**

**Lors des 2 premiers passages, la patiente a eu des radio du genou ( code regpt : ADI)**

**Lors du 3ème passage, la patiente a eu 3 actes d'imageries ( code regpt : ADI) qui correspondent en réalité à 2 codes de radiologie + 1 supplément pour numérisation ( ce supplément n'existe plus aujourd'hui).**

**Normalement si les actes de radio ont été réalisés au même moment, ils ne devraient pas être associés.**

**Mais les radio ont probablement été réalisées à 2 moments distincts de la journée. Si l'établissement avait regroupé tous ces actes sur une même facture alors la variable ANP\_ACT de l'une des radio devrait être égale à 5 (Actes non réduits car réalisés au cours d'une même journée dans certains cas ).**

**Les Codes Modificateurs ont un impact sur la facturation : le modificateur F augmente le montant de l'acte de 19,06€ alors que le 17 mai 2010 n'était pas un jour férié.**

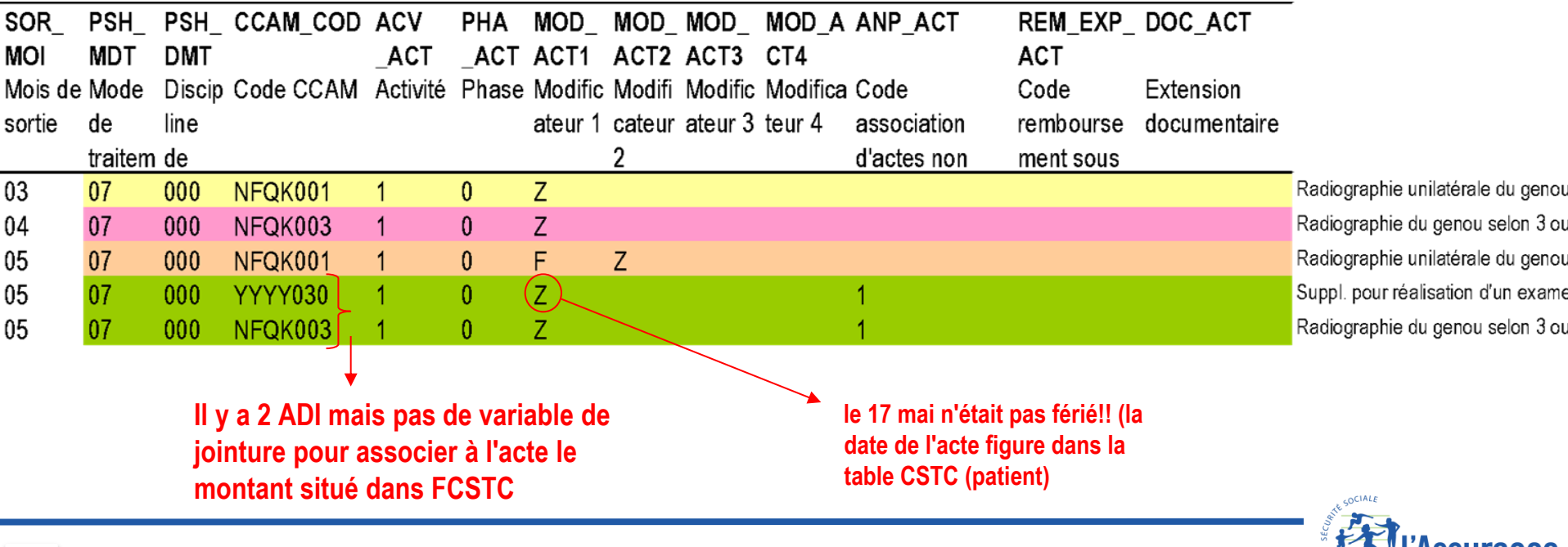

❺

**291**

Maladie

## **Exemple de codage de la CN**

**Étude sur un cas particulier : la C N sur la base annuelle 2010 Consultations avec majoration de Nuit (22€ + 35€ = 57€) ou seulement majoration de Nuit (35€) ? Quand le montant est à 35€, la prestation figurant avec est souvent une CS et non une C A quoi correspondent les autres montants ?**

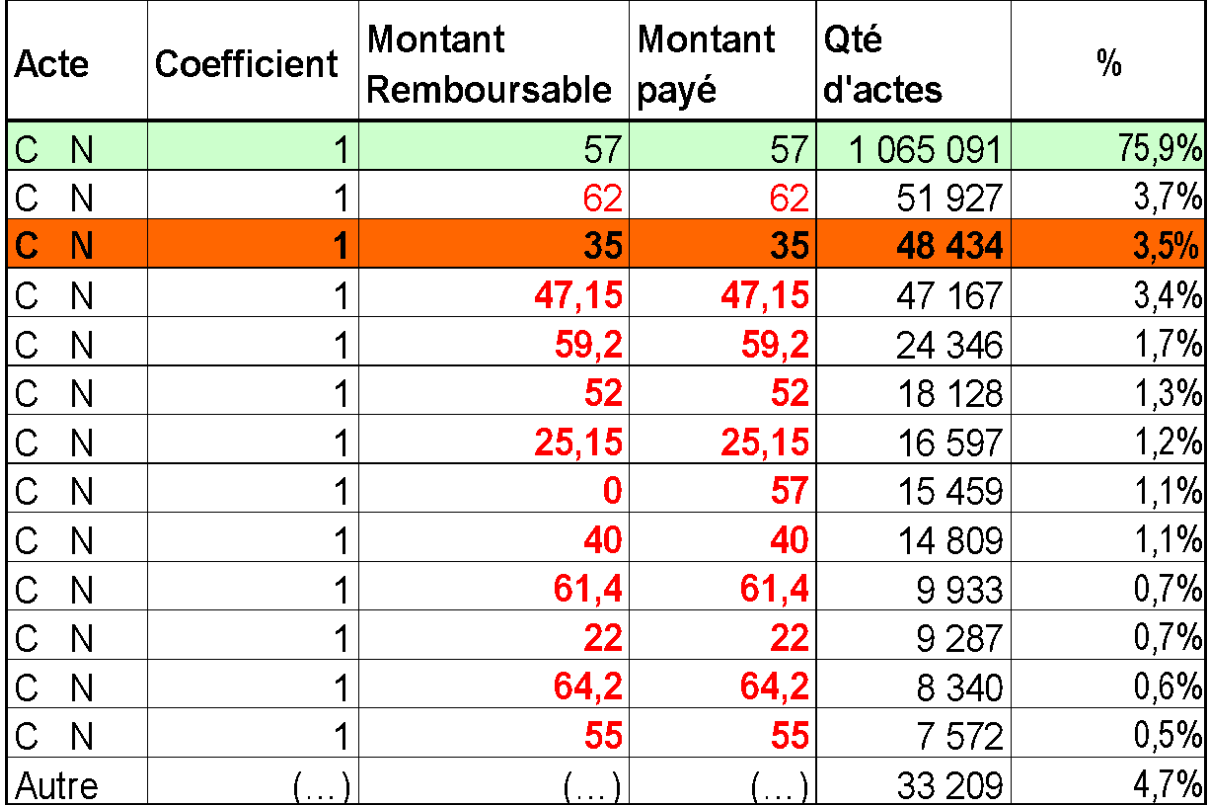

Source : PMSI MCO 2010

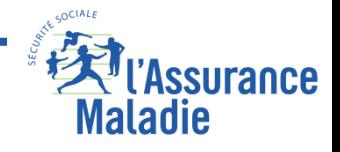